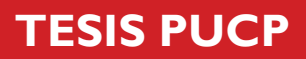

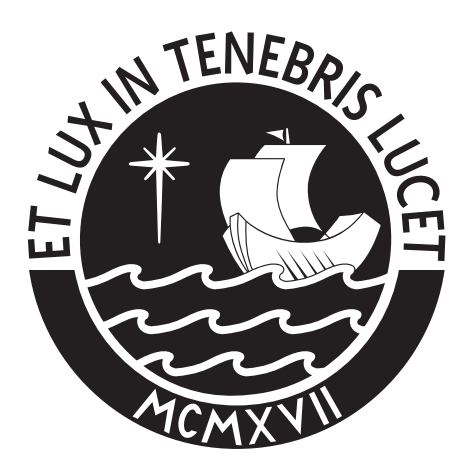

# PONTIFICIA UNIVERSIDAD CATÓLICA DEL PERÚ

Esta obra ha sido publicada bajo la licencia Creative Commons Reconocimiento-No comercial-Compartir bajo la misma licencia 2.5 Perú. Para ver una copia de dicha licencia, visite http://creativecommons.org/licenses/by-nc-sa/2.5/pe/

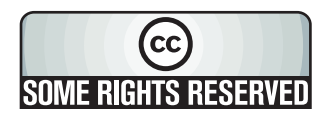

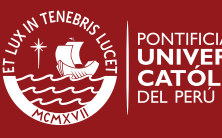

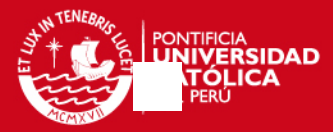

## **INTRODUCCIÓN**

 El presente proyecto propone una alternativa de solución para un transporte de quinua desde un sótano hasta el piso 13 del edificio de manipuleo de una planta de procesamiento de alimentos ubicada en el distrito de Chaclacayo para que éste pueda empezar el proceso de limpieza. El sistema que se ha decidido utilizar es un sistema de transporte neumático utilizado frecuentemente para materiales a granel. Consta de 6 capítulos necesarios para la ejecución del proyecto.

 En el capítulo 1 se describe la importancia de la quinua en los productos que la planta procesa. Aquí también se describen los procesos de limpieza y tostado de los cereales involucrados y se plantea la necesidad de que la quinua tenga su propio sistema de transporte para poder empezar su procesamiento. Por otro lado, se describen los distintos tipos de transporte neumático existentes en la industria y las ventajas y desventajas que poseen cada uno de ellos.

 En el capítulo 2 se describe las características de la quinua tales como granulometría y diámetro esférico necesarias para el cálculo de la tubería y velocidad de transporte. Además, presenta un estudio experimental de dos modelos de inyectores de material comúnmente utilizados en sistemas de transporte neumático con el propósito de conocer sus características en funcionamiento.

 En el capítulo 3 se realiza el cálculo del colector de quinua o ciclón para luego dirigir el producto recolectado hacia el inicio del proceso de limpieza. Además, para evitar que cualquier partícula de polvo escape al medio ambiente luego del paso por el ciclón se diseña el área total de la tela de un filtro de mangas y se compara con propuestas de empresas locales dedicadas al rubro.

 En el capítulo 4 se realiza el cálculo básico y aerodinámico del ventilador centrífugo el cual proporcionará el caudal de aire y la energía de presión necesaria para poder transportar la quinua por las distintas partes del sistema sin tener problemas de atoros y de acuerdo a la velocidad de transporte escogida en el capítulo 2. Además, se seleccionará un ventilador centrífugo comercial teniendo como referencia los cálculos anteriores.

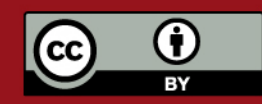

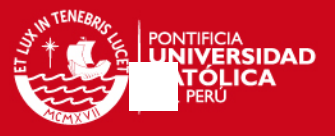

 El capítulo 5 presenta los planos de fabricación y vistas del sistema de transporte neumático.

 Finalmente, el capítulo 6 presenta los costos preliminares que significarían instalar y poner operativo el sistema de transporte neumático en el edificio de manipuleo.

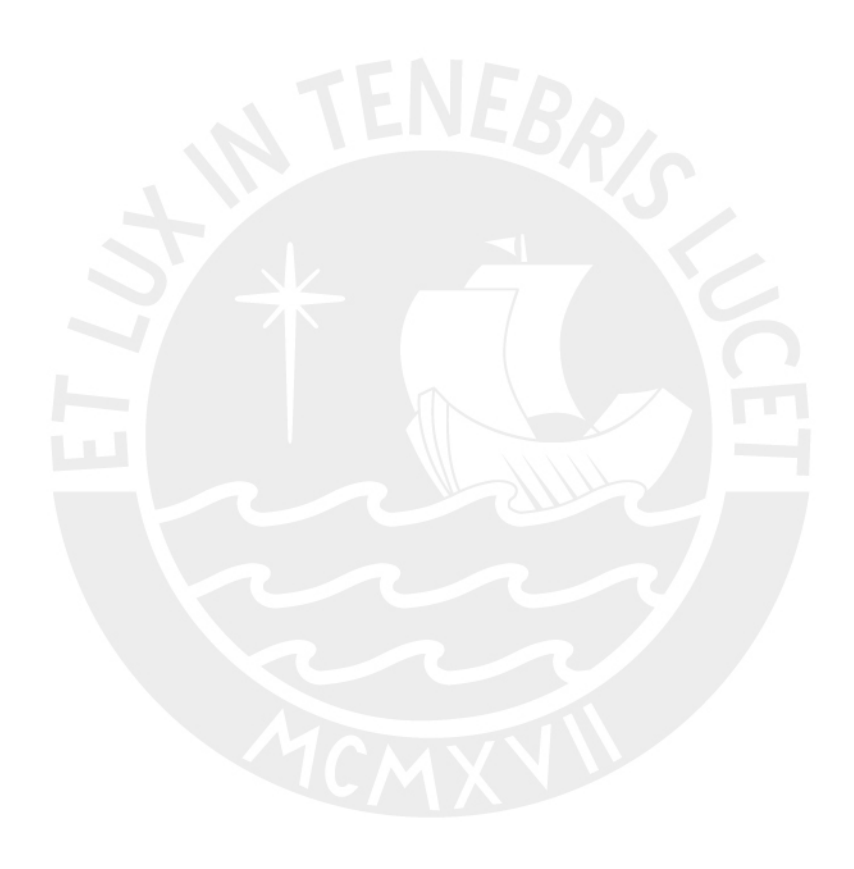

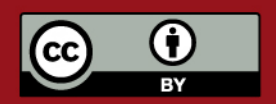

Tesis publicada con autorización del autor. Prohibida su reproducción total o parcial. No olvide citar esta tesis.

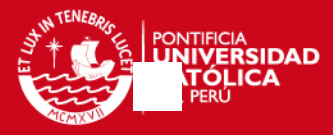

## **CAPÍTULO 1**

## **DESCRIPCIÓN DE LA PLANTA DE PROCESAMIENTO**

La empresa es una planta de procesamiento dedicada principalmente a la producción de malta y maíz desgerminado para la industria cervecera. Esta empresa esta ubicada en el km 18.5 de la carretera central, aproximadamente a 40 km del puerto del Callao, a una altura de 550 m.s.n.m. junto al río Rímac.

La cebada, al ser sometida a un proceso de tratamiento, germinación y secado, se convierte en malta, que es la materia prima básica para la fabricación de cerveza. Este proceso la convierte en un producto con un grado de composición y estructura que favorece a la elaboración de la cerveza. Por otro lado, el maíz desgerminado conocido con el nombre de Gritz es obtenido de una serie de procesos como por ejemplo, pre-limpieza, limpieza, desgerminado, etc. De estos procesos mencionados, el proceso de desgerminado es el de mayor importancia ya que con él, el grano de maíz es sometido a presión y a fricción, puliéndose y quebrándose, de manera que se elimina la mayor parte del núcleo conocido como germen, quedando el maíz apto para la producción de cerveza. Además de estos productos, la planta también produce alimentos para el consumo humano derivados de la cebada y otros cereales. Entre ellos se encuentran hojuelas de cebada, hojuelas de avena, hojuelas de cebada con quinua, hojuelas de avena con quinua, hojuelas de quinua solas y hojuelas de maíz.

Para la producción de los distintos tipos de alimentos derivados de los cereales, se necesita una serie de actividades para transformar el cereal en un alimento para el consumo humano. Algunas de estas actividades son la limpieza, descascarado, vaporizado, etc. dependiendo de la naturaleza del cereal y del producto final que se desee. Por lo tanto, la planta industrial ha sido dividida en cuatro grandes áreas para el desarrollo de cada producto en específico.

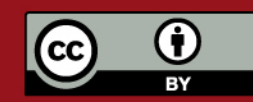

## **SIS PUCP**

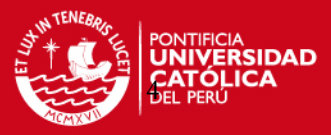

Las áreas son las siguientes:

- Área de malta y silos
- Área de alimentos
- Área de maíz
- Área de planta de fuerza y servicios generales

 En cada una de estas áreas se encuentran diversos edificios destinados para el procesamiento de cebada, avena, quinua, maíz, etc. En el Área de Malta y Silos se encuentran los edificios de germinación, edificio de remojo, edificios de secado, edificio de tostado, edificio de comunicaciones y silos. Así mismo, en el Área de Alimentos se encuentra el edificio de manipuleo, zona de envasado, almacén de alimentos y silos. El Área de Maíz esta compuesto por la planta y depósito de maíz. Por último, el Área de Planta de Fuerza y Servicios Generales tiene como edificios principales la sala de calderos, sala de compresores de frío y sala de grupos electrógenos.

En el Área de Alimentos, y específicamente en el edificio de Manipuleo se encuentra el proyecto a tratar en la presente tesis. El edificio de manipuleo, posee una altura de 53 m aprox. distribuidos en 13 pisos. En este edificio se encuentran diversos tipos de máquinas para el procesamiento de los cereales, uno de estos cereales es la quinua.

A continuación, se describirán los procesos en los cuales participa.

## **1.1. Procesamiento de quinua.**

 La quinua es utilizada para aumentar el valor nutritivo de las hojuelas de avena y cebada. Así como la avena y cebada pasan por diversos procesos, los granos de quinua deben pasar por procesos similares de clasificación y limpieza antes de mezclarse con dichas hojuelas. Para esto se sigue un circuito de diferentes máquinas que se explicarán a continuación y cuyo esquema se muestra al final de esta sección en la Fig. 1.5.

La quinua llega a la planta desde el departamento de Puno en sacos de 60 kg y es almacenada a la espera de comenzar el proceso. Una vez que se inicia el proceso, los operarios cargan los sacos de 60 kg manualmente uno por uno y son elevados hasta el piso N°11 por medio de un ascensor. En el piso N°11, los sacos son vaciados

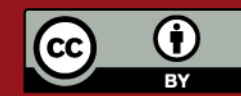

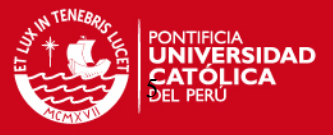

a un elevador de cangilones que los llevará hasta al piso N°12. El **elevador III**, como es conocido en la planta, es un elevador de marca Schule, posee una capacidad de 5 ton/h y una potencia de 2 HP. No es un transportador de material que pertenezca al proceso de limpieza de quinua, sino que es utilizado temporalmente para este fin. En el piso N°12, la quinua entra a la etapa de pre-limpieza al ingresar a una **separadora de piedras** que se muestra en la Fig. 1.1.

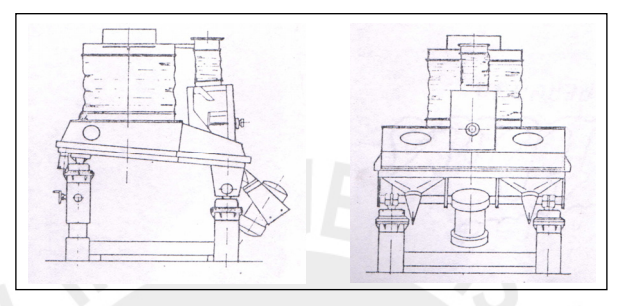

Fig. 1.1 Separadora de piedras

La separadora de piedras, como su nombre lo indica, separa las piedras y cuerpos extraños contenidos en los cereales en base al relativo peso específico, y al principio de flotación del producto en un flujo de aire. El flujo de quinua entra a la entrada de carga y pasa al plano de trabajo. Luego, el proceso de selección se realiza mediante un movimiento vibrante y al aire que el ventilador aspira a través del plano de trabajo mismo. Los granos de menor densidad, así como las pajillas se levantan mientras las partes más pesadas, como piedras o cuerpos extraños quedan depositados sobre un tamiz. La separadora de piedras utilizada para la pre-limpieza, es de marca Schule, y al igual que el elevador III no pertenece al sistema de máquinas para el procesamiento de quinua, es utilizado mientras que no se necesite en el sistema al cual pertenece. Posee una capacidad de 5 ton/h y una potencia de 0.6 kW. Luego que el producto sale de la separadora, es vaciada a una tubería y embolsada nuevamente a la espera de iniciar la etapa de limpieza. La etapa de limpieza comienza con el vaciado manual de las bolsas dentro de una **zaranda** ubicada en el piso N°11 con una capacidad de 250 kg/h. Esta máquina clasifica los granos en función al diámetro de las partículas mediante un movimiento vibratorio. En la Fig. 1.2 se puede observar la zaranda, en la parte superior de la misma se encuentra la entrada de producto y en la parte inferior se encuentra el motovibrador y la salida, la cual desemboca en la **Tolva 14** ubicada en el piso N°10 con una capacidad de 3 ton.

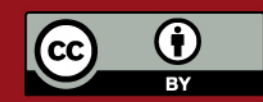

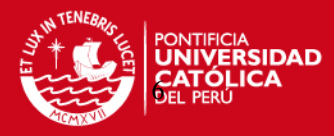

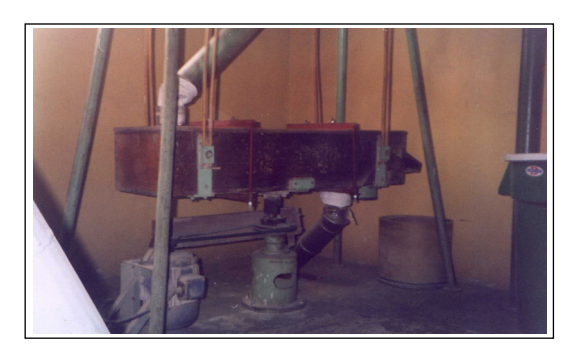

Fig. 1.2 Zaranda de quinua

La Tolva 14 sirve como una tolva de transición entre la zaranda y la **descascaradora** de quinua que se muestra en la Fig. 1.3. Esta máquina, también conocida como máquina pulidora permite eliminar la cáscara de la quinua limpiada por los procesos anteriores por medio de la erosión que se logra entre una superficie abrasiva y las capas externas de grano. La máquina ubicada en el edificio de manipuleo posee una capacidad alrededor de 180 kg/h y con una potencia de 3 kW. Además, posee un ciclón que sirve para separar las cáscaras succionadas por un ventilador durante el proceso de descascarado.

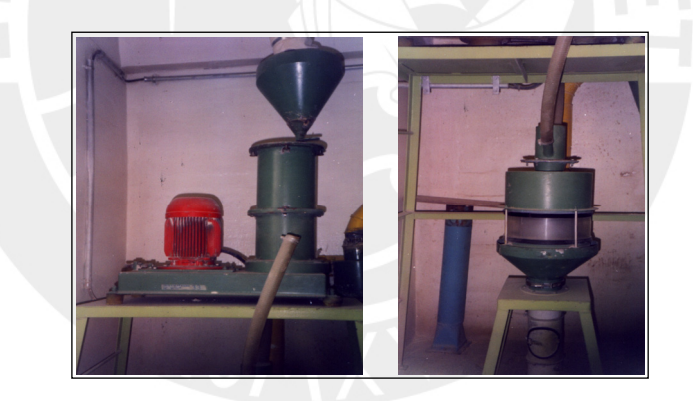

Fig. 1.3 Descascaradora de quinua y Purificador cilíndrico

Como complemento a la descascaradora, el material ingresa a un **purificador cilíndrico**, ubicado también en el piso N°9. Este dispositivo aspira el polvillo o pajillas que queden del proceso anterior mediante un sistema de aspiración. En la Fig. 1.3 se muestra la descascaradora y el purificador cilíndrico ubicado debajo de la misma. La etapa de limpieza culmina en la Tolva 15, luego de pasar por el purificador cilíndrico. Esta tolva esta ubicada en el piso N°8 y posee una capacidad de 4 ton, en ella la quinua limpia y descascarada, es almacenada antes de entrar a la etapa de mezclado. La etapa de mezclado de avena con quinua es similar a la etapa de mezclado de cebada con quinua. A continuación se describirá el proceso de mezclado de avena con quinua dando como resultado hojuelas de dicha mezcla.

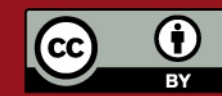

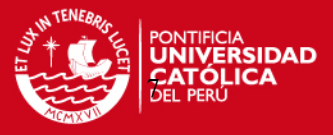

Como se mencionó anteriormente, la quinua limpia y exenta de cáscaras se encuentra almacenada en la tolva 15. Así mismo, durante el proceso de pre-limpieza y limpieza de quinua, se ha llevado a cabo el mismo proceso a los granos de avena con una maquinaria similar, dando como resultado avena cortada almacenada en la tolva 4 ubicada también en el piso N°8 con una capacidad de 3.5 ton. Una vez que se encuentra la cantidad necesaria de quinua y avena almacenadas, se abren las válvulas de las tolvas para dar paso al mezclado de los granos. Este mezclado se lleva acabo mediante la intersección de la tubería que transporta quinua y la tubería que transporta avena con una relación de mezcla controlada mediante compuertas aproximada de 250 g de quinua por 1 kg de avena. Después de mezclados los productos pasan de inmediato al **vaporizador**. Esta máquina es un conducto aproximado de 3.4 m de alto ubicado entre el piso N°7 y el piso N°6, el cual en su interior contiene tuberías de agua caliente proporcionadas por un calderín las cuales tuestan los granos para luego formar la hojuela y disminuyen la carga bacteriana. Los granos de avena y quinua se tuestan a una temperatura de 60°C. En la Fig. 1.4 se muestra la intersección de tuberías para el mezclado de los granos y la forma en como desemboca en el vaporizador.

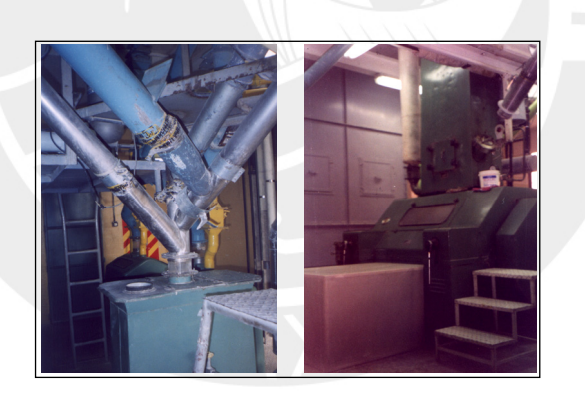

Fig. 1.4 Intersección de tuberías de avena y quinua y Vaporizador ingresando a la Laminadora

El producto que ingresa en el vaporizador cae lentamente por gravedad teniendo una capacidad de 750 kg/h. Una vez que la mezcla de avena y quinua termina su paso por el vaporizador ingresa inmediatamente a una laminadora. Esta máquina esta ubicada en el piso N°6 y sirve para formar las hojuelas de avena y quinua mediante presión ejercida por rodillos. La capacidad de la laminadora es de 1.3 ton/h y de marca Schule.

Como último paso, el producto en forma de hojuelas ingresa a una cinta de secado, ubicada en el piso N°5. La cinta de secado es una faja transportadora de 6 m de longitud. Esta faja es una malla que a través de ella pasa una corriente de aire frío

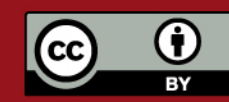

Tesis publicada con autorización del autor. Prohibida su reproducción total o parcial. No olvide citar esta tesis.

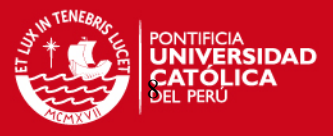

que enfría las hojuelas antes de ser almacenadas. Como punto final del proceso, las hojuelas de avena y quinua son almacenadas en dos tolvas, tolva IIA y tolva IIB de 7 ton cada una. En el caso de la mezcla de hojuelas de cebada con quinua, el procedimiento es similar. La única diferencia se encuentra en el proceso de vaporizado, ya que en este caso, la cebada se tuesta a menor temperatura que la quinua, a 40°C, por lo tanto, la quinua pasa primero por el vaporizador a una temperatura de 60°C para su tostado y luego se vuelve a introducir al vaporizador pero esta vez con los granos de cebada a una temperatura de 40°C. De esta manera se completan los dos procesos de mezclado entre cebada y avena con quinua. Para el proceso de mezclado existen dos vaporizadores y dos laminadoras en caso de que se quiera realizar la mezcla de avena y cebada con quinua en forma paralela. Las tolvas destinadas para el producto final de cebada con quinua son la Tolva IA y IB, cada una con una capacidad de 10 ton.

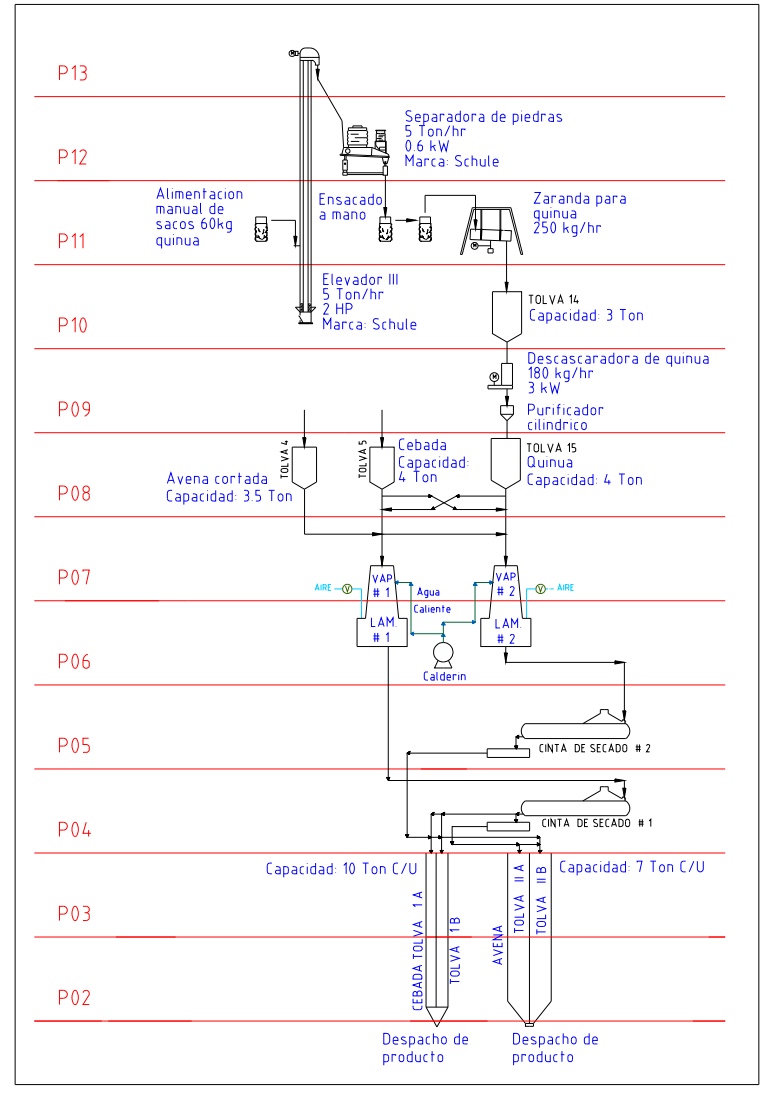

Fig. 1.5 Flujograma de Procesamiento de quinua

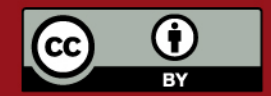

Tesis publicada con autorización del autor. Prohibida su reproducción total o parcial. No olvide citar esta tesis.

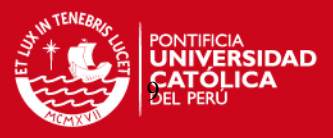

## **1.2. Planteamiento del problema.**

 Como se puede observar en el flujograma del procesamiento de quinua (Fig. 1.5), existe un problema de transporte para el inicio del proceso. La quinua es almacenada en el primer piso, mientras que el proceso de limpieza se inicia en el piso N°11. Anteriormente, se mencionó que los sacos de 60 kg son cargados manualmente hacia un ascensor para transportarlos hasta el piso N°11, luego son conducidos al elevador III. Sin embargo, se necesita abrir una de las placas de la caja que protege a los cangilones para poder introducir los granos de quinua, ya que el inicio del elevador III se encuentra ubicado en el piso N°10.

 Para evitar la demora en tiempo y por lo tanto en costos que significa llevar los sacos de quinua de manera manual, se plantea instalar un sistema de transporte vertical que conduzca la quinua desde la tolva 1-A ubicada en el sótano del edificio de manipuleo hasta una nueva separadora de piedras ubicada en el piso N°11.

#### **1.2.1. Tipos de sistema de transporte.**

 Dentro de los distintos sistemas de transporte que existen se consideró utilizar un sistema conformado por elevadores de cangilones / fajas transportadoras y un sistema de transporte neumático. Sin embargo, a pesar de que el primer sistema es utilizado frecuentemente con materiales a granel, se descartó su uso debido a que este sistema es poco flexible, y en este caso, el sistema de transporte debe adecuarse al edificio de manipuleo y a todas sus máquinas existentes y no viceversa.

 Un sistema de transporte neumático en cambio, es una alternativa viable para los sistemas de transporte convencionales debido a que posee una gran flexibilidad en cuanto a dirección y distancia, así como una velocidad de transporte alta para grandes masas de material, y por último, la operación es silenciosa y segura. Por consecuencia, con el sistema de transporte neumático se ahorraría espacio y no interferiría con los demás sistemas existentes en el edificio de manipuleo.

#### **1.3. Sistemas de transporte neumático.**

Una de las técnicas más importantes para transportar materiales en la industria es el movimiento del material suspendido en un flujo de aire, entre distancias horizontales y verticales que varían de unos pocos metros a cientos [1]. El transporte neumático es usado en la industria para transportar sólidos que pueden tener un

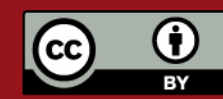

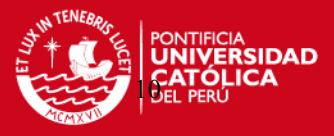

diámetro en un rango de micras hasta 60 mm. Generalmente, este sistema es empleado cuando los sólidos son difíciles de transportar económicamente usando sistemas convencionales. Existe una gran variedad de procesos que emplean transportes neumáticos para mover sólidos como por ejemplo productos agrícolas, farmacéuticos y metales pulverizados. Usando sistemas neumáticos, hay un mínimo riesgo de generación de polvo, e incluso pueden ser transportados materiales peligrosos con seguridad por medio de aire presurizado [2].

 En general, instalar este tipo de sistema de transporte no toma mucho espacio, y las tuberías pueden atravesar paredes, cruzar techos o hasta ubicarse bajo tierra para evitar equipos o estructuras existentes, mientras que un transportador de tornillo, un elevador de cangilones, o la mayoría de sistemas mecánicos sólo pueden ir con dificultad por estos caminos [3]. Existe una gran variedad de configuraciones, y en este trabajo de tesis se seleccionará el sistema más adecuado para nuestros requerimientos.

## **1.3.1. Clasificación de los sistemas de transporte neumático.**

 Los sistemas de transporte neumático se clasifican básicamente según el factor de material transportado o concentración. El parámetro relación de mezcla o concentración es el siguiente [4]:

$$
\mu = \frac{m_s}{m_a} = \frac{G_s}{G_a} \tag{1.1}
$$

Donde

 $m_s, G_s$ : Masa o peso del sólido transportado; kg/s, kgf/s.  $m_a$ ,  $G_a$ : Masa o peso del flujo de aire; kg/s, kgf/s.

De acuerdo a este criterio existen lo siguientes sistemas de transporte neumático:

Sistemas de baja concentración

$$
\mu < 15 \tag{1.2}
$$

Sistemas de alta concentración

$$
\mu > 15 \tag{1.3}
$$

 Una vez conocida las siguientes relaciones, es necesario decidir que sistema utilizar, es decir, un sistema de "fase diluída" o baja concentración o un sistema de "fase densa" o alta concentración. A continuación se describirán las diferencias entre ellas.

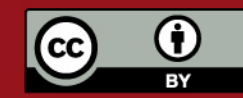

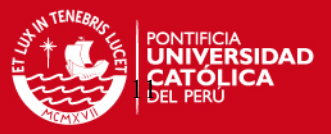

#### **a) Sistemas de baja concentración (fase diluida).**

Un sistema de baja concentración o sistema de "fase diluida" es aquel en donde el flujo en suspensión es bombeado a través de la tubería de transporte a una relativa baja presión y altas velocidades, donde el medio de transporte es un gas, usualmente aire. El material a ser transportado es introducido a la tubería de una manera controlada permitiendo a las partículas ser llevadas en suspensión hasta el punto de destino. Como consecuencia de que las partículas viajan en suspensión, estas no interfieren entre sí, de modo que la resistencia de cada partícula puede calcularse sin mayor dificultad y además se desprecia la compresibilidad del aire [5].

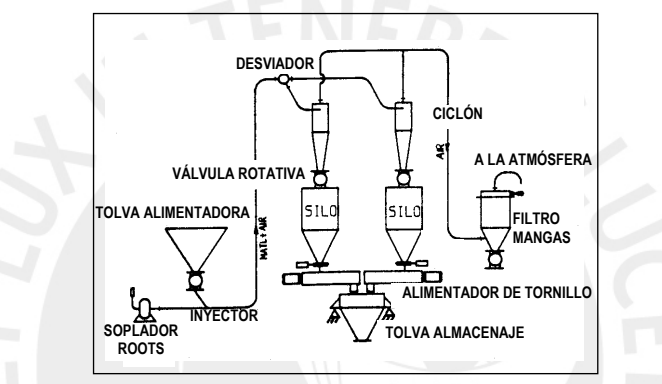

Fig. 1.6 Sistema de transporte neumático de "Fase diluida" [6].

#### **b) Sistemas de alta concentración (fase densa).**

Un sistema de alta concentración o sistema de "fase densa" es aquel en donde el material es movido dentro de la tubería de transporte hacia el punto de destino en un flujo de no-suspensión, es decir, el material avanza sobre el fondo del ducto, a modo de oleadas gracias a la alta presión del gas. Las presiones requeridas son más altas que aquellas requeridas en los sistemas de "fase diluida" y la concentración de material μ es considerablemente mayor, puede llegar hasta 200 dependiendo de la habilidad del material para poder ser transportado de este modo. El sistema de transporte de "fase densa" es esencialmente una operación por tandas mientras que el sistema de "fase diluida" es una operación continua. Las altas presiones y la alta concentración de material involucradas en el transporte de fase densa requieren de equipos robustos y de especificación de válvulas, actuadores, etc. que deben considerarse para el ciclo natural de la operación [7].

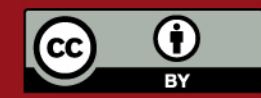

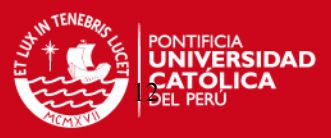

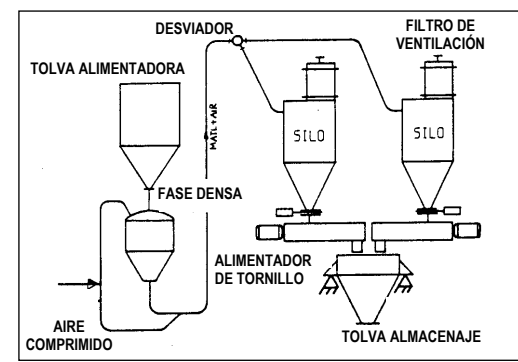

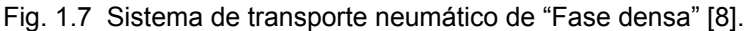

Los sistemas de transporte neumático de "fase diluida" y "fase densa", a su vez poseen distintas variaciones, como se muestra en la tabla 1.1.

| FLUJO EN SUSPENSIÓN<br>(Fase diluida)  | Presión<br>Vacío<br>Combinación Presión-Vacío                                                    |  |  |
|----------------------------------------|--------------------------------------------------------------------------------------------------|--|--|
| FLUJO EN NO-SUSPENSIÓN<br>(Fase densa) | Conector simple<br>Conectores múltiples<br>Bypass de aire externo<br>٠<br>Bypass de aire interno |  |  |

**Tabla 1.1**. Tipos de sistemas de transporte neumático [9].

# **1.3.2. Sistemas de transporte neumático de presión, vacío y combinación presión – vacío.**

Dentro de los sistemas de flujo en suspensión existen básicamente dos tipos de transportes: a) Sistemas a presión negativa ó de vacío caracterizados por una relativa baja capacidad y bajas pérdidas de presión; y b) Sistemas de presión positiva o presión, los cuales tienen una mayor capacidad y más altas pérdidas de presión. Se puede decir que el uso de estos dos sistemas depende de [10]:

- Cuando se quiere transportar desde distintos puntos hacia un solo punto, se usa un sistema de presión negativa.
- Cuando se quiere transportar desde un punto hacia distintos puntos, se usa un sistema de presión positiva.

## **a) Sistema de presión negativa o de vacío.**

Estos sistemas se caracterizan por una relativa baja capacidad y bajas pérdidas de presión. En un sistema negativo, la unidad de producción de vacío esta situado al final del sistema, lejos del punto de inyección de material. Es necesario, en consecuencia,

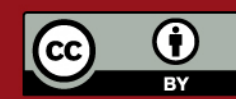

## **ESIS PUCP**

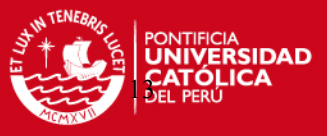

poner una unidad separadora o colector que separe el material del aire, entre el punto de inyección y la salida del sistema [11].

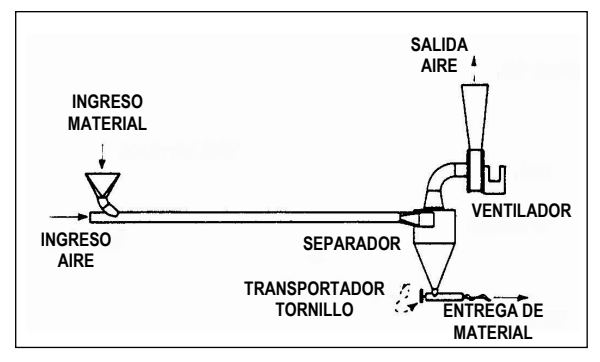

Fig. 1.8 Sistema de presión negativa [12].

Dependiendo de la eficiencia de separación del colector, una cierta cantidad del material despachado en el flujo de aire es expulsado por la salida del sistema. Por este motivo, si se requiere, el polvo despachado puede ser separado por un filtro ubicado en el lado de descarga de la unidad productora de vacío.

## **b) Sistema de presión positiva (Presión).**

 Estos sistemas se caracterizan por tener mayor capacidad y mayor pérdida de presión que los sistemas de vacío. En un sistema de presión positiva, la fuente de flujo de aire esta localizada a la cabecera de la línea, y el aire empuja el sólido a través del ducto de transporte. Es de suponer que existirá una presión positiva en el punto en donde ingresa el material a la línea; por lo tanto se debe usar un alimentador de alguna clase [13].

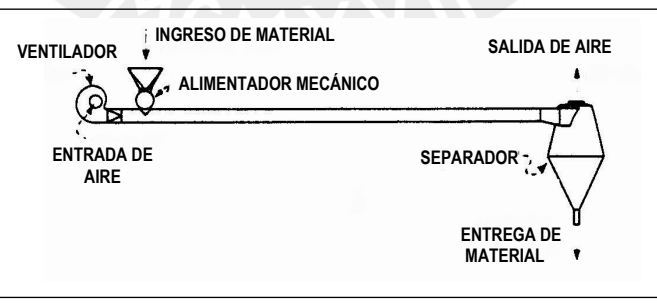

Fig. 1.9 Sistema de presión positiva [14].

## **c) Sistema combinado Presión-Vacío.**

 Los sistemas combinados ofrecen las ventajas de los sistemas de vacío y presión positiva; la parte en vacío del sistema remueve material de distintas tolvas, mientras que la parte presurizada alimenta las partículas hacia varias tolvas de descarga. Los sistemas combinados, aunque son ideales para muchas aplicaciones

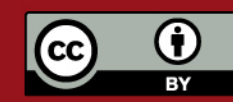

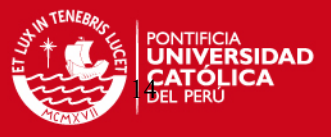

dentro de plantas industriales, son limitados en la distancia de transporte y en el rango del flujo del producto. Esto es esperado en las limitaciones de presión del sistema.

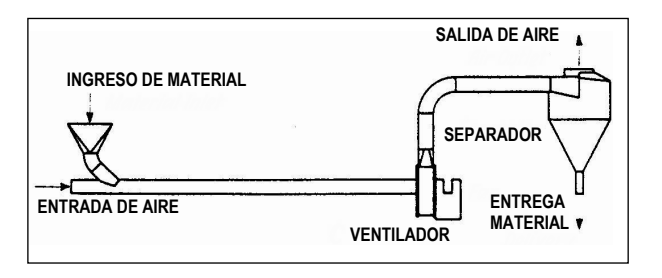

Fig. 1.10 Sistema combinado Presión-Vacío [15].

## **1.3.3. Componentes de los sistemas de fase diluida y densa.**

Los componentes son generalmente comunes para los dos tipos de sistemas "fase diluida y fase densa" aunque los equipos utilizados en los sistemas de "fase densa" son designados para manejar altas presiones en la operación. A continuación se presentan los componentes del sistema de fase diluida los cuales son los más usados en el transporte neumático.

## **1.3.3.1. Componentes y equipos de un sistema de fase diluida.**

Dentro de los suministradores de energía existen:

## • **Ventiladores centrífugos.**

Las altas velocidades del flujo de aire o gas que son requeridas para suspender y transportar partículas son generadas comúnmente por ventiladores centrífugos o por sopladores de desplazamiento positivo de dos lóbulos. Los sistemas pequeños utilizan ventiladores centrífugos. Estos equipos pueden ser instalados al comienzo o al final del sistema de transporte neumático dependiendo de que tipo de sistema sea, si es un sistema de presión negativa o positiva. Los ventiladores centrífugos son útiles para sistemas de transporte con bajas caídas de presión.

## • **Sopladores Roots de doble lóbulo.**

Dentro de las plantas industriales los sopladores Roots prevalecen más que los ventiladores centrífugos en transferencias de material. Estos sopladores brindan la potencia necesaria en sistemas de transporte de "fase diluida" de presión positiva y negativa. Consisten en dos lóbulos dentro de una carcaza de fierro fundido, maquinados con mínimas tolerancias. Por cada media revolución una pequeña cantidad de aire es atrapada entre los lóbulos y es descargado positivamente. Una

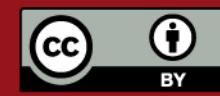

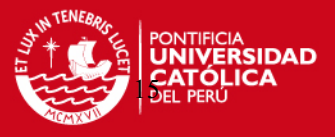

característica de estos equipos es que a altas velocidades y capacidades, se originan pulsaciones elevadas de sonido y por lo tanto se requiere de campanas acústicas para estar dentro de las leyes de contaminación acústica. La capacidad de estos sopladores no puede ser controlada por válvulas debido a que son equipos de desplazamiento positivo.

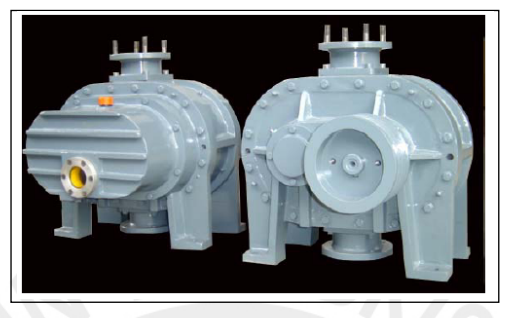

Fig.1.11 Soplador de doble lóbulo [16].

Dentro de los sistemas de conducción existen:

## • **Tuberías.**

 Las tuberías para sistemas de "fase diluida" son por lo general de acero. En caso que el material transportado no sea compatible con el acero, se puede usar acero inoxidable o aluminio. Las tuberías de acero inoxidable pueden ser de pared delgada para que sean más económicas. Unas de las características más importantes de las tuberías son los codos de gran radio, teniendo como rango radios de 6 a 15 veces el diámetro de la tubería [17]. Estos codos deben de estar libres de arrugas en su interior y requieren técnicas y equipos especiales para su doblado. Los acoplamientos de las tuberías pueden ser de tipo bridas convencionales o pueden tener acoplamientos tipos abrazadera. En la industria alimentaria los acoples de fácil desmontaje son esenciales para la limpieza del lugar.

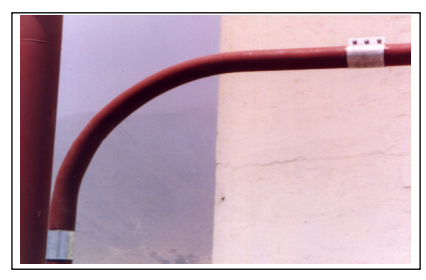

Fig. 1.12 Codo de radio largo con acoplamiento rápido.

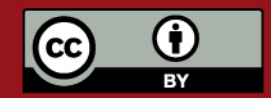

Tesis publicada con autorización del autor. Prohibida su reproducción total o parcial. No olvide citar esta tesis.

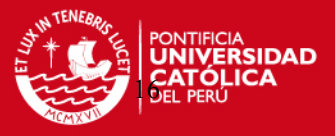

Dentro de los sistemas de alimentación de material existen:

#### • **Válvulas rotativas o esclusas.**

 Son los sistemas más usados en los sistemas de presión positiva y negativa debidos a que proveen un rango de flujo uniforme. La máxima presión de operación es usualmente 1 bar. Estas unidades permiten al material caer dentro del flujo presurizado mientras que evitan que el aire a presión escape a través de ellos.

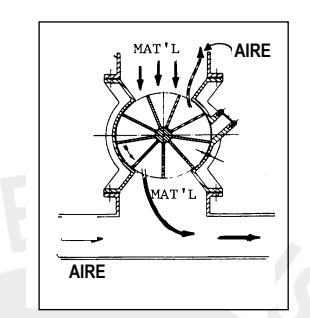

Fig. 1.13 Válvula rotativa.

#### • **Inyectores de tipo Venturi.**

 Los inyectores de tipo Venturi son utilizados generalmente en sistema de presión positiva para crear un vacío que pueda succionar el material de la tolva de almacenamiento. Posee una caída de presión máxima en la línea de transporte de aproximadamente 0.3 bar, la cual limita la capacidad de transporte. Además, su uso esta restringido a capacidades por encima de 5 ton/h, densidades a granel por encima de 700 kg/m $3$  y a distancias mayores a 150 m [18].

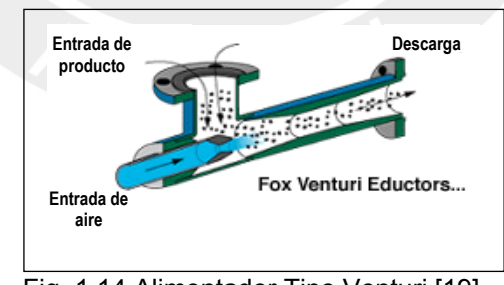

Fig. 1.14 Alimentador Tipo Venturi [19].

## • **Toberas de succión.**

 Las toberas de succión son ideales para descargar materiales a granel desde barcos. Para mover sólidos a granel, el rango de alimentación de la tobera deber ser capaz de ser controlado y este alimentador debe mantenerse con un flujo libre incluso cuando es introducido a una pila de material.

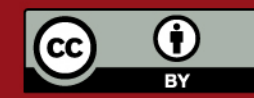

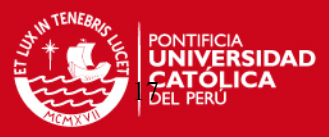

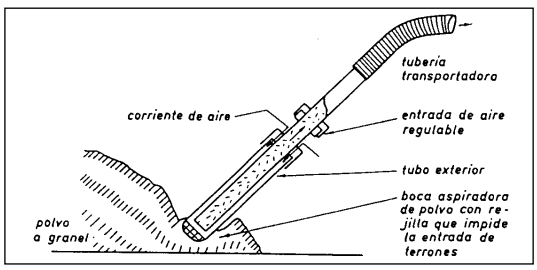

Fig. 1.15 Tobera de succión [20].

En un sistema de transporte neumático, el último destino del material es siempre un silo o tolva de almacenamiento. A este punto, se requiere un equipo que separe eficientemente el material del aire/gas de transporte con un mínimo de partículas finas de material sobrante que se libere a la atmósfera. Dentro de los sistemas de separación y recolección de material y dependiendo del tamaño de la partícula y de su distribución, se pueden escoger las siguientes unidades:

- Separadores por gravedad;
- Ciclones:
- Filtro de mangas.

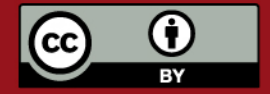

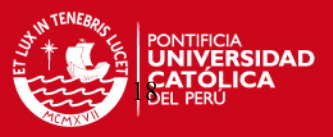

## **REFERENCIAS BIBLIOGRÁFICAS DEL CAPÍTULO 1**

- [1] Perry, Robert H., BIBLIOTECA DEL INGENIERO QUÍMICO, Volumen III, 2<sup>da</sup> Edición, México, 1987. Sección 7, p. 16.
- [2] Mills, David, "Pneumatic Conveying Cost–Effective Design", CHEMICAL ENGINEERING, February 1990, p. 70.
- [3] Fischer, John, "Practical Pneumatic Conveyor Design", CHEMICAL ENGINEERING, June 1958. p.114.
- [4] Coz Pancorbo, Federico, VENTILACIÓN INDUSTRIAL, Manual del Curso, PUCP, Lima, 2001.
- [5] B. Velan, India, "Pneumatic Conveying System Types and Components", POWDER, HANDLING & PROCESSING, Volume 5, No. 4, November 1993. p. 311.
- [6] Ibid., p. 312.
- [7] B. Velan, India, loc. cit.
- [8] B. Velan, India, op. cit., p. 312.
- [9] B. Velan, India, loc. cit.
- [10] Fischer, John, op. cit., p. 115.
- [11] **Ibid.**
- [12] Alden, John L., DESIGN OF INDUSTRIAL VENTILATION SYSTEMS, 5<sup>th</sup> Edition, Industrial Press Inc., New York, 1982 p. 186.
- [13] Fischer, John, op. cit., p. 115.
- [14] Alden, John L., loc. cit.
- [15] **Ibid.**
- [16] [www.everestblowers.com](http://www.everestblowers.com/), Understanding Twin Lobe Blowers Roots Blowers.
- [17] B. Velan, India, op. cit., p. 312.
- [18] B. Velan, India, op. cit., p. 313.
- [19] [www.foxvalve.com,](http://www.foxvalve.com/) Solids Conveying Eductors.
- [20] Cotaquispe Zevallos, Luis Orlando, DISEÑO DE EQUIPOS DE TRANSPORTE Y ALMACENAMIENTO, Lima, Junio 2001 p. 8.

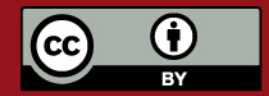

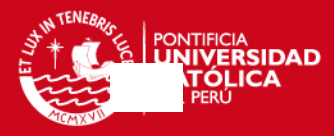

## **CAPÍTULO 2**

## **CÁLCULO Y DISEÑO DE LA LÍNEA DE TRANSPORTE**

 El transporte neumático, suele ser uno de los sistemas de transporte de material más complicados en calcular que existe en la industria, ya que presenta verdaderos problemas a la hora de diseñar el sistema. Aunque se haya utilizado diversas teorías para encontrar una fórmula de diseño, este resultado no asegura el comportamiento exacto de lo que realmente esta ocurriendo en la práctica. Esto es debido a que en un diseño de transporte neumático, aparte de que se debe conocer las características del material a transportar, como la densidad del material, el tamaño de la partícula a transportar y el contenido de humedad, se necesita prestar especial atención a la línea de transporte, es decir al número y distancia relativa de los codos, la densidad del aire y la variación del volumen del aire y del material mientras se encuentra en funcionamiento el sistema [1]. Para empezar a diseñar un sistema de transporte neumático, se debe investigar acerca del material a transportar.

## **2.1. Características del material a transportar.**

 Para encontrar las características del material a transportar se realizó un análisis granulométrico en la Facultad de Ciencias de la Universidad Nacional de Ingeniería (Ver Anexo A1). Los resultados se muestran a continuación:

#### **Material:**

Nombre común : Quinua

Nombre científico : *Chenopodium quinoa willd* [2].

## **Análisis granulométrico:**

**Tabla 2.1.** Análisis granulométrico (Ver Anexo A1).

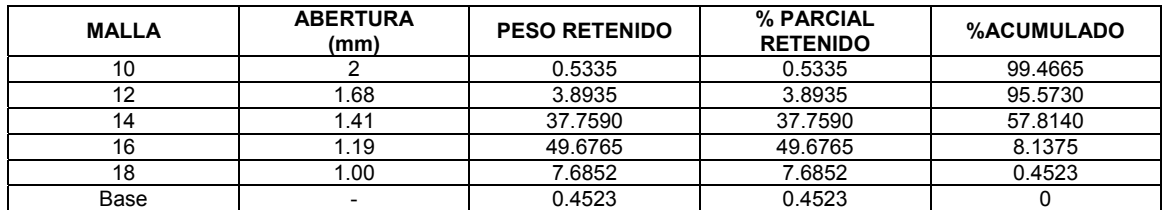

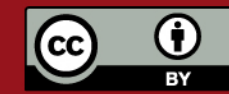

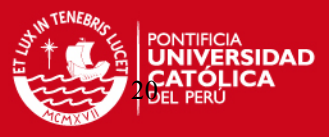

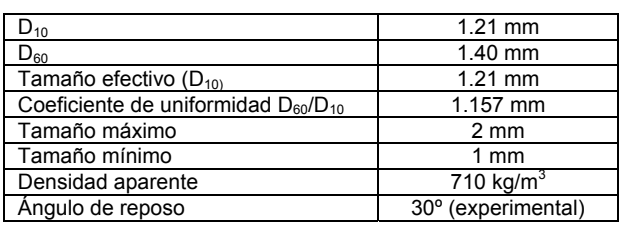

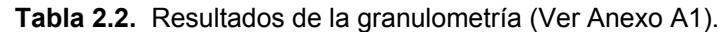

 Para el análisis granulométrico se adaptaron las normas ASTM C702-98 y ASTM C136-01. Además, los valores  $D_{60}$  y  $D_{10}$  son los diámetros de las partículas de quinua correspondientes al 60% y 10% de la curva granulométrica (% retenido vs. tamaño del diámetro de la partícula). Por otro lado, la humedad de la quinua es igual a 12.65% [3] y el ángulo de reposo es 30º aprox. el cual fue hallado experimentalmente. Con los resultados de la granulometría, podemos clasificar la quinua según la tabla 2.3.

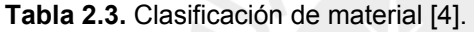

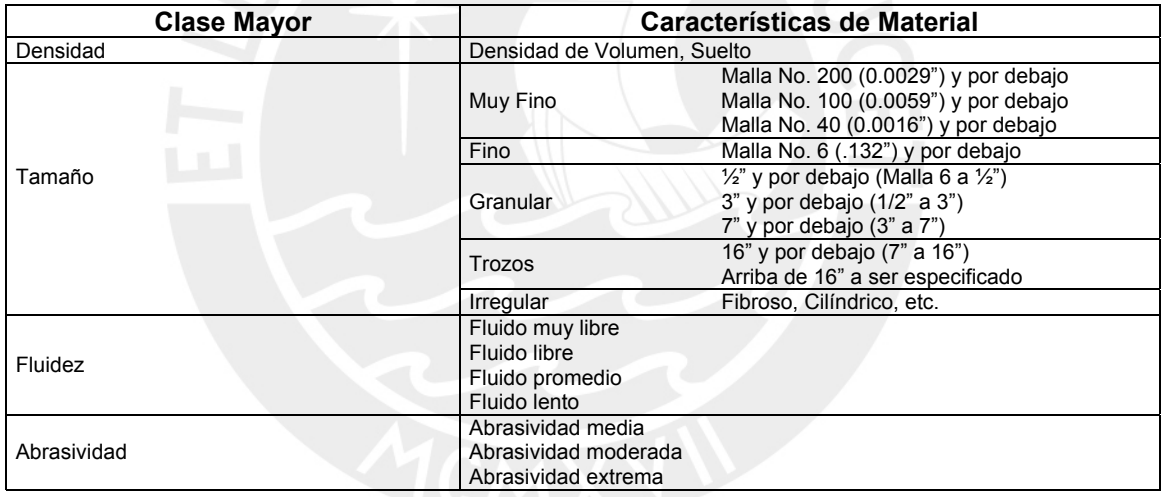

La quinua puede ser clasificada como un material fino, con una fluidez libre y de abrasividad media debido a que está dentro del rango de la malla Nº 6 que condiciona a las partículas a tener una tamaño entre 0.132" ( 3.35mm) y por debajo. Sin embargo, si bien es cierto que en los resultados de la granulometría se muestra que el tamaño efectivo de los granos de quinua es de 1.21 mm, este valor no es el utilizado para los cálculos de caída de presión que se harán posteriormente. En la siguiente sección se explicará el motivo.

## **2.1.1. Determinación del diámetro esférico del sólido.**

En los cálculos de los sistemas de transporte neumático no se suele utilizar el valor del tamaño efectivo que se da como resultado en la granulometría, en vez de

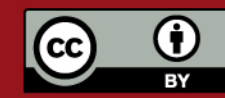

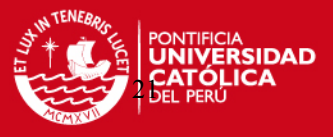

(2.1)

eso, se utiliza el diámetro esférico de la partícula. Esto es, debido a que en la mayoría de veces, los materiales poseen partículas sin formas definidas y distintas entre sí. Con el diámetro esférico, se aproxima cada partícula a una esfera dando como resultado una uniformidad en el material y siendo así aplicable a las teorías utilizadas en el diseño del transporte neumático. Para el cálculo del diámetro esférico del sólido, se tomaron 3 muestras de quinua, cada una de ellas de 800 granos para el análisis en el laboratorio. El análisis consistió en introducir la muestra de quinua en una probeta con un volumen inicial de 20 ml de agua. El volumen desplazado se tomó como el volumen total de los 800 granos de quinua, dando como resultado lo siguiente:

**Tabla 2.4.** Resultados del análisis.

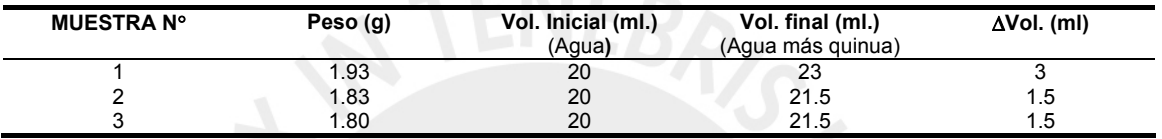

Vol = N $\cdot \frac{4}{3} \cdot \pi \cdot \left(\frac{d_S}{2}\right)$ 

 $\Delta$ Vol = N $\cdot \frac{4}{5} \cdot \pi \cdot$ 

3 S 2 d

 $\left(\frac{\text{d}_{\text{S}}}{2}\right)$ ⎝

Luego, se halla el diámetro esférico mediante:

Donde:

N: Número de granos de quinua.

ds: Diámetro esférico (mm).

Luego,

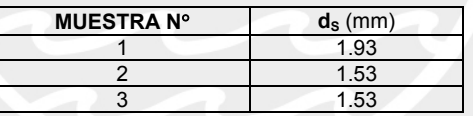

Una vez conocidas las características de la quinua, se puede estudiar el tipo de sistema de transporte neumático más adecuado para este caso.

## **2.2. Tipo de sistema de transporte neumático a utilizar.**

 El objetivo de diseñar un transporte neumático es el de mover una cierta cantidad de material, en este caso quinua, hacia un punto específico. La capacidad que se necesita para este diseño es de 1200 kg/h de quinua para así poder iniciar el proceso de limpieza. Como se ha comentado anteriormente, las instalaciones existentes no permiten el uso de otro sistema de transporte, de esta manera, se debe escoger el sistema de transporte neumático más adecuado para este caso. Una capacidad de 1200 kg/h de transporte de quinua no es una capacidad muy alta para los sistemas de transporte neumático. Con esta capacidad, lo ideal es inclinarse por utilizar un sistema de baja concentración, debido a que estos sistemas son los más

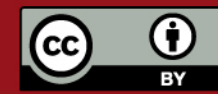

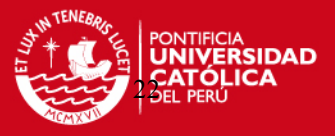

usados en la industria y las diferencias en costos con los sistemas de alta concentración son grandes. Al utilizar sistemas de baja concentración, se utilizan presiones relativamente bajas, lo que lleva a utilizar equipos menos costosos. De igual manera, la literatura bibliográfica de estos sistemas es nutrida por lo que se puede utilizar estas experiencias previas de diseño para la selección de diversos puntos en este transporte neumático.

 Una vez decidido el uso de un sistema de baja concentración, el siguiente paso es decidir que tipo de sistema de baja concentración se necesita. Como se mencionó en el capítulo 1, existen diversos tipos de sistemas, succión o vacío, presión positiva o presión y sistemas combinados. El tipo de sistema a usar, puede ser escogido en primera instancia, dependiendo del tamaño de la partícula del material, según se observa en la tabla 2.5.

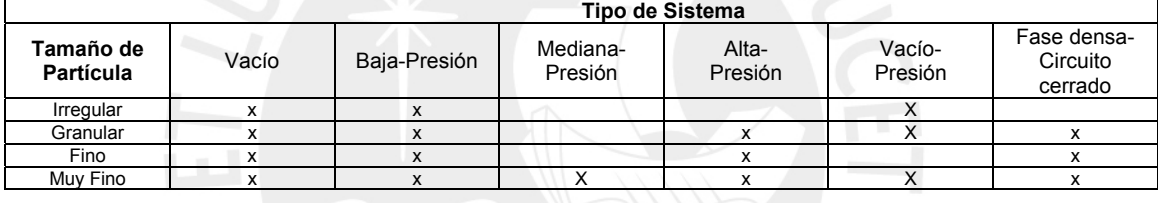

**Tabla 2.5.** Tipo de sistema de acuerdo al tamaño de la partícula [5].

Otro tipo de forma para determinar el sistema más conveniente es por las características que posee el material a transportar. Según la tabla 2.6 se puede observar distintas características de los materiales y distintos métodos de transporte para cada uno de ellos.

|                                        | <b>Tipo de Sistema</b> |              |                     |                  |                   |                                    |  |
|----------------------------------------|------------------------|--------------|---------------------|------------------|-------------------|------------------------------------|--|
| <b>Características</b><br>del material | Vacío                  | Baja-Presión | Mediana-<br>Presión | Alta-<br>Presión | Vacío-<br>Presión | Fase densa-<br>Circuito<br>cerrado |  |
| No abrasivo                            | x                      | X            | X                   | x                | X                 | x                                  |  |
| Ligeramente abrasivo                   | x                      | x            | x                   | x                | X                 | x                                  |  |
| Medianamente<br>abrasivo               | ?                      | ?            | X                   | x                |                   |                                    |  |
| Altamente abrasivo                     |                        |              | X                   | x                |                   |                                    |  |
| Hygroscópico                           | x                      | x            |                     |                  |                   | x                                  |  |
| Deliquescente                          | っ                      | っ            | 2                   | 2                | っ                 | x                                  |  |
| Combustible                            | x                      | x            | X                   |                  |                   | x                                  |  |
| Explosivo                              | x                      | x            | X                   |                  |                   | x                                  |  |
| pH(ácido)                              | x                      | x            | X                   | x                | X                 | x                                  |  |
| pH(alcalino)                           | x                      | x            | X                   | x                | x                 | x                                  |  |
| Tóxico                                 |                        |              |                     |                  |                   | x                                  |  |
| Frágil                                 | x                      | x            |                     |                  |                   | x                                  |  |
| Corrosivo                              | 2                      | 2            | 2                   | ?                | ?                 | ?                                  |  |
| Thermoplástico                         | x                      | x            |                     |                  |                   | x                                  |  |

**Tabla 2.6.** Tipo de sistema de acuerdo a las características del material [6].

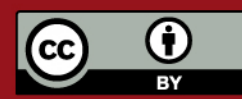

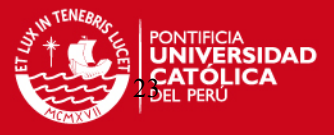

Observando las dos tablas anteriores, y con los resultados de la granulometría, nos damos cuenta que para este caso, podemos utilizar un sistema de succión o un sistema de presión indistintamente, ya que la quinua es un material fino y casi no presenta características abrasivas, corrosivas o tóxicas. Sin embargo, existen diferencias entre los dos sistemas tanto en funcionamiento como en posición de los equipos (Véase Capítulo 1). Una diferencia importante, es que en el sistema de presión, el suministrador de energía que puede ser un ventilador o soplador, se instala al inicio de la línea de transporte. Para esto, se necesita el espacio suficiente para instalar el soplador y los accesorios. En nuestro caso, la tolva 1-A que almacena la quinua se encuentra ubicado en el sótano N°1, la descarga se encuentra en un cuarto pequeño por lo que sólo hay espacio para la línea de transporte y para el personal de mantenimiento. Por esta razón, el sistema más conveniente a utilizar es un sistema de succión o vacío, ya que el suministrador de aire, puede ser ubicado al final de la línea de transporte, sin obstaculizar la entrada del material en el inicio de la tubería

#### .**2.3. Diseño de la línea de transporte.**

 Una vez decidido el sistema a utilizar, se debe trazar el recorrido por el cual la línea de transporte viajará. Esto depende básicamente de la maquinaria existente en el edificio de manipuleo, ya que el nuevo transporte neumático no debe interferir con las máquinas instaladas ni con la accesibilidad de los operarios a ellas para su mantenimiento. En la Fig. 2.1 se muestra un esquema del recorrido de la línea de transporte, desde el inicio en la tolva 1-A con una capacidad de 10 ton hasta el suministrador de aire ubicado en el techo del edificio de manipuleo o piso N°13. Entre ellos se encuentra el sistema de separación del material, el cual separará el material del flujo de aire y lo depositará en una nueva despedradora BUHLER, en reemplazo de la despedradora SCHULE (Véase Capítulo 1) o directamente al elevador III, depositando el material en la tolva para quinua del Piso N°12 como punto final antes de empezar el proceso de limpieza. En la Fig. 2.2 se muestra la línea de transporte en un esquema isométrico, donde se puede apreciar medidas de las longitudes horizontales y verticales, así como el número de codos a utilizar y la posición del ciclón en el piso 13. El diseño de la línea de transporte, luego de definir su paso y longitud por el edificio de manipuleo, consiste básicamente en seleccionar el diámetro de tubería que pueda transportar el material sin ningún tipo de problemas y hallar la caída de presión originada por el paso del flujo de aire y material por dicha tubería.

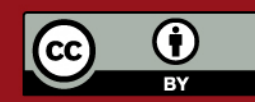

Tesis publicada con autorización del autor. Prohibida su reproducción total o parcial. No olvide citar esta tesis.

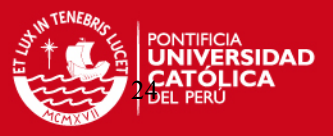

## **2.3.1. Cálculo del diámetro de la línea de transporte.**

 Para el cálculo del diámetro de la línea de transporte se ha utilizado los valores recomendados por J. Fischer [7]. Estos valores recogen experiencias de sistemas de transporte neumático ya probados para diversos materiales. Según la tabla 2.7 para nuestra capacidad de transporte de 1200 kg/h ó 2646 lb/h en succión recomienda un diámetro de tubería D = 4".

**Tabla 2.7.** Selección de diámetro de tuberías según flujo de aire, pérdidas por fricción y capacidad usual [7].

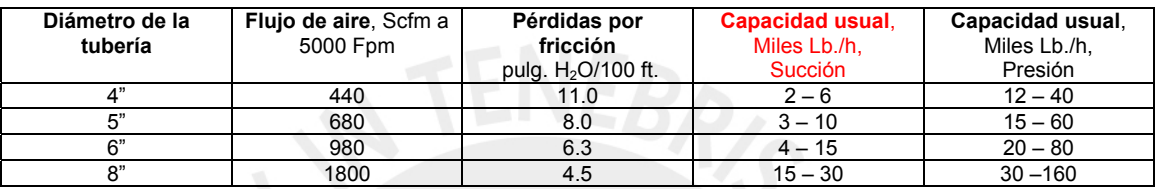

Por lo tanto:

## **D = 4" ó 102.26 mm** [8]

 En los transportes neumáticos, se utilizan generalmente tuberías standard de acero de 2" a 6" (schedule 40) y 8" a 12" (schedule 30). También se usan conductos redondos de planchas roladas, con la desventaja de que las roladoras tienen algunas limitaciones para diámetros mínimos. Además, se usan conductos rectangulares de caras planas de planchas de acero, planchas galvanizadas y planchas de aluminio [9]. Para nuestro caso, se utilizará tuberías standard de acero con un diámetro nominal de 4" schedule 40.

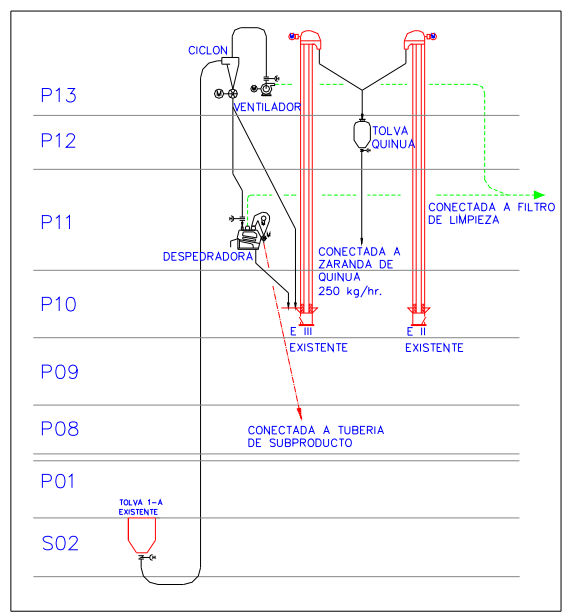

Fig. 2.1 Esquema de la línea de transporte.

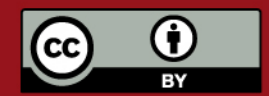

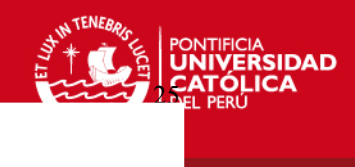

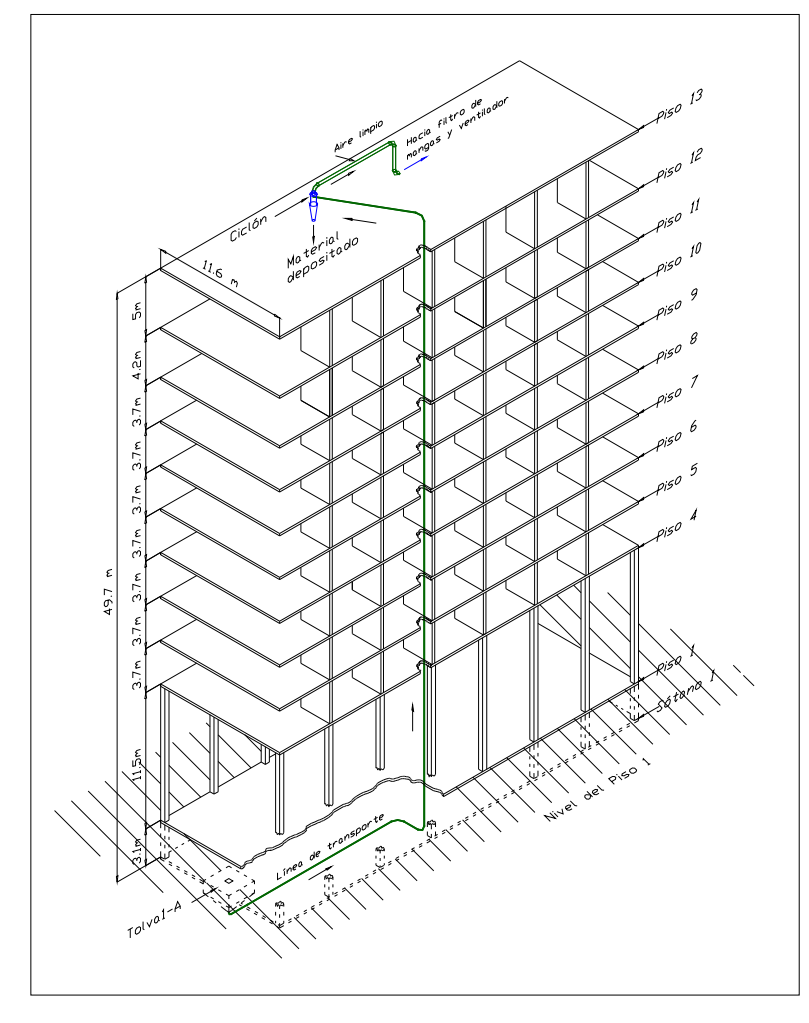

Fig. 2.2 Esquema isométrico de la línea de transporte.

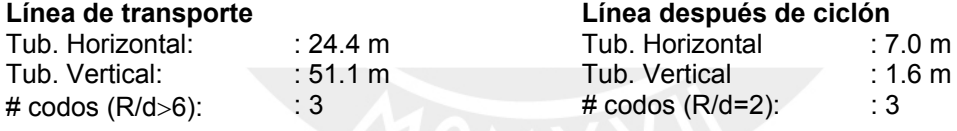

## **2.3.2. Cálculo de la velocidad de transporte.**

La velocidad de transporte es la velocidad que el aire necesita para poder transportar un material sin dificultad y con rapidez por la tubería. Esta velocidad puede variar dependiendo del material y del diseñador. La selección de la velocidad de transporte del aire fundamentalmente se respalda en literatura bibliográfica. Es decir, se debe consultar literatura que recomiende velocidades para distintos materiales, ya que éstas han sido probadas en otros sistemas con buenos resultados. Al igual que se hizo para la selección del diámetro de la línea de transporte, la velocidad de transporte para la quinua puede tomarse de velocidades para materiales parecidos, como maíz o trigo que tienen una densidad de 720 kg/m<sup>3</sup> y 640 kg/m<sup>3</sup> respectivamente [10]. En la tabla 2.8 se muestran algunas velocidades para materiales.

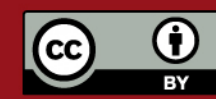

Tesis publicada con autorización del autor. Prohibida su reproducción total o parcial. No olvide citar esta tesis.

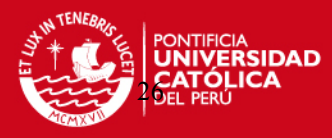

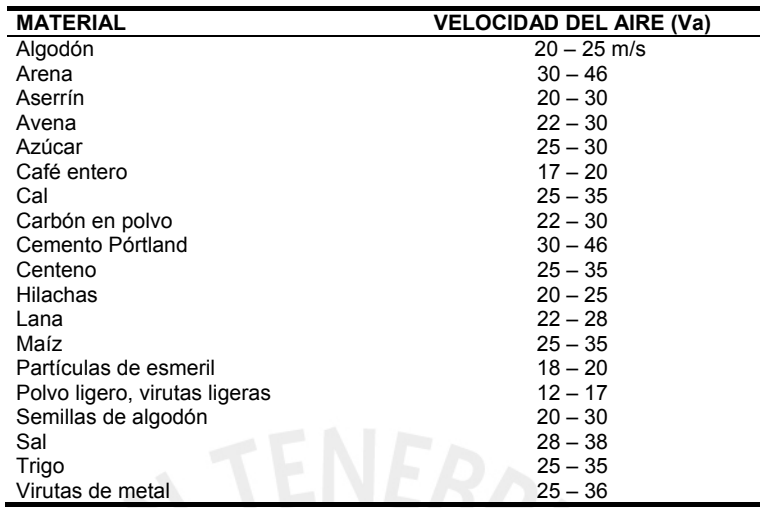

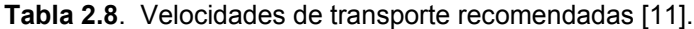

Observando la tabla 2.8, las velocidades recomendadas para maíz y trigo varían entre 25-35 m/s. Por lo tanto, se escogerá una velocidad del aire de **25 m/s** para el transporte de quinua. Además de este dato, es recomendable conocer la **velocidad final** de la partícula que a continuación se describe.

#### • **Cálculo de la velocidad final.**

La velocidad final es aquella que alcanza una partícula cuando cae libremente por un fluido viscoso y las fuerzas que actúan sobre él se equilibran (fuerza de gravedad, empuje ascensional y fuerza de arrastre). De igual manera, si la partícula es soplada con la velocidad final hacia arriba la partícula no se moverá, entonces la velocidad final puede ser tomada como la velocidad mínima para que las partículas de quinua puedan ser suspendidas en el aire.

La expresión es la siguiente [11]:

$$
v_{f} = \sqrt{\frac{4 \cdot g \cdot d_{s} \cdot (\gamma_{s} - \gamma_{a})}{3 \cdot C_{d} \cdot \gamma_{a}}}
$$
(2.2)

(Ecuación de Newton)

$$
C_d = \frac{24}{Re_{d_s}}
$$
 (2.3)

$$
para 10^{-3} < Re_{ds} < 1.0
$$

 $_{\text{d}} = \frac{1}{(\text{Re}_{\text{ds}})^{3/5}}$  $C_{\rm d} = \frac{18.5}{\sqrt{25}}$ 

para 2.0 <  $Re_{ds}$  < 5 x 10<sup>2</sup>

(2.4)

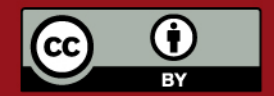

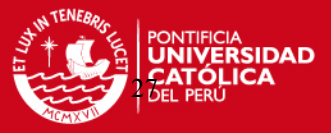

#### Donde:

 $v_f$  = Velocidad final en m/s; g = Gravedad (9.81 m/s<sup>2</sup>); d<sub>s</sub> = Diámetro esférico en m;  $\gamma_s$  = Peso específico del material en kgf/m<sup>3</sup>;  $\gamma$ <sub>a</sub> = Peso específico del aire en kgf/m<sup>3</sup>; C<sub>d</sub> = Coeficiente de arrastre (adim.);  $Re_{ds}$  = Número de Reynolds para el diámetro esférico (adim.);  $v_a$  = Viscosidad cinemática del aire en m<sup>2</sup>/s.

Para las siguientes condiciones de las partículas de quinua:

$$
d_s
$$
 = 1.53 mm = 0.00153 m

$$
\gamma_{\rm s} = 710 \text{ kgf/m}^3
$$

$$
t_{\text{amb}} = 20^{\circ}C, P_{\text{atm}} = 760 \text{ mmHg}
$$

$$
v_a
$$
 = 15.1 x 10<sup>-6</sup> m<sup>2</sup>/s,

 $\gamma$ <sub>a</sub> = 1.20 kgf/m<sup>3</sup>

La solución para vf se calcula de la siguiente manera:

$$
\text{Re} = \frac{v_f \cdot d_s}{v_a} \Rightarrow \overline{v_f} = \frac{\text{Re} \cdot v_a}{d_s} \tag{2.5}
$$

Reemplazando en la ecuación de 2.4:

$$
v_f^2 = \frac{\text{Re}^2 \cdot v_a^2}{d_s^2} = \frac{4 \cdot g \cdot d_s \cdot ( \gamma_s - \gamma_a)}{3 \cdot C_d \cdot \gamma_a}
$$

De donde:

$$
C_d \cdot Re^2 = \frac{4}{3} \cdot g \cdot \frac{d_s^3}{v_a^2} \cdot \frac{\gamma_s - \gamma_a}{\gamma_a}
$$
 (2.6)

$$
C_{d} \cdot \text{Re}^{2} = \frac{4}{3} \cdot 9.81 \cdot \frac{0.00153^{3}}{(15.110^{-6})^{2}} \cdot \frac{(710 - 1.2)}{1.2} = 121359
$$

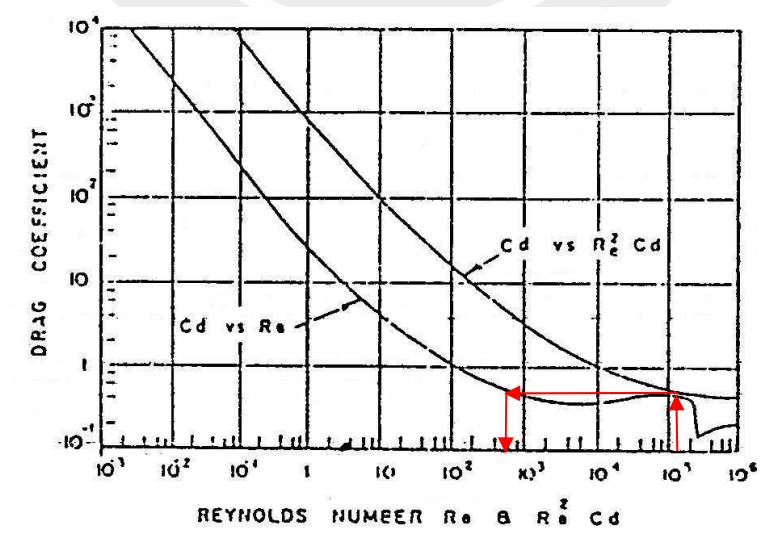

Fig. 2.3 Coeficiente de arrastre para esferas [11].

Luego, según la Fig. 2.3 Re  $\approx$  600, entonces C<sub>d</sub> se halla con la ecuación 2.4.

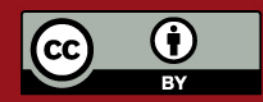

Tesis publicada con autorización del autor. Prohibida su reproducción total o parcial. No olvide citar esta tesis.

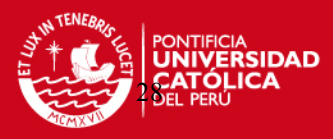

$$
C_{d} = \frac{18.5}{600^{3/5}} = 0.4
$$

Como paso final, reemplazando en la Ecuación 2.2 la  $v_f$  es igual:

$$
v_f = \sqrt{\frac{4 \cdot g \cdot d_s \cdot (\gamma_s - \gamma_a)}{3 \cdot C_d \cdot \gamma_a}}
$$

$$
v_f = \sqrt{\frac{4 \cdot 9.81 \cdot 0.00153 \cdot (710 - 1.2)}{3 \cdot 0.4 \cdot 1.2}}
$$

$$
v_f = 5.44 \text{ m/s}
$$

#### **2.3.3. Cálculo de la caída de presión en la línea de transporte.**

 Para poder transportar 1200 kg/h de quinua una distancia de 76 m por longitudes horizontales y verticales, es necesario determinar la caída de presión de la línea para luego poder hallar la potencia que necesitará el sistema de suministro de aire. Antes de empezar el cálculo de la caída de presión, es necesario recoger todos los datos necesarios para poder calcularla. Para el diseño de este sistema se conoce de antemano la capacidad que satisface los requerimientos de la empresa, esta capacidad es de 1200 kg/h. Además, ya se conocen las características del material a transportar [3] y las distancias horizontales y verticales. Por lo tanto los datos iniciales serían los siguientes:

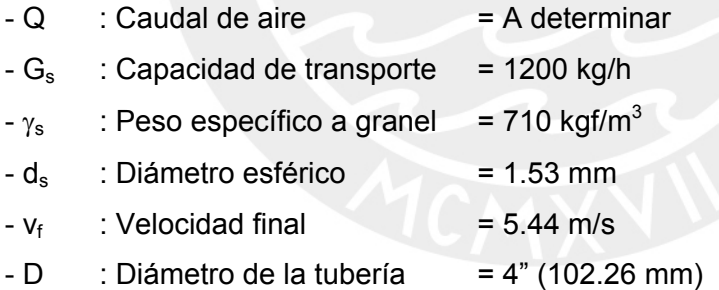

 Para el cálculo de la caída de presión, la mayoría de métodos para escalar las características de un transporte neumático presentan un término de caída de presión total en la línea de transporte ( $ΔP<sub>Línea</sub>$ ). Este término, es dividido en un número de términos de caída de presión que por lo general son los siguientes:

- Pérdida en el alimentador, ΔP<sub>al</sub>
- Pérdida por aceleración, ΔP<sub>ac</sub>
- Pérdida en el transporte vertical,  $\Delta P_V$
- Pérdida en el transporte horizontal, ΔP<sub>H</sub>
- Pérdida en los codos, ΔP<sub>codo</sub>

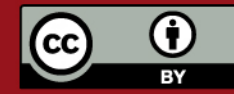

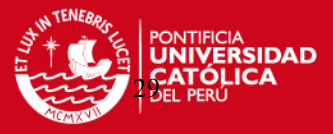

Además, se añade la caída de presión originada por el sistema separador de aire u otro sistema adicional. Luego, la caída de presión total, usualmente es la resultante y la que sirve para poder seleccionar o diseñar un sistema de suministro de aire.

 Si bien es cierto, que una parte importante dentro de un sistema de transporte neumático es el alimentador o inyector de material a la línea de transporte, no se ha encontrado literatura bibliográfica que muestre alguna correlación que pueda predecir la caída de presión en algún tipo de alimentador para un sistema de succión o vacío. Por eso, antes de mostrar los modelos empíricos realizados para poder calcular la caída de presión de la línea de transporte, se presentará un ensayo realizado en el Laboratorio de Energía de la Sección de Ingeniería Mecánica de la Pontificia Universidad Católica, en donde se probaron dos modelos distintos de alimentadores utilizados en la industria del transporte neumático.

## **2.3.3.1. Ensayo de inyectores para el transporte neumático.**

#### **a) Objetivos.**

Hallar una correlación que pueda dar la caída de presión de un inyector para distintas velocidades de aire, simulando un flujo bifásico de aire y material transportado.

## **b) Instalación del ensayo.**

## **Equipos e instrumentos:**

- Ventilador centrífugo.
	- Caudal  $\therefore$  0.24 m<sup>3</sup>/s

Presión manométrica : 13 cm de columna de agua

Motor eléctrico trifásico A.C.

Marca : Crompton Parkinson C 182 H

Velocidad : 3410/1755 rpm

Voltaje : 400 +/- 6%

- Potencia : 0.75/0.375 kW
- Tubo de Pitot-Prandtl.
- Termómetro de mercurio.
- Una válvula de compuerta para la regulación del flujo del ventilador.
- Tacómetro para medir las RPM del rotor de ventilador centrífugo.

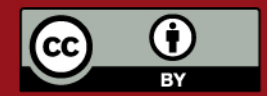

## **TESIS PUCP**

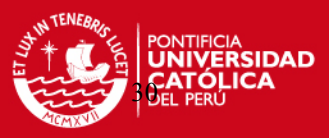

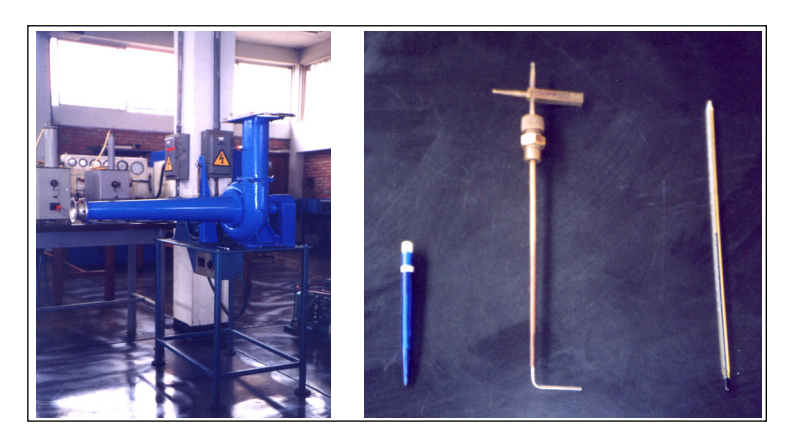

Fig. 2.4 Ventilador centrífugo, Tubo Pitot-Prandtl y Termómetro.

Micromanómetro 1Tipo Betz.

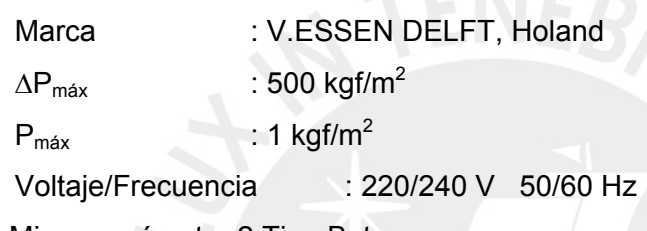

Micromanómetro 2 Tipo Betz.

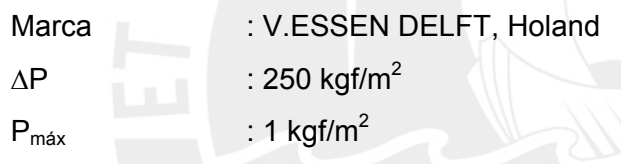

- Voltaje/Frecuencia : 220/240 V 50/60 Hz
- Medidor digital de temperatura ambiente, humedad relativa y presión atmosférica.

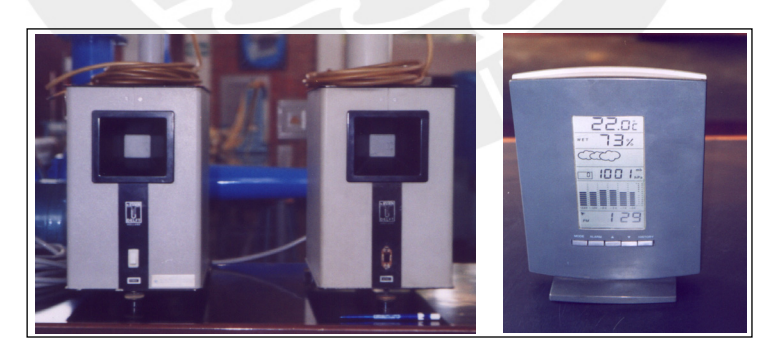

Fig. 2.5 Micro manómetros 1 y 2 y medidor digital de temperatura y humedad relativa.

- Conectores de bronce que unen las mangueras para la medición de la presión estática en el inyector.
- Tubería de plancha de acero A-36 de espesor 1/16", diámetro interno de 75 mm y 1000 mm de longitud.

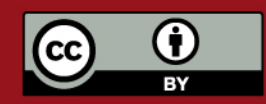

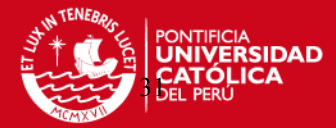

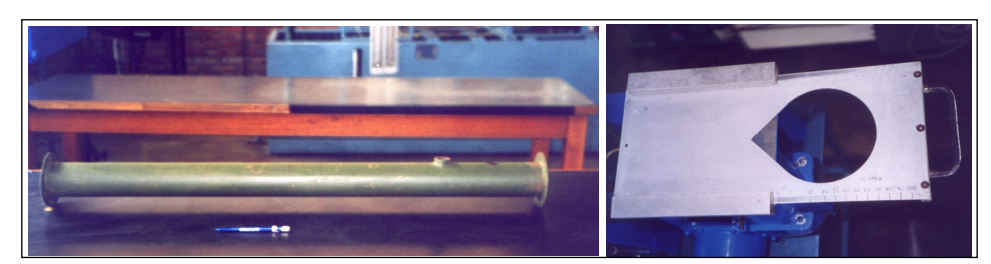

Fig.2.6 Tubería diámetro interno 75 mm y válvula de compuerta del ventilador

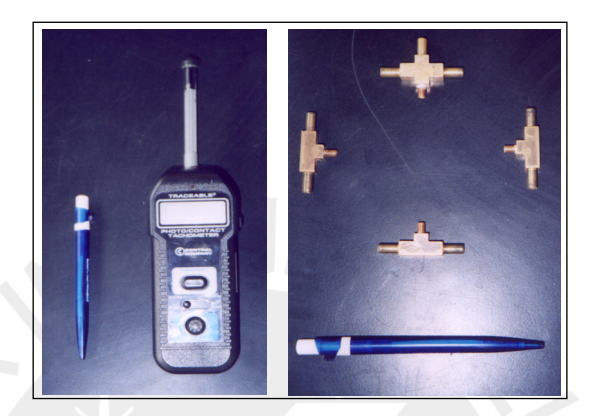

Fig. 2.7 Tacómetro y conectores de bronce

#### **c) Tipos de inyectores.**

Los inyectores o alimentadores son dispositivos que sirven básicamente para introducir material a un flujo de aire. En la industria existen distintos métodos para introducir el material a la línea de transporte como se ha mencionado en el capítulo 1. En este ensayo se probarán 2 modelos de inyectores. Estos inyectores son de diferente forma y para diferentes usos aunque tienen un denominador común entre ellos; son usados en materiales a granel que son fáciles de transportar.

#### • **Inyector cilíndrico.**

En un sistema en depresión, este inyector es el más usado debido a que como todo el sistema se encuentra sometido a presión negativa, sólo hace falta introducir el material por la parte superior de la tubería de transporte y será fácilmente succionado por el flujo de aire.

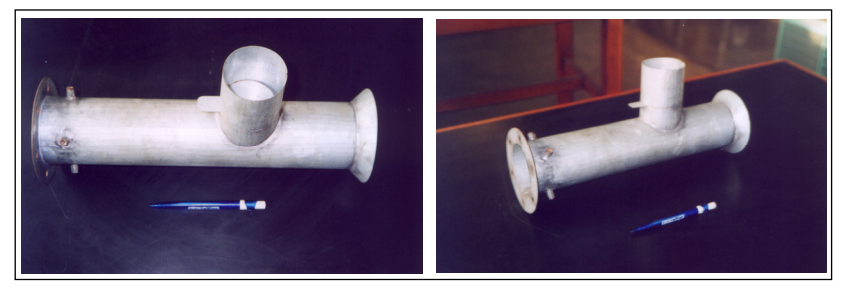

Fig. 2.8 Vistas del Inyector CILÍNDRICO

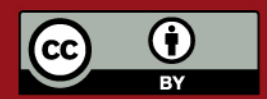

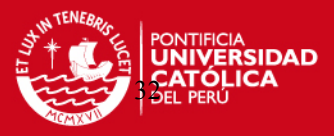

## • **Inyector Gibbons.**

El Inyector GIBBONS, es un dispositivo utilizado en sistemas a sobrepresión o presión positiva, pero en este caso, se probará en un sistema en depresión para ver su comportamiento. El inyector a ensayar es un alimentador diseñado por **EDWAR J. GIBBONS** [12] el cual utiliza la teoría del Venturi para poder hallar una depresión en la garganta del dispositivo y así succionar el material de la tolva de almacenaje mientras el inyector esta dentro de un sistema de presión positiva.

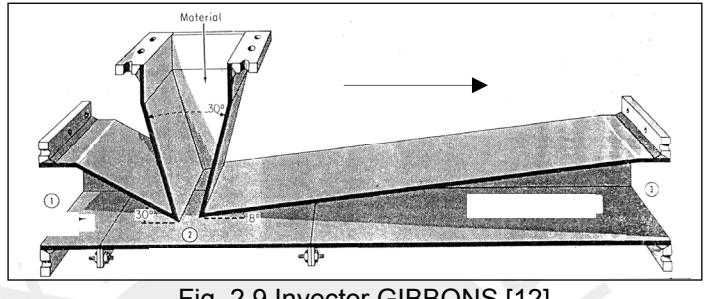

Fig. 2.9 Inyector GIBBONS [12].

Este inyector es una alternativa para las válvulas rotativas, debido a que estas últimas tienen problemas de fugas de aire y desgaste, y principalmente de cargas de aire que regresan a la tolva de almacenaje impidiendo que el material entre a la tubería de transporte por estar en sobrepresión [13].

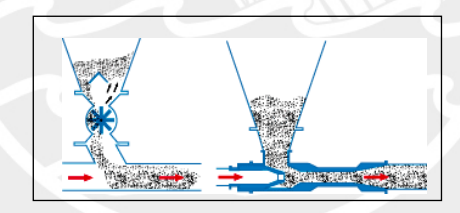

Fig. 2.10 Diferencias entre válvula rotativa e inyector de tipo Venturi.

En este ensayo se quiere hallar la caída de presión de este modelo utilizado en un sistema en depresión aumentando su poder de succión en la garganta y teniendo en cuenta que este inyector no posee ningún tipo de partes móviles como las válvulas rotativas, por lo que tendrá una vida más prolongada así como un costo más económico.

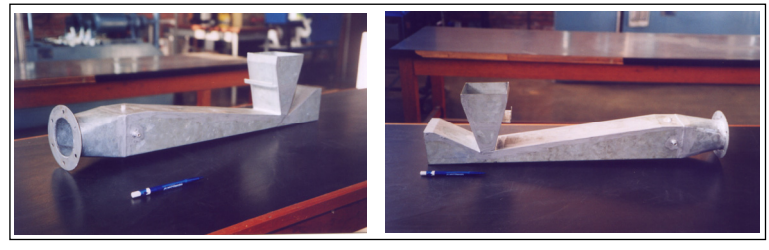

Fig. 2.11 Vistas de Inyector GIBBONS.

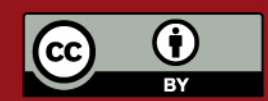

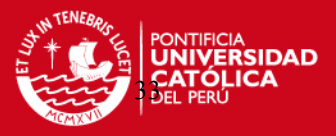

## **d) Modo de instalación.**

• Se instala el rotor de álabes radiales rectos en el ventilador centrífugo para simular el comportamiento exacto del aire, debido a que este tipo de rotor es utilizado en los transportes neumáticos porque evita el desgaste de los álabes y además evita daños al material transportado.

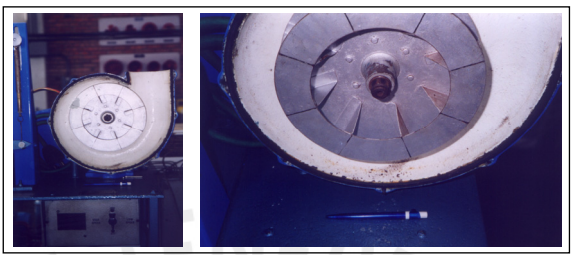

Fig. 2.12 Vistas del rotor de álabes rectos radiales del ventilador centrífugo

• Se instala a la entrada del ventilador la tubería de diámetro interior de 75 mm x 1000 mm. Esta tubería sirve para estabilizar el flujo de aire luego de su paso por el inyector. Además, en ella se instala también el termómetro que medirá la temperatura del aire al interior de la tubería para poder hallar posteriormente el peso específico, y el tubo de Pitot-Prandtl para poder hallar su velocidad. El tubo de Pitot-Prandtl es conectado al Micromanómetro 1 para medir de esta manera presión dinámica en la tubería.

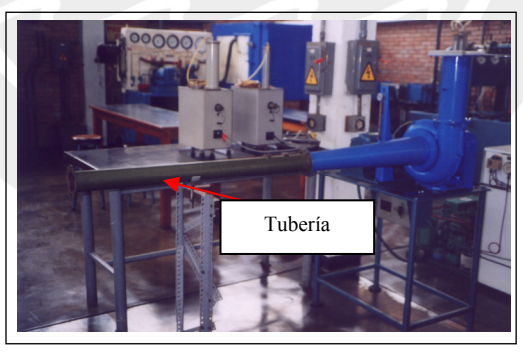

Fig. 2.13 Tubería de diámetro interno 75 mm x 1000 mm instalada al ventilador

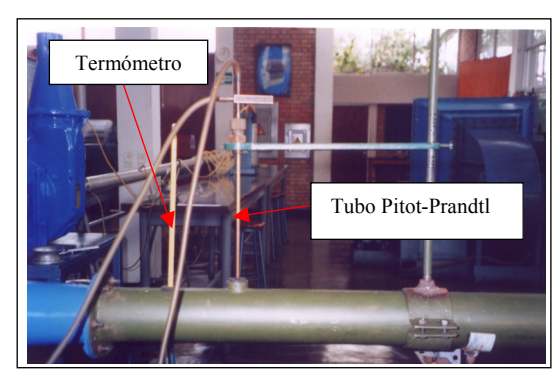

Fig. 2.14 Tubo Pitot-Prandtl y Termómetro instalados en la tubería.

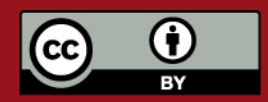

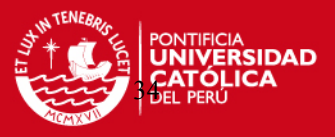

• Luego de instalados la tubería para estabilizar el flujo, el termómetro y el tubo de Pitot-Prandtl, se procede a instalar el inyector. En él, se instalan cuatro conectores que se intercomunican mediante mangueras las cuales llegan a un solo punto. De este último, sale una manguera principal que llega hasta el Micromanómetro 2 para así medir la presión estática. La posición de los conectores, va de acuerdo a como es la configuración del inyector.

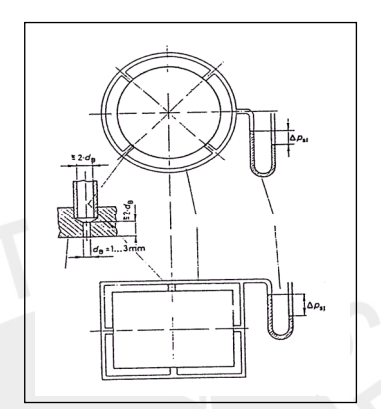

Fig. 2.15 Posición de conectores para medición de Presión estática

• Si la sección es circular, las conexiones van de acuerdo a la figura superior, y si la sección es cuadrada, van de acuerdo a la figura inferior. De esta forma, se puede captar con mayor exactitud la presión estática que al ser tomada de un solo punto. Un punto importante para la medición, es que los agujeros que se encuentran en el inyector del cual serán tomadas las medidas de presión estática deben ser de un diámetro comprendido entre 1 y 3 mm.

## **e) Plan experimental de mediciones y procedimiento.**

Para poder llegar a una correlación que nos permita hallar la caída de presión de cada tipo de inyector, es necesario medir la presión estática en el punto final del inyector, así se podrá tener la presión absoluta en ese punto, y por consiguiente, la caída de presión con respecto a la atmósfera. Hay que resaltar que este experimento esta siendo realizado en condiciones de depresión, ya que todo el sistema esta conectado en el lado de succión del ventilador. Así, se puede simular las condiciones reales en las cuales el inyector trabajará.

## • **Descripción del experimento.**

- Se tiene un inyector colocado en el lado de succión de una tubería (ver Fig. 2.16) a través de la cual pasa un flujo de aire creado por un ventilador centrífugo.
- Se miden las velocidades en varios puntos, a lo largo de un diámetro de la sección transversal del tubo, por medio del tubo de Pitot-Prandtl.

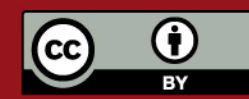

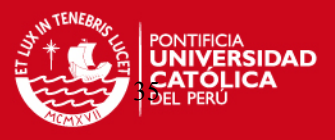

- Con una adecuada distribución de estas mediciones se traza el perfil de velocidades. Integrando el perfil de velocidades numéricamente o en forma gráfica se calcula el flujo que circula en el sistema.
- Conocido el caudal del sistema se puede hallar la velocidad del aire en el punto de medición de la presión estática del inyector.
- Una vez que se tiene la velocidad y la presión total en el inyector, es posible desarrollar curvas que nos muestren estos valores, para posteriormente poder hallar una correlación entre ellos.
- Se repiten los pasos anteriores para 4 aberturas de la válvula de compuerta del ventilador así como para los 02 tipos de inyectores.

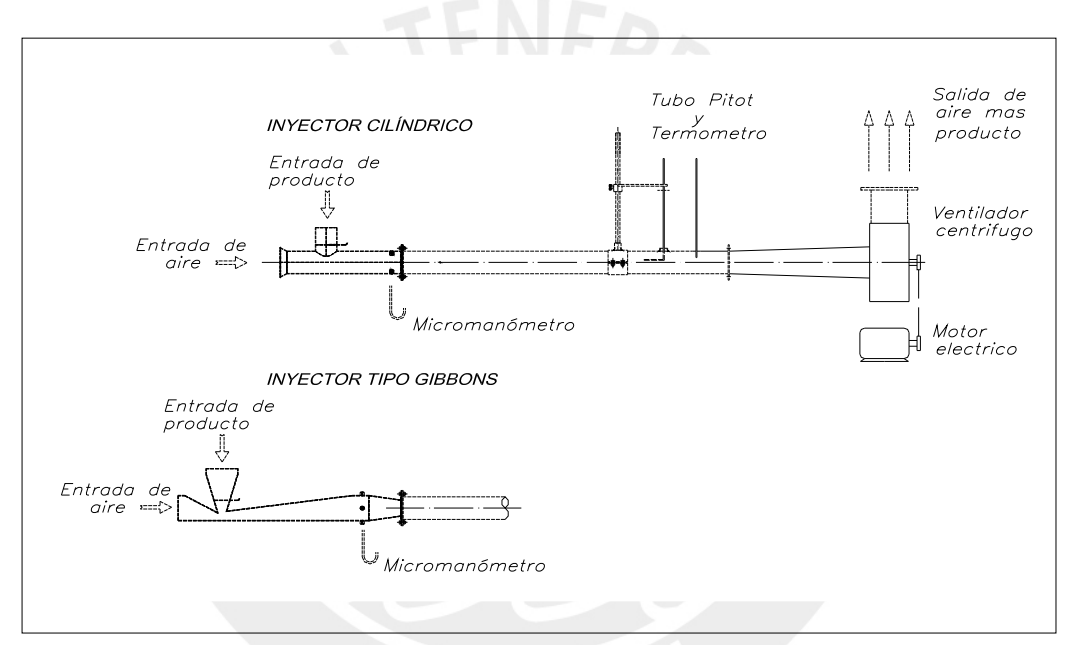

Fig. 2.16 Esquema de la instalación para la prueba de Inyectores

## • **Perfil de velocidades.**

 La sección transversal del tubo se divide en cinco regiones de áreas iguales  $(A<sub>S</sub>)$ , de manera que las mediciones de velocidad se hacen en los radios medios de cada región, como se muestra en la Fig. 2.17. Efectuando los cálculos matemáticos según el procedimiento del Laboratorio de Mecánica de Fluidos y Transferencia de Calor de la Pontificia Universidad Católica correspondientes para una tubería de diámetro D=75 mm se obtienen los radios y radios medios de las coronas circulares. Además, el dispositivo que desplaza el tubo de Pitot-Prandtl diametralmente a través de la tubería tiene una graduación cuyo cero se encuentra en la pared del tubo. Por consiguiente las alturas de medición son:

$$
y_i = \frac{D}{2} - r_{mi} \tag{2.7}
$$

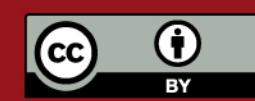
**TESIS PUCP** 

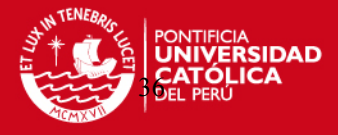

$$
y_i = \frac{D}{2} + r_{mi} \tag{2.8}
$$

Donde:

 $D =$  Diámetro de la tubería en mm;  $r_{mi} =$  Radio medio de las coronas circulares en mm.

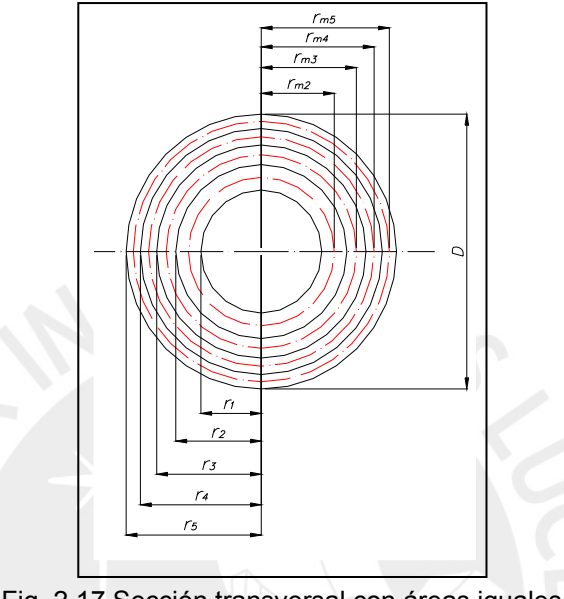

Fig. 2.17 Sección transversal con áreas iguales

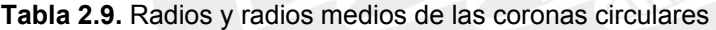

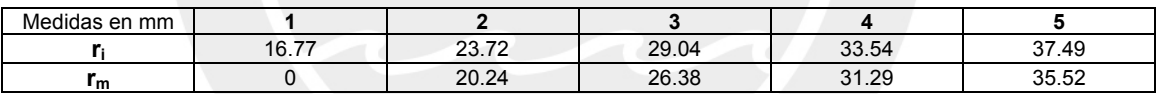

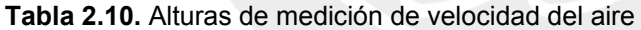

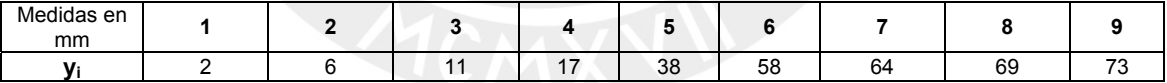

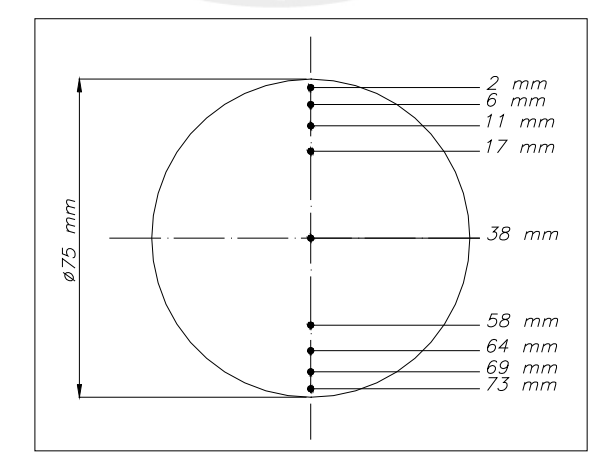

Fig. 2.18 Alturas de medición de velocidad del aire

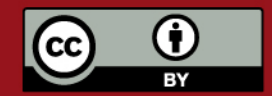

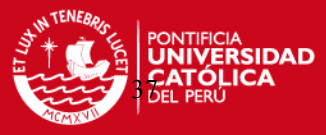

### • **Mediciones de velocidades con un tubo Pitot-Prandtl.**

 Aplicando el Teorema de Bernoulli al tubo de Pitot-Prandtl y añadiendo el coeficiente de velocidad  $C_v$  para corregir las perturbaciones que podría ocasionar el eje del tubo de Pitot-Prandtl al no estar alineado con las líneas de corriente, la velocidad real es igual a:

$$
v_{d} = C_{v} \cdot \sqrt{\frac{2 \cdot g \cdot (p_{tot} - p_{est})}{\gamma_{a}}}
$$
 (2.9)

(Velocidad dinámica, tubo de Prandtl)

Donde:

 $C_v$  = Coeficiente de velocidad del tubo de Pitot-Prandtl (adim);  $p_{tot}$  = Presión total en kgf/m<sup>2</sup>; p<sub>est</sub> = Presión estática en kgf/m<sup>2</sup>;  $\mathcal{V}_a$  = Peso específico del aire en kgf/m<sup>3</sup>.

El coeficiente de velocidad  $C_v$  oscila de 0.01 a 1.03 y se determina experimentalmente. Sin embargo, si el tubo de Pitot-Prandtl se orienta paralelamente a las líneas de corriente, en la mayor parte de los problemas de ingeniería puede tomarse para  $C_v$  el valor de 1 que es el caso de este ensayo [14].

El peso específico del aire se evalúa empleando la ecuación general de los gases ideales:

$$
P_b = \gamma_a \cdot R \cdot T_a \tag{2.10}
$$

 $P_b$  = Presión barométrica en kgf/m<sup>2</sup>; R = Constante del gas (29.27 kgf·m /kgf·ºK); T<sub>a</sub> = Temperatura del aire en ºK.

### • **Cálculo del flujo partiendo del perfil de velocidades.**

 Una vez obtenido el perfil de velocidades es posible obtener el flujo que circula a través del sistema.

$$
Q = \frac{V_5 + \sum_{i=1}^{9} V_i}{10} \cdot A_T
$$
 (2.11)

 $A_T$  : Área total de la tubería, (m<sup>2</sup>).

- $v_i$ : Velocidad promedio respectiva. En el caso de las coronas se han registrado 2 medidas de velocidad correspondientes a puntos opuestos diametralmente, (m/s).
- $Q$  : Caudal circulante por la tubería,  $(m^3/s)$ . Q

Por lo tanto la velocidad promedio del aire en la tubería es:

$$
\overline{V} = \frac{v_5 + \sum_{i=1}^{9} v_i}{10}
$$

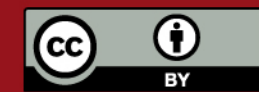

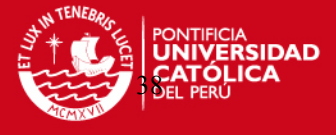

 $(2.1)$ 

### • **Cálculo de la caída de presión en el inyector.**

 La presión total dentro de una tubería está compuesta por dos tipos de presiones; la presión estática y la presión dinámica o presión de velocidad. La presión estática es la fuerza que tiende a comprimir o expandir el fluido y la presión dinámica es la presión que se ha requerido para acelerar el flujo másico desde el reposo hasta la velocidad existente. Con la ayuda de un micromanómetro se puede obtener la presión estática a la salida del inyector. Una vez conocido este valor y la velocidad del aire que fluye por el inyector, es posible calcular la presión dinámica. Con estos dos valores, se puede conseguir la presión total.

$$
p_{\text{din}} = \gamma_{\text{a}} \cdot \frac{v_{\text{a}}^2}{2 \cdot g} \tag{2.13}
$$

Donde

$$
p_{\text{tot}} = p_{\text{est}} + p_{\text{din}} \tag{2.14}
$$

La caída de presión ΔP<sub>al</sub> del inyector sería, por lo tanto, la diferencia entre la presión total a la salida del inyector y la presión total a la entrada del inyector. Debido a que a la entrada, la presión estática es igual a cero al igual que la presión dinámica por encontrarse en un sistema de presión negativa, tenemos que ΔP<sub>al</sub> es la presión total a la salida del inyector. Luego de conocer  $\Delta P_{ab}$ , se puede comparar este valor con la relación que nos da la presión dinámica multiplicado por un coeficiente de pérdidas que llamaremos k<sub>al</sub>, así tenemos:

$$
\Delta P = k_{\text{al}} \cdot \gamma_{\text{a}} \cdot \frac{v_{\text{a}}^2}{2 \cdot g} \tag{2.15}
$$

De esta manera, con los datos obtenidos de  $\Delta P_{al}$  a diferentes velocidades del ventilador centrífugo, se puede hallar la constante  $k_{al}$  para cada tipo de inyector que nos proporcionará una correlación que nos indique la caída de presión para una velocidad determinada.

#### • **Procedimiento.**

El procedimiento del experimento es el siguiente:

− Encender el ventilador a la velocidad máxima de 3600 RPM, cuidando que la válvula de compuerta se halle cerrada y que los micro manómetros se hallen correctamente instalados.

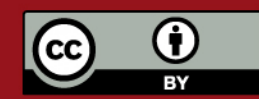

# **ESIS PUCP**

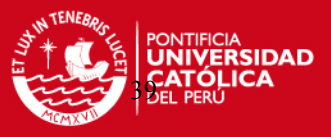

- Regular el caudal mediante diversas posiciones de la válvula de compuerta. Se trabajará con aberturas de 20%, 50%, 70% y 100%.
- − Observar el medidor digital de temperatura ambiente, humedad y presión atmosférica y anotar los valores.
- − Tomar 3 veces la lectura que indica el micromanómetro conectado al inyector.
- − Tomar la lectura del termómetro que indica la temperatura del aire al interior de la tubería.
- − Para diversas posiciones del tubo de Pitot-Prandtl (posiciones 1 al 9) tomar la lectura la presión dinámica correspondiente.
- − Tomar la medida de las RPM del ventilador.
- − Repetir el proceso para diferentes posiciones de la válvula de compuerta del inyector. Se trabajara con aberturas de 0% y 100%.
- Utilizar este procedimiento para los dos modelos de inyectores.
- − Una vez acabado de probar los inyectores, se repetirá el proceso anterior pero llenando con granos de quinua la tolva de cada inyector para simular la entrada del producto.

### **f) Mediciones y datos.**

Ver Anexo A2-I

#### **g) Tabla de resultados.**

Ver Anexo A2-II.

### **h) Resultados experimentales.**

Las siguientes figuras muestran los resultados de los ensayos en forma gráfica. Hay que mencionar que cada medición de presión que se tomó al inyector se repitió tres veces. Existe una curva para cada posición de la válvula de compuerta de cada inyector donde los colores representados obedecen a:

■▲● : Válvula de compuerta del Inyector (e) abierta al 0% (Completamente cerrada).

■▲● : Válvula de compuerta del Inyector (e) abierta al 100%(Completamente abierta).

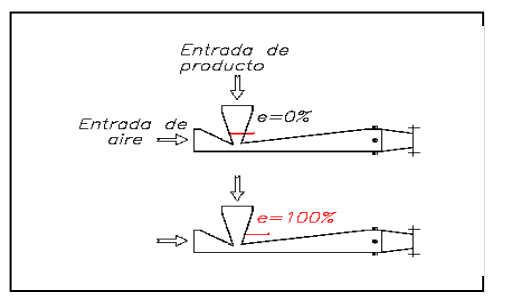

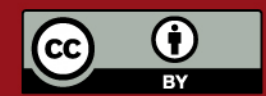

Tesis publicada con autorización del autor. Prohibida su reproducción total o parcial. No olvide citar esta tesis.

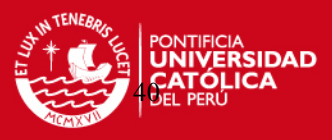

Fig. 2.19 Caída de presión en el Inyector

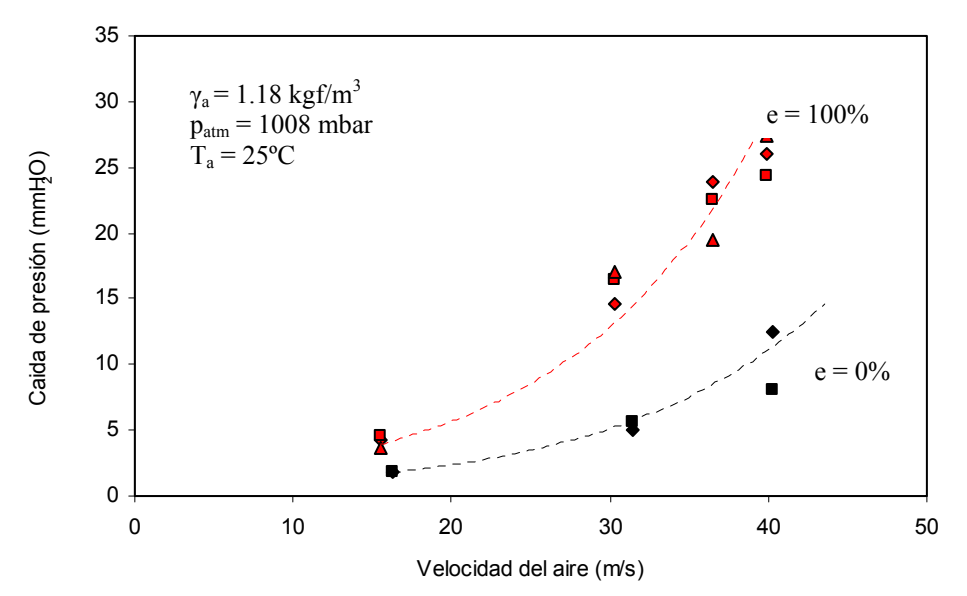

### **INYECTOR CILÍNDRICO**

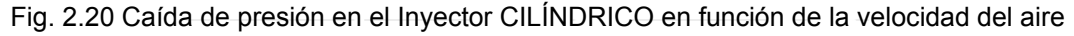

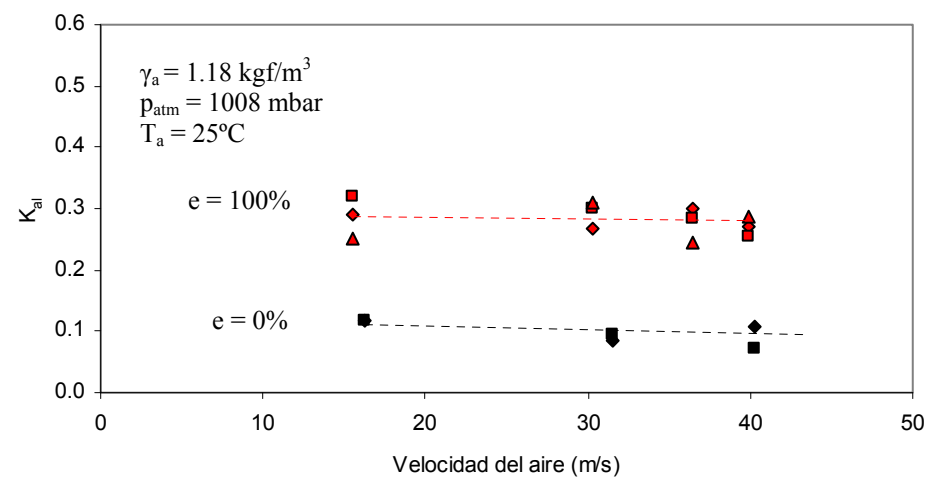

Fig. 2.21 Coeficiente de pérdidas en el Inyector CILÍNDRICO en función de la velocidad del aire

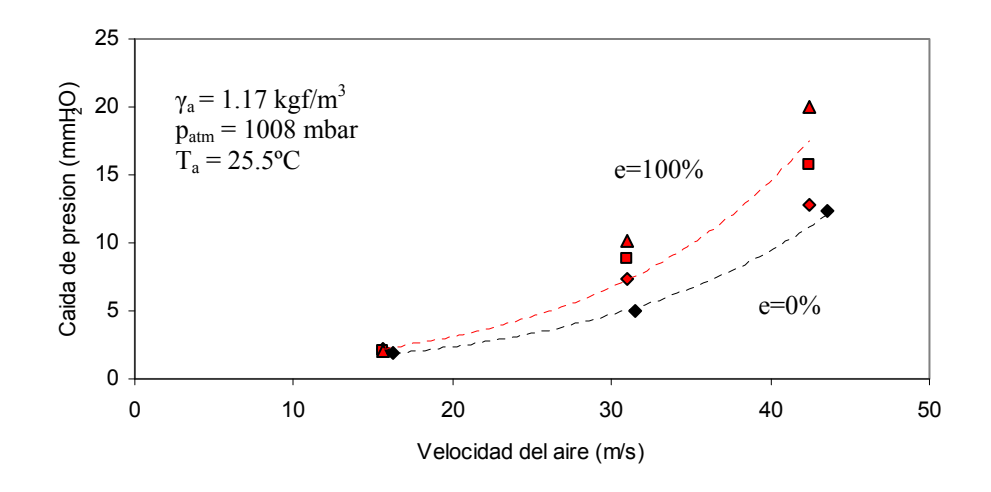

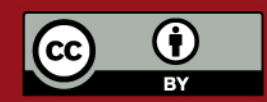

# **TESIS PUCP**

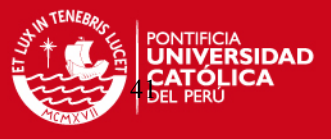

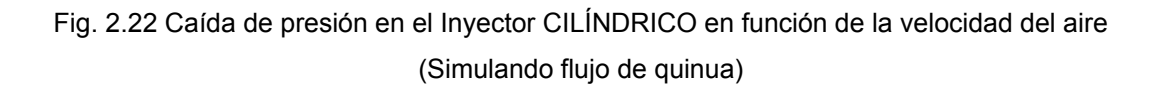

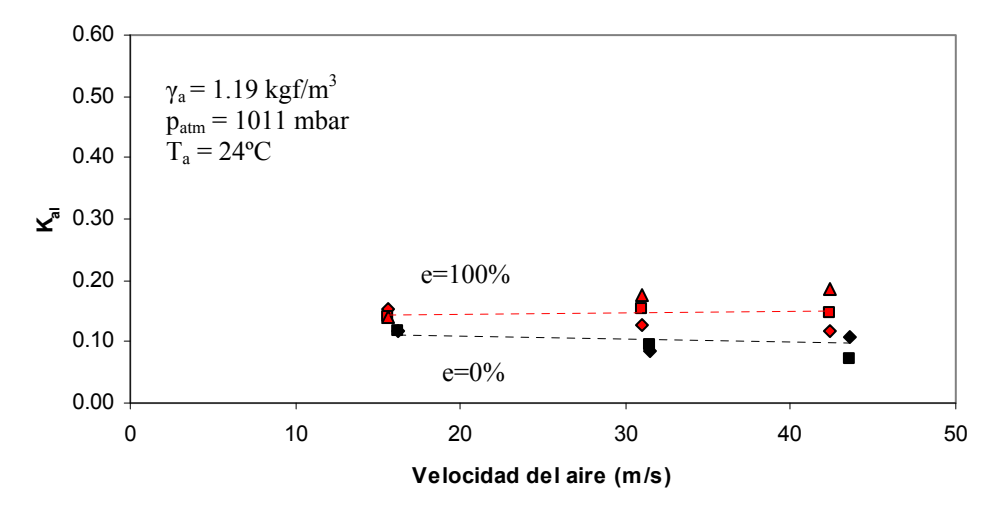

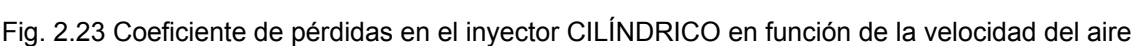

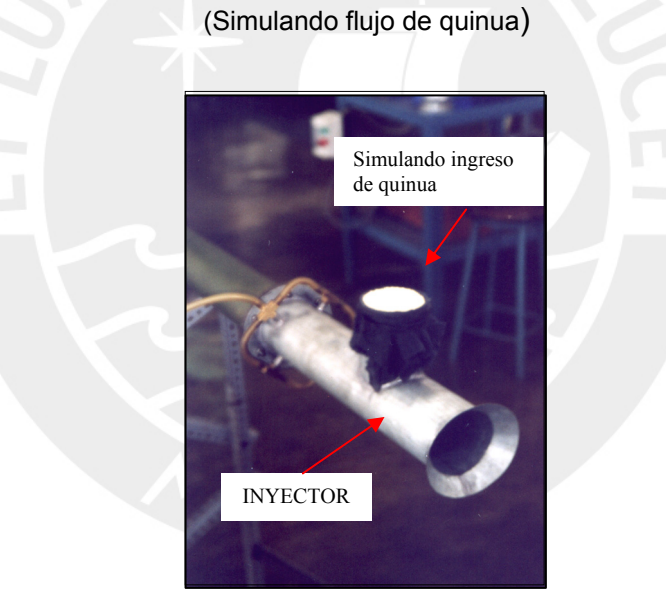

Fig. 2.24 Inyector CILÍNDRICO simulando flujo de quinua

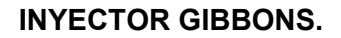

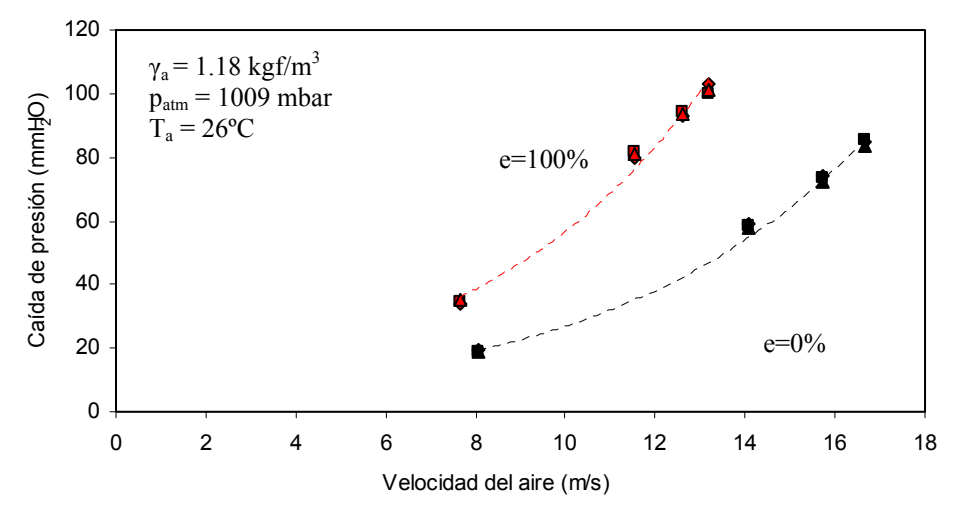

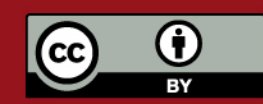

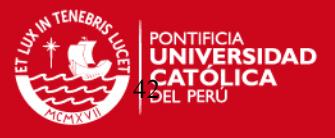

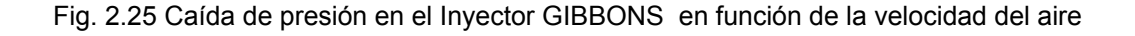

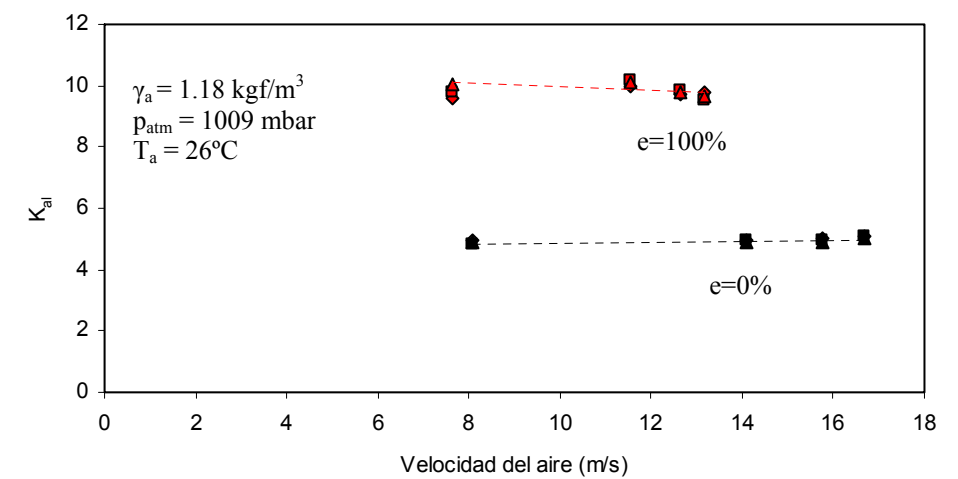

Fig. 2.26 Coeficiente de pérdidas del Inyector GIBBONS en función de la velocidad del aire

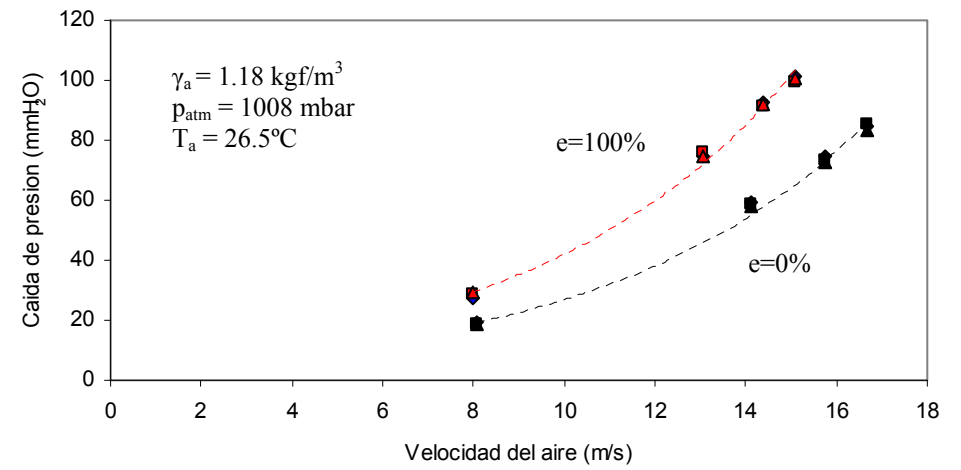

Fig. 2.27 Caída de presión en el Inyector GIBBONS en función de la velocidad del aire

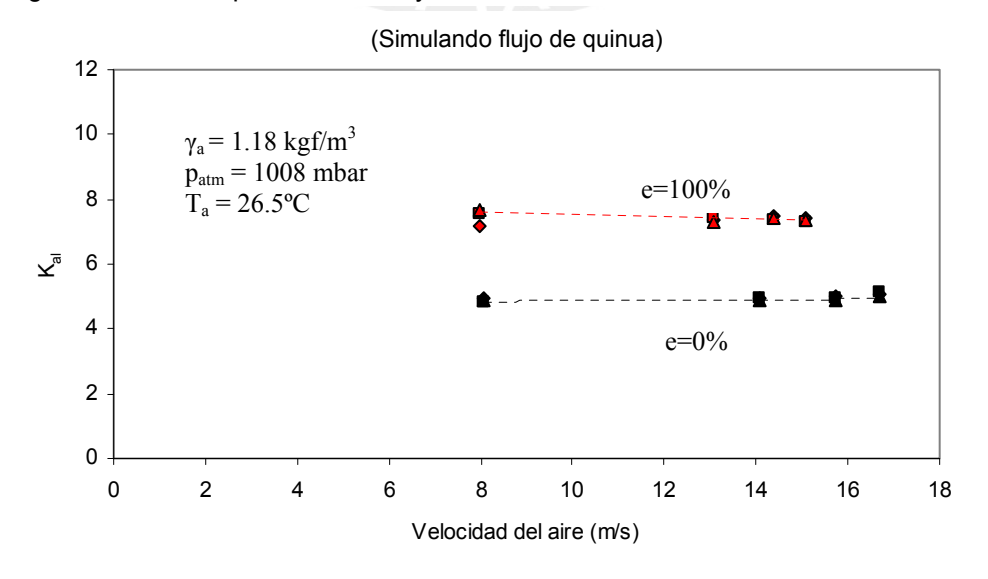

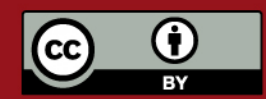

Tesis publicada con autorización del autor. Prohibida su reproducción total o parcial. No olvide citar esta tesis.

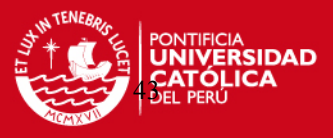

Fig. 2.28 Coeficiente de pérdidas del Inyector GIBBONS en función de la velocidad del aire

(Simulando flujo de quinua)

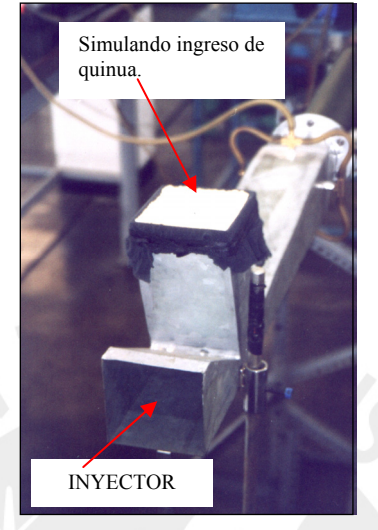

Fig. 2.29 Inyector GIBBONS simulando flujo de quinua.

## **i) Comentarios.**

- Observando las gráficas de caída de presión en función a la velocidad del aire, se puede concluir que el Inyector GIBBONS presenta una mayor caída de presión que el Inyector CILÍNDRICO para velocidades iguales. Por lo tanto, el coeficiente de pérdidas **kal** de este inyector es mucho mayor que del Inyector CILÍNDRICO.
- Al variar la válvula de compuerta a la salida del ventilador, se varía el caudal, variando la velocidad del aire. Al aumentar la velocidad del aire se observa el aumento de la caída de presión en los inyectores.
- Cada inyector posee una válvula de compuerta para el ingreso de material a la línea de transporte. En una situación real de trabajo, esta válvula de compuerta varía el flujo de material a transportar, por consiguiente varía la concentración  $(\mu = G_s/G_a)$ . Una vez que el material ingresa al inyector, éste produce un aumento adicional en la caída de presión debido a la fricción del material con las paredes del conducto y con el aire mismo, aumentando el valor de **kal**.
- En los ensayos realizados la concentración  $(\mu)$  fue igual a cero, debido a que no se pudo introducir el material a transportar (quinua) en el flujo de aire, ya que no existía un sistema separador de material a la salida del ventilador.
- Al variar la compuerta de los inyectores desde la posición 0% (cerrada) hasta la posición 100% (totalmente abierta), se observa un aumento en la caída de presión.

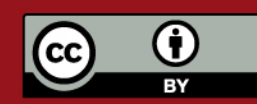

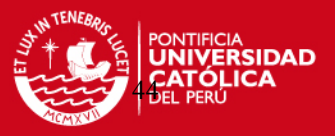

- Durante la medición de la caída de presión en el inyector CILÍNDRICO se observó que el valor medido no se lograba estabilizar y esto explica las medidas diferentes tomadas para una misma abertura de la salida del ventilador. Por el contrario, este fenómeno no ocurrió durante la medición de la caída de presión del inyector GIBBONS tal vez debido a que el inyector CILÍNDRICO a pesar de tener un diseño tan simple posee defectos de fabricación en las uniones soldadas y en la campana de ingreso creando corrientes arremolinadas variando así significativamente el valor de caída de presión.
- En los ensayos realizados, se optó por llenar de quinua las pequeñas tolvas ubicadas en los inyectores, impidiendo su entrada por medio de una malla para poder simular un flujo constante de material ingresando en el inyector. El resultado fue que las curvas de caída de presión disminuyeron en valor con respecto a las tomadas sin quinua. De esta manera se escoge el coeficiente de pérdidas de los inyectores para el caso más extremo el cual es en la posición e=100% sin simular flujo de quinua. Para el inyector CILÍNDRICO el coeficiente es de 0.3 y para el inyector GIBBONS igual a 10. Este valor es el mismo hallado en las investigaciones realizadas por el profesor Federico Coz Pancorbo en las instalaciones de la Universidad Nacional de Ingeniería [15].

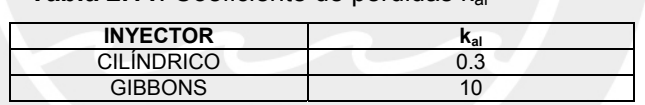

 **Tabla 2.11**. Coeficiente de pérdidas kal

- La correlación utilizada para hallar la caída de presión de los inyectores que se describió anteriormente, encierra en una sola expresión las pérdidas de presión creadas por la forma y longitud de los inyectores.
- Como conclusión, para el diseño del transporte neumático de quinua, se escogerá el Inyector CILÍNDRICO con un coeficiente de pérdidas de  $k_{al}=0.3$  debido a que presenta la menor caída de presión.

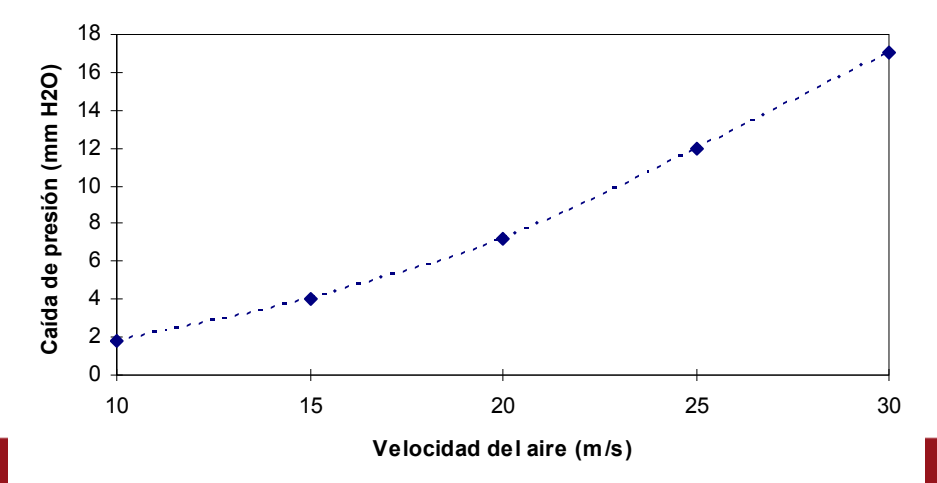

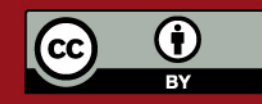

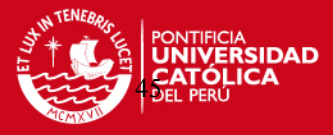

Fig. 2.30 Caída de presión del Inyector CILÍNDRICO según las velocidades de transporte.

#### **2.3.3.2. Cálculo de la caída de presión en la conducción.**

A continuación se presenta uno de los métodos más recientes para calcular las características de un transporte neumático para sistemas de baja o alta concentración propuesto por S. Keys y A.J. Chambers [16]. Este método esta basado en una correlación teórico-empírica que combina un número de parámetros de flujo no dimensionales para predecir (i) parámetros de pérdidas en el sistema los cuales incluyen pérdidas en los codos y (ii) un factor de fricción de la partícula. Este modelo, fue probado para varios materiales con diferentes tamaños de partículas, concentraciones y longitudes de tubería los cuales se encontraban en un rango respectivamente de 16 μm  $\leq d_s \leq 3$  mm,  $2 \leq \mu \leq 530$  y 25 m  $\leq L \leq 1600$  m. En nuestro caso d<sub>s</sub> es 1.53 mm por lo que se adapta al método propuesto.

Como se mencionó anteriormente la caída de presión total en la línea de transporte ΔPLínea esta dividida en número de términos de caída de presión. Este ΔPLínea esta conformado por la fricción del aire puro, la fricción del aire con el sólido que depende de la velocidad relativa "w" entre el aire y el sólido y la fricción del sólido con la pared del tubo. Entonces el ΔPLínea siempre es igual a:

$$
\Delta P_{\text{Linea}} = \Delta P_{\text{a}} + \Delta P_{\text{s}} \tag{2.16}
$$

Es por eso, que cada término de caída de presión esta compuesto por una caída provocada por el aire (ΔPa) y una caída debido a las partículas (ΔPs). A continuación se presenta la descripción matemática del modelo teórico-empírico para calcular la caída de presión de un sistema neumático [16]:

#### • **Pérdida por aceleración**

$$
\Delta P_{ac} = \gamma_a \cdot \frac{v_a^2}{2 \cdot g} \cdot (1 + 2 \cdot \mu \cdot \frac{v_s}{v_a})
$$
 (2.17)

Donde:

- $v_a$  : Velocidad del aire (m/s).
- vs : Velocidad de la partícula (m/s)
- µ : Concentración (adim)

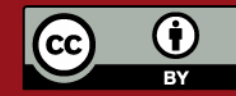

# **ESIS PUCP**

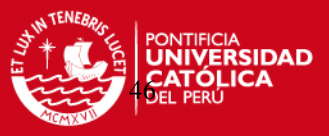

 $\mathcal{V}_a$  : Peso específico del aire (kgf/m<sup>3</sup>)

## • **Pérdida en el transporte vertical**

$$
\Delta P_V = \mu \cdot \gamma_a \cdot g \cdot L_V \cdot \frac{v_a}{v_s}
$$
 (2.18)

Donde:

- $L_V$  : Longitud vertical (m).
- **Pérdida en el transporte horizontal**

Donde:

$$
\Delta P_{\rm H} = \gamma_{\rm a} \cdot \frac{v_{\rm a}^2}{2 \cdot g} \cdot \frac{L_{\rm H}}{D} \cdot (f_{\rm a} + \mu \cdot f_{\rm s})
$$
 (2.19)

- $L_H$  : Longitud horizontal (m).
- $f_a$  : Factor de fricción del aire (adim).
- f<sub>s</sub> : Factor de fricción de la partícula (adim).

Adicional a la expresión anterior, a continuación se añade con fines de comparación una correlación desarrollada por Uematsu [17] la cual también calcula la caída de presión en el tramo horizontal:

$$
\Delta P_H = k_u \cdot \frac{L_H}{D} \cdot \gamma_a \frac{v_a^2}{2 \cdot g}
$$
 (2.20)

Donde:

$$
k_{u} = \frac{8}{\left(\sqrt{\frac{8}{f_{a}} - 1.72 \cdot \mu}\right)^{2}}
$$
 (2.21)

• **Pérdida en los codos** 

$$
\Delta P_{\text{codo}} = N \cdot k_{\text{c}} \cdot (1 + \mu) \cdot \gamma_{\text{a}} \cdot \frac{V_{\text{a}}^2}{2 \cdot g}
$$
 (2.22)

Donde:

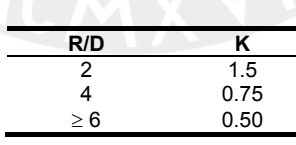

• **Caída de presión total (Sin inyector)** 

$$
\Delta P_{\text{Linea}} = \Delta P_{\text{ac}} + \Delta P_{\text{V}} + \Delta P_{\text{H}} + \Delta P_{\text{code}} \tag{2.23}
$$

• Velocidad de la partícula

$$
\frac{V_s}{V_a} = 1 - 0.008 \cdot d_s^{0.3} \cdot \gamma_s^{0.5}
$$
 (2.24)

Donde:

- ds : Diámetro esférico de la partícula (mm)
- $\mathcal{V}_s$  : Peso específico de la partícula (kgf/m<sup>3</sup>)

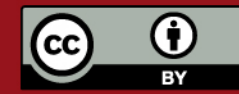

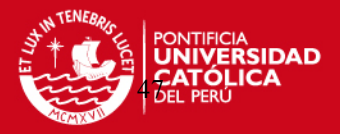

• Factor de fricción del aire

$$
f_a = \frac{1.325}{[\ln \left( \frac{\epsilon}{3.7 \cdot D} + \frac{5.74}{Re^{0.9}} \right)]^2}
$$
(2.25)  
5000 < Re < 10<sup>6</sup>

Válido para 10<sup>-6</sup> < $\frac{\epsilon}{D}$ < 10<sup>-2</sup> y 5000 < Re < 10<sup>6</sup>

Donde:

є/D : Rugosidad relativa.

Re : Número de Reynolds (adim).

$$
Re = \frac{v_a \cdot D}{v_a}
$$
 (2.26)

Donde:

Re : Número de Reynolds (adim)

- $v_a$  : Viscosidad cinemática (m<sup>2</sup>/s)
- Factor de fricción de la partícula

$$
f_s = 2.1 \cdot Fr_s^{0.25} \cdot \frac{(D/d_s)^{0.1}}{\mu^{0.3} \cdot Fr_a}
$$
 (2.27)

Válido para  $d_s < 0.5$  mm

$$
f_s = 0.082 \cdot Fr_s^{0.25} \cdot \frac{(D/d_s)^{0.1}}{\mu^{0.3} \cdot Fr_a^{0.86}}
$$
 (2.28)

Válido para  $d_s$  > 0.5 mm

Donde:

Frs : Número de Froude para la partícula (adim)

$$
Fr_s = \frac{v_f^2}{g \cdot d_s} \tag{2.29}
$$

$$
Fr_a \qquad : \text{Número de Froude para el aire (adim)} \qquad \qquad Fr_a = \frac{v_a^2}{g \cdot D} \tag{2.30}
$$

A continuación, se presenta un ejemplo de cálculo para una velocidad del aire de 25 m/s con el diámetro de la tubería seleccionado de 4".

# • **EJEMPLO DE CÁLCULO.**

## **Concentración (**μ**):**

- Caudal del aire :

$$
Q = V_a \cdot \frac{\pi \cdot D^4}{4} = 25 \cdot \frac{\pi \cdot 0.102^2}{4} = 0.204 \text{ m}^3 / \text{s}
$$

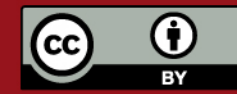

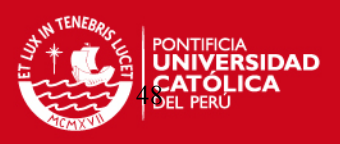

- Peso de aire de transporte

$$
\ddot{G}_a = \gamma_{a20^{\circ}C} \cdot Q = 1.2 \cdot 0.204 = 0.245 \text{ kg/s}
$$

- Peso de sólido a transportar

:  $\dot{G}_s = 1200 \text{ kg/h} = 0.33 \text{ kg/s}$ 

- ∈/D (rugosidad relativa) = 0.00045 para tuberías hechas de acero comercial [18].
- Para el caso de la caída de presión según Uematsu [17], el factor de fricción del aire **fa** se halla del diagrama de Moody para:
- $-f_a = 0.019$  [18].
- $-N = 3$  codos con R/D  $> 6$ , donde k=0.5

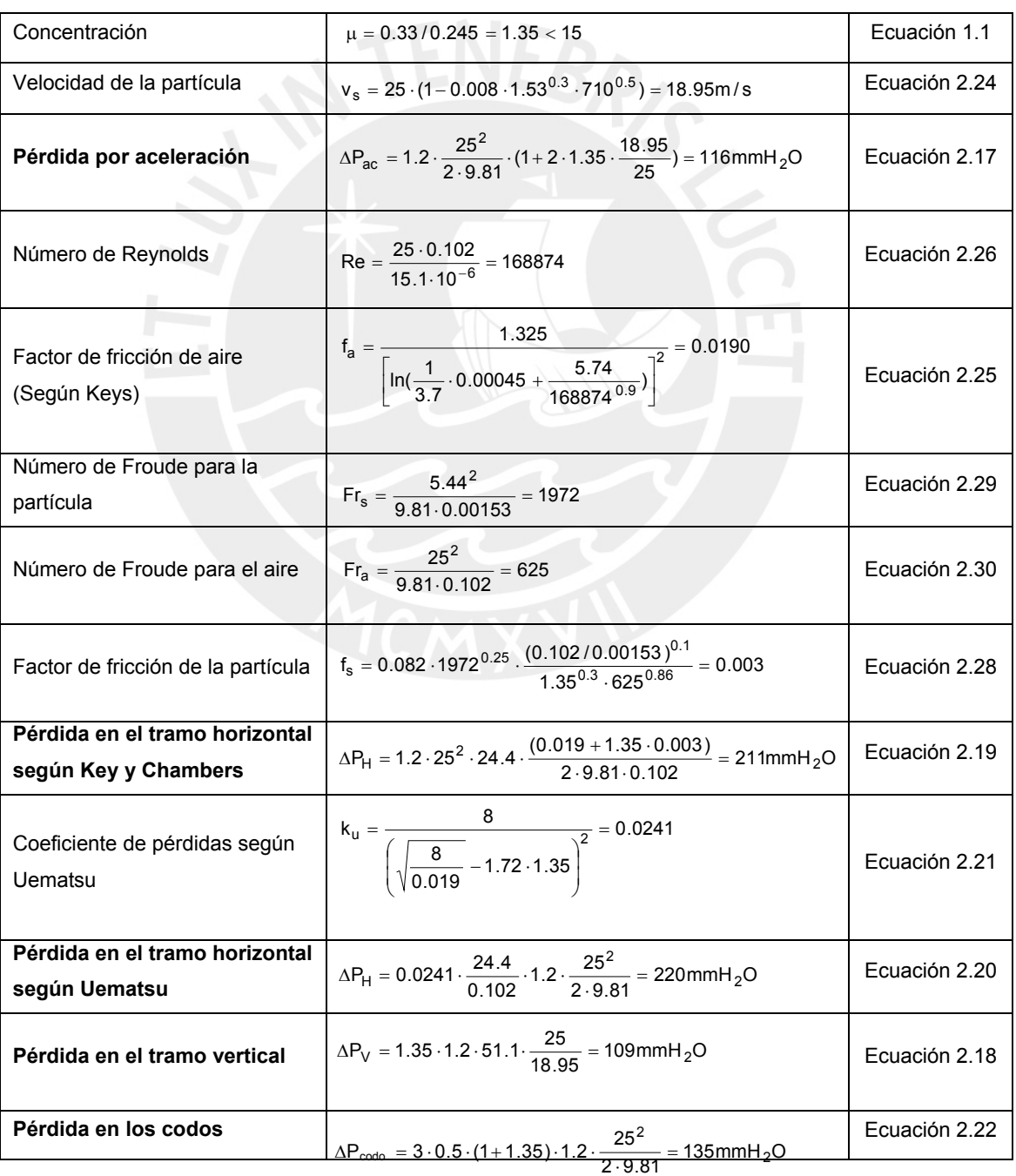

**Tabla 2.12.** Ejemplo de cálculo de la caída de presión total de la línea de transporte.

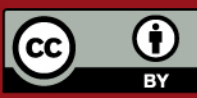

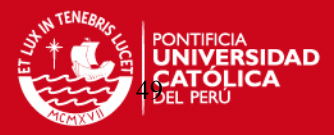

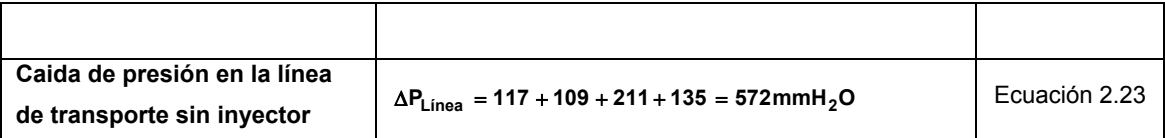

# • **Caída de presión en función de la velocidad del aire según Keys.**

**Tabla 2.13.** Caída de presión en la línea de transporte en función a la velocidad del aire.

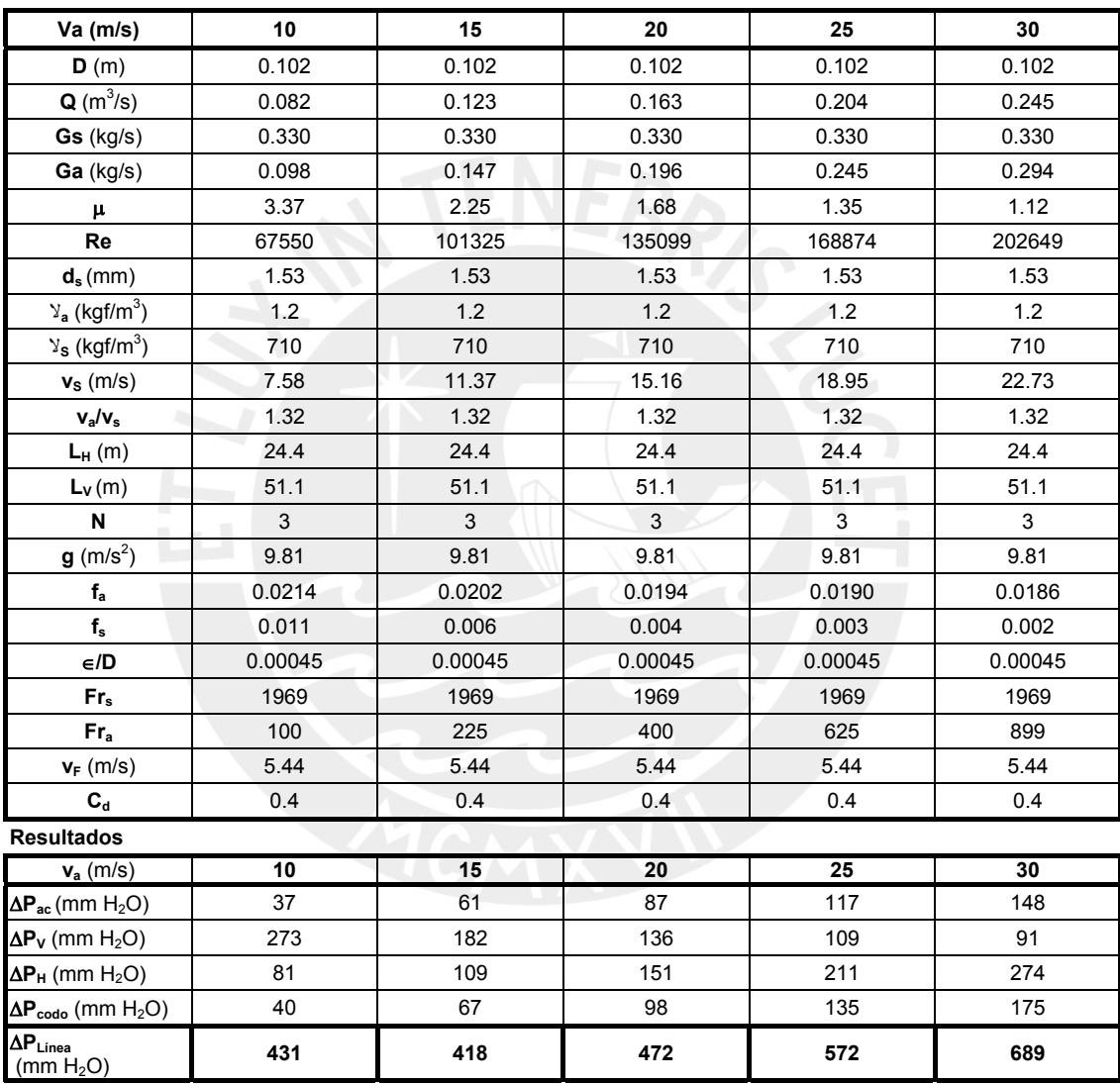

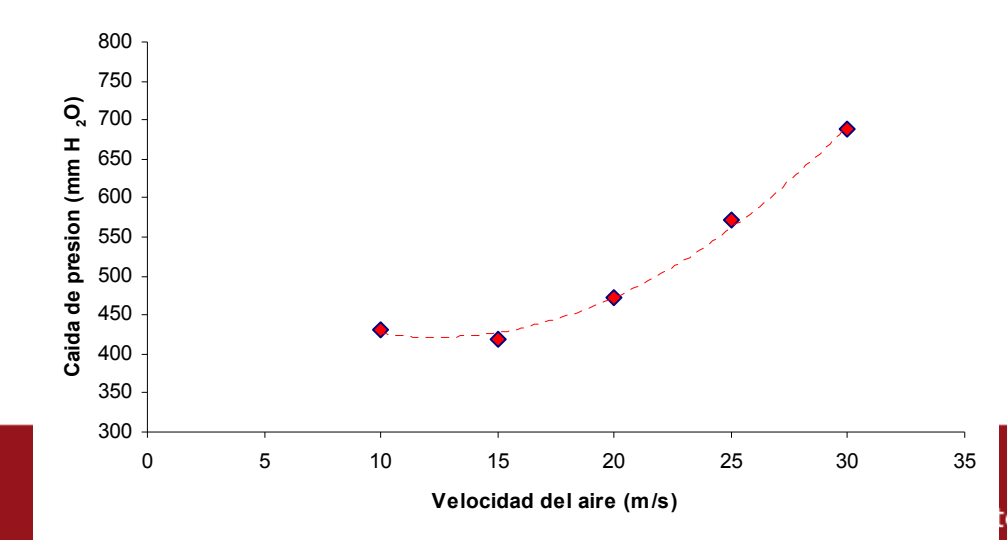

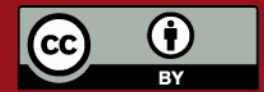

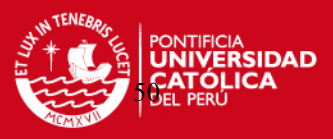

Fig. 2.31 Caída de presión en la línea de transporte vs velocidad del aire según Keys. (Sin inyector, ciclón y sin filtro de mangas)

### **REFERENCIAS BIBLIOGRÁFICAS DEL CAPÍTULO 2**

- [1] Stoess, H.A., PNEUMATIC CONVEYING (MATERIALS HANDLING AND PACKING SERIES), Wiley, New York, 1983. p. 35.
- [2] Cardozo, Armando y Tapia, Mario, LA QUINUA Y LA KAÑIWA, Instituto Interamericano de ciencias agrícolas, Bogotá, Noviembre 1979, p.149.
- [3] Cardozo, Armando y Tapia, Mario, op. cit., p. 154.
- [4] Stoess, H.A., op. cit., p. 38.
- [5] Stoess, H.A., op. cit., p. 42.
- [6] Ibid.
- [7] Fischer, John, "Practical Pneumatic Conveyor Design", CHEMICAL ENGINEERING, June, 1958, p. 116.
- [8] <http://website2.qnet.com.pe/tradisa/presentacion.asp>, TUBOS DE ACERO SIN COSTURA ASTM A-53 GRADO B / ASTM A-106 / API, FIERRO TRADI S.A.
- [9] Cotaquispe Zevallos, Luis Orlando, DISEÑO DE EQUIPOS DE TRANSPORTE Y ALMACENAMIENTO, Junio 2001.
- [10] Stoess, H.A., op. cit., p. 48.
- [11] Coz Pancorbo, Federico, VENTILACIÓN INDUSTRIAL, Manual del Curso PUCP, Lima, 2001.
- [12] Gibbons, Edward J., "Design a Venturi Feeder for Dry Bulk Materials", CHEMICAL ENGEENIRING, July, 1961, p. 158.
- [13] [www.foxvalve.com/frameset-conveying.htnl,](http://www.foxvalve.com/frameset-conveying.htnl) Solids Conveying Eductors.
- [14] Mataix, Claudio, MECÁNICA DE FLUIDOS Y MÁQUINAS HIDRÁULICAS, 2<sup>da</sup> Edición, Oxford University Press, México D.F., 1999. p. 130.
- [15] Coz, P., A. F., "Caída de presión a través de un inyector del tipo Venturi y conductos horizontales en el transporte neumático de material granular", UNI, TECNIA, Vol 6, Nº1, 1996, pág. 9 – 28.
- [16] S. Keys y A.J. Chambers, "Scaling Pneumatic Conveying Characteristics for Pipeline Pressure", POWDER HANDLING & PROCESSING, Volume 7, No 1, January / March 1995. p. 59-62.

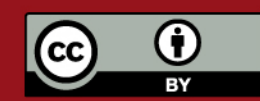

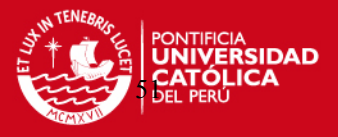

- [17] Uematsu, T., "Pressure drop in the pneumatic conveyance of granular solids through pipe", Dept. Mec. Engineering, OSAKA UNIV., Osaka, Japan. p. 69-80.
- [18] Assureira, Estela, TABLAS Y GRÁFICOS DE MECÁNICA DE FLUIDOS, 1999, p. 60-61.

## **CAPÍTULO 3**

#### **SISTEMA DE SEPARACIÓN**

 El presente capítulo es dedicado enteramente al cálculo y diseño del sistema de separación que servirá para atrapar el material transportado y dirigirlo hacia el destino final. Existen varias clases de aparatos que pueden remover los sólidos transportados del flujo de gas dependiendo del grado de limpieza que la situación demande. La mejor manera para poder seleccionar el colector o separador adecuado es saber las características del material y el tipo de sistema de transporte utilizado. Además, se debe tener en cuenta que el separador debe trabajar con la mayor eficiencia de separación y el menor consumo de energía.

 La característica común en todos los tipos de separadores de polvo es que cada partícula debe ser sometida a alguna fuerza que no actúe sobre el flujo de transporte o que actúe en una manera diferente o en un menor grado. Por lo tanto, la partícula se moverá del flujo de aire hacia una región donde las fuerzas de transporte sean menos efectivas, no existan o se contrarresten por una fuerza de retención más poderosa. Según lo anterior, luego de separadas las partículas, éstas de alguna manera, no deben de regresar otra vez al aire limpio. Existen por lo menos seis modos que pueden ser considerados disponibles para esta causa: gravedad, fuerza centrífuga, impacto inercial, intercepción directa, difusión y efectos electrostáticos. La magnitud del efecto de colección de cada modo de separación es generalmente

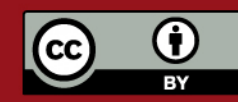

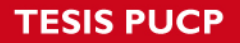

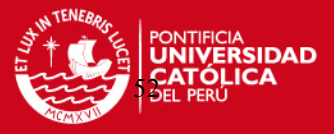

relacionada al tamaño de la partícula; partículas más pequeñas requieren más esfuerzo y costo para ser removidas. En la industria, existen dispositivos de separación que se caracterizan por el uso de alguno de los seis modos descritos anteriormente para lograr la fuerza de captura del material [1]. Algunos de ellos son:

- CÁMARAS DE GRAVEDAD.
- SEPARADORES CENTRÍFUGOS.
- FILTROS DE MANGAS.
- COLECTORES HÚMEDOS (SCRUBBERS).
- PRECIPITADORES ELECTRÓSTATICOS.

## **3.1. Generalidades sobre separadores.**

La eficiencia de un separador o colector viene dada por la siguiente relación [2]:

$$
\eta = \frac{\text{masa de contaminante separado}}{\text{masa de contaminante entrante}}
$$
\n(3.1)

La tabla 3.1 muestra la diferencia de eficiencias en los distintos tipos de colectores, dando una idea de la importancia de cada tipo de mecanismo que utilizan estos dispositivos en su tarea por atrapar el material transportado. Esta tabla sólo se debe utilizar como referencia debido a que la eficiencia de los colectores puede variar con la forma de las partículas, densidad, concentración, características del flujo de gas y en algunos casos, el tamaño del dispositivo colector.

**TIPO DE SEPARADOR** η**máx Tamaño mínimo de partícula capturada (micrones) CÁMARAS DE GRAVEDAD**   $20 - 60$  200 CICLONES DE GRAN DIÁMETRO 40 a 60 CICLONES DE DIÁMETRO INTERMEDIO 20 a 30 **SEPARADORES CENTRÍFUGOS O CICLONES** CICLONES DIÁMETRO PEQUEÑO 90 – 95 10 a 15 **FILTRO DE MANGAS** 0.25 COLECTORES HÚMEDOS <sup>Caída de presión de 3 a 6 pulg.H<sub>2</sub>O 80 - 99 <sup>2 a 3</sup></sup> Alta energía 80 – 99  $0.25a10$ **PRECIPITADORES ELECTROSTÁTICOS 1.125 a 1.0** 

**Tabla 3.1.** Eficiencia de colectores según su diseño [3].

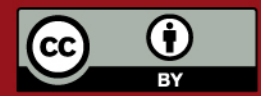

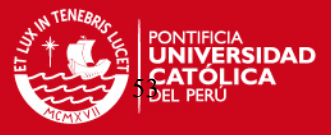

Entre los colectores más comerciales se encuentran las cámaras de gravedad, los ciclones y los filtros de mangas. A continuación se describen las características más resaltantes de cada uno de ellos:

**- Cámaras de gravedad.** Los separadores de gravedad operan permitiendo que el flujo de gas se expanda dentro de una gran cámara. Esto reduce la velocidad del gas y causa que las partículas se sedimenten. Las ventajas que posee este sistema es el bajo costo de construcción y mantenimiento, una baja caída de presión en el rango de aproximadamente 0.1 pulg.  $H<sub>2</sub>O$  [4].

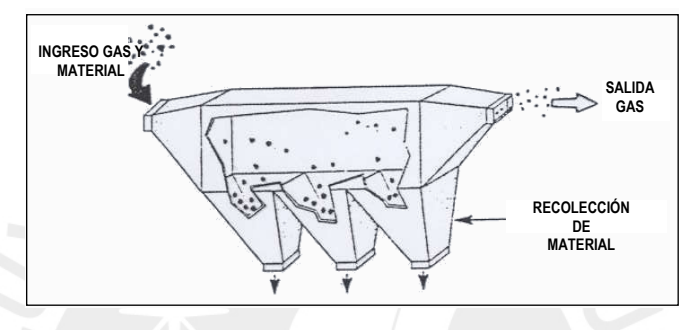

Fig. 3.1. Cámara de gravedad [4].

**- Separadores centrífugos (Ciclón).** El ciclón es un aparato destinado a lograr la separación de un material polvoriento mediante la combinación de las acciones de una fuerza centrífuga y la fuerza de gravedad [5].

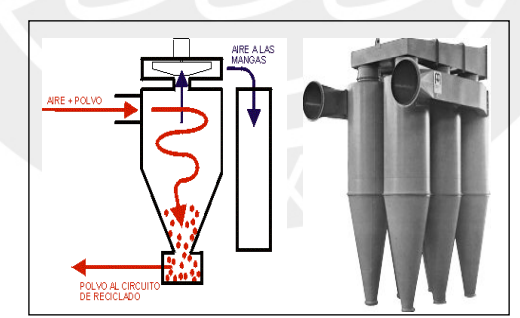

Fig. 3.2. Separador centrífugo y Sistema Multiciclón [6] y [7].

**- Filtro de mangas.** Estos dispositivos poseen un conjunto de elementos filtrantes (mangas) que pueden ser de tela, materiales plásticos, papel o materiales cerámicos [8].

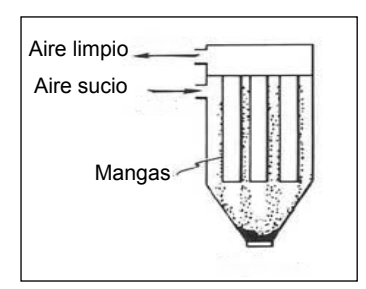

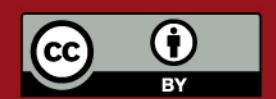

Tesis publicada con autorización del autor. Prohibida su reproducción total o parcial. No olvide citar esta tesis.

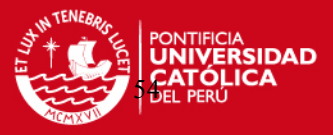

Fig. 3.3 Filtro de mangas.

#### **3.2. Separadores tipo ciclón.**

Para el caso específico del transporte neumático de quinua, es necesario tener un sistema de separación que recupere los granos como objetivo principal. Es por eso, que el colector más indicado para este trabajo es el separador tipo ciclón. Para las partículas que puedan escapar del colector primario, serán capturadas por un filtro de mangas.

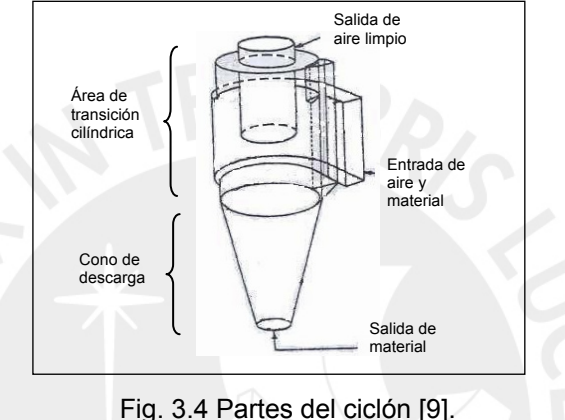

La configuración interna del ciclón es relativamente simple. La Fig. 3.4 ilustra un típico separador tipo ciclón, que consiste en las siguientes partes [9]:

- **Área de entrada**: Causa que el flujo de gas ingrese tangencialmente.
- **Área cilíndrica de transición**.
- **Cono de descarga**: Aumenta la velocidad del aire mientras el diámetro decrece.
- **Tubo central de retorno**: Para dirigir el flujo de "aire limpio" fuera del dispositivo de limpieza.

El principio de funcionamiento del ciclón es simple y único. El flujo de aire y polvo entra al ciclón por la entrada tangencial, arremolinándose a través de varias vueltas en el cuerpo y en el cono, depositando la carga de polvo y dejando escapar el aire limpio a través de la salida axial cilíndrica. Bajo la influencia de la fuerza centrífuga, las partículas de polvo que han sido dispersadas a lo largo del flujo entrante, tienden a concentrarse en una delgada capa de aire junto a la pared del ciclón.

 Dentro del ciclón se presentan dos vórtices diferentes, uno de gran diámetro, que en forma de una corriente helicoidal desciende a través del cuerpo y cono. El otro,

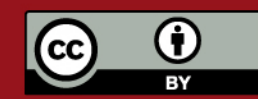

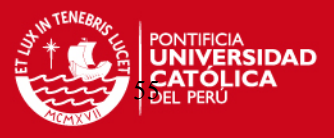

una corriente helicoidal ascendente de un diámetro pequeño que se extiende hacia arriba desde la región de salida de polvo (parte inferior del ciclón), a través del tubo central de retorno hacia la atmósfera. Tan pronto como la parte inferior del cuerpo cilíndrico del ciclón es alcanzado, las capas internas del vórtice de gran diámetro, harán un esfuerzo para escapar por la zona de baja presión a lo largo del eje del ciclón. El aire del vórtice de gran diámetro cambiará su curso, transformándose en el vórtice ascendente de menor diámetro conforme este se vaya acercando al final del cono. En el paso de las partículas de polvo desde el ingreso al ciclón hasta la descarga por la salida del cono, éstas son sujetas a fuerzas tangenciales, axiales y radiales, dando como resultado, un flujo tridimensional muy complicado [10].

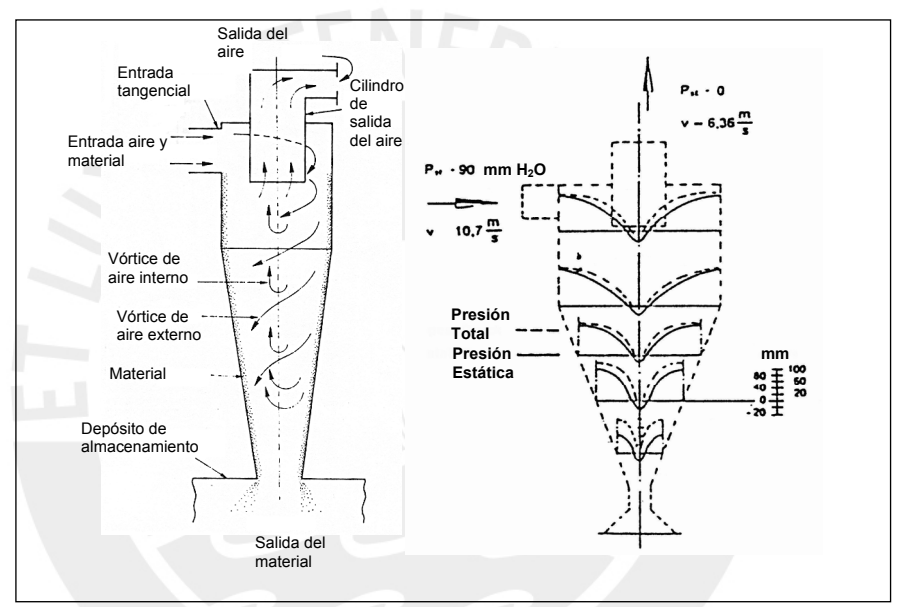

Fig. 3.5 Flujo de aire y distribución de presiones en un ciclón [11].

### **3.2.1. Características del flujo de aire al interior del ciclón.**

 El flujo en un ciclón es extremadamente complicado. Se trata de un flujo tridimensional donde las partículas están sometidas a fuerzas centrífugas, radiales y axiales [12].

$$
F_C = m_s \cdot \frac{v_u^2}{r} \tag{3.2}
$$

$$
F_R = C_d \cdot \gamma_s \cdot \frac{v_f^2}{2 \cdot g} \cdot A_s \tag{3.3}
$$

$$
F_A = \text{despreciable} \tag{3.4}
$$

Donde:

 $F_c$  = Fuerza centrífuga en N; m<sub>s</sub> = Masa del sólido en kg; v<sub>u</sub> = Velocidad tangencial en m/s; r = Radio de curvatura en m;  $F_R$  = Fuerza radial o de arrastre en N;  $C_d$  = Coeficiente de arrastre adim.;  $A_s = \text{Área del sólido en m}^2$ ;  $F_A = \text{Fuerza axial en N}$ .

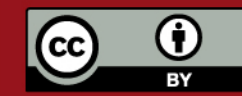

**TESIS PUCP** 

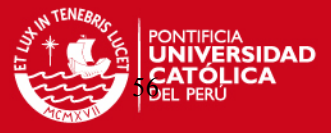

La velocidad tangencial  $V_U$  adopta una distribución semejante a un movimiento de vórtice potencial (vórtice libre) [13]:

> $r \cdot v_{\text{u}} = cte$  (sin fricción) (3.5)

 $r^n \cdot v_{\mu} = cte$  (con fricción) (3.6)

Donde:

 $r =$  Radio de curvatura en m;  $v_u =$  Velocidad tangencial en m/s; n = exponente de vórtice (0.5 a 0.7).

 La Fig.3.6 muestra los rangos usuales de las distintas velocidades encontradas al interior de un ciclón.

Valores de las velocidades:

 $v_e$  = Velocidad de entrada, 10 – 25 (30) m/s.

 $v_a$  = Velocidad de salida de aire, depende de la relación de áreas.

 $v<sub>u</sub>$  = Velocidad tangencial, 20 – 60 m/s.

 $v_r$  = Velocidad radial, 1 m/s (bastante baja).

 $v_A$  = Velocidad axial, 4 m/s (promedio).

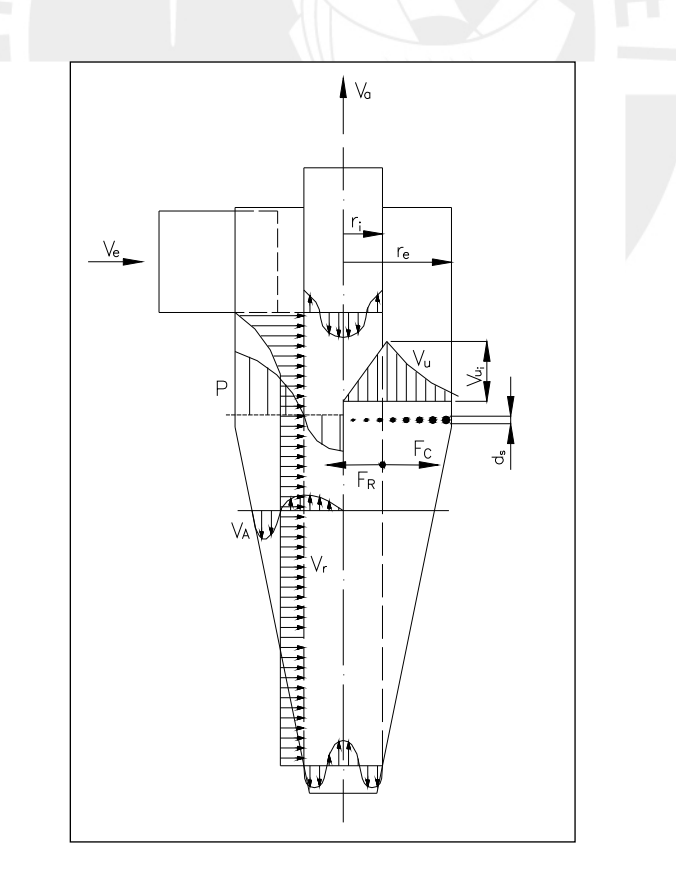

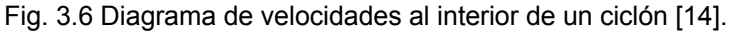

### **3.2.2. Principios de eficacia.**

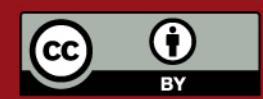

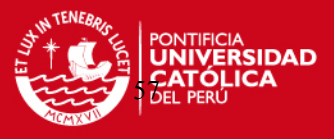

(3.8)

• **Diámetro mínimo de partícula que se puede separar.** 

El diámetro mínimo de la partícula viene dado por la siguiente expresión [15]:

$$
d_{s_{min}} = \sqrt{\frac{9 \cdot g \cdot \mu \cdot b}{\Pi \cdot N \cdot v_e \cdot (\gamma_s - \gamma_a)}}
$$
(3.7)

Donde:

 $b =$  Ancho de entrada del ciclón en m; N = Número de vueltas del flujo en ciclón (N = 5 a 10);  $v_e$  = Velocidad de entrada en m/s;  $\gamma_s$  = Peso específico del material sólido en kg-f/m<sup>3</sup>;  $\gamma_a$ ;  $\gamma$ <sub>a</sub> = Peso específico del gas en kg-f/m<sup>3</sup>; μ = Viscosidad dinámica del gas en kgf · s/m<sup>2</sup>).

### • **Diámetro de "corte".**

Diámetro de aquellas partículas de las cuales una mitad de las que ingresan al ciclón, expresadas en peso, son separadas y salen por la parte inferior, mientras que el 50 % restante se escapan por el tubo de salida.

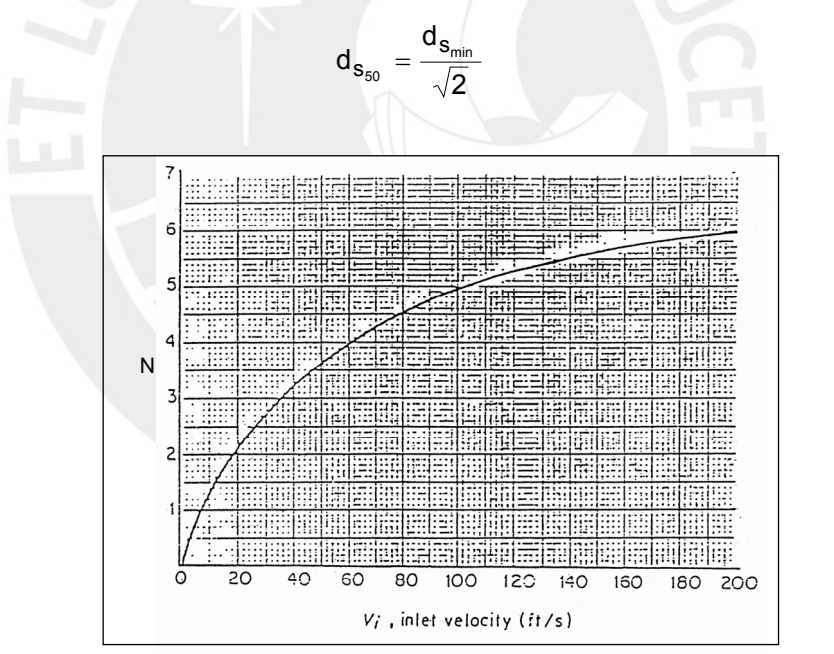

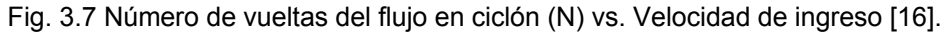

#### **3.2.3. Dimensionamiento de ciclones con entrada tangencial.**

h

La tabla 3.2 muestra un ciclón típico con todas las dimensiones necesarias y presenta valores de las dimensiones relativas para varios diseños típicos.

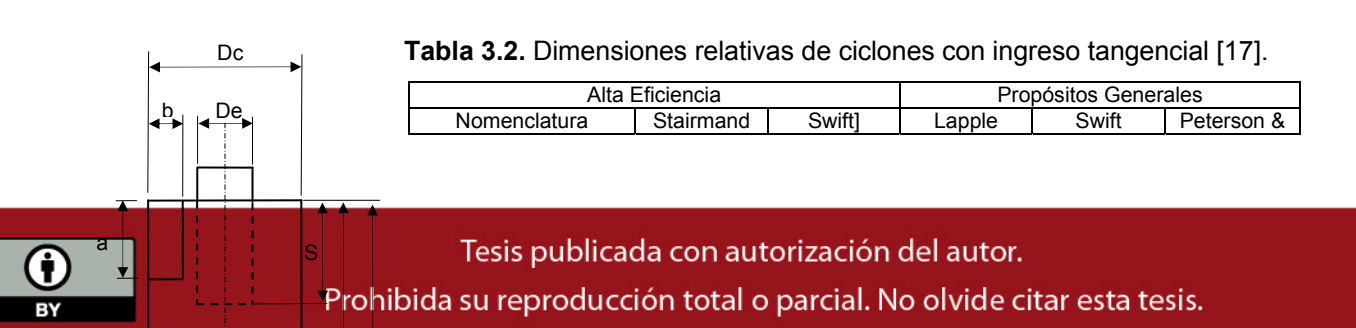

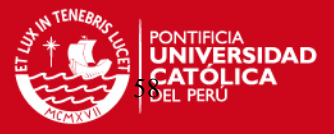

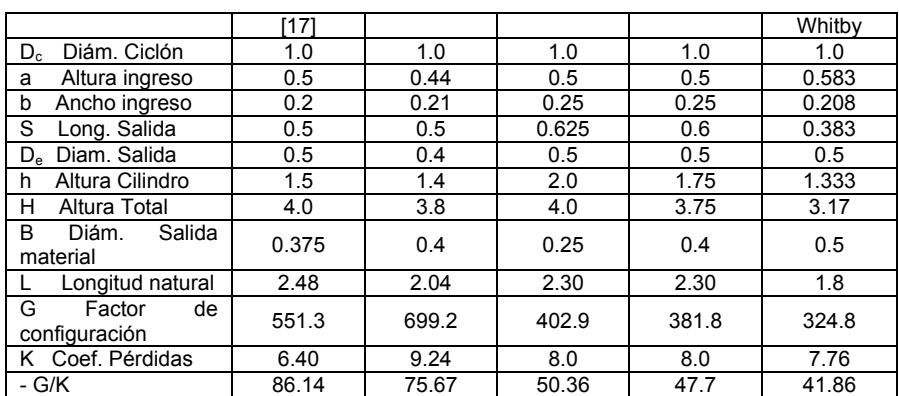

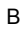

### **3.2.4. Eficiencia total y fraccionaria.**

La eficiencia total y fraccionaria de un ciclón representa la capacidad que tiene el dispositivo para atrapar las partículas que viajan en el flujo de gas. Existen varios modelos teóricos de distintos autores que proponen aproximaciones a este cálculo. En este proyecto se usará un modelo desarrollado por Koch y Licht [17]. El desarrollo teórico para calcular la eficiencia de colección de los ciclones que se propone en este modelo esta basado en el concepto del flujo continuo radial arremolinado de las partículas no colectadas, junto con el cálculo del promedio de tiempo de residencia del gas dentro de un ciclón que posee una entrada tangencial. La eficiencia "fraccional" de un ciclón se calcula por la siguiente ecuación [18]:

$$
\eta_{i} = 1 - \exp\left\{-2\left[\frac{G \cdot \tau_{i} Q}{D_{c}^{3}} \cdot (n+1)\right]^{0.5/(n+1)}\right\}
$$
(3.9)

$$
\tau_{i} = \rho_{s} \cdot (d_{s_{i}})^{2} / (18 \cdot \mu)
$$
\n(3.10)

$$
G = 8 \cdot K_c / K_a^2 \cdot K_b^2
$$
 (3.11)

El exponente de vórtice, n, esta calculado en función al diámetro del ciclón, D en pies, y temperatura, T, en °F [19]:

$$
n = 1 - \left[1 - \frac{(12 \cdot D_{\rm c})^{0.14}}{2.5}\right] \cdot \left[\frac{(T + 460)}{530}\right]^{0.3}
$$
 (3.12)

El factor de configuración del ciclón, **G**, es una función sólo de la configuración y es especificado por siete relaciones geométricas que se describe en su forma. Con las relaciones anteriores, la eficiencia fraccional puede se calculada como función de

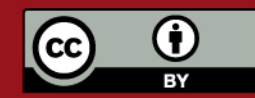

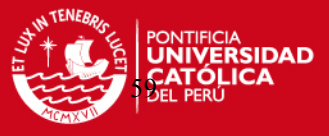

los parámetros de diseño del ciclón y condiciones de operación. Por lo tanto, la eficiencia total puede ser encontrada vía una distribución de partículas:

$$
\eta_T = \sum m_i \cdot \eta_i \tag{3.13}
$$

El modelo descrito predice ganancias en la eficiencia con el incremento de los valores en la densidad de la partícula, velocidad de ingreso y la altura del cuerpo del ciclón, en cambio, la eficiencia declina con el aumento en la viscosidad del fluido, diámetro del ciclón, diámetro de la salida y ancho de la entrada.

### Donde:

 $\eta_T$  = Eficiencia Total, adim;  $\eta_i$  = Eficiencia fraccional, adim; i = Intervalo en el rango de partículas; m<sub>i</sub> = Fracción de masa de partículas en el rango designado por "i"; G = Factor de configuración del ciclón, adim;  $\tau_i$  = Tiempo de residencia en s; Q = Caudal del ciclón en pie<sup>3</sup>/s; D<sub>c</sub> = Diámetro del ciclón en pie; n = Exponente de vórtice, adim;  $\rho_s$ = Densidad de la partícula en Ib/pie<sup>3</sup>; d<sub>s</sub> = Diámetro equivalente esférico de la partícula en pie; µ = Viscosidad dinámica del fluido, lb/(pie x s).

### **3.2.5. Caída de presión del ciclón**

 El origen de la caída de presión de un ciclón puede ser resumido según las siguientes causas [20]:

- La expansión del aire cuando entra al cuerpo del ciclón.
- La energía cinética perdida en la trayectoria espiral del gas dentro del ciclón.
- La fricción de las paredes internas y de la tubería de salida.
- Recuperación de energía cinética como energía de presión a la salida.

La caída de presión es usualmente expresada como:

$$
\Delta P = k \cdot \gamma_a \cdot \frac{v_e^2}{2 \cdot g} \tag{3.14}
$$

Donde

 $K =$  Coeficiente de pérdidas según la geometría del ciclón;  $v_e =$  Velocidad de ingreso al ciclón en m/s;  $\mathcal{Y}_a$  = Peso específico del aire a la entrada del ciclón en kgf/m<sup>3</sup>.

## **3.2.6. Selección y cálculo del ciclón.**

A continuación, se calcula y selecciona los siguientes tipos de ciclones:

- **CICLÓN STAIRMAND.**
- **CICLONES COMERCIALES** (Firma Alanco y Bühler).

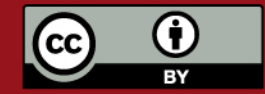

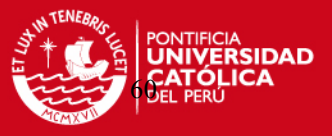

# **3.2.6.1. Diseño detallado del ciclón STAIRMAND.**

Asumiendo el ciclón de alta eficiencia modelo STAIRMAND, se procede a determinar las dimensiones generales, la eficiencia de colección y la caída de presión del mismo.

Datos:

- Material a transportar : Quinua
- Diámetro esférico de la partícula :  $d_s = 1.53$  mm
- Peso específico de la partícula : 710 kgf/m<sup>3</sup>
- Flujo de aire  $\sqrt{s}$  = 432.25 CFM = 7.204 pies<sup>3</sup>/s
- Capacidad : 1200 kg/h
- Peso específico del aire a la entrada del ciclón : Por calcular
- Viscosidad dinámica,  $\mu_a$  : 1.855 x 10<sup>-6</sup> kgf x s/m<sup>2</sup> = 1.20922 x 10<sup>-5</sup>lb/pies·s
- Temperatura del aire a la entrada del ciclón : 20°C = 68 ºF
- Presión del aire a la entrada del ciclón : Por calcular

### • **Dimensiones Generales**

Se asume la velocidad de entrada al ciclón de:  $v_e$ = 15 m/s. Área de la entrada:

$$
A_{e} = \frac{Q}{v_{e}} = \frac{0.204}{15} = 0.0136 m^{2}
$$

Para el ciclón asumido:

$$
a = 0.5 \cdot D_c \qquad y \qquad b = 0.2 \cdot D_c
$$

Luego:

$$
(0.5 \cdot D_c) \cdot (0.2 \cdot D_c) = 0.0136
$$
  

$$
D_c = 0.369 \text{ m}
$$

Asumiendo  $D_c = 0.370$  m

**Tabla 3.3.** Dimensiones generales del ciclón.

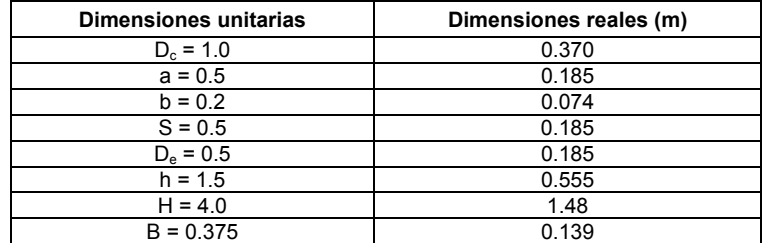

• **Cálculo de la caída de presión**

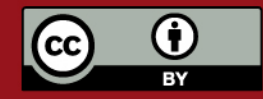

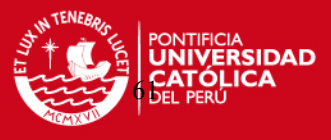

 Para usar la ecuación 3.14 es necesario conocer la presión a la entrada del ciclón, por lo tanto se presenta la caída de presión total a lo largo del sistema.

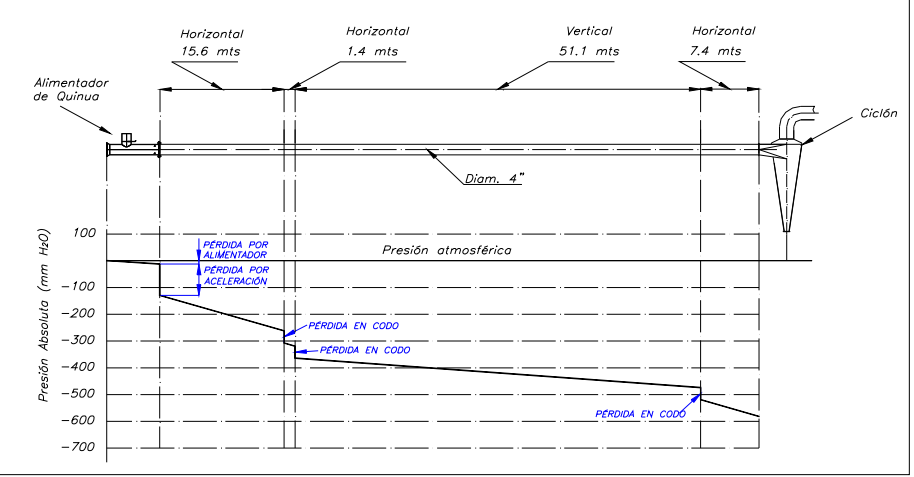

Fig. 3.8 Caída de presión total del sistema hasta antes del ciclón

La caída de presión del sistema a la entrada del ciclón es de 584 mm  $H<sub>2</sub>O$  ó 584 kgf/m<sup>2</sup> en presión negativa. Debido a que el transporte neumático esta ubicado a 550 m.s.n.m. la presión atmosférica a esta altura es de 0.948 bar o 9666.61 kgf/m<sup>2</sup> [21]. Entonces, la presión total a la entrada del ciclón será la diferencia entre la presión atmosférica y la presión del sistema dando como resultado  $P_b$ = 9082.61 kgf/m<sup>2</sup>. Luego, el peso específico del aire a la entrada del ciclón será se hallará según la siguiente relación:

$$
P_b = \gamma_a \cdot R \cdot T_a \tag{3.15}
$$

Donde

 $P_b$  = Presión barométrica en kgf/m<sup>2</sup>; R = Constante universal (29.27 kgf·m/kgf·°K); T<sub>a</sub> = Temperatura del aire en ºK.

$$
\gamma_{\text{aire}} = \frac{9082.61}{29.27 \cdot (273 + 20)} = 1.06 \frac{\text{kgf}}{\text{m}^3}
$$

De la tabla 3.2, conocemos el coeficiente de pérdidas **k**=6.4 para el ciclón STAIRMAND. Luego utilizando la ecuación 3.14:

$$
\Delta P = k \cdot \gamma_a \cdot \frac{v_e^2}{2 \cdot g} = 6.4 \cdot 1.06 \cdot \frac{15^2}{2 \cdot g}
$$

$$
\Delta P = 78 \text{ mm H}_2\text{O}
$$

• **Cálculo del diámetro mínimo de separación y de "corte"** Datos:

b : 0.074 m

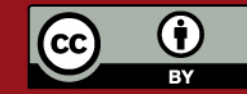

# **TESIS PUCP**

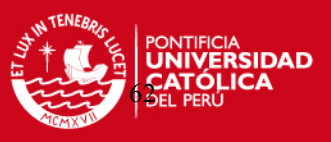

# N : 3.6 ≈ 4 vueltas

 $v<sub>e</sub>$  : 15 m/s = 49.21 pies/s (Velocidad recomendada para ingreso del ciclón)

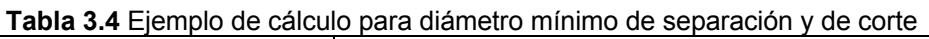

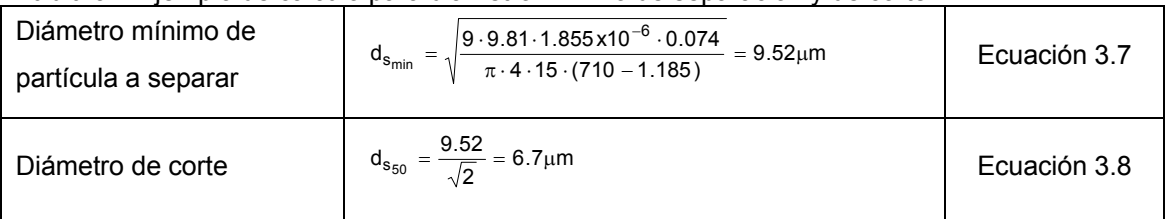

# • **Eficiencia de separación**

A continuación se realizará el ejemplo de cálculo de la eficiencia fraccionaria para el diámetro esférico  $d_s = 1.53$  mm o 0.0050197 pies.

Datos:

- G : 551.3
- $D_c$  : 1.21 pies

Tabla 3.5 Ejemplo de cálculo de la eficiencia fraccionaria para d<sub>s</sub>=1.53 mm

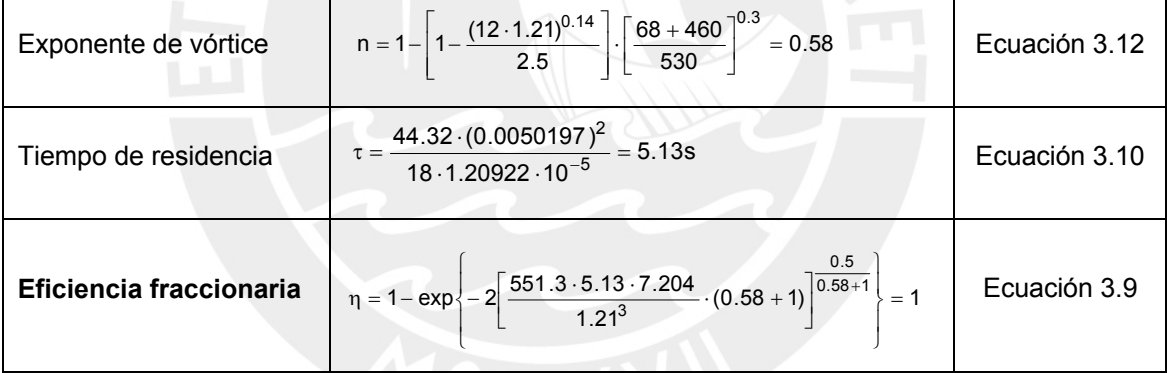

 El valor del exponente de vórtice n=0.58 se ubica dentro del rango usual entre 0.5 y 0.7 para un movimiento de vórtice con fricción  $r^n \bullet v_u = cte$ . En la Fig. 3.9 se muestra la variación de la eficiencia fraccionaria conforme se aumenta el diámetro esféricos de las partículas transportadas.

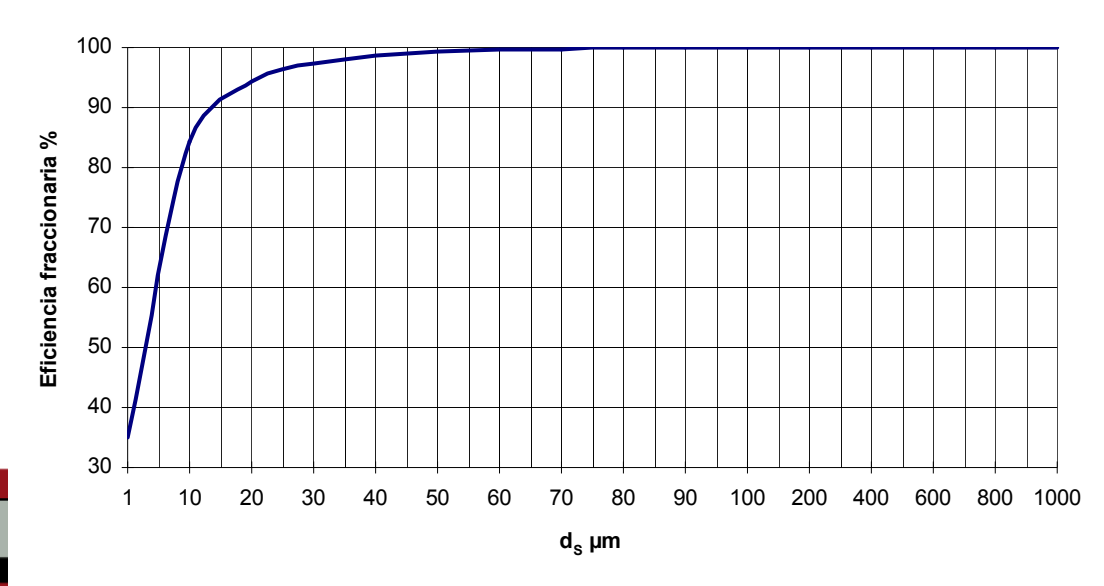

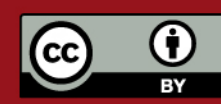

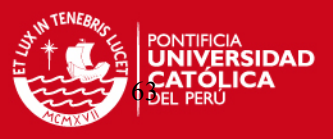

Fig. 3.9 Eficiencia fraccionaria del ciclón STAIRMAND.

### **3.2.6.2. Selección de ciclones comerciales** (Firma Alanco y Bühler).

 De acuerdo a las características del transporte neumático tenemos las siguientes condiciones:

Flujo de aire

 $\sqrt{s}$  = 12.24 m<sup>3</sup>/min = 432.25 CFM

Capacidad : 1200 kg/h

### • **BÜHLER.**

A continuación se presenta la tabla de selección del modelo de ciclón de acuerdo al

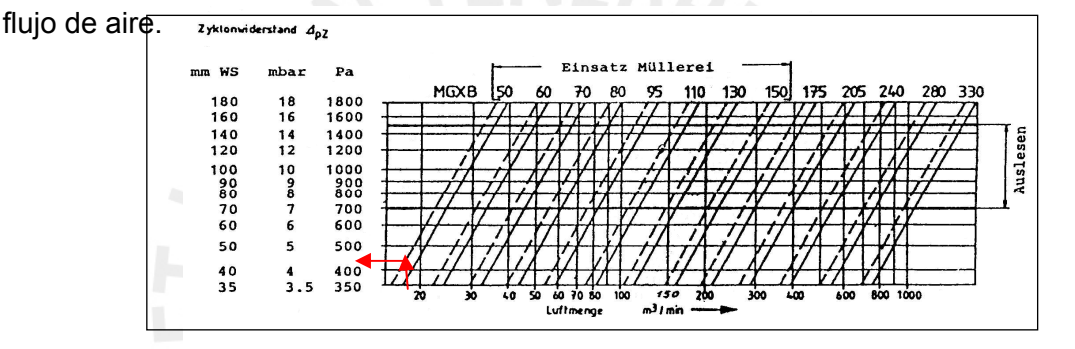

Fig 3.10 Caída de presión vs. Caudal del ciclón BÜHLER (Ver anexo A3-I).

Por lo tanto, el modelo escogido es el MGXD 50 que posee una caída de presión de 450 Pa ó 46 mm  $H_2O$  y tiene las siguientes dimensiones:

## • **ALANCO**.

A continuación se presenta la tabla de selección del modelo de ciclón de acuerdo al flujo de aire.

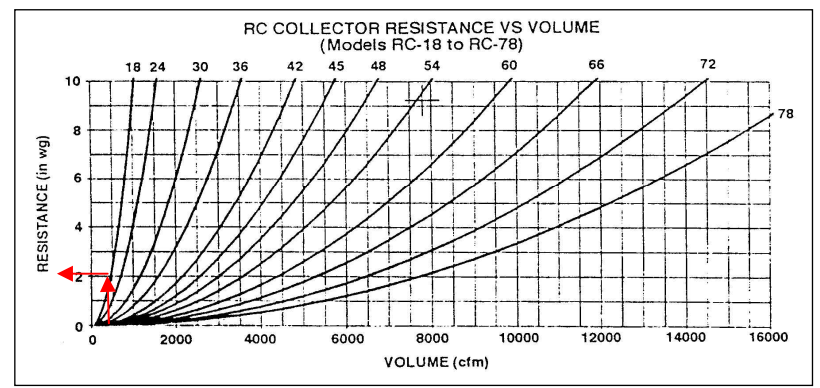

Fig. 3.11 Caída de presión vs. Caudal del ciclón ALANCO (Ver Anexo A3-II).

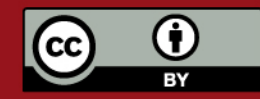

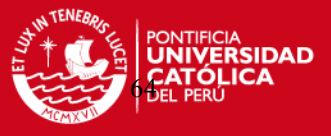

 Por lo tanto, el modelo escogido es el RC-18 que posee una caída de presión de 2 in wg o 51 mm  $H_2O$  y tiene las siguientes dimensiones:

### **3.2.6.3. Comparación de los ciclones propuestos.**

 A continuación se presenta la tabla 3.6 en donde se comparan las medidas de los tres ciclones seleccionados para separar la quinua del flujo de aire. La velocidad de entrada resulta de la división del caudal (0.204 m $3/$ s) entre la sección de entrada al ciclón (a x b). Sin embargo, se escogerá el ciclón Stairmand por tener una fabricación más sencilla.

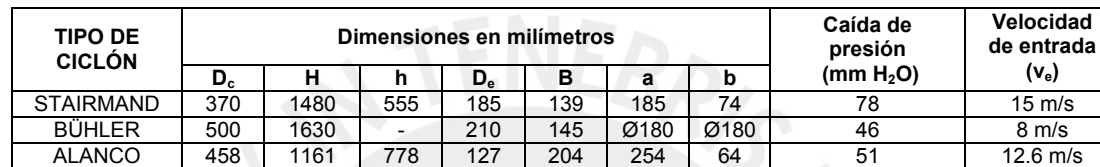

**Tabla 3.6.** Dimensiones generales de los ciclones propuestos.

Ver esquema tabla 3.2.

#### **3.2.7. Selección de la válvula rotativa.**

 La descarga de material de cualquier separador o colector operado bajo presión negativa debe estar siempre sellada en contra de la presión atmosférica. El ingreso de aire a través de la descarga podría destruir la alimentación de material por el inyector y causar sedimentación del material a lo largo de la tubería de transporte. Además, podría interferir en el vórtice de separación del ciclón [22].

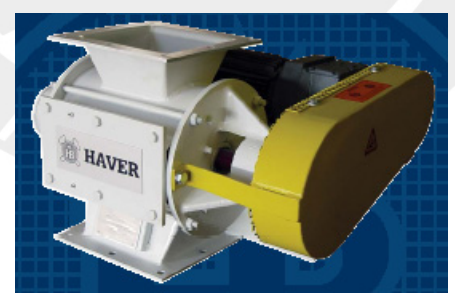

Fig. 3.12 Válvula rotativa

Por eso, se ha seleccionado una válvula rotativa que cumple con las siguientes características (Ver anexo A6):

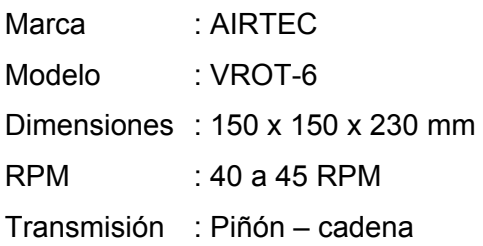

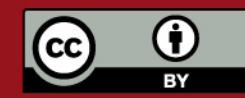

Tesis publicada con autorización del autor. Prohibida su reproducción total o parcial. No olvide citar esta tesis.

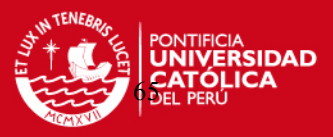

Motoreductor : 0.5 HP, 220/440 V

### **3.3. Filtro de mangas.**

 El ciclón Stairmand es teóricamente 100% eficiente para atrapar las partículas de quinua, pero es posible que se escapen de la separación partículas pequeñas de polvo. Por lo tanto, es necesario instalar un sistema que colecte cualquier partícula que podría ser expulsada por la parte superior del ciclón. Para este fin, es necesario seleccionar un filtro de mangas. El principio de operación del filtro de mangas puede dividirse en dos etapas: En la primera de ellas, el flujo de gas con el material transportado ingresa hacia las mangas. Éstas están hechas por un material poroso tal que permite solamente el paso del aire, reteniendo el polvo en la cara exterior o interior según el tipo de filtro. A medida que se trabaja, los poros de la superficie se irán obstruyendo creando una capa de polvo llamado queque, impidiendo poco a poco el flujo de gas. En la segunda etapa, un mecanismo de reacondicionamiento hace que el polvo adherido a las mangas se desprenda y caiga hacia un recipiente desde donde es preparado para su recuperación. Los métodos más usados para el reacondicionamiento son:

- **-** Inversión de flujo.
- **-** Agitación.
- **-** Chorro pulsante (pulse jet).

 Los sistemas de reacondicionamiento pulse jet son los mas usados en la industria debido a sus bajo mantenimiento y a su libre operación. Un sistema de inyección de aire comprimido para la limpieza de las mangas posee las siguientes partes [23]:

- Válvulas de diafragma accionadas por solenoides.
- Tanque de aire comprimido.
- Manifold de descarga de aire comprimido.
- Regulador de presión de aire.
- Venturis.
- Controlador electrónico de los solenoides.
- Temporizador.
- Presostato.

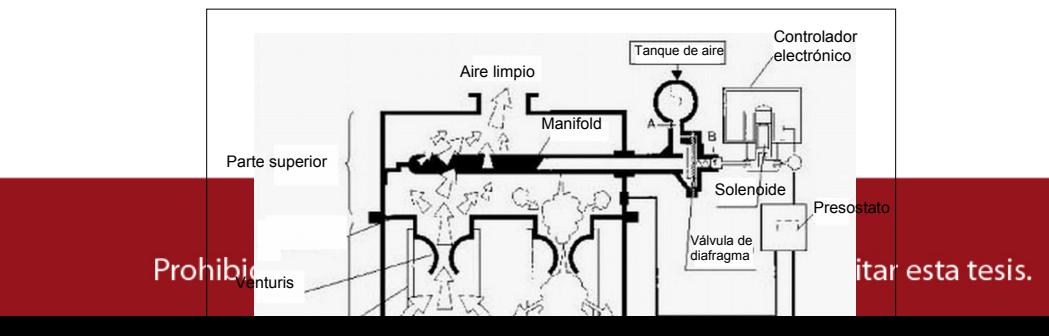

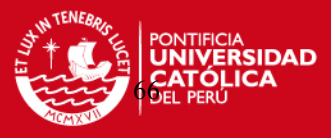

Fig. 3.13 Partes del sistema pulse jet [24].

La operación del sistema de inyección de aire comprimido para la limpieza de las mangas consiste en almacenar aire a presión en un tanque pulmón ubicado en la parte superior del filtro de mangas. Luego, las válvulas de diafragma son accionadas conduciendo el aire presión hacia manifolds ubicados en la parte superior de las mangas. Un chorro de aire acelerado por venturis barrerá toda la superficie interior de las mangas desprendiendo el queque formado en la parte exterior y depositándolo en la tolva de almacenamiento en la parte inferior del filtro. Las presiones de aire recomendadas para la limpieza de las mangas se describen en la tabla 3.7.

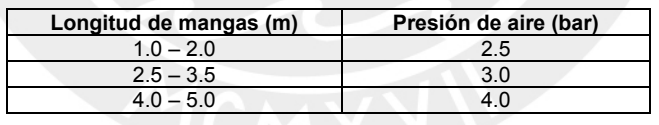

**Tabla 3.7** Valores aceptables de presión de aire para limpieza de mangas [25].

### **3.3.1. Caída de presión del filtro de mangas.**

 La caída de presión total en un filtro de mangas comprende la caída de presión debido al flujo que ingresa y sale por los ductos de entrada y salida, la caída de presión del compartimiento donde están alojadas las mangas, y la caída de presión a lo largo de las mangas. La caída de presión en el compartimiento y ductos de entrada y salida para diseños convencionales se encuentra en un rango de 1 a 2 pulg. H<sub>2</sub>O y la caída de presión a lo largo de las mangas puede alcanzar valores de hasta 10 pulg. H<sub>2</sub>O [26]. Los valores aceptables de la caída de presión total en un filtro de mangas pueden estar en el siguiente rango [27]:

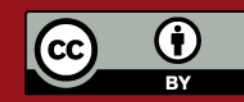

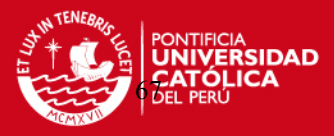

### **ΔPFiltro= 2 a 6 pulg H2O = 75 a 150 mm H2O**

#### **3.3.2. Materiales usados en las mangas.**

 En la mayoría de aplicaciones para limpieza de aire, es común utilizar mangas de algodón tejido en filtros con mecanismos de agitación y de inversión de flujo, y materiales sintéticos para diseños de chorro pulsante o pulse-jet. Con la introducción de nuevos materiales capaces de soportar altas temperaturas, se ha podido aplicar filtros de mangas en la limpieza de gases a altas temperaturas [28].

En la tabla 3.8 se muestra las características de los materiales más comunes utilizados para la limpieza de gases.

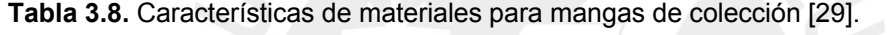

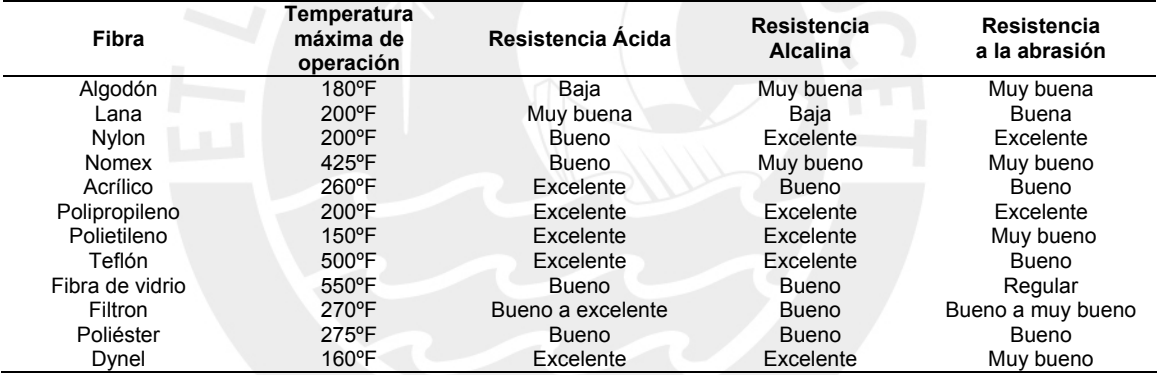

### **3.3.3 Determinación del área filtrante total.**

 El área filtrante total o área total de la tela necesaria para poder separar satisfactoriamente el polvo del flujo de gas se determina multiplicando un factor por el área neta de la tela. El área neta es el área activa en operación en un momento dado, mientras que el área total es el área empleada en el filtro que incluye aquella área que puede salir de servicio en un momento dado por mantenimiento o limpieza. En la tabla 3.9 se muestra el factor a multiplicar según el área neta de la tela.

El área neta de la tela viene dado por la siguiente relación [30]:

$$
A_n = \frac{Q}{k_A}
$$
 (3.16)

Donde:

 $A_n$  é Área neta de la tela, m<sup>2</sup>, pie<sup>2</sup>

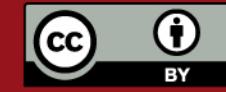

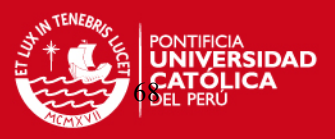

- $Q$  Caudal de gas o aire, m<sup>3</sup>/min, pie<sup>3</sup>/min.
- $k_A$  Carga específica; (m<sup>3</sup>/min)/m<sup>2</sup>, (pie<sup>3</sup>/min)/pie<sup>2</sup>

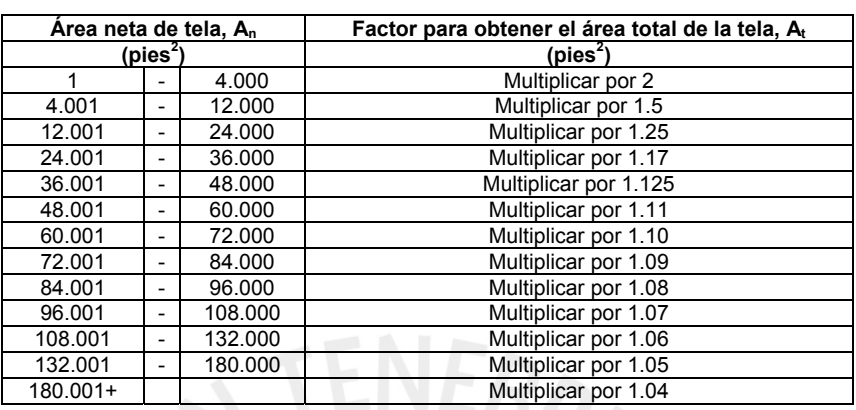

 **Tabla 3.9.** Factor para obtener el área total del área de neta [30].

### **Determinación de la carga específica (kA).**

 Para la determinación de la carga específica usaremos el procedimiento propuesto por Milton N. Kraus [31] por lo cual se debe considerar lo siguiente:

- **-** Tipo de polvo.
- **-** Tipo de uso de la instalación de filtrado.
- **-** Granulometría del polvo.
- **-** Contenido de polvos en el gas o aire.

 Todos estos aspectos influyen directamente sobre la carga específica y se pueden correlacionar mediante factores según la siguiente fórmula:

$$
\mathbf{k}_{\mathbf{A}} = \mathbf{k}_1 \cdot \mathbf{k}_2 \cdot \mathbf{k}_3 \cdot \mathbf{k}_4 \cdot \mathbf{k}_5 \tag{3.17}
$$

Donde:

### - Carga específica (kA).

 Representa el caudal del gas o aire que fluye a través de la unidad de área de material para una caída de presión específica. Por lo general se expresa en:

- a) (pie<sup>3</sup>/min)/pie<sup>2</sup> para una caída de presión de 3.5 pulg. de agua en la tela.
- b)  $(m<sup>3</sup>/min)/m<sup>2</sup>$  para una caída de presión de 80 mm de agua en la tela.

## **-** Factor de material  $(k_1)$ .

 Considera las propiedades y características del material que influyen en la formación del queque durante el proceso de filtrado y de limpieza de las mangas.

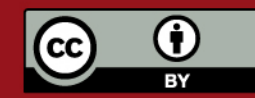

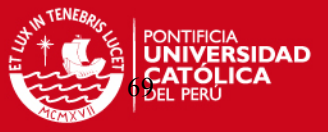

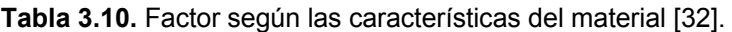

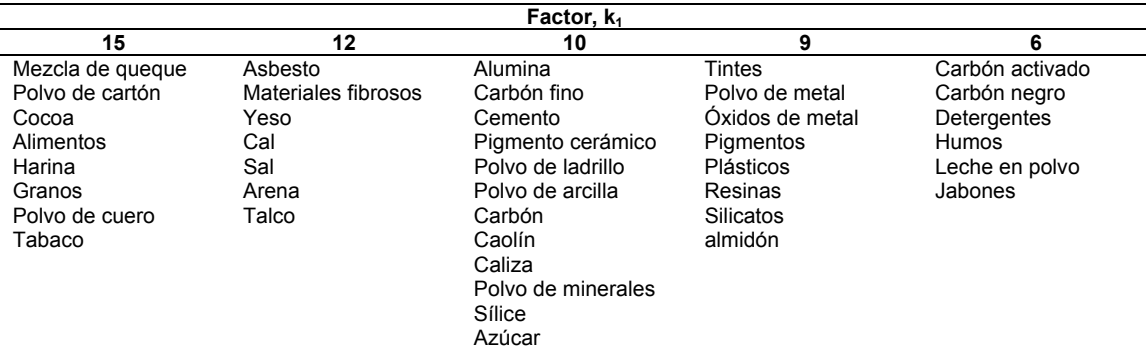

## **Factor de uso (k2).**

 Considera el tipo de proceso de suministro de polvo al filtro de mangas y los inconvenientes que ocasionan las variaciones de la carga de polvo.

### **Tabla 3.11.** Factor de uso [33].

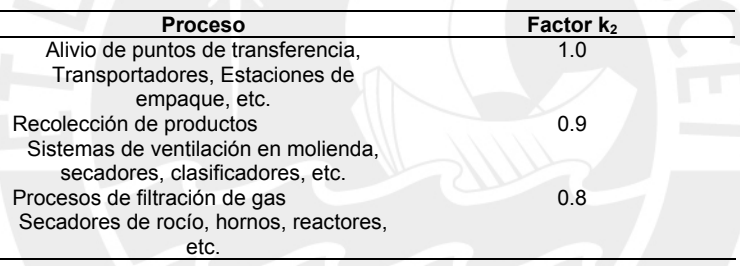

# **-** Factor de temperatura (k<sub>3</sub>).

Considera el aumento de la viscosidad del aire a altas temperaturas.

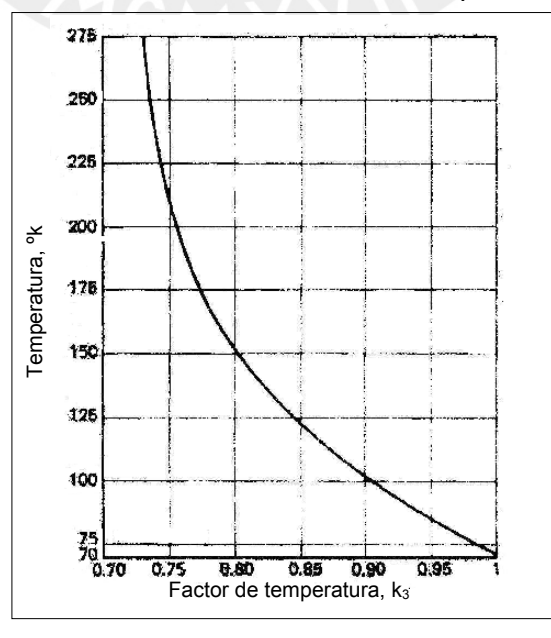

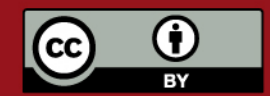

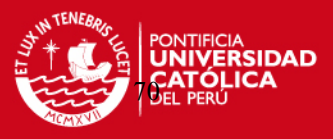

Fig. 3.14 Factor de corrección para temperaturas elevadas [34].

#### **- Factor de tamaño de las partículas (k4).**

 Considera la tendencia de las fumarolas y polvos finos a obstruir las telas más rápidamente que las partículas gruesas.

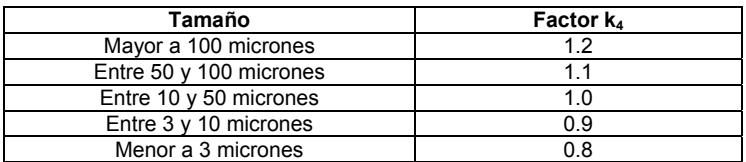

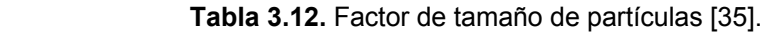

### **-** Factor de contenido de polvo (k<sub>5</sub>).

Considera el efecto de la carga de polvo sobre la tasa de filtrado.

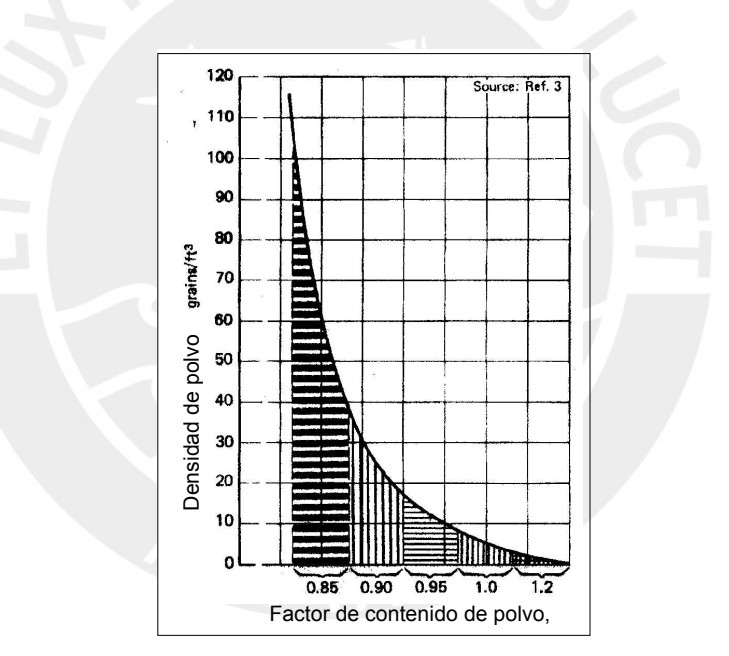

Fig. 3.15 Factor de contenido de polvo [36].

# **3.3.4. Dimensionamiento del filtro de mangas para el sistema de transporte de quinua.**

Debido a que el ciclón no es 100% eficiente en la separación del material transportado, es necesario instalar un sistema que colecte cualquier partícula que podría ser expulsada por la parte superior del ciclón. Para este fin, es necesario seleccionar un filtro de mangas. Como se ha descrito anteriormente, es necesario poseer todas las características del material que puedan afectar el filtrado de las mangas como la densidad, granulometría, temperatura, humedad, toxicidad,

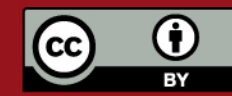

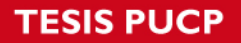

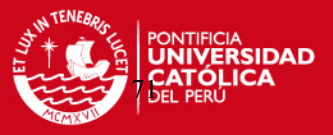

abrasividad y carga electrostática. Para simular cualquier partícula que pueda producirse del rozamiento entre paredes de la tubería de transporte y granos de quinua y que puedan escapar del sistema de separación principal se procedió a recolectar material de quinua en diferentes puntos de la zona de trabajo, luego se realizó el análisis granulométrico.

### **a) Análisis granulométrico de polvo de quinua.**

 El análisis granulométrico se realizó en Laboratorio de Concentración de Minerales ubicado en la Sección de Ingeniería de Minas de la Pontifica Universidad Católica y se utilizaron los siguientes equipos:

- Test Shive Shaker EFL 2MK II Endecott.
- Tamices según norma ASTM C 1170.

El tiempo de tamizado fue de 10 min y el peso de la muestra fue de 200 g.

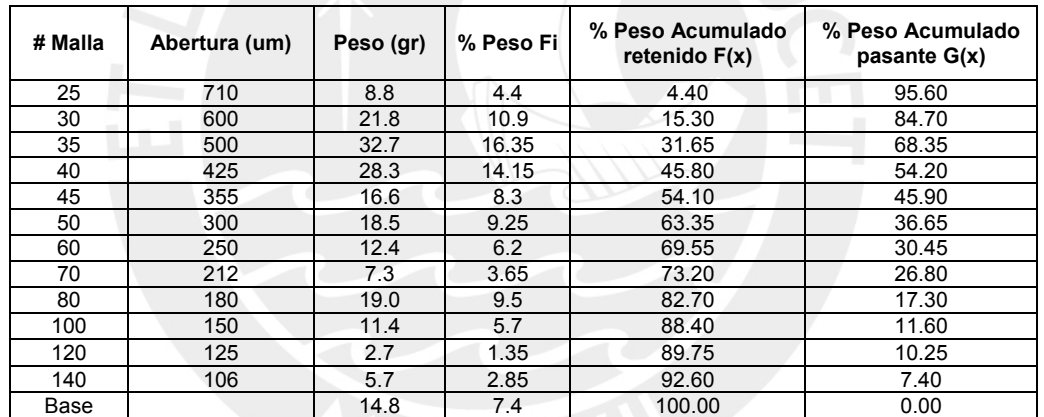

 **Tabla 3.13.** Distribución granulométrica del polvo de quinua.

### **Resultados:**

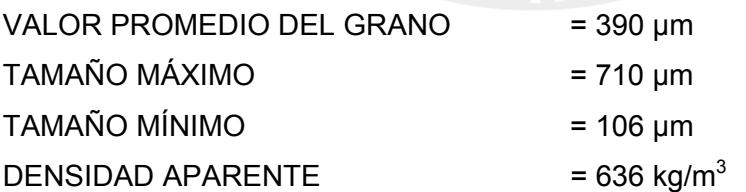

### **b) Cálculo del área filtrante total y la carga específica.**

Datos:

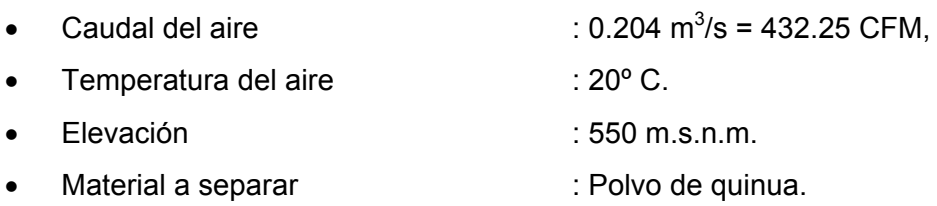

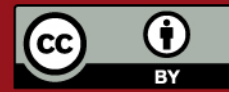

Tesis publicada con autorización del autor. Prohibida su reproducción total o parcial. No olvide citar esta tesis.
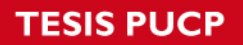

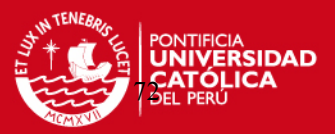

- Forma del material : Esférica.
- Distribución del material : Ver análisis granulométrico.
- -
- Tipo de Filtro : Mangas.
	-
- Mecanismo de reacondicionamiento : Pulse jet.
- **Tabla 3.14** Cálculo del área filtrante total y la carga específica.

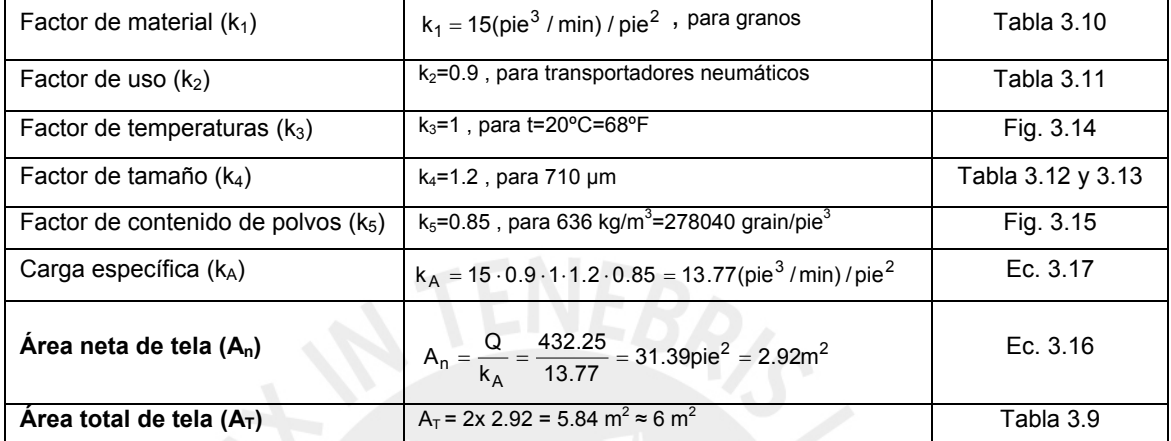

Esta área filtrante puede dividirse en varias mangas para disminuir el tamaño del equipo.

# **3.3.5. Selección de filtros de mangas comerciales.**

 A fin de comparar el área encontrada por el método de Milton N. Kraus, se solicitó cotizaciones de tres firmas dedicadas a este rubro (Ver anexo A8).

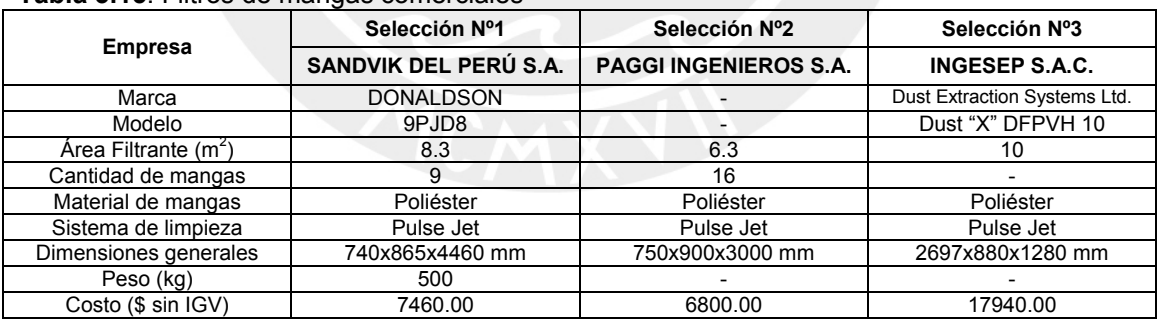

#### **Tabla 3.15**. Filtros de mangas comerciales

 Hay que señalar, que al igual que los ciclones comerciales, los filtros de mangas de las selecciones Nº1 y Nº3 son filtros construidos de producción comercial, es decir, las medidas están estandarizadas de acuerdo a áreas totales propuestas por las empresas fabricantes. Es por eso que las áreas totales propuestas por dichas empresas son algo mayores que el área total teórica hallada anteriormente. Sin embargo, la selección Nº2 pertenece a una empresa que diseña y fabrica enteramente el filtro de mangas de acuerdo a la necesidad del cliente, por lo que el área filtrante

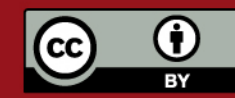

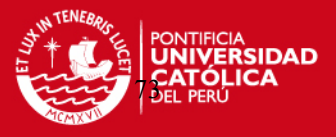

total es muy parecida al área total teórica, por lo tanto, la selección Nº2 será el filtro de mangas que se utilizará en el sistema de transporte neumático para quinua,

# **REFERENCIAS BIBLIOGRÁFICAS DEL CAPÍTULO 3**

- [1] Alden, John, DESIGN OF INDUSTRIAL VENTILATION SYSTEMS, Chapter 7, 5<sup>th</sup> Edition, Industrial Press Inc., New York, 1982.p. 132.
- [2] Coz Pancorbo, Federico, VENTILACIÓN INDUSTRIAL, Manual del curso, PUCP, Lima, 2001.
- [3] Alden, John, op. cit., p. 135.
- [4] [www.cse.polyu.edu.hk/~YSYU/Gravity.ppt,](http://www.cse.polyu.edu.hk/~YSYU/Gravity.ppt) Gravity & Inertial Separator.
- [5] [www.dav.com.my/products\\_cyclone.htm,](http://www.dav.com.my/products_cyclone.htm) Pollution Control Equipments.
- [6] [www.nrmurphyltd.com/cyclones.html](http://www.nrmurphyltd.com/cyclones.html), N.R. Murphy Limited Products: Dust Collectors – Cyclones.
- [7] [www.epha.com.ar,](http://www.epha.com.ar/) Cabina con ciclón vs. Cabina con Cartucho.
- [8] Ibid.
- [9] Mobley, R. Keith, ROOT CAUSE FAILURE ANALYSIS, Chapter 12, USA 1999.p. 154.
- [10] Alden, John, op. cit., p. 142.
- [11] Coz Pancorbo, Federico. loc. cit.
- [12] **Ibid.**
- [13] Perry, Robert H., BIBLIOTECA DEL INGENIERO QUÍMICO, Volumen 5, 5<sup>ta</sup> Edición, México, 1987. Sección 20, p. 92.
- [14] Coz Pancorbo, Federico. loc. cit.

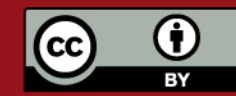

**ESIS PUCP** 

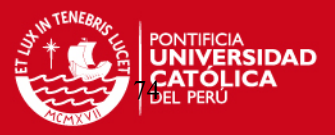

- [15] **Ibid.**
- [16] **Ibid.**
- [17] Licht y Koch, "New Design Approach Boosts Cyclone Efficiency", CHEMICAL ENGINEERING, November 1977, p. 81.
- [18] **Ibid.**
- [19] Ibid, p. 82
- [20] Casal, Joaquin y Martinez-Benet, José M., "A Better way to calculate cyclone pressure drop", CHEMICAL ENGINEERING, January 1983, p. 99.
- [21] Assureira, Estela, TABLAS Y GRÁFICOS DE MECÁNICA DE FLUIDOS, 1999.
- [22] Alden, John, op cit, p. 187.
- [23] Filtros de mangas SIMATEK, MANUAL DE INSTRUCCIONES.
- [24] www.hosokawamicron.co.jp, Japanese Advanced Environment Equipment.
- [25] Filtros de mangas SIMATEK, MANUAL DE INSTRUCCIONES.
- [26] Environmental Protection Agency, "Particulate Matter Controls, Bag houses and Filters", AIR POLLUTION CONTROL COST MANUAL, Sixth edition, January 2002, p.1-13, 1-14.
- [27] Perry, Robert H., op cit, p. 102.
- [28] Alden, John, op cit, p. 169.
- [29] **Ibid**, p. 170.
- [30] Environmental Protection Agency, op. cit. p. 1-23.
- [31] Kraus, Milton N., "Bag houses selecting, specifying and testing industrial dust collectors", CHEMICAL ENGINEERING, April 1979, p. 133.
- [32] **Ibid, p. 140.**
- [33] Ibid, p. 141.
- [34] Ibid, p. 139.
- [35] **Ibid, p. 141.**
- [36] Ibid, p. 140.

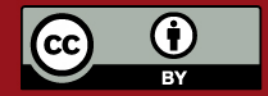

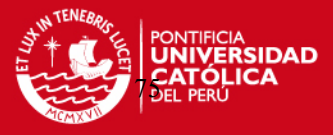

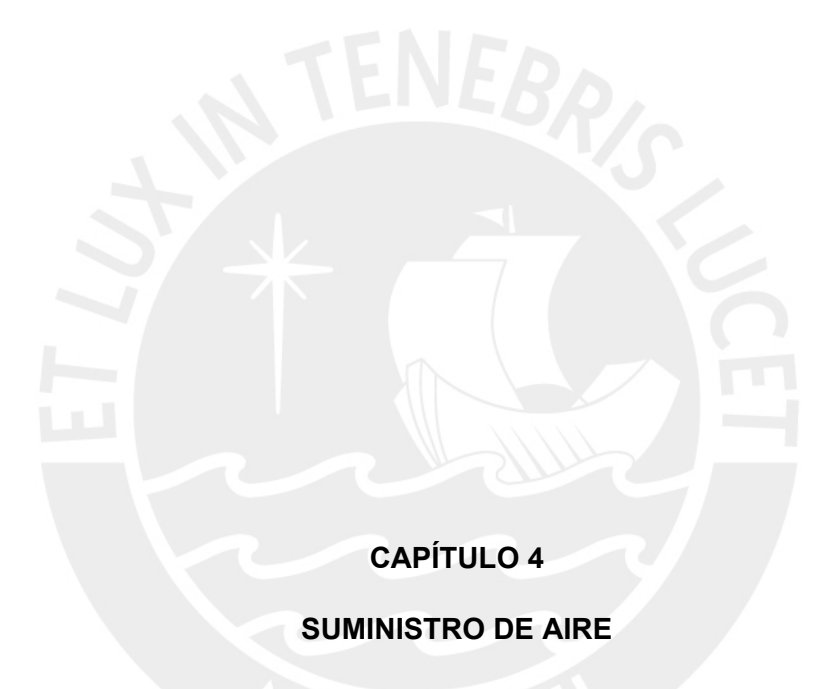

 Una vez definido el sistema de conducción, es necesario proporcionar al aire la energía necesaria para vencer las pérdidas y así poder transportar los materiales de un punto a otro dentro del sistema definido. Existen varios tipos de sistemas que suministran el flujo de aire necesario para transportar materiales. La mejor selección es por supuesto el sistema más económico y el más confiable dependiendo de las particularidades del material a transportar. Para sistemas de presión positiva y bajas presiones que no sobrepasen los 0.1 bar, se suelen emplear ventiladores axiales o centrífugos y en algunos casos sopladores de doble lóbulo tipo Roots dependiendo del trabajo y las características de operación. Para presiones positivas mayores a 0.1 bar y menores a 1 bar es más común utilizar sopladores de desplazamiento positivo para poder cubrir un rango mayor de caudales. Para presiones mayores a 1 bar se utilizan compresores reciprocantes y de tornillo para alcanzar las máximas presiones usadas

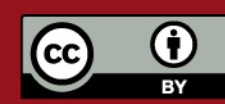

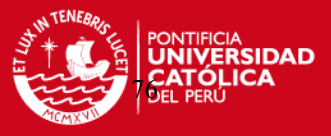

en el transporte neumático. En sistemas de presión negativa y si la caída de presión no es grande se pueden usar ventiladores. También es posible usar sopladores de doble lóbulo tipo Roots hasta una presión negativa de 400 mm Hg [1].

 Al revisar los capítulos 2 y 3 podemos darnos cuenta que las pérdidas totales del sistema no sobrepasarán los 0.1 bar. Por lo tanto, la mejor opción para suministrar la energía al aire y poder transportar la quinua sin problemas será un ventilador centrífugo.

# **4.1. Ventiladores centrífugos.**

 Los ventiladores centrífugos son turbomáquinas que absorben energía mecánica y la transforman mediante la fuerza centrífuga en energía de presión, comunicándole un incremento de presión a un gas [2]. Existen seis tipos de ventiladores centrífugos que usualmente se utilizan en la industria. A continuación se listan en orden decreciente a la eficiencia:

- Ventilador centrífugo con álabes de perfil de avión.
- Ventilador centrífugo con álabes curvados hacia atrás.
- Ventilador centrífugo con álabes inclinados hacia atrás.
- Ventilador centrífugo con álabes con punta radial.
- Ventilador centrífugo con álabes curvados hacia adelante.
- Ventilador centrífugo con álabes radiales.

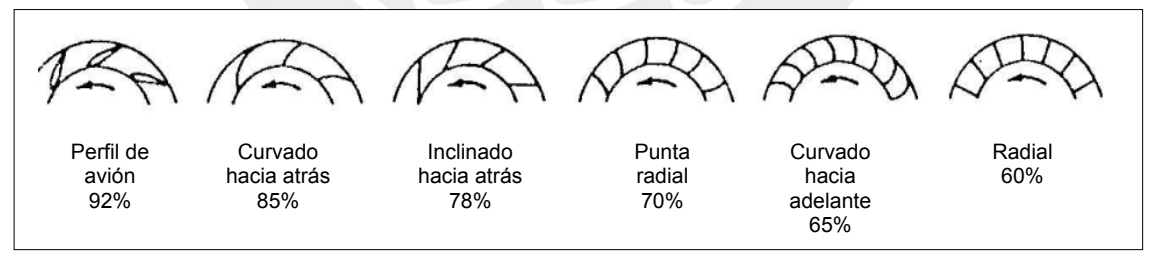

Fig. 4.1 Máxima eficiencia según tipo de impulsor.

# **4.2. Dimensionamiento del ventilador.**

 El dimensionamiento básico y aerodinámico será calculado basándose en el método propuesto por W. Bohl [3]. Se debe señalar que en este capítulo no se desarrollará el cálculo mecánico del ventilador y el dimensionamiento del ventilador se desarrollará sólo para compararse con diseños de empresas dedicadas al rubro.

• **DIMENSIONAMIENTO BÁSICO.** Consiste en determinar el diámetro exterior del rotor.

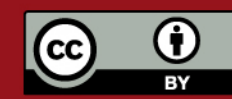

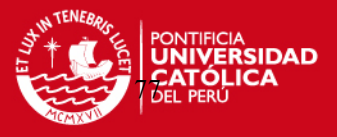

• **DIMENSIONAMIENTO AERODINÁMICO.** Se determinan todas las demás dimensiones del rotor del ventilador; diámetro interior, ancho de entrada, ancho de salida, ángulos de inclinación de los álabes a la entrada y salida, # de álabes y la dimensión de la espiral.

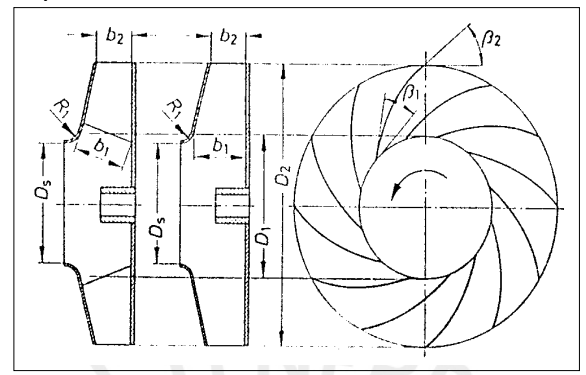

Fig. 4.2 Dimensionamiento del ventilador.

# **4.2.1. Dimensionamiento básico.**

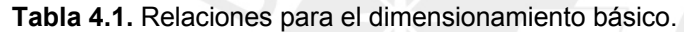

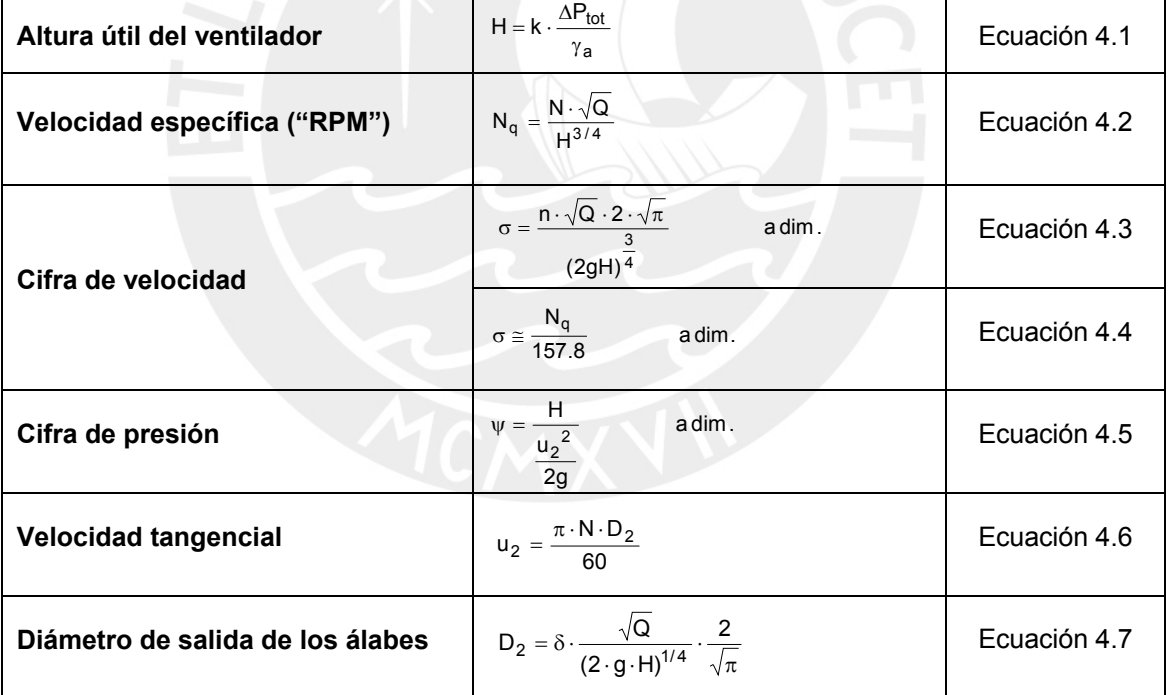

Donde:

H = altura útil del ventilador en m de aire; k = Factor de compresibilidad, adim;  $\Delta P_{\text{tot}}$  = Presión total del sistema en mm H<sub>2</sub>O;  $\gamma_a$  = Peso específico del aire en kgf/m<sup>3</sup>; N = Velocidad angular en RPM; Q = Caudal de aire en m<sup>3</sup>/s; D<sub>2</sub> = Diámetro de salida de los álabes en m; δ = Cifra de diámetro de diagrama de Cordier (adim).

**Altura útil del ventilador, H:** Es igual a las pérdidas totales del sistema.

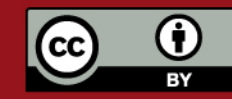

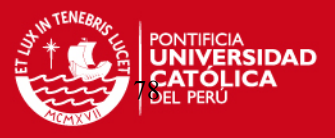

**Velocidad Específica, Nq:** La velocidad específica Nq es un parámetro de clasificación y de selección de los ventiladores. Se define como el número de revoluciones por minuto de un prototipo, similar al que esta bajo consideraciones, capaz de realizar 1 m de altura a una capacidad de 1 m<sup>3</sup>/s [4]. El N<sub>q</sub> de un ventilador es aquel correspondiente a su punto de máxima eficiencia y resulta diferente en cualquier punto de la curva altura – caudal  $(H - Q)$  del ventilador. Para mayores velocidades específicas se requieren mayores RPM y menores dimensiones para la misma altura y el mismo caudal.

**Cifra de presión,** ψ**:** La cifra de presión constituye una representación sin dimensiones de la altura de elevación.

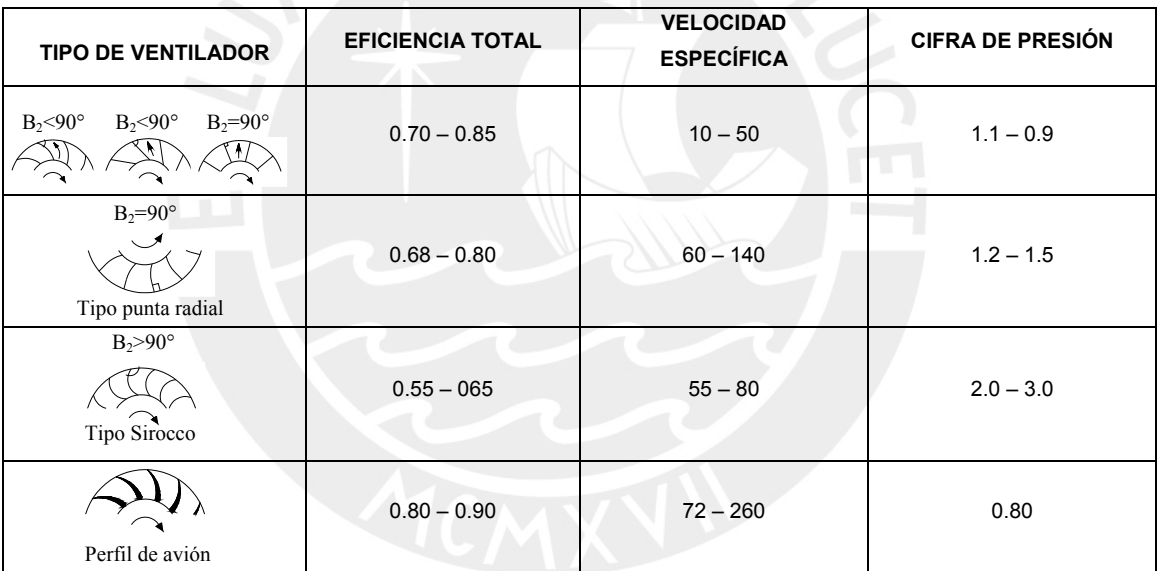

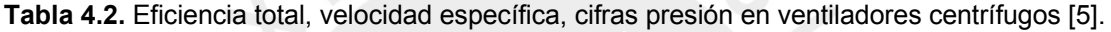

# **4.2.2. Dimensionamiento aerodinámico.**

 El dimensionamiento aerodinámico se apoya fundamentalmente en la ecuación de Euler que es la ecuación básica para el estudio de ventiladores, bombas y turbinas hidráulicas. La ecuación de Euler se deduce del principio de cantidad de movimiento y se define como la cantidad de energía que entrega el rotor al fluido. La Fig. 4.3 representa el corte transversal de un ventilador centrífugo donde se aprecia el álabe del rodete con el triángulo de velocidades a la entrada (1) y a la salida (2).

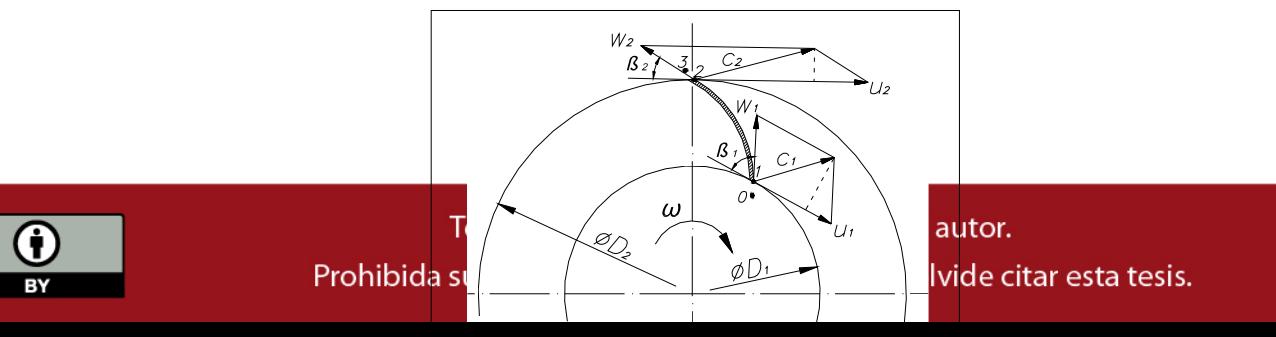

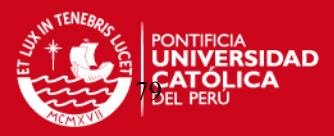

# Fig. 4.3 Corte transversal de un rodete de ventilador centrífugo con triángulo de velocidades.

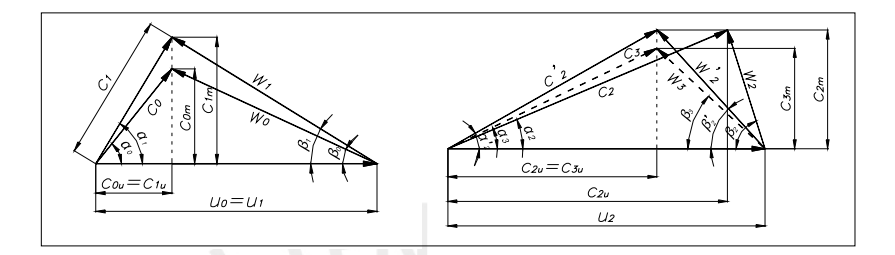

Fig. 4.4 Triángulo de velocidades a la entrada y salida de los álabes. Los triángulos de velocidades a la entrada y salida de los álabes como muestra la Fig. 4.4 están compuestos por distintos vectores y componentes:

- Velocidad relativa (w). Es la velocidad considerada relativa al rotor.
- Velocidad absoluta (c). Es la velocidad absoluta del fluido respecto a un observador fijo.
- Velocidad tangencial (u). Es la velocidad con la que se mueve un punto del rodete o la velocidad periférica.
- Componente meridional  $(c_m)$ . Componente meridional de la velocidad absoluta del aire.
- Componente periférica (c<sub>u</sub>). Componente periférica de la velocidad absoluta.
- **α.** Ángulo que forman las velocidades c y u.
- **β.** Ángulo que forman las velocidades w y u.

La Fig. 4.3 muestra además 4 puntos ubicados en la trayectoria de la corriente a través del álabe. Estos son [6]:

- 0, un punto en la corriente de entrada no perturbada, situado inmediatamente antes de la entrada del álabe.
- 1, un punto situado inmediatamente después de la entrada del álabe.
- 2, un punto situado inmediatamente antes de la salida del álabe.
- 3, un punto en la corriente de salida no perturbada, situado inmediatamente después de la salida del álabe.

Luego de definir los vectores y componentes de la velocidad del aire a la entrada y salida del rodete, la ecuación de Euler queda expresada como:

$$
H_{u_{\infty}} = \frac{u_2 \cdot c_{2u} - u_1 \cdot c_{1u}}{g}
$$

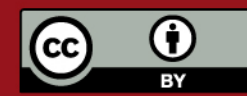

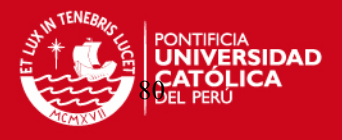

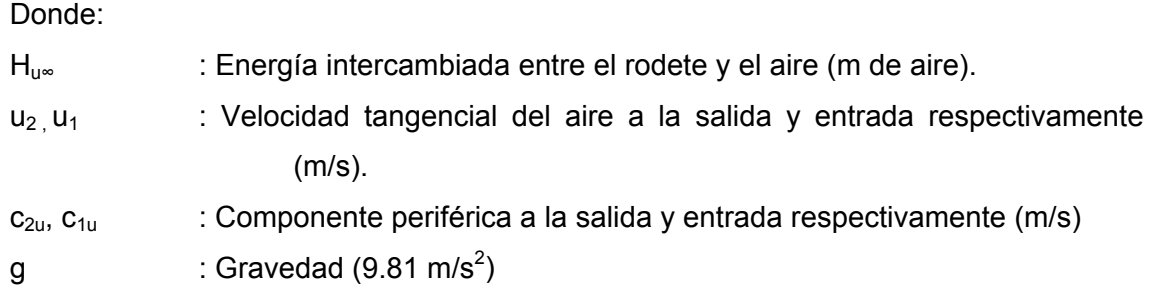

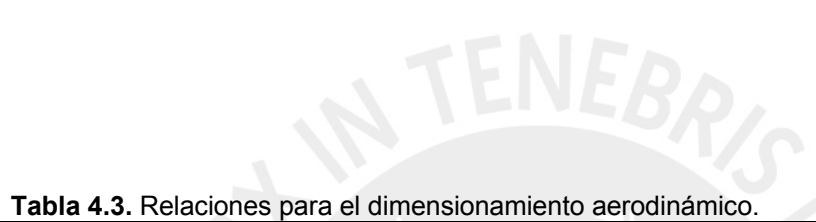

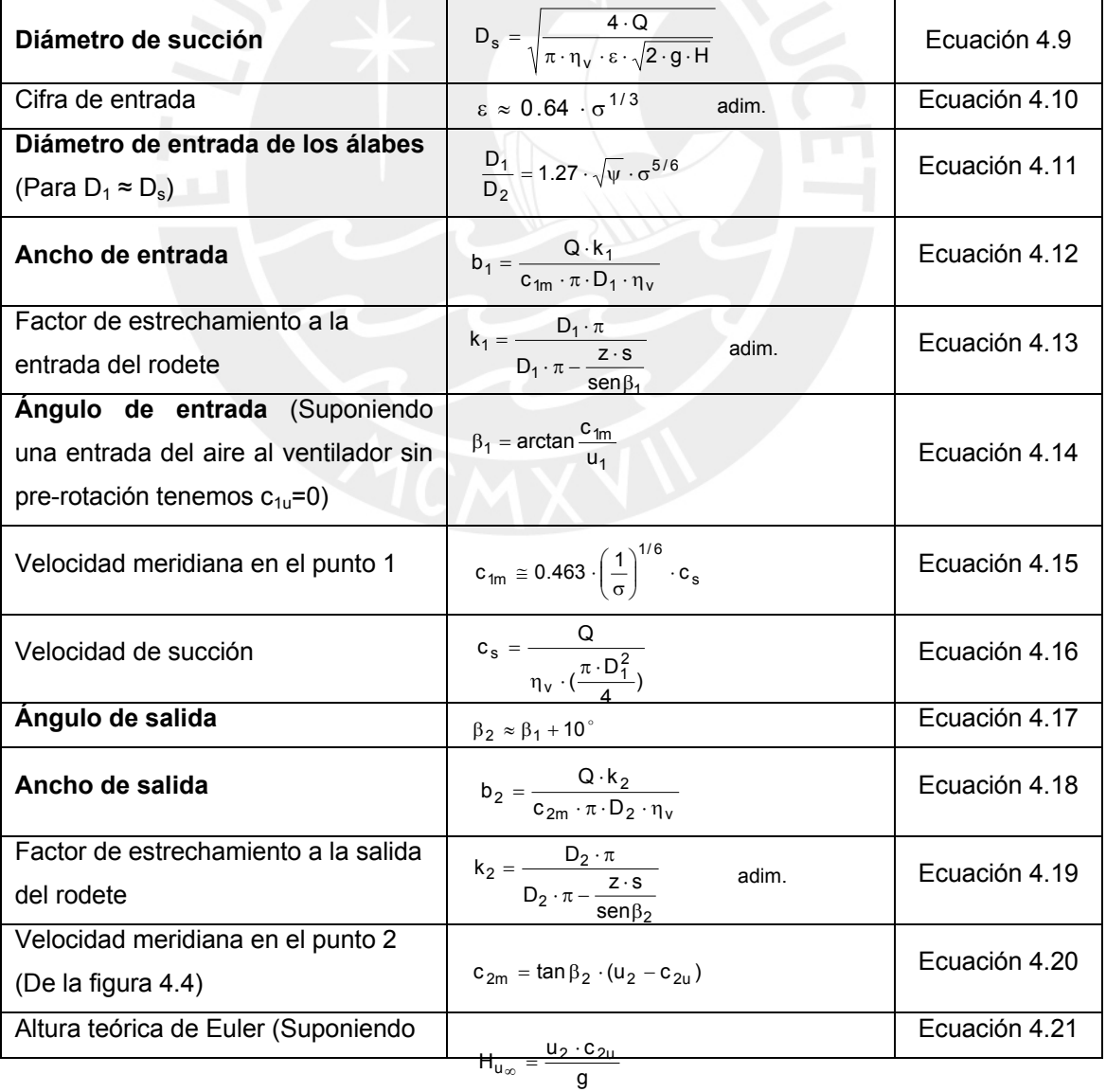

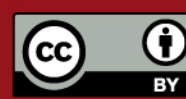

# SIS PUCP

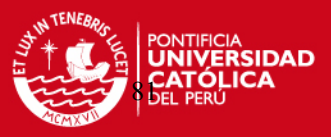

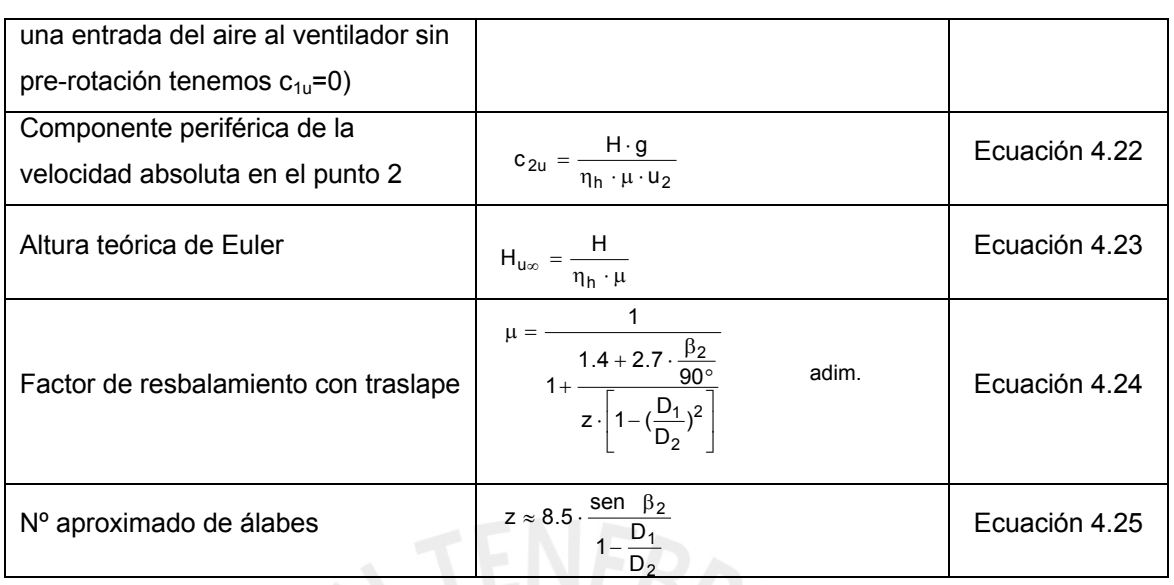

# Donde:

 $D_s$  = Diámetro de succión en m; D<sub>1</sub> = Diámetro de entrada de los álabes en m;  $\psi$  = Cifra de presión, adim; σ = Cifra de velocidad, adim;  $b_1$  = Ancho de entrada en m;  $b_2$  = Ancho de salida en m;  $c_{1m}$  = Velocidad meridiana a la entrada en m/s;  $c_{2m}$  = Velocidad meridiana a la salida en m/s;  $c_s$  = Velocidad de succión en m/s;  $\eta_h$  = Eficiencia o rendimiento hidráulico, adim;  $\eta_v$  = Eficiencia o rendimiento volumétrico (0.95 a 0.98); s = Espesor del álabe en m.

Suponiendo una entrada del aire al ventilador sin pre-rotación tenemos que  $c_{1u}=0$ .

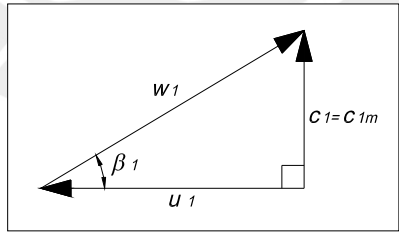

Fig. 4.5 Triángulo de velocidades a la entrada del álabe sin pre-rotación

# **Ángulo de salida,** β**2:**

Según el método propuesto por W. Bohl es usual hallar el ángulo de salida  $\beta_2$ mediante la ecuación 4.16. Sin embargo, se recomienda mantener  $β<sub>2</sub>$  dentro de 40° ≤  $\beta_2 \le 60^\circ$  [7].

# **4.2.2.1. Geometría del álabe.**

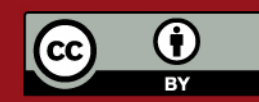

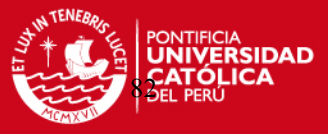

# • **Curvatura de arco de círculo:**

 Esta es una forma sencilla del álabe en donde éste describe un arco de círculo desde la entrada hasta la salida del impulsor tratando de reducir lo más que se pueda las pérdidas. A continuación se presentan las relaciones para trazar el álabe según la curvatura de arco de círculo:

$$
R = \frac{r_2^2 - r_1^2}{2(r_2 \cdot \cos \beta_2 - r_1 \cdot \cos \beta_1)}
$$
(4.26)

$$
\rho = \sqrt{r_1^2 + R^2 - 2r_1 \cdot R \cdot \cos \beta_1}
$$
 (4.27)

$$
\tan\frac{9}{2} = \frac{r_2 \cdot \cos\beta_2 - r_1 \cdot \cos\beta_1}{r_2 \cdot \sin\beta_2 - r_1 \cdot \sin\beta_1}
$$
 (4.28)

$$
I = R \cdot 9 \cdot \frac{\pi}{180}
$$
 (4.29)

Donde:

el centro del arco de círculo del álabe en m;  $\mathcal{G}$  =Ángulo que describe el arco del círculo; R = Radio del arco de círculo del álabe en m; ρ = Radio del círculo en donde se ubica  $I =$  Longitud del arco de círculo en m;  $r_2 =$  Radio mayor del impulsor en m;  $r_1 =$  Radio menor del impulsor en m;  $β<sub>2</sub> = Ángulo de salida del álabe; β<sub>1</sub> = Ángulo de entrada del$ álabe.

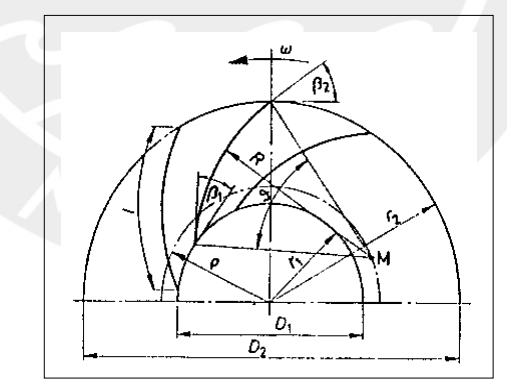

Fig. 4.6 Geometría del álabe de arco de círculo.

# • **Espiral logarítmica:**

El álabe con una curvatura de espiral logarítmica posee una curva que mantiene un ángulo constante entre cualquier radio que parta de su centro [8]. Se recomienda para  $β<sub>1</sub>$ >25<sup>°</sup> alcanzando buenas eficiencias [9]. La ecuación polar de la espiral logarítmica es la siguiente:

$$
r = a \cdot e^{m9} \tag{4.30}
$$

Donde:

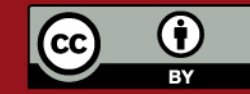

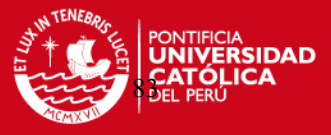

m = Cotangente β;  $θ$  = Ángulo en radianes.

Esta ecuación puede ser aproximada a un arco de círculo con radio igual a [10]:

$$
R = \frac{r_1 + r_2}{2 \cdot \cos \beta} \tag{4.31}
$$

Donde:

 $R$  = Radio de arco de círculo aproximado a la espiral logarítmica;  $r_1$  = Radio menor del impulsor;  $r_2$  = Radio mayor del impulsor; β = Ángulo entre la velocidad relativa (w) y la velocidad tangencial (u); ρ = Radio del círculo en donde se ubica el centro del arco de círculo del álabe. (Ec. 4.26)

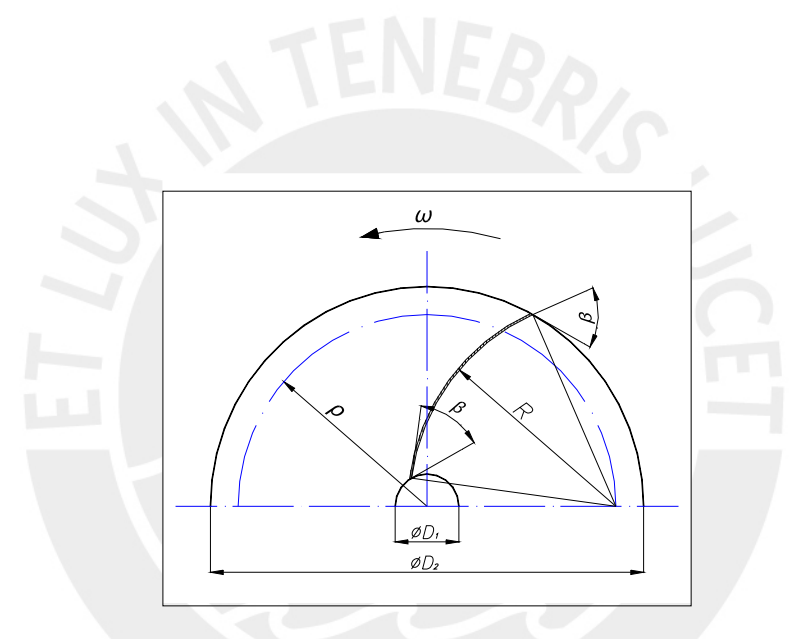

Fig. 4.7 Geometría del álabe con curvatura de espiral logarítmica

## **4.2.2.2. Dimensionamiento de la carcasa espiral.**

 El objetivo de la espiral es transformar la energía dinámica que entrega el rodete en energía de presión con el mínimo posible de pérdidas. El nombre de carcasa espiral se deriva de una construcción especial de la misma que consiste en una carcasa formada por dos planos paralelos y cerrada por una superficie cilíndrica cuya directriz puede ser una espiral logarítmica, espiral aritmética o de arcos de círculo [11]. La espiral que se utilizará para el diseño del ventilador será formada por arcos de círculo en 4 centros y tendrá una sección rectangular.

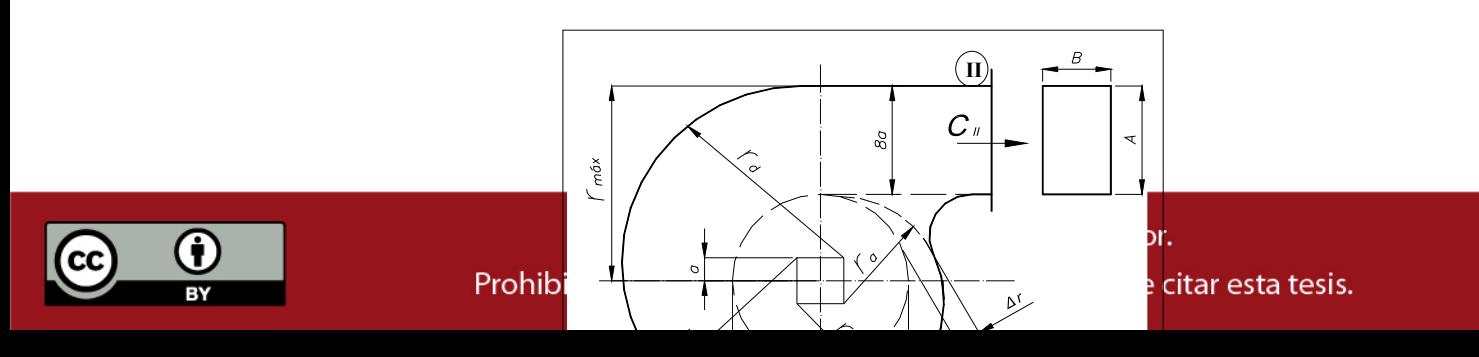

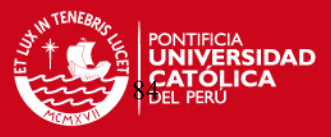

Fig. 4.8 Dimensiones de la espiral de un ventilador centrífugo.

| Velocidad de salida en la sección II [12] | $C_{II} = 0.3 \cdot \sqrt{2 \cdot g \cdot H}$                | Ecuación 4.32 |  |
|-------------------------------------------|--------------------------------------------------------------|---------------|--|
| Área de salida                            | $A_{\text{esp}} = Q/C_{\text{II}}$                           | Ecuación 4.33 |  |
|                                           | $a = A/8$                                                    | Ecuación 4.34 |  |
| Trazo de la espiral                       | $\Delta r = (2 - 5\%) \cdot D_2$                             | Ecuación 4.35 |  |
|                                           | $r_{max} \approx r_d \le D_2$                                | Ecuación 4.36 |  |
|                                           | $r_d \approx \frac{D_2}{2} + 8 \cdot a$                      | Ecuación 4.37 |  |
|                                           | $r_c = r_d - 2 \cdot a$                                      | Ecuación 4.38 |  |
|                                           | $r_h = r_c - 2 \cdot a$                                      | Ecuación 4.39 |  |
|                                           | $r_a = r_b - 2 \cdot a$                                      | Ecuación 4.40 |  |
|                                           | $\beta_2$ < 90° $\Rightarrow$ B/b <sub>2</sub> $\approx$ 2.5 | Ecuación 4.41 |  |
| Ancho de la espiral                       | $\beta_2 = 90^\circ \implies B/b_2 \approx 2.0$              | Ecuación 4.42 |  |
|                                           | $\beta_2 > 90^\circ \Rightarrow B/b_2 \approx 1.25$          | Ecuación 4.43 |  |

**Tabla 4.4.** Relaciones para el dimensionamiento de la espiral

Donde:

 $C_{II}$  = Velocidad a la salida de la sección II en m/s; A<sub>esp</sub> = Área de la espiral, A<sub>esp</sub> = A x B en m<sup>2</sup>; Q = Caudal de aire en m<sup>3</sup>/s.

# **4.2.3. Rendimientos y potencias.**

Los rendimientos en un ventilador centrífugo se pueden clasificar en tres grupos [13]:

**- El rendimiento hidráulico (ηh)** tiene en cuenta todas y sólo las pérdidas hidráulicas. Estas pérdidas disminuyen la energía específica útil que el ventilador comunica al aire y consiguientemente la altura útil. Éstas se producen por el rozamiento del aire con las

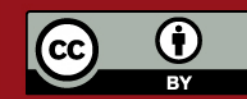

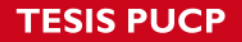

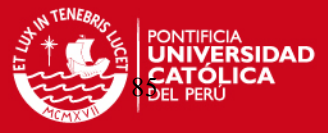

paredes del ventilador y por el desprendimiento de la capa límite en los cambios de dirección y en toda forma difícil al flujo.

- **El rendimiento volumétrico (ηv)** tiene en cuenta todas y sólo las pérdidas volumétricas. Éstas se producen por pérdidas de caudal al exterior.

- **El rendimiento mecánico (ηm)** tiene en cuenta todas y sólo las pérdidas mecánicas. Éstas se producen por rozamientos en los rodamientos y accionamiento de auxiliares. La multiplicación de los tres rendimientos anteriores da como resultado el rendimiento total (**ηtot**)

$$
\eta_{\text{tot}} = \eta_{\text{h}} \cdot \eta_{\text{v}} \cdot \eta_{\text{m}} \tag{4.44}
$$

**La potencia de accionamiento o potencia en el eje** es la potencia mecánica que el ventilador absorbe. La expresión hidráulica de la potencia de accionamiento es la siguiente:

$$
P = \frac{\Delta p_{\text{tot}} \cdot Q}{102 \cdot \eta_{\text{tot}}}
$$
 (4.45)

La potencia eléctrica o potencia del motor eléctrico depende de la eficiencia eléctrica del motor y se define usualmente con la siguiente expresión:

$$
P_e = (1.2 - 1.3) \cdot P \tag{4.46}
$$

# **4.3. Cálculo del ventilador.**

#### **4.3.1. Curva del sistema,**

Para poder diseñar adecuadamente el ventilador es necesario trazar la línea de carga del sistema completo del transporte neumático de quinua, indicando la presión total de donde se obtendrá la información para determinar la altura total (H). La suma de las caídas de presión de cada elemento que conforman el sistema de transporte neumático de quinua dará como resultado la caída de presión total del sistema. Los elementos que conforman el sistema de transporte neumático son el inyector, la línea de transporte, el ciclón, el filtro de mangas y las líneas y codos después del ciclón (aire limpio).

En la Fig. 4.9 se observa los elementos que conforman el sistema de separación de quinua hasta antes del ventilador ubicados en la azotea del edificio. Éstos son el ciclón, el filtro de mangas y las tuberías que conectan estos elementos entre sí y con el ventilador.

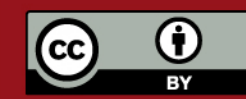

# **SIS PUCP**

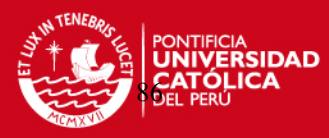

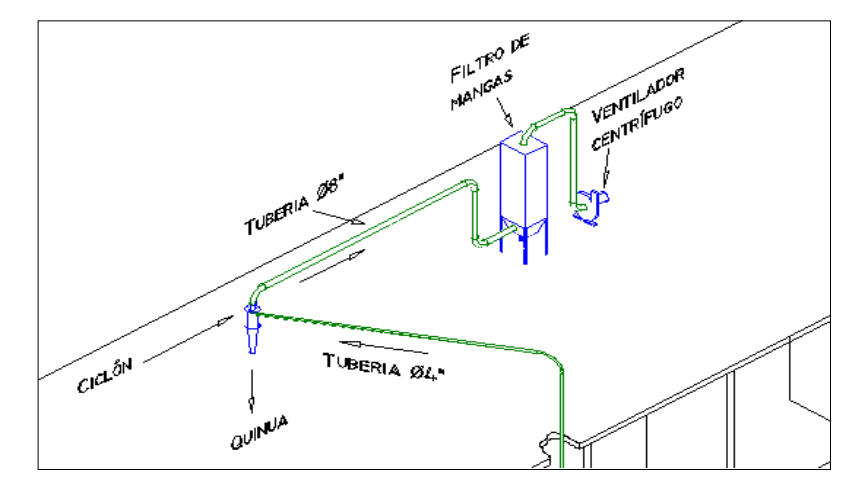

Fig. 4.9 Esquema isométrico del sistema de separación de quinua y ventilador.

De los capítulos 2 y 3 conocemos la caída de presión de todos los elementos menos de la línea y codos después del ciclón. Para calcular este valor utilizamos la ecuación de D'arcy complementada con el diagrama de Moody:

$$
\Delta p_{\text{lines } g''} = f_a \cdot \frac{L}{d_{\text{hid}}} \cdot \gamma_a \cdot \frac{v_a^2}{2g} \tag{4.47}
$$

Donde:

 $f_a$  = Coeficiente de fricción,  $f_a$  = f(Re, ε/d<sub>hid</sub>); L = Longitud del ducto en m; d<sub>hid</sub> = Diámetro hidráulico en m;  $v_a$  = Velocidad del aire en m/s.

 Las líneas de conducción después de ciclón poseen una longitud aprox. de 9 m horizontales y 4.5 m verticales con un diámetro de 8" ó 0.203 m dando una longitud total de L = 13.5 m, además existen 6 codos con R/d = 2. El coeficiente de fricción del aire se halla del diagrama de Moody, para eso es necesario hallar el número de Reynolds y la rugosidad relativa de la tubería.

$$
\text{Re} = \frac{v_a \cdot d_{\text{hid}}}{v_a} \tag{4.48}
$$

Donde:

Re = Número de Reynolds (adim); d<sub>hid</sub> = Diámetro de la tubería en m;  $v_a$  = Viscosidad cinemática en m<sup>2</sup>/s; v<sub>a</sub> = Velocidad del aire en m/s.

$$
v_{a} = \frac{Q}{\frac{\pi \cdot d^{2} \text{hid}}{4}}
$$
\n
$$
v_{a} = \frac{Q}{\frac{\pi \cdot d^{2} \text{hid}}{4}} = \frac{0.204}{\frac{\pi \cdot 0.203^{2}}{4}} = 6.3 \text{ m/s}
$$
\n(4.49)

Utilizando la ecuación 4.47 obtenemos:

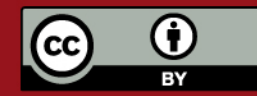

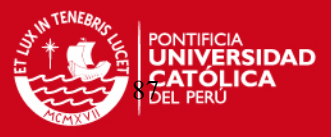

$$
Re = \frac{v_a \cdot d_{hid}}{v_a} = \frac{6.3 \cdot 0.203}{15.1 \cdot 10^{-6}} = 84695
$$

 La rugosidad relativa para una tubería de acero comercial es de Є/d = 0.00023 [14]. Del diagrama de Moody obtenemos el coeficiente de fricción del aire f<sub>a</sub>.

 $f_a = 0.020$ 

Utilizando la ecuación 4.46, la caída de presión de la línea después del ciclón será igual a:

$$
\Delta p = f_a \cdot \frac{L}{d_{hid}} \cdot \gamma_a \cdot \frac{v_a^2}{2g} = 0.020 \cdot \frac{13.5}{0.203} \cdot 1.2 \cdot \frac{6.3^2}{2 \cdot g}
$$

# $\Delta p = 3.2$  mm  $H_2O$

Utilizando la ecuación 2.30 podremos hallar la caída de presión de los 6 codos de R/d  $= 2$ :

$$
\Delta P_{\text{codo}} = N \cdot k \cdot (1 + \mu) \cdot \gamma_a \cdot \frac{v_a^2}{2 \cdot g} = 6 \cdot 1.5 \cdot (1 + 0) \cdot 1.2 \cdot \frac{6.3^2}{2 \cdot g}
$$

 $Δp<sub>code</sub> = 21.8 mm H<sub>2</sub>O$ 

Finalmente, la caída de presión de las líneas y codos después del ciclón será igual a:

 $Δp<sub>línea 8"</sub> = 25 mm H<sub>2</sub>O$ 

Resumiendo, la tabla 4.5 y la Fig. 4.10 muestran la caída de presión de cada elemento que conforma el sistema de transporte neumático así como la caída de presión total  $\Delta p_{\text{tot}}$ .

 **Tabla 4.5.** Caída de presión total del sistema de transporte.

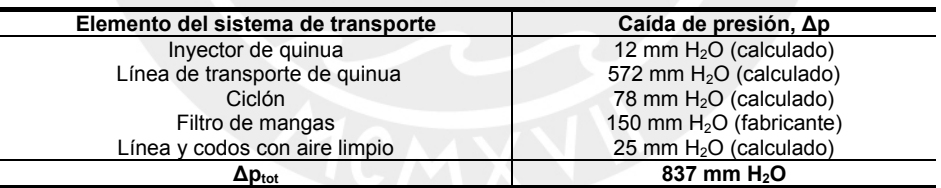

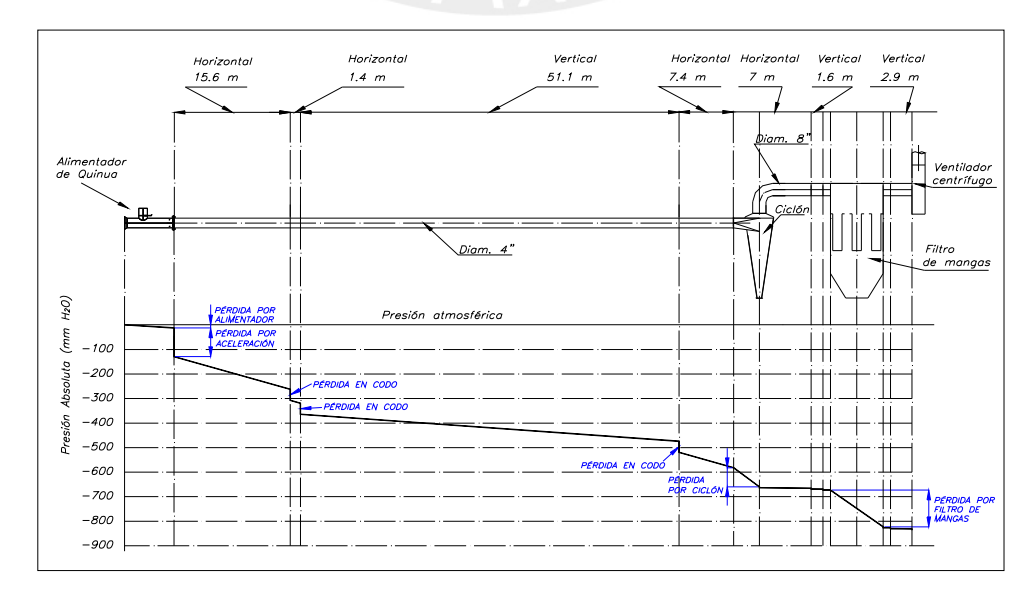

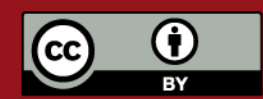

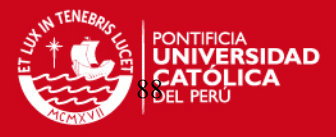

Fig. 4.10 Línea de carga total del sistema de transporte neumático de quinua

Una vez conocida la caída de presión total del sistema de transporte, se tienen todos los datos necesarios para el correcto cálculo del ventilador que proporcionará la energía requerida para que la quinua sea transportada satisfactoriamente por la línea de transporte hasta el punto de separación (ciclón).

## **Datos:**

- $Q = 0.25 \text{ m}^3/\text{s}$  (El caudal calculado inicialmente en el capítulo 2 fue Q=0.204m<sup>3</sup>/s. Sin embargo, se considerará Q = 0.25 m<sup>3</sup>/s para controlar posibles fugas de aire)
- Δ**Ptot = 900 mm H2O** (La caída de presión total calculada inicialmente en el capítulo 4 fue Δ $p_{tot}$ =837 mm H<sub>2</sub>O. Sin embargo, se utilizará Δ $p_{tot}$ =900 mm H<sub>2</sub>O para considerar caídas de presión entre las uniones de las tuberías, debido al material depositado en las paredes, fugas de aire, etc.)
- $\gamma_a$  = 1.13 kg-f/m<sup>3</sup> a 500 m.s.n.m.

 $- \eta_v$  = 0.96 (asumido)

 $- n_{\text{m}} = 0.96$  (asumido)

 Si se aplica la ecuación de Bernouilli entre el inyector de quinua y el punto final del sistema, exceptuando el ventilador, se obtiene:

$$
\Delta P_{\text{sist}} = \sum k_i \cdot p_v \tag{4.50}
$$

Donde:

∑ki: Sumatoria de constantes de pérdidas de los diferentes elementos que conforman el sistema (adim).

 $p_v$ : Presión de velocidad (mm  $H_2O$ )

$$
p_v = \gamma \cdot \frac{v^2}{2g} = \left(\frac{\gamma}{2g \cdot A^2}\right) \cdot Q^2 \tag{4.51}
$$

Entonces obtenemos la curva del sistema que resultará de una forma parabólica:

$$
\Delta p_{\text{sist}} = k_{\text{sist}} \cdot Q_x^2 \tag{4.52}
$$

Donde:

 $k_{\text{sist}}$ : Constante de pérdidas del sistema (mm H<sub>2</sub>O/(m<sup>3</sup>/s)<sup>2</sup> o m de aire/(m<sup>3</sup>/s)<sup>2</sup>)

$$
k_{\text{sist}} = \frac{\Delta p_{\text{tot}}}{Q^2}
$$
 (4.53)  

$$
k_{\text{sist}} = \frac{900}{0.25^2}
$$
  

$$
k_{\text{sist}} = 14400 \text{ mm H}_2\text{O} / (\text{m}^3/\text{s})^2
$$

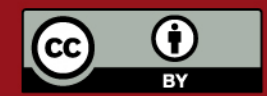

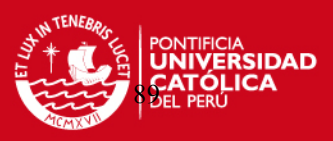

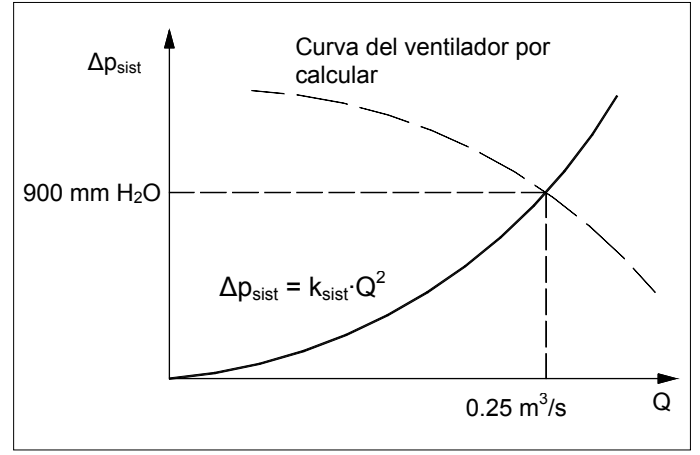

Fig. 4.11 Curva del sistema

# **4.3.2. Dimensionamiento básico.**

• Altura útil del ventilador, H:

Según la ecuación 4.1 es necesario conocer el factor de compresibilidad (k) para poder conocer la altura útil de ventilador.

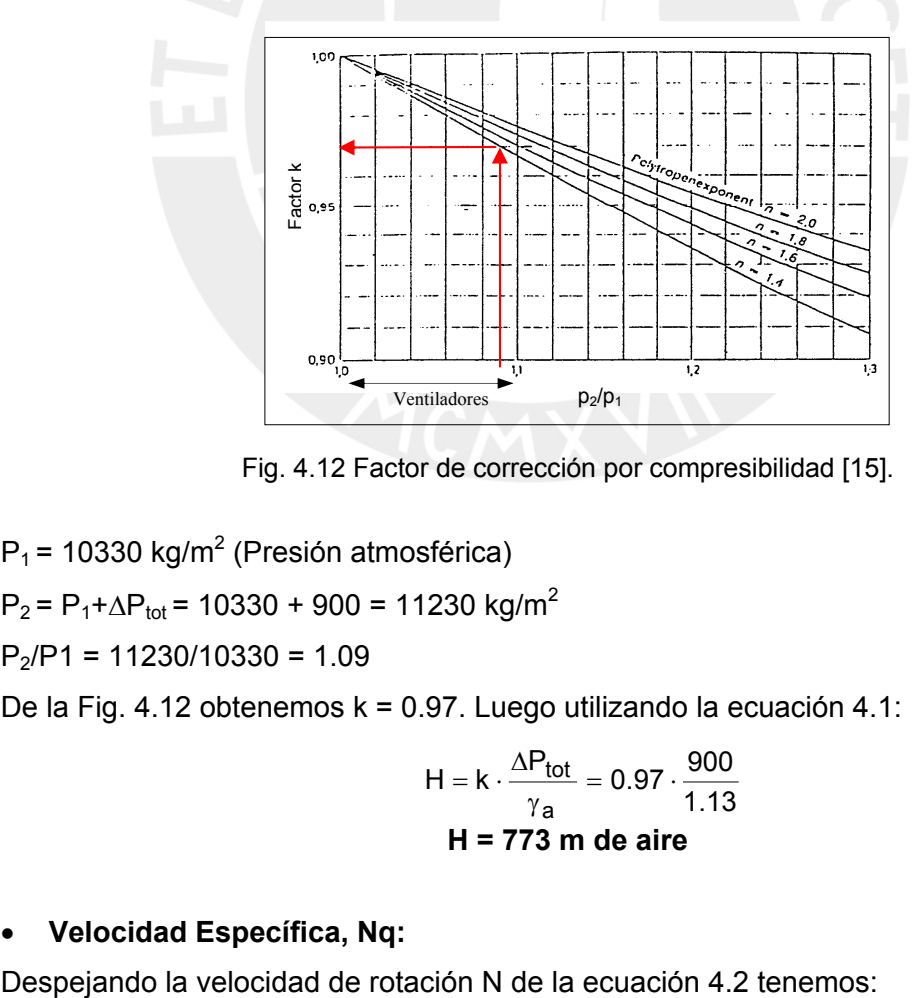

Fig. 4.12 Factor de corrección por compresibilidad [15].

 $P_1$  = 10330 kg/m<sup>2</sup> (Presión atmosférica)

 $P_2 = P_1 + \Delta P_{tot} = 10330 + 900 = 11230$  kg/m<sup>2</sup>

 $P_2/P1 = 11230/10330 = 1.09$ 

De la Fig. 4.12 obtenemos k = 0.97. Luego utilizando la ecuación 4.1:

$$
H = k \cdot \frac{\Delta P_{\text{tot}}}{\gamma_{\text{a}}} = 0.97 \cdot \frac{900}{1.13}
$$
  
H = 773 m de aire

# • **Velocidad Específica, Nq:**

$$
N=\frac{N_q\cdot H^{3/4}}{\sqrt{Q}}
$$

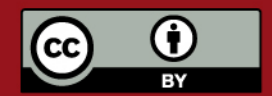

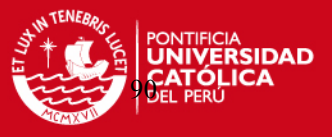

Según la tabla 4.2 para ventiladores centrífugos con  $\beta_2 \leq 90^\circ$  la velocidad específica N<sub>q</sub> se encuentra en un rango de 10 a 50 "RPM". Reemplazando en la ecuación 4.26:

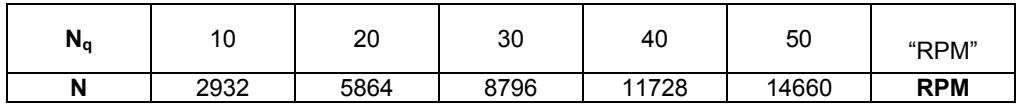

De acuerdo a estos resultados la velocidad de rotación se encuentra entre 2932 RPM ≤ N ≤ 14660 RPM. A fin de usar velocidades de motores comerciales se elegirá una transmisión directa con una velocidad de rotación nominal de 3600 RPM. Para motores trifásicos SIEMENS de compra local con una velocidad nominal de 3600 RPM la velocidad real de rotación es 3460 RPM considerando el resbalamiento de 3.8% dado por el fabricante (Ver anexo A4).

Luego:

# **N = 3460 RPM**

$$
N_q = 11.8
$$
 "RPM"

# • **Cifra de velocidad,** σ**:**

Utilizando la ecuación 4.4 tenemos:

$$
\sigma \cong \frac{N_q}{157.8} = 0.075
$$

# • **Cifra de diámetro,** δ**:**

Con la cifra de velocidad σ=0.075 utilizamos el diagrama de Cordier para poder hallar aproximadamente la cifra de diámetro.

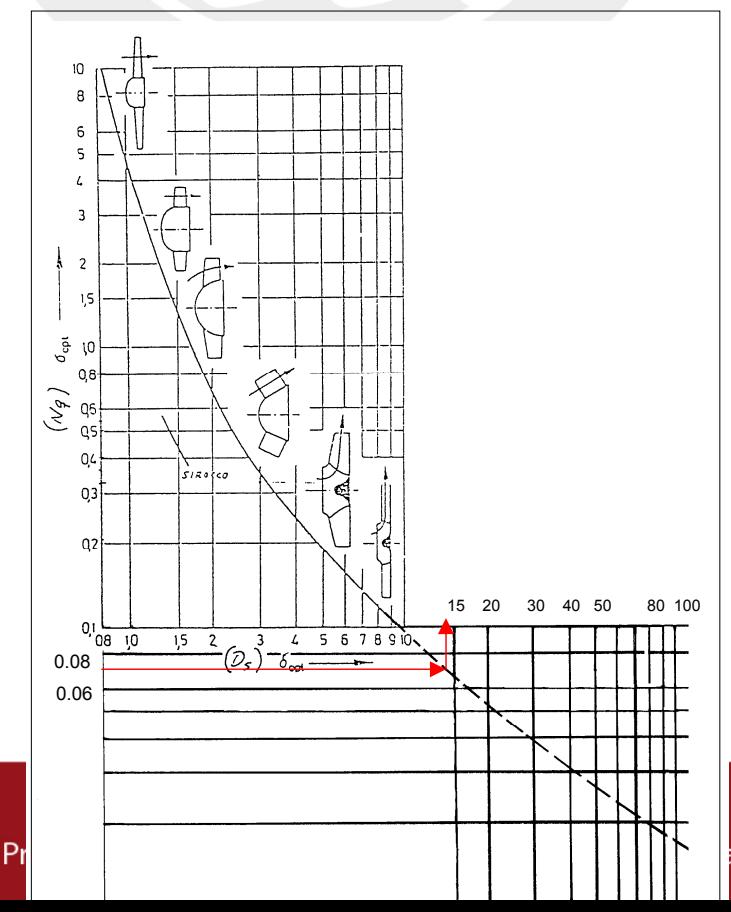

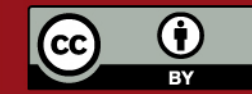

ar esta tesis.

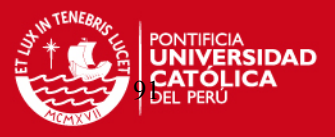

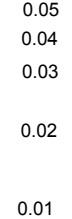

Fig. 4.13 Diagrama de Cordier [16].

Del diagrama de Cordier obtenemos la cifra de diámetro δ**≈14**.

# • **Diámetro de salida de los álabes, D2:**

Utilizando la ecuación 4.7 obtenemos:

$$
D_2 = \delta \cdot \frac{\sqrt{Q}}{(2 \cdot g \cdot H)^{1/4}} \cdot \frac{2}{\sqrt{\pi}} = 14 \cdot \frac{\sqrt{0.25}}{(2 \cdot g \cdot 773)^{1/4}} \cdot \frac{2}{\sqrt{\pi}}
$$

**D2 = 0.71 m** (Diámetro tentativo)

# • **Cifra de presión,** ψ**:**

Utilizando las ecuaciones 4.5 y 4.6 obtenemos:

$$
u_2 = \frac{\pi \cdot N \cdot D_2}{60} = \frac{\pi \cdot 3460 \cdot 0.71}{60}
$$
  

$$
u_2 = 129 \text{ m/s}
$$

Luego,

$$
\psi = \frac{H}{\frac{u_2^2}{2g}} = \frac{773}{\frac{129^2}{2 \cdot g}}
$$

#### $ψ = 0.91$

Según la tabla 4.2 la cifra de presión para ventiladores β<sub>2</sub>≤90° centrífugos debe estar comprendida entre 0.9 y 1.1. A pesar que con  $D_2=0.71$  m la cifra de presión está dentro del rango probaremos con un nuevo valor  $D_2=0.68$  m.

$$
u_2 = \frac{\pi \cdot N \cdot D_2}{60} = \frac{\pi \cdot 3460 \cdot 0.68}{60}
$$

$$
u_2 = 123 \text{ m/s}
$$

Luego

$$
\psi = \frac{H}{\frac{u_2^2}{2g}} = \frac{773}{\frac{123^2}{2 \cdot g}}
$$

$$
\psi = 1.0
$$

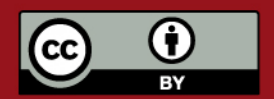

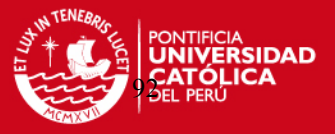

Con este nuevo diámetro el valor de la cifra de presión se encuentra mejor ubicado en el intervalo recomendado para ventiladores centrífugos como se puede observar en la Tabla 4.2. Por lo que el diámetro de salida de los álabes  $D_2$  final será:

 $D_2 = 0.68$  m

# **4.3.3. Dimensionamiento aerodinámico.**

**Tabla 4.5.** Ejemplo de cálculo del dimensionamiento aerodinámico.

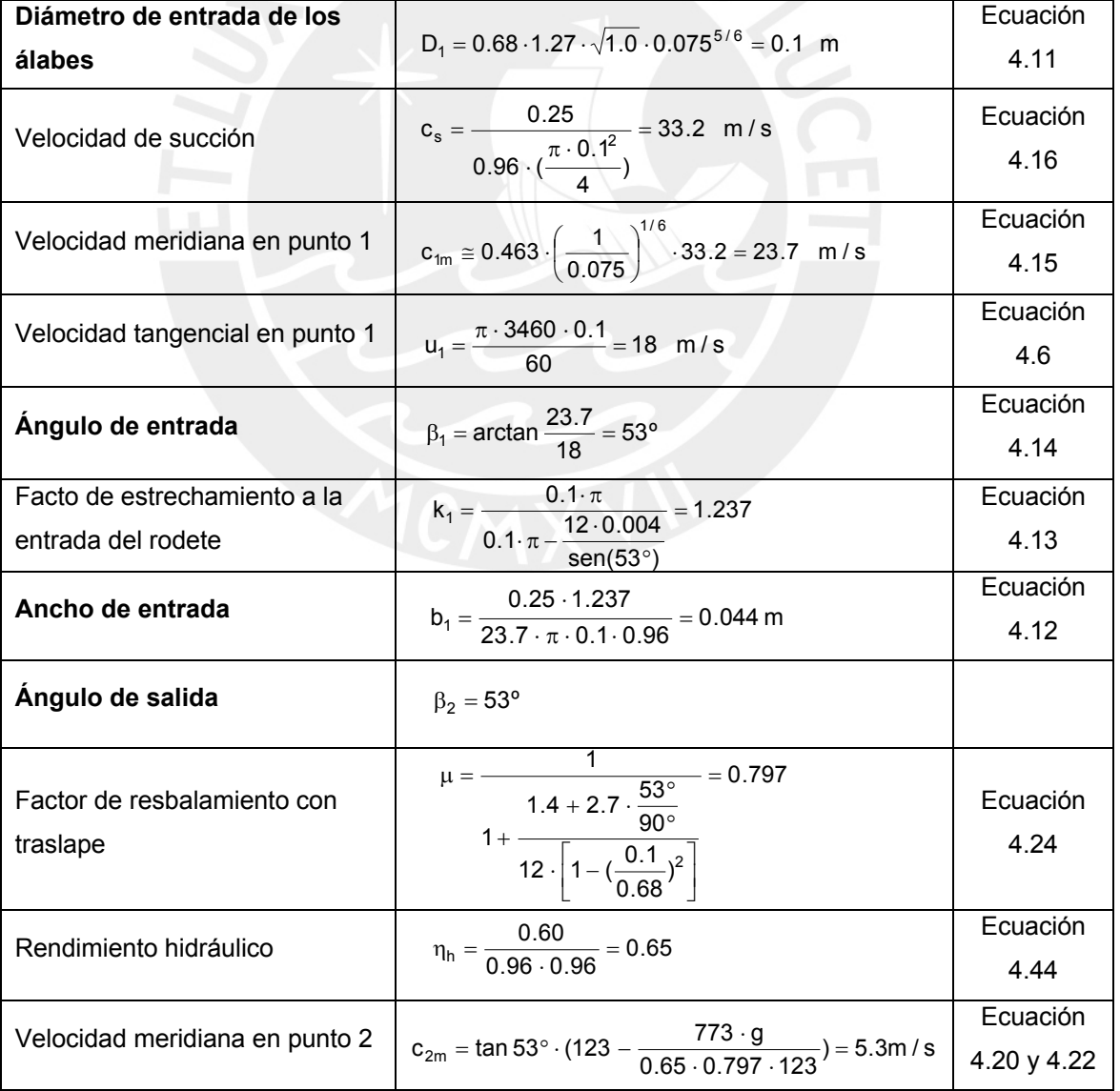

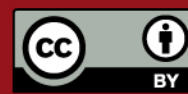

**ESIS PUCP** 

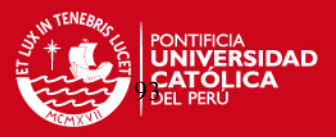

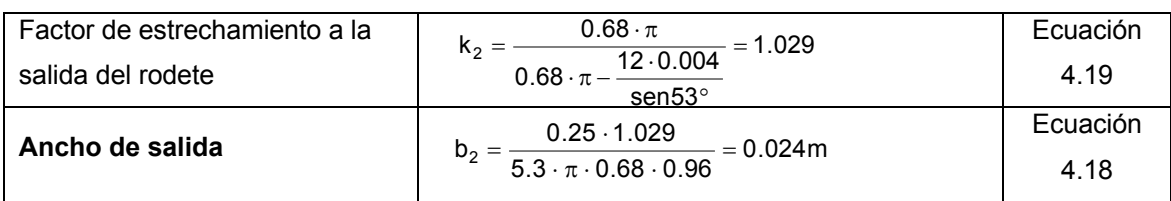

- Para poder dimensionar el ventilador es necesario suponer # álabes  $z = 12$  y un espesor de álabes s = 0.004 m.
- Para el cálculo de  $β<sub>2</sub>$  si utilizamos la ecuación 4.17 recomendada por Bohl [2] el ángulo  $β<sub>2</sub>$  sería igual a 63°. Este ángulo estaría fuera del rango recomendado por Pfleiderer [7]. Por lo tanto, optaremos como ángulo de salida igual al ángulo de entrada utilizando una geometría del álabe con espiral logarítmica.
- La eficiencia total η<sub>tot</sub> para la cifra de velocidad σ=0.075 se halla de la Fig. 4.14, η<sub>tot</sub>  $= 0.60.$

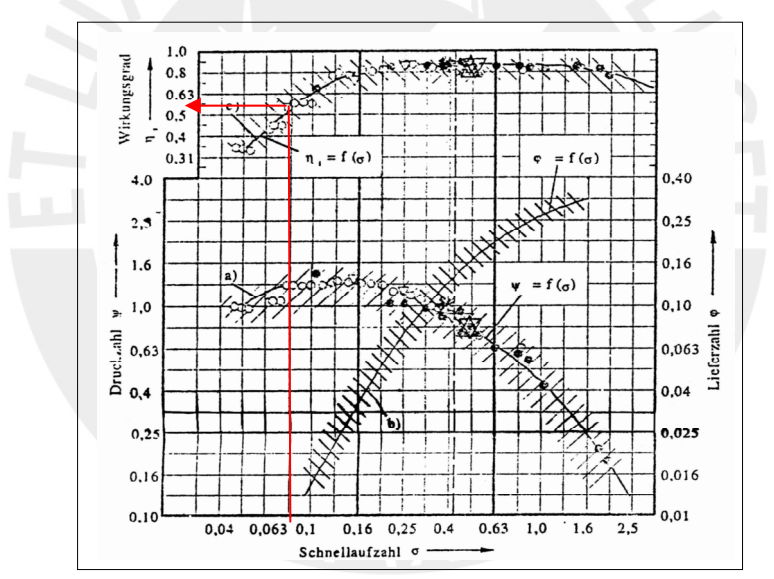

Fig. 4.14 Diagrama eficiencia total y cifra de presión vs. Cifra de velocidad [17].

La figura 4.15 y tablas 4.6 y 4.7 muestran la variación de las velocidades y anchos del impulsor para varios ángulos de entrada y salida del álabe en el caso del ventilador que cumpliría con el transporte de quinua.

**Tabla 4.6.** Velocidades y ancho en el lado de baja presión para varios ángulos de entrada del álabe.

| p <sub>1</sub>       | $30^{\circ}$ | $35^{\circ}$ | $40^{\circ}$ | 45°   | 50°   | 53°   |
|----------------------|--------------|--------------|--------------|-------|-------|-------|
| $D_1$ (m)            | 0.10         | 0.10         | 0.10         | 0.10  | 0.10  | 0.10  |
| $k_1$ (adim)         | 1.443        | 1.366        | 1.314        | 1.278 | 1.251 | 1.237 |
| $u_1$ (m/s)          | 18.0         | 18.0         | 18.0         | 18.0  | 18.0  | 18.0  |
| $W_1$ (m/s)          | 20.8         | 22.0         | 23.5         | 25.5  | 28.0  | 29.8  |
| $c_{1m} = c_1$ (m/s) | 10.4         | 12.6         | 15.1         | 18.0  | 21.5  | 23.7  |
| $b_1$ (m)            | 0.116        | 0.090        | 0.072        | 0.059 | 0.049 | 0.044 |

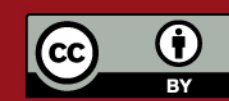

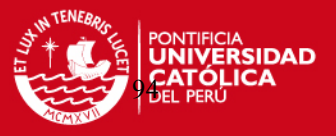

**Tabla 4.7.** Velocidades y ancho en el lado de alta presión para varios ángulos de salida del álabe.

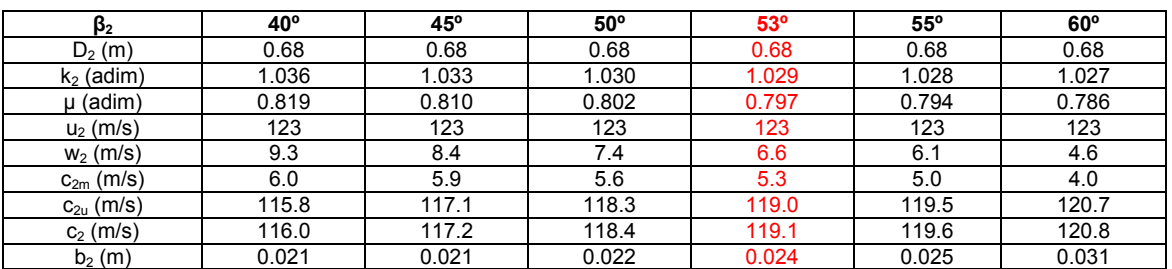

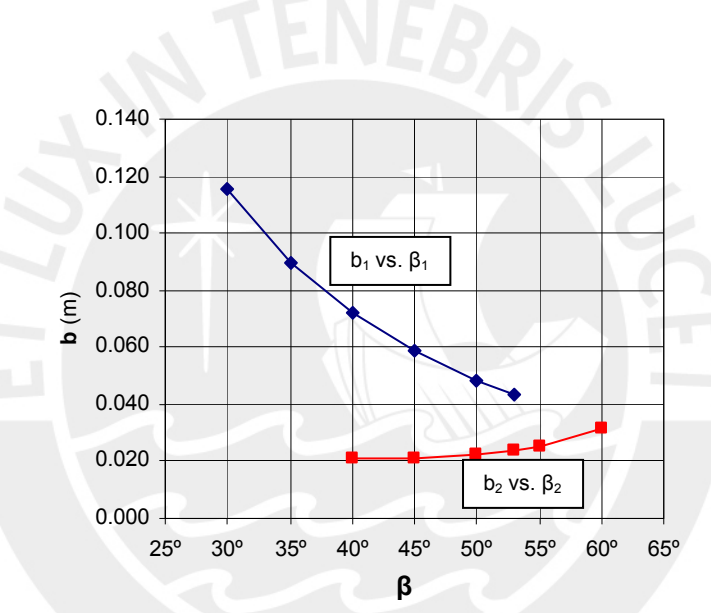

Fig. 4.15 Ancho del impulsor vs. ángulo de entrada y salida del álabe

# • **Geometría del álabe.**

Utilizando la ecuación 4.31 obtenemos el radio del álabe de espiral logarítmica:

$$
R = \frac{r_1 + r_2}{2 \cdot \cos \beta} = \frac{50 + 340}{2 \cdot \cos 53^\circ}
$$

$$
R = 324 \text{ mm} = 0.324 \text{ m}
$$

Utilizando la ecuación 4.27 obtenemos el radio del círculo en donde se ubica el centro del arco del álabe aproximado a un arco de espiral logarítmica

$$
\rho = \sqrt{r_1^2 + R^2 - 2r_1 \cdot R \cdot \cos \beta_1} = \sqrt{50^2 + 324^2 - 2 \cdot 50 \cdot 324 \cdot \cos 53^\circ}
$$
  

$$
\rho = 297 \text{ mm} = 0.297 \text{ m}
$$

# • **Dimensionamiento de la caja espiral.**

Utilizando la ecuación 4.32 obtenemos la velocidad a la salida de la caja espiral:

$$
C_{\rm II}\,=0.3\cdot\sqrt{2\cdot g\cdot H}\,=0.3\cdot\sqrt{2\cdot g\cdot 773}
$$

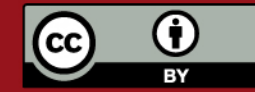

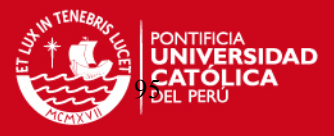

$$
C_{II} = 37 \text{ m/s}
$$

Utilizando la ecuación 4.33 obtenemos el área de salida del aire de la espiral A<sub>esp</sub>:

$$
A_{\rm esp} = \frac{Q}{C_{\rm II}} = \frac{0.25}{37}
$$

$$
A_{\rm esp} = 0.00675 \, \text{m}^2
$$

Utilizando la ecuación 4.41 obtenemos el ancho de la caja espiral B:

$$
\frac{B}{b_2} \approx 2.5
$$
  
B \approx 2.5 \cdot 0.024 = 0.06m  
Asumimos B = 0.075 m

Con los datos anteriores hallamos las medidas restantes de la caja espiral que se muestra en la tabla 4.6.

**Tabla 4.8.** Medidas generales de la caja espiral

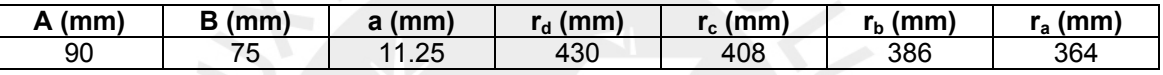

Las figuras 4.16 y 4.17 muestran las dimensiones generales del impulsor y de la caja espiral.

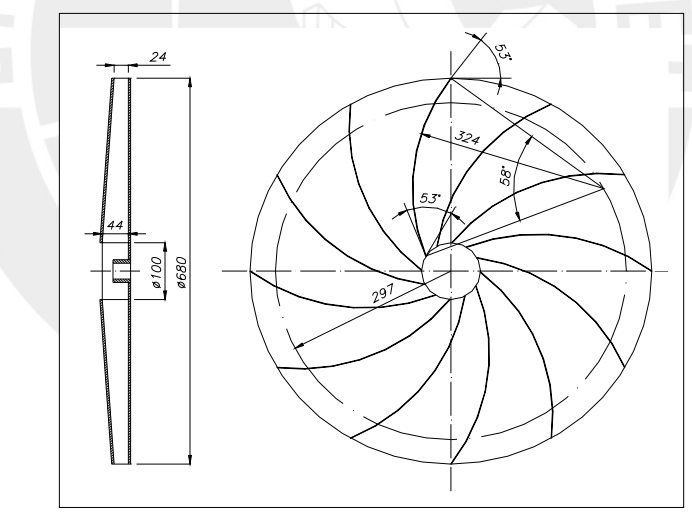

Fig. 4.16 Dimensionamiento del ventilador con  $β_1 = β_2 = 53°$  (Medidas en mm)

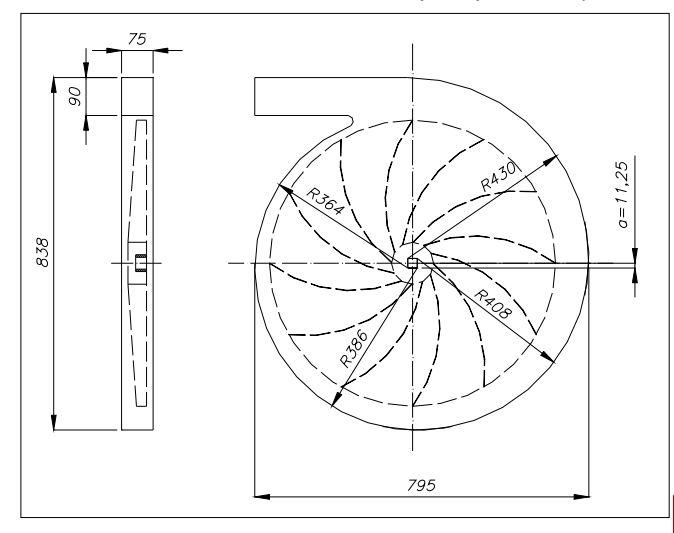

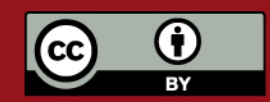

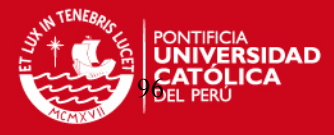

Fig. 4.17 Dimensiones generales de la caja espiral (medidas en mm)

#### **4.3.4. Cálculo de la curva altura-caudal (H-Q)**.

 La curva altura-caudal de un ventilador centrífugo representa la variación de la altura útil H en función al caudal Q cuando éste esta girando a un número de vueltas constante. Esta curva puede ser hallada fácilmente si se realiza un ensayo en un banco de pruebas con un ventilador dado. Sin embargo, también se puede deducir teóricamente.

Para un ángulo de salida del álabe  $\beta_2$ <90° y α<sub>1</sub>=90° la altura de Euler puede ser expresada como:

$$
H_{u\infty} = \frac{u_2}{g} (u_2 - \frac{Q}{\pi \cdot D_2 \cdot b_2 \cdot \tan \beta_2})
$$
(4.54)

 Para poder obtener la altura útil del ventilador H, hay que deducir de la altura teórica de Euler H<sub>u∞</sub> la totalidad de las pérdidas hidráulicas, es decir [18]:

a) Altura para número finito álabes  $(H_u)$  producido por las pérdidas por rozamiento en el rodete debido al movimiento rotativo que se origina en la masa de fluido que circula entre cada par de álabes del rotor.

$$
\mathbf{H}_{\mathbf{u}} = \mathbf{\mu} \cdot \mathbf{H}_{\mathbf{u}\infty} \tag{4.55}
$$

Donde:

Hu∞: Altura teórica de Euler (m de aire)

H<sub>u</sub>: Altura para número finito de álabes (m de aire).

µ: Factor de resbalamiento (adim)

b) Altura de pérdidas por fricción en el ventilador (ΔH<sub>f</sub>) originadas por el rozamiento en los canales, curvatura y transformación de velocidad en presión.

$$
\Delta H_{f} = [(1 - \eta_{h}) \cdot H_{u}] \cdot \left(\frac{Q_{x}}{Q_{n}}\right)^{2}
$$
 (4.56)

Donde:

 $\Delta H_f$ : Altura de pérdidas por fricción (m de aire).

Ηh: Eficiencia hidráulica (adim.)

 $Q_n$ : Caudal de aire en el punto de diseño (m<sup>3</sup>/s)

c) Altura de pérdidas por choque al ingreso del rotor.

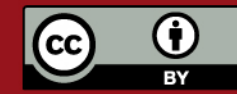

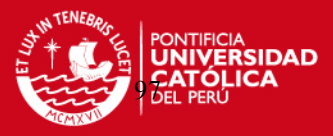

$$
\Delta H_{\rm ch} = \left[ 0.3 + 0.6 \cdot \left( \frac{\beta_2}{90} \right) \right] \cdot \frac{u_1^2}{2g} \cdot \left( 1 - \frac{Q_x}{Q_n} \right)^2 \tag{4.57}
$$

Donde:

ΔH<sub>ch</sub>: Altura de pérdidas por choque al ingreso del rotor (m de aire).

# $\bullet$  Ejemplo de cálculo para el punto de diseño (Q = 0.25 m<sup>3</sup>/s).

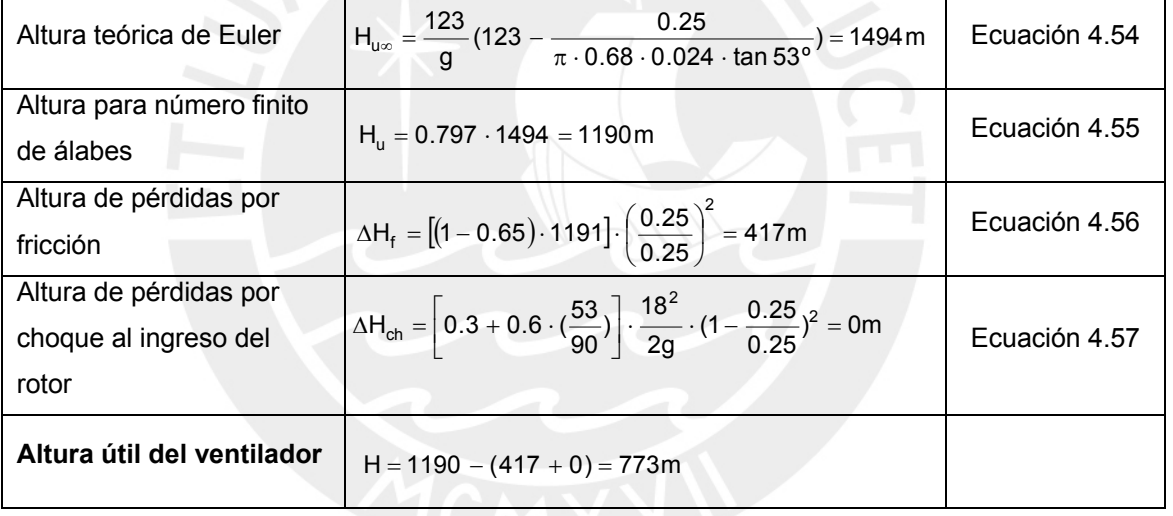

**Tabla 4.9** Ejemplo de cálculo para el punto de diseño (Q=0.25 m $^3$ /s)

**Tabla 4.10.** Valores de la variación de la altura útil H en función al caudal Q

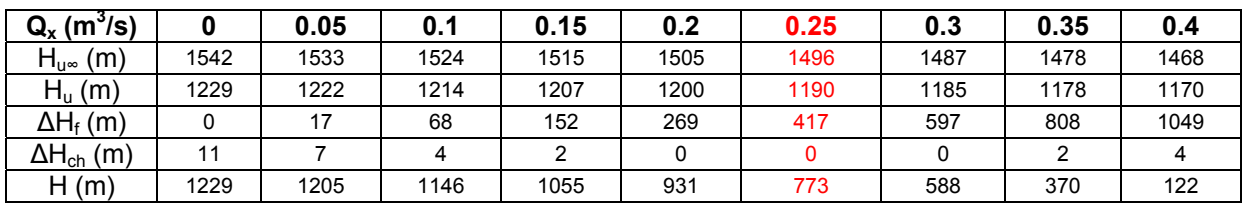

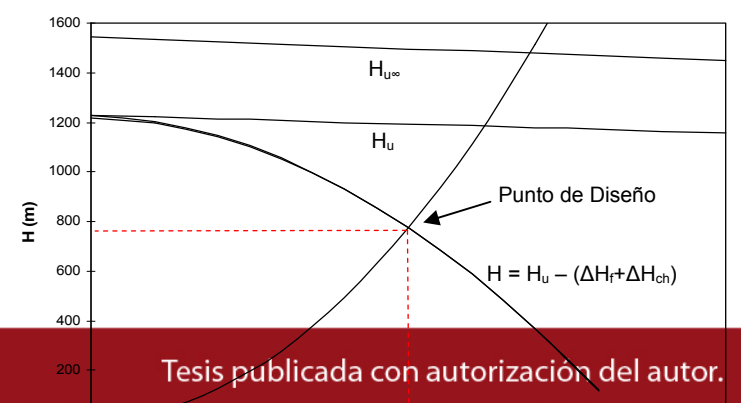

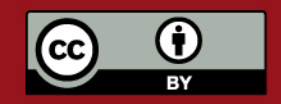

h<del>ibida su reproducción total o parcial. No olvide c</del>i

**Q ( <sup>3</sup>**

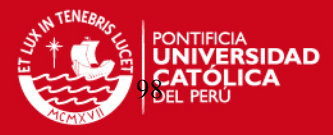

 $\Delta p_{\text{sist}} = k_{\text{sist}} \cdot Q^2$ 

Fig. 4.18 Curva altura (H) – Caudal (Q).

## **4.3.5. Cálculo del rendimiento hidráulico teórico (ηh).**

Como se explicó anteriormente, el rendimiento hidráulico  $\eta_h$  es la relación entre la altura útil H y la altura teórica  $H_{u^{\infty}}$  que comprende sólo las pérdidas hidráulicas del rodete, difusor y canales de unión con la aspiración y la impulsión [19]:

$$
\eta_h = \frac{H}{H + \Sigma \Delta H_h} \tag{4.58}
$$

Donde:

H: Altura útil (m).

∑ΔHf: Sumatoria de pérdidas hidráulicas (m).

Las pérdidas hidráulicas comprenden [20]:

#### • **Ingreso al rotor (ΔHi):**

**2** Debido al cambio de dirección en 90º entre la brida de entrada al ventilador y la entrada al rotor.

$$
\Delta H_i = (0.15 \text{ a } 0.25) \cdot \frac{c_{0m}^2}{2g} \tag{4.59}
$$

Donde:

 $c_{0m}$ : Velocidad meridiana en el punto 0 (m/s).

$$
c_{0m} = \frac{1}{k_1} \cdot c_{1m} \tag{4.60}
$$

# • **Fricción en los álabes (ΔHfa):**

**2** Debido a la fricción en los conductos formados por los álabes y las partes internas de los discos.

$$
\Delta H_{fa} = (0.2 \text{ a } 0.25) \cdot \frac{w_1^2}{2g} \tag{4.61}
$$

#### **Desaceleración en los álabes (ΔH<sub>d</sub>):**

Debido a la desaceleración por divergencia de los álabes.

$$
\Delta H_{d} = (0.2 \text{ a } 0.3) \cdot \frac{(w_{1} - w_{2})^{2}}{2 \cdot g}
$$
 (4.62)

• **Ingreso a la caja espiral (ΔHei):** 

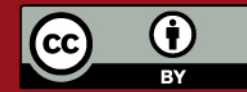

# **ESIS PUCP**

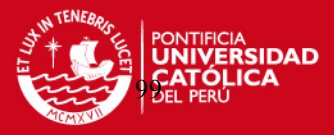

Debido al cambio brusco de sección.

$$
\Delta H_{ei} = \frac{c_{3m}^2}{2g} \cdot (1 - \frac{b_2}{B})^2
$$
 (4.63)

Donde:

 $c_{3m}$ : Velocidad meridiana en el punto 3 (m/s).

$$
c_{3m} = \frac{1}{k_2} \cdot c_{2m}
$$
 (4.64)

# • Desaceleración del flujo a los largo de la caja espiral (ΔH<sub>e</sub>):

Debido a que se considera la caja espiral como un difusor. Se supone que no hay separación del flujo.

$$
\Delta H_e = (02 \text{ a } 0.3) \cdot \frac{c_3^2 - c_{\parallel}^2}{2 \cdot g} \tag{4.65}
$$

Donde:

c<sub>3</sub>: Velocidad absoluta en el punto 3 (m/s).

$$
c_3 = \sqrt{c_{3m}^2 + c_{2u}^2}
$$
 (4.66)

**Tabla 4.11.** Ejemplo de cálculo del rendimiento hidráulico

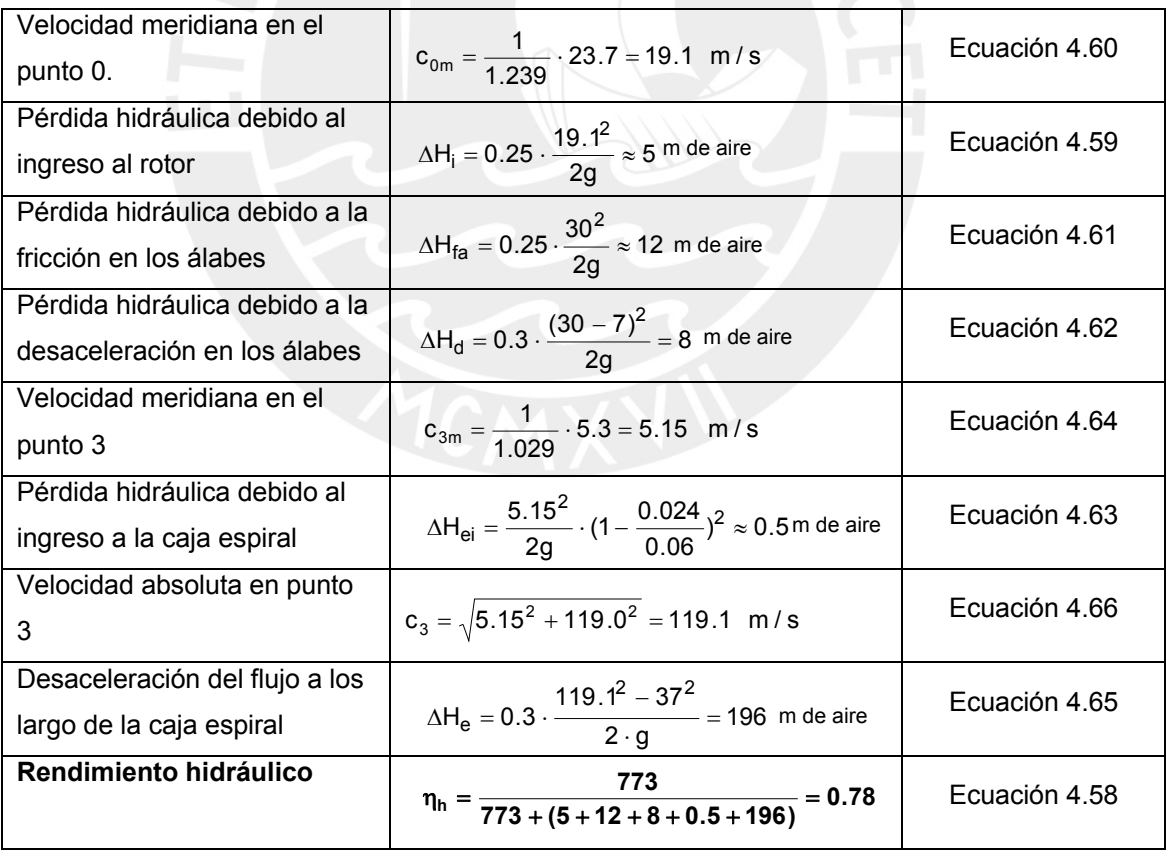

En conclusión, el valor calculado **ηh = 0.78** es mayor al valor obtenido con la ecuación 4.44. Por lo tanto, al escoger  $\eta_h$ =0.65 para los cálculos de las dimensiones

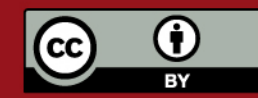

**SIS PUCP** 

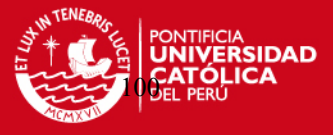

del ventilador nos asegurará, dentro de un régimen de error, la energía de presión necesaria para poder transportar sin problemas la quinua a través del sistema.

# **4.3.6. Cálculo de la potencia.**

• **Potencia de accionamiento o potencia en el eje**:

Según la ecuación 4.45:

$$
P = \frac{\Delta p_{\text{tot}} \cdot Q}{102 \cdot \eta_{\text{tot}}} = \frac{900 \cdot 0.25}{102.0.6}
$$

**P = 3.8 kW** 

• **La potencia eléctrica o potencia del motor eléctrico:**

Según la ecuación 4.46:

$$
P_e = 1.3 \cdot P
$$

 $P_e = 5$  kW

Para motores trifásicos SIEMENS de compra local con una velocidad nominal de 3600 RPM y velocidad real de rotación es 3460 RPM el modelo que cumple con la potencia eléctrica calculada es el de código 25000001330 con una potencia de 7.5 HP ó 5.6 kW y con un eje de 28 mm de diámetro (Ver anexo A4).

# **4.3.7. Verificación del eje del motor eléctrico por esfuerzo de torsión.**

 Debido a la alta velocidad de rotación nominal del ventilador (N=3460 RPM), es necesario instalar el rodete directamente al eje del motor eléctrico. Por eso, se realizará una verificación del diámetro del eje del motor por esfuerzo de torsión. Utilizando la expresión:

$$
\tau_t = \frac{16 \cdot M_t}{\pi \cdot d^3} = \frac{16}{\pi \cdot d^3} \cdot (\frac{30 \cdot P}{\pi \cdot N}) \le \frac{\tau_{tPul}}{FS}
$$
(4.67)

Donde:

τ<sub>t</sub>: Esfuerzo de torsión en el eje (N/mm<sup>2</sup>); τ<sub>tPul</sub>: Esfuerzo de torsión máximo admisible (N/mm<sup>2</sup>); FS: Factor seguridad = 10.....15; M<sub>t</sub>: Torque o momento torsor (N·mm); d: Diámetro del eje (mm); P: Potencia en el eje cuando (W); N: RPM.

Reemplazando los valores correspondientes en la ecuación 4.67 y para St 37  $\tau_{\text{tPul}}$  = 140 N/mm2 .

$$
M_t = \frac{30 \cdot 3200}{\pi \cdot 3460} = 8832 \text{ N} \cdot \text{mm}
$$

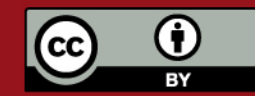

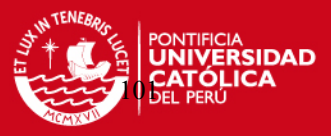

Reemplazando en la ecuación 4.67 obtenemos:

$$
\frac{16 \cdot 8832}{\pi \cdot d^3} \le \frac{140}{10 \dots .15}
$$

$$
d \ge 15 \dots .17 \text{mm}
$$

El motor eléctrico posee un eje de 28 mm de diámetro el cual satisface la verificación por torsión (Ver anexo A4).

# **4.4. Selección del ventilador comercial.**

A fin de comparar precios de ventiladores centrífugos de alta presión que pueden ser conseguidos en el mercado local, se solicitó cotizaciones de tres firmas dedicadas a este rubro.

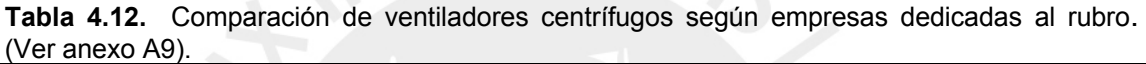

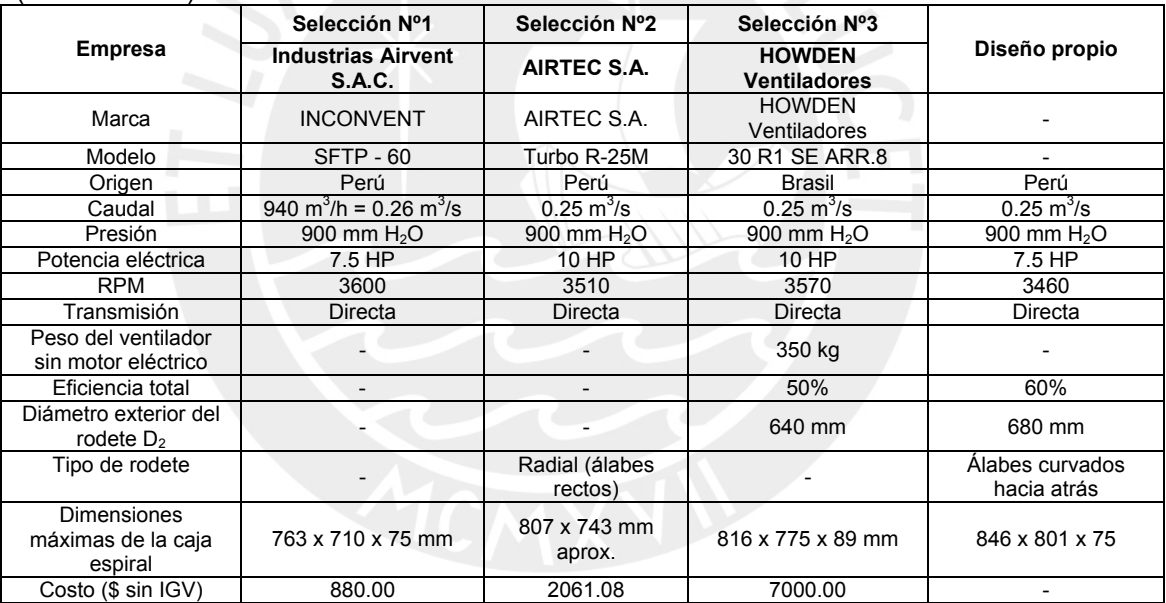

De la tabla anterior, se puede observar que las distintas cotizaciones coinciden con la velocidad nominal del motor eléctrico que es de 3600 RPM y por lo tanto con la necesita de instalar una transmisión directa al rotor del ventilador. Además, la potencia eléctrica de 7.5 HP anteriormente calculada es similar a la que ofrecen las distintas empresas así como las dimensiones generales de la caja espiral por lo que se puede deducir que el rodete tendrá dimensiones parecidas a nuestro diseño (Ver tabla 4.12).

 Así mismo, la firma Industrias Airvent S.A.C. a diferencia de Airtec S.A. y Howden Ventiladores no presenta las curvas características del ventilador dentro de su cotización lo que no ofrece mucha garantía (Ver anexo A9). Por esta razón seleccionaremos la propuesta de Airtec S.A. por ser la más conveniente.

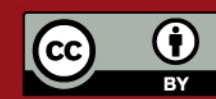

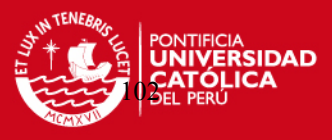

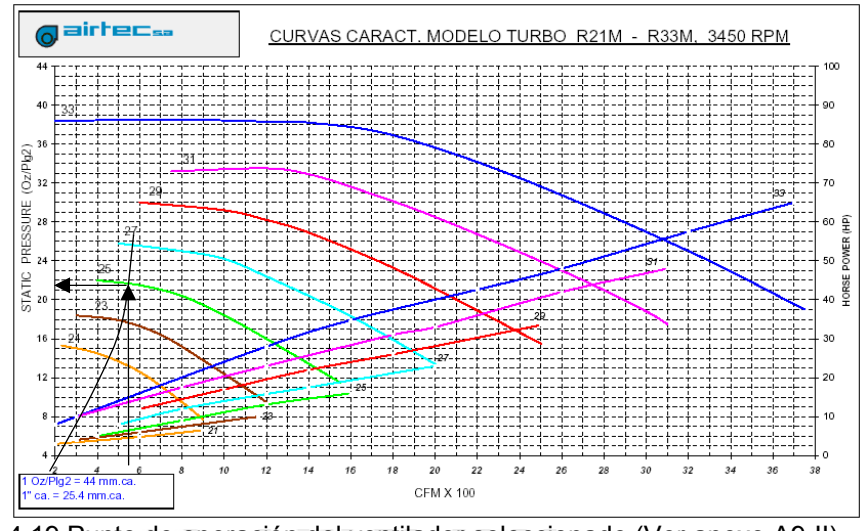

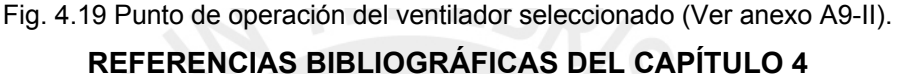

- [1] Mills, David, "Pneumatic conveying cost-effective design", CHEMICAL ENGINEERING, February, 1990. p. 79-80.
- [2] Mataix, Claudio, MECÁNICA DE FLUIDOS Y MÁQUINAS HIDRÁULICAS, 2<sup>da</sup> Edición, Oxford University Press, México D.F., 1999. p. 424.
- [3] Bohl, W., "Ventilatoren", Vogel-Buchverlag, Würzburg, 1983. p. 136 147.
- [4] Pfleiderer, Carl, BOMBAS CENTRÍFUGAS Y TURBOCOMPRESORES, 4<sup>ta</sup> Edición, Editorial Labor S.A., Barcelona, 1960. p. 155.
- [5] Coz Pancorbo, Federico, VENTILACIÓN INDUSTRIAL, Manual del Curso, PUCP, Lima, 2001.
- [6] Pfleiderer, Carl, op. Cit., p. 109.
- [7] Pfleiderer, Carl, op. Cit., p. 149.
- [8] Marks, MANUAL DEL INGENIERO MECÁNICO, Volumen 1, México, 1984 p. 2- 41.
- [9] Bommes, L. y otros, "Auswahl, Bemessung und Beurteilung eines Radialventilators hohen Wirkungsgrades – Teil 1", HLH, Bd. 49, 1998, Nr 5, Mai.
- [10] Pfleiderer, Carl, op. Cit., p. 353.
- [11] Mataix, Claudio, op. Cit., p. 382.
- [12] Pfleiderer, Carl, op. Cit., p. 161.
- [13] Mataix, Claudio, op. Cit., p. 391-397.
- [14] Assureira, Estela, TABLAS Y GRÁFICOS DE MECÁNICA DE FLUIDOS, 1999.
- [15] Bohl, W., loc. cit.

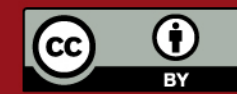

**TESIS PUCP** 

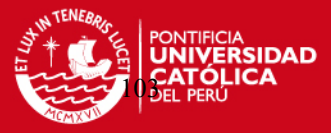

- [16] Ibid.
- [17] Bommes, L. y otros, loc. cit.
- [18] Coz Pancorbo, Federico, loc. cit.
- [19] Pfleiderer, Carl, op. Cit., p. 21.
- [20] Coz Pancorbo, Federico, loc. cit.

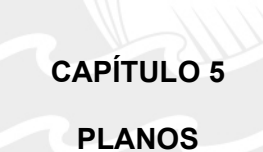

Los planos presentados son lo siguientes:

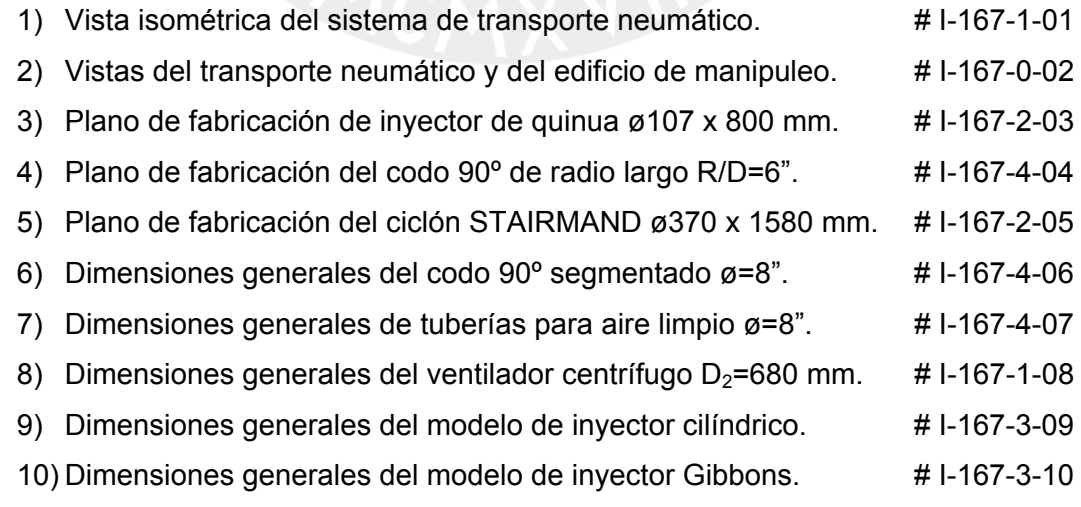

Todos los componentes pueden fabricarse localmente mediante procesos de rolado, corte y soldadura de planchas, platinas y perfiles de acero estructural A-36.

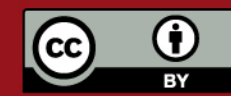

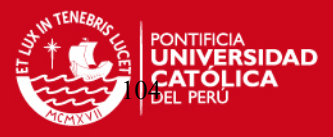

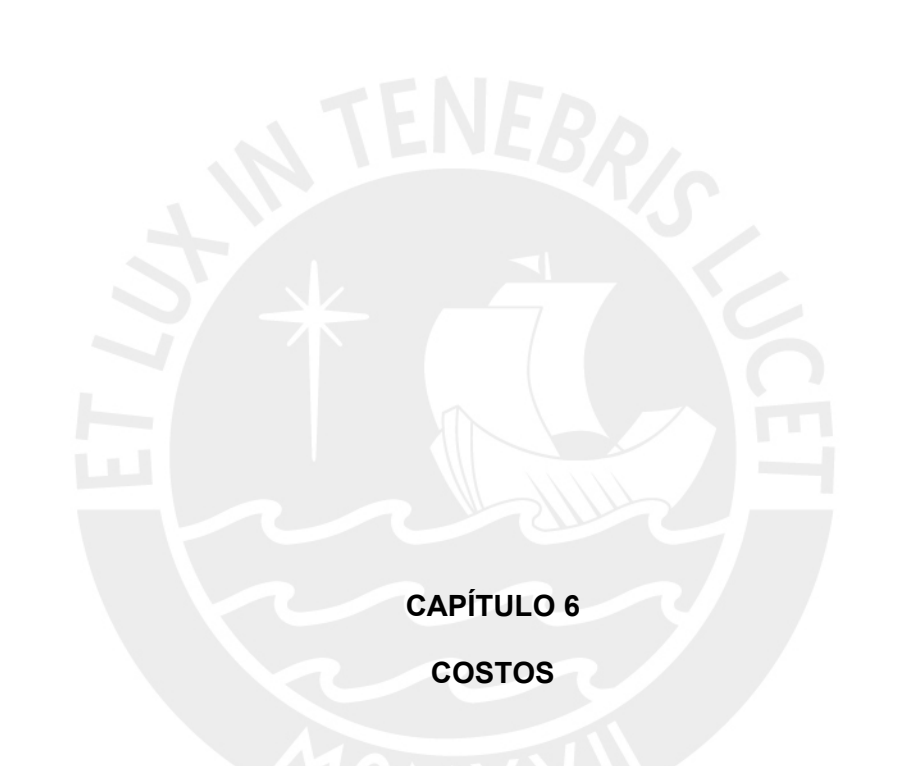

 En el siguiente capítulo se describirá brevemente el presupuesto necesario para la ejecución del transporte neumático para quinua. Los precios que aquí se presentan son el resultado de un proceso de selección entre diferentes cotizaciones de empresas locales dedicadas al rubro.

## • **Tubería de transporte y accesorios.**

**Tabla 6.1.** Costo de tubería de transporte y accesorios.

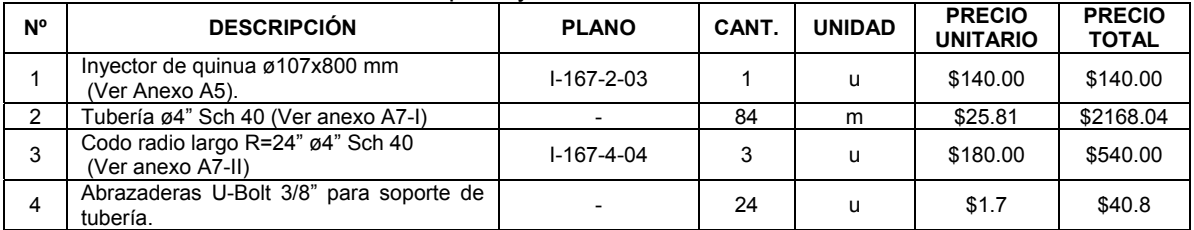

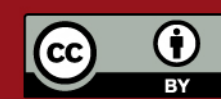

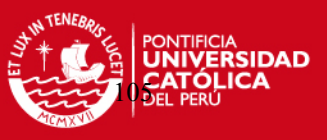

## • **Colector de quinua y válvula rotativa.**

#### **Tabla 6.2.** Costo colector de quinua y válvula rotativa.

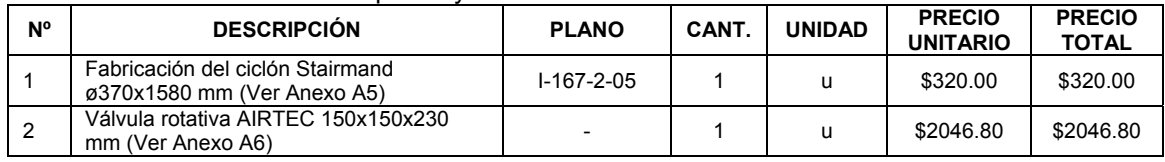

## • **Tuberías y accesorios de aire limpio después del ciclón.**

**Tabla 6.3.** Costo colector de quinua y válvula rotativa.

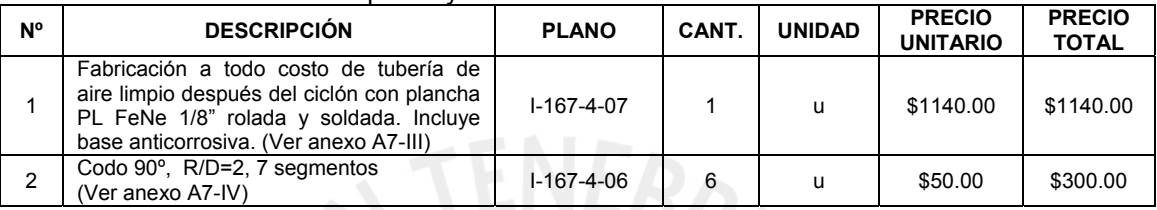

# • **Ventilador centrífugo.**

**Tabla 6.4.** Costo del ventilador centrífugo según empresa.

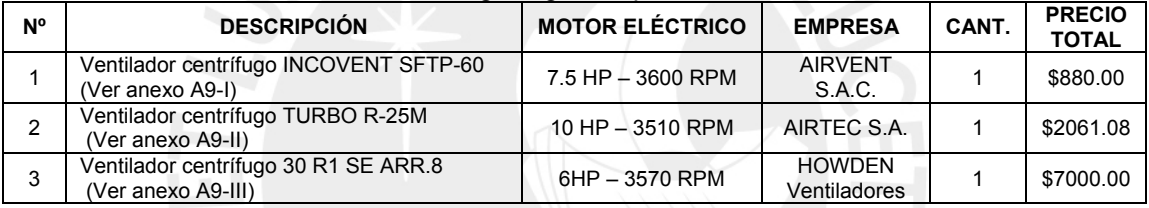

# • **Filtro de mangas.**

**Tabla 6.5.** Costo del filtro de mangas según empresa.

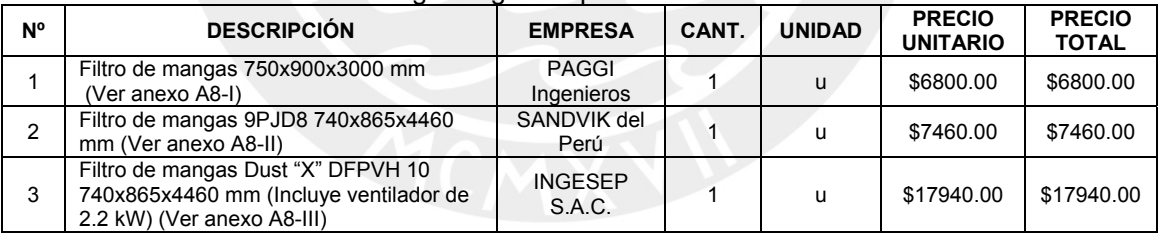

### • **Montaje de equipos.**

**Tabla 6.6.** Costo del montaje de equipos y accesorios.

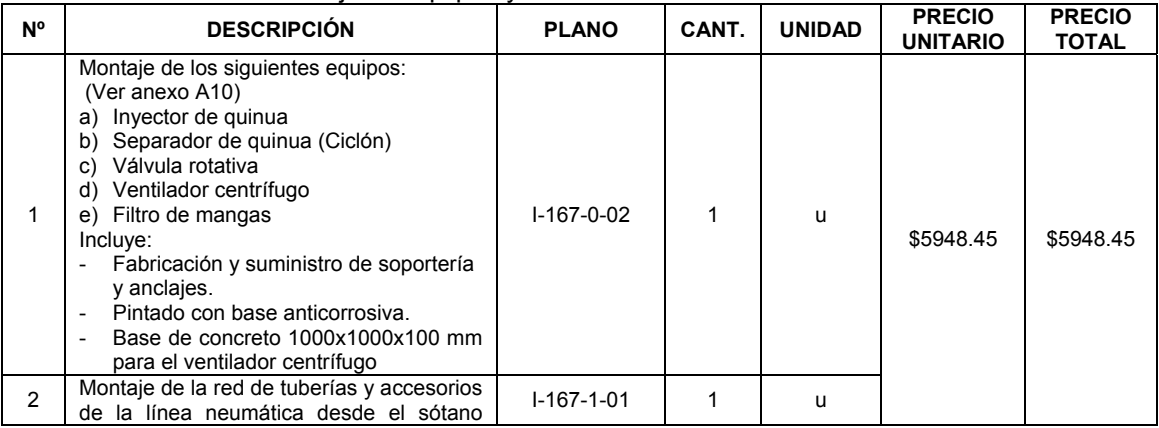

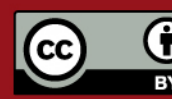

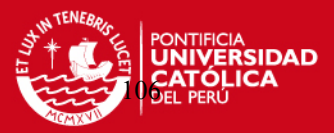

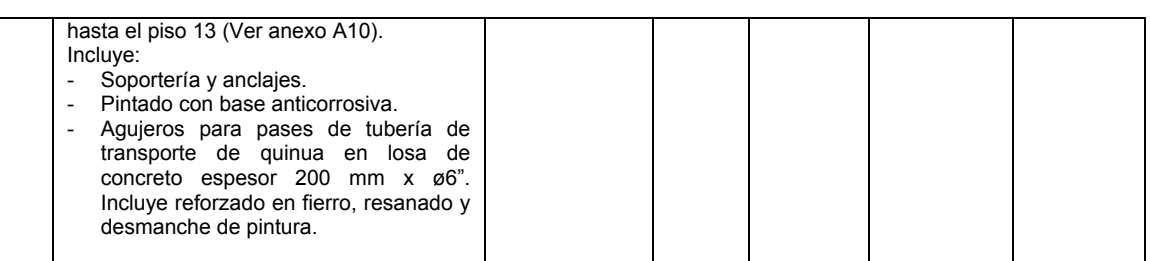

# **6.1. Resumen de costos.**

 La tabla 6.7 muestra el resumen de costos que significaría el desarrollo y posterior montaje del sistema de transporte neumático para quinua utilizando empresas dedicadas al rubro.

**Tabla 6.7.** Resumen de costos.

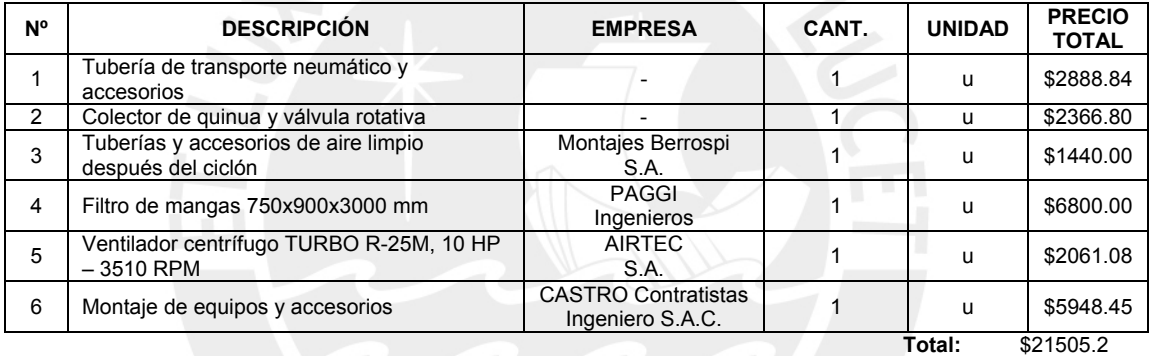

+ I.G.V. 19%

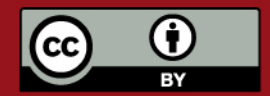

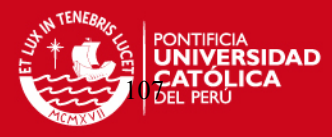

# **CONCLUSIONES**

- El proyecto desarrollado es una solución al problema de transporte que existe en el edificio de manipuleo para poder empezar el proceso de limpieza de quinua sin que éste utilice otros transportadores e interfiera con procesos de elaboración de otros cereales en la planta.
- El parámetro inicial y de mayor importancia para la selección del tipo de sistema neumático y cálculo de la caída de presión en la línea de transporte es el parámetro de relación de mezcla o concentración **μ**. Éste no sólo servirá para conocer que tipo de sistema neumático será necesario para transportar el material, de baja concentración (fase diluida) donde μ < 15 o alta concentración (fase densa) donde μ > 15 sino que además intervendrá en cada una de la expresiones necesarias para calcular la caída de presión de la línea de transporte en donde la relación de mezcla esta dentro de cada término para el cálculo de la caída de presión por efecto de las partículas.
- La quinua es un material fino, de baja abrasividad y fluidez libre, con un bajo contenido de humedad lo que facilita el transporte por la tubería evitando posibles atoros o sedimentaciones a lo largo de ésta.
- El tipo de sistema de transporte neumático utilizado fue de presión negativa o de vacío. Esta decisión se tomó principalmente a que existía poco espacio para instalar el ventilador centrífugo en el sótano donde se ubica la descarga de quinua de la tolva 1-A.

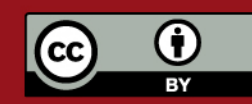
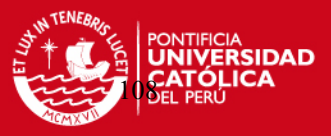

- La tubería de transporte seleccionada es una tubería Standard Sch 40 de diámetro nominal de 4" sin costura para que no exista pérdidas de presión por la soldadura interior.
- El inyector de aire escogido para el proyecto es el INYECTOR CILÍNDRICO ya que fue el que presentó menor caída de presión ( $k_{al}$  = 0.3) para velocidades iguales en comparación con el INYECTOR GIBBONS ( $k_{al}$  = 10) según los ensayos realizados en el laboratorio.
- Según los resultados de la eficiencia total del ciclón Stairmand ø370x1580 mm éste puede recolectar sin ningún problema el material transportado, sin embargo, para evitar cualquier contaminación al ambiente por polvo producido por el rozamiento de granos de quinua con las paredes de la tubería de transporte y en los cambios de dirección, se instalará un filtro de mangas después del ciclón.
- El filtro de mangas se reacondicionará mediante el sistema chorro pulsante (pulse jet) y se instalará antes del ventilador centrífugo para mantenerse en depresión y así evitar cualquier fuga de aire.
- El diseño básico y aerodinámico del ventilador centrífugo para alta presión se realizó con el propósito de poder comparar con las propuestas de empresas dedicadas al rubro y poder tomar la decisión mas conveniente teniendo como referencia las dimensiones calculadas. El cálculo final dio como resultado un rodete con diámetro exterior  $D_2$  = 680 mm y álabes curvados hacia atrás con un perfil de espiral logarítmica y un ángulo  $\beta_1 = \beta_2 = 53^\circ$  el cual suministrará un caudal de 0.25 m<sup>3</sup>/s y una presión total de 900 mm H<sub>2</sub>O. La potencia del motor eléctrico será 7.5 HP con una velocidad real de 3460 RPM.
- El análisis y ejecución del sistema de transporte neumático para quinua con una capacidad de 1200 kg/h requiere una inversión aproximada de \$21505.2 + I.G.V.

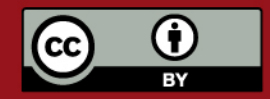

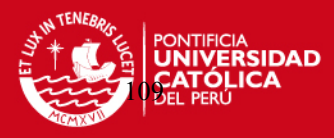

# **BIBLIOGRAFÍA**

- Alden, John L., DESIGN OF INDUSTRIAL VENTILATION SYSTEMS, 5<sup>th</sup> Edition, Industrial Press Inc, New York, 1982.
- Assureira, Estela, TABLAS Y GRÁFICOS DE MECÁNICA DE FLUIDOS, 1999.
- B. Velan, "Pneumatic Conveying System Types and Components", POWDER, HANDLING & PROCESSING, Volume 5, No. 4, November 1993.
- Bohl, W., "Ventilatoren", Vogel-Buchverlag, Würzburg, 1983.
- Bommes, L. y otros, "Auswahl, Bemessung und Beurteilung eines Radialventilators hohen Wirkungsgrades – Teil 1", HLH, Bd. 49, 1998.
- Cardozo, Armando y Tapia, Mario, LA QUINUA Y LA KAÑIWA, Instituto Interamericano de ciencias agrícolas, Bogotá, Noviembre 1979.
- Casal, Joaquin y Martinez-Benet, José M., "A Better way to calculate cyclone pressure drop", CHEMICAL ENGINEERING, January 1983.
- Cotaquispe Zevallos, Luis Orlando, DISEÑO DE EQUIPOS DE TRANSPORTE Y ALMACENAMIENTO, Lima, Junio 2001.
- Coz, P., A. F., "Caída de presión a través de un inyector del tipo Venturi y conductos horizontales en el transporte neumático de material granular", UNI, TECNIA, Vol 6, Nº1, 1996, pág. 9 – 28.
- Coz Pancorbo, Federico, VENTILACIÓN INDUSTRIAL, Manual del Curso, PUCP, Lima, 2001.
- EPA, "Particulate Matter Controls, Baghouses and Filters", AIR POLLUTION CONTROL COST MANUAL, sixth edition, January 2002.

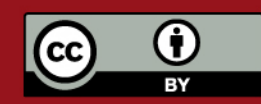

# **ESIS PUCP**

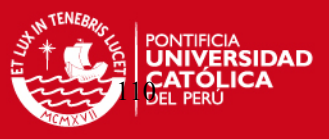

- Fischer, John, "Practical Pneumatic Conveyor Design", CHEMICAL ENGINEERING, June 1958.
- Gibbons, Edward J., "Design a Venturi Feeder for Dry Bulk Materials", CHEMICAL ENGEENIRING, July 1961.
- Kraus, Milton N., "Baghouses selecting, specifying and testing industrial dust collectors", CHEMICAL ENGINEERING, April 1979.
- Licht y Koch, "New Design Approach Boosts Cyclone Efficiency", CHEMICAL ENGINEERING, November 1977.
- Marks, MANUAL DEL INGENIERO MECÁNICO, Volumen 1, México, 1984.
- Mataix, Claudio, MECÁNICA DE FLUIDOS Y MÁQUINAS HIDRÁULICAS, 2<sup>da</sup> Edición, Oxford University Press, México D.F., 1999.
- Mills, David, "Pneumatic Conveying Cost–Effective Design", CHEMICAL ENGINEERING, February 1990.
- Mobley, R. Keith, ROOT CAUSE FAILURE ANALYSIS, Chapter 12, USA 1999.
- Perry, Robert H., BIBLIOTECA DEL INGENIERO QUÍMICO, Volumen III, 2<sup>da</sup> Edición, México, 1987.
- Pfleiderer, Carl, BOMBAS CENTRÍFUGAS Y TURBOCOMPRESORES, 4<sup>ta</sup> Edición, Editorial Labor S.A, Barcelona, 1960.
- Stoess, H.A., PNEUMATIC CONVEYING (MATERIALS HANDLING AND PACKING SERIES), Wiley, New York, 1983.
- S. Keys y A.J. Chambers, "Scaling Pneumatic Conveying Characteristics for Pipeline Pressure", POWDER HANDLING & PROCESSING, Volumen 7, No 1, Enero / Marzo 1995.
- Uematsu, T., "Pressure drop in the pneumatic conveyance of granular solids through pipe", Dept. Mec. Engineering, OSAKA UNIV., Osaka, Japan. p. 69-80.

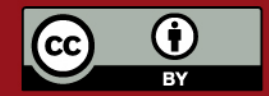

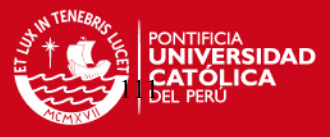

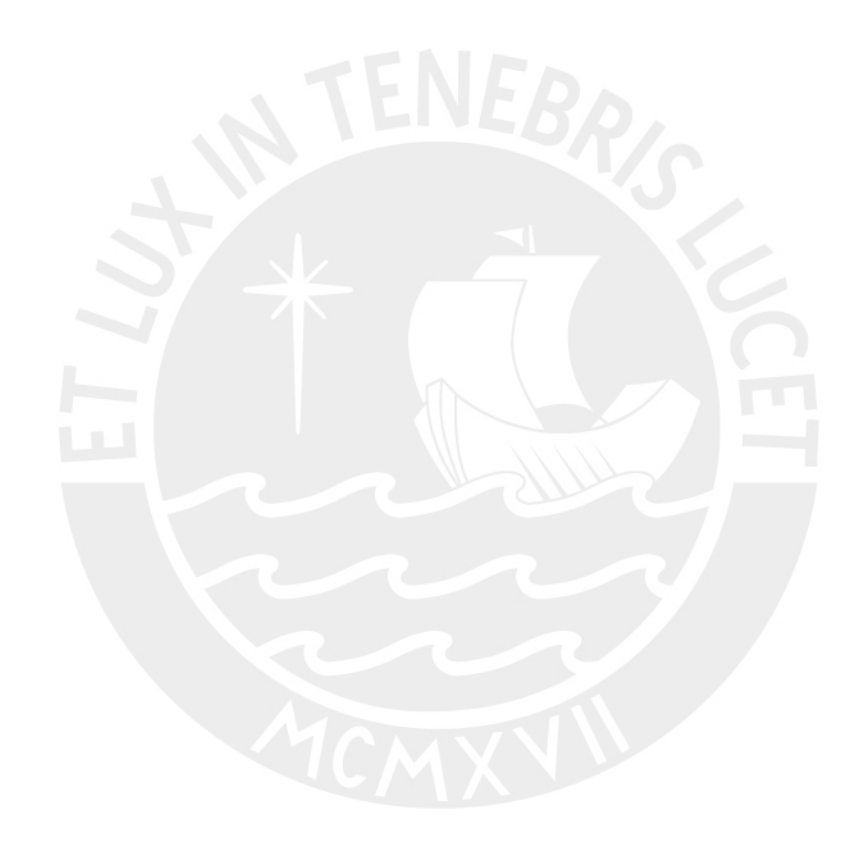

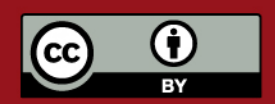

Tesis publicada con autorización del autor. Prohibida su reproducción total o parcial. No olvide citar esta tesis.

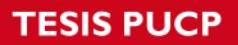

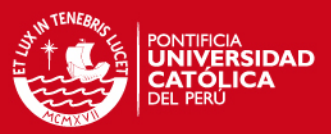

# **ANEXOS**

- **ANEXO A1 : Análisis granulométrico de quinua.**
- **ANEXO A2 : Mediciones y resultados del Ensayo de Inyectores para el transporte neumático.**
- A2-I : Tabla de mediciones y datos.
- A2-II : Tabla de resultados
- **ANEXO A3 : Tablas de selección de ciclones comerciales Alanco y Bühler.**
- A3-I : Firma Bühler.
- A3-II : Firma Alanco.
- **ANEXO A4 : Tabla de selección de motores eléctricos SIEMENS 3600 RPM.**
- **ANEXO A5 : Cotización del inyector y ciclón de quinua.**
- **ANEXO A6 : Cotización de la válvula rotativa.**

# **ANEXO A7 : Cotización de tuberías y accesorios.**

- A7-I : Cotización de tuberías de transporte y accesorios.
- A7-II : Cotización de codos 90° radio largo.
- A7-III : Cotización de tuberías roladas para aire limpio.
- A7-IV : Cotización de codos 90º de 7 segmentos para aire limpio.

# **ANEXO A8 : Cotización de filtro de mangas.**

- A8-I : Filtro de mangas PAGGI Ing.
- A8-II : Filtro de mangas SANDVIK del Perú.
- A8-III : Filtro de mangas INGESEP S.A.C.

# **ANEXO A9 : Cotización de ventiladores centrífugos.**

- A9-I : Ventilador centrífugo AIRVENT S.A.C.
- A9-II : Ventilador centrífugo AIRTEC S.A.
- A9-III : Ventilador centrífugo HOWDEN Ventiladores

# **ANEXO A10 : Montaje de equipos y accesorios.**

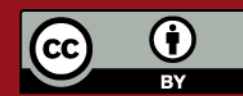

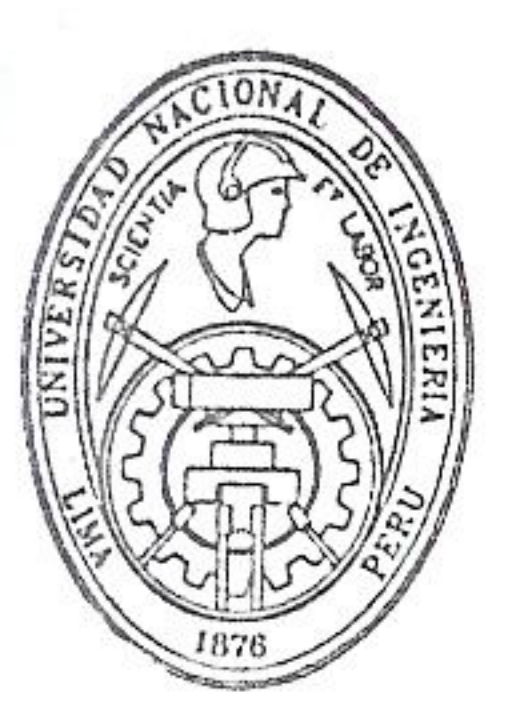

# UNIVERSIDAD NACIONAL DE INGENIERÍA

# FACULTAD DE CIENCIAS

FÍSICA ⋟

MATEMÁTICA

 $\ge$  QUÍMICA

 $\sum$ INGENIERÍA FÍSICA

# **INFORME TÉCNICO**

**ENTIDAD SOLICITANTE: MUESTRA** ANÁLISIS SOLICITADO : **FECHA DE EMISIÓN** 

PEDRO GONZALEZ SEABRA **QUINUA** ANÁLISIS GRANULOMETRICO 25/09/01

# **RESULTADOS**

# 1.- ANÁLISIS GRANULOMETRICO

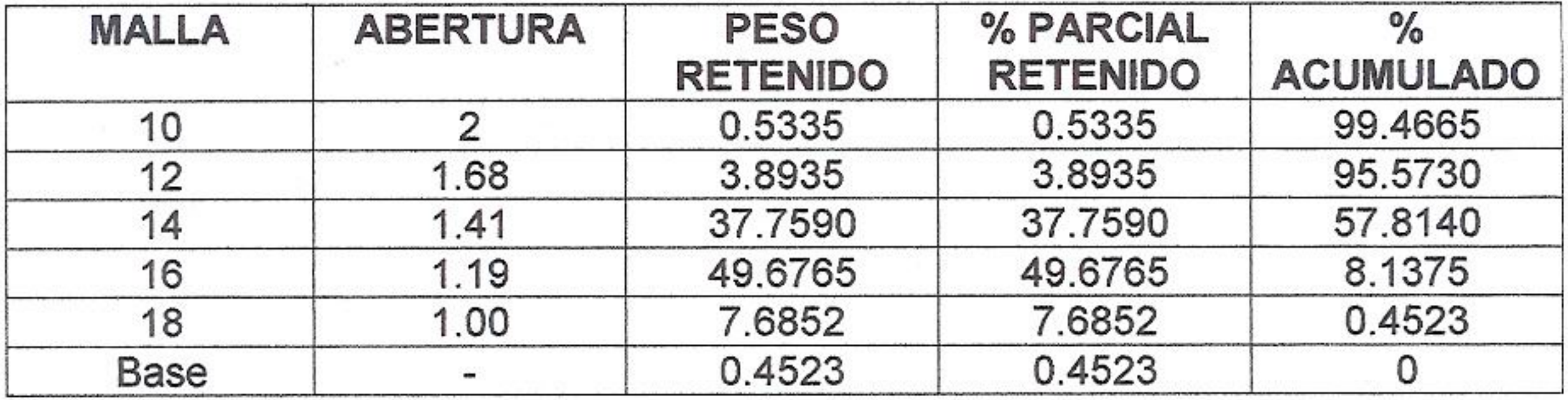

 $D_{10}$  $1,21$ mm  $\equiv$ 

1,40 mm  $D_{60}$  $\equiv$ TAMAÑO EFECTIVO(D10) COEFICIENTE DE UNIFORMIDAD D60/D10 **TAMAÑO MÁXIMO TAMAÑO MÍNIMO** ≡ **DENSIDAD APARENTE**  $\frac{1}{2}$ 

- 1,21 mm  $=$ 
	- 1,157 mm
- $2mm$  $=$
- $1mm$

0.71 g/cm

 $\equiv$ 

M.Sc. Otilia Acha de la Cruz Responsable del

análisis 9047215

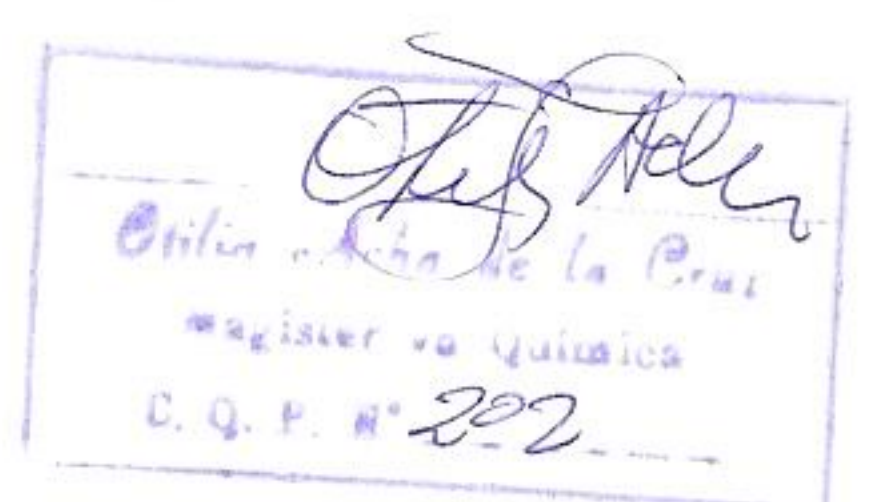

Av. Túpac Amaru 210 Lima, Perú Apartado 31-139

http://www.uni.edu.pe/facultades/fc E-mail: postmaster@fc-uni.edu.pe

Tel: (51-1) 3813868 Fax: (51-1) 4810824

# **TESIS PUCP**

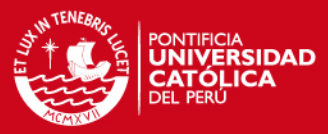

# **MEDICIONES Y DATOS DEL ENSAYO DE INYECTORES**

• **INYECTOR CILÍNDRICO.** 

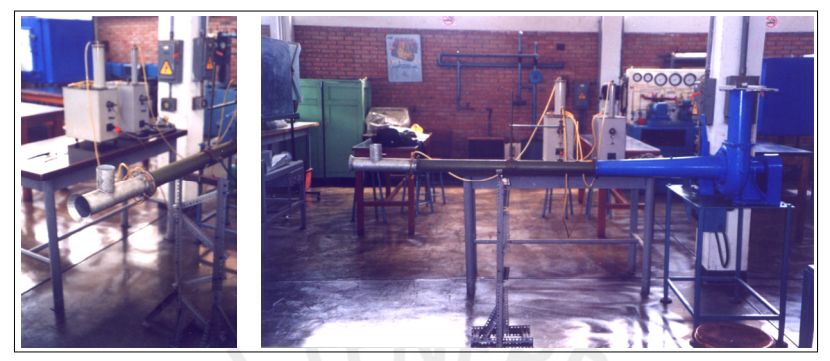

Fig. 1.1 Mediciones en el Inyector cilíndrico

**TIPO DE INYECTOR :** Inyector Cilíndrico

# **FECHA DE LA MEDICIÓN :** 02/04/02

# **Tabla 1.1.** Mediciones y datos del Inyector Cilíndrico e = 0%

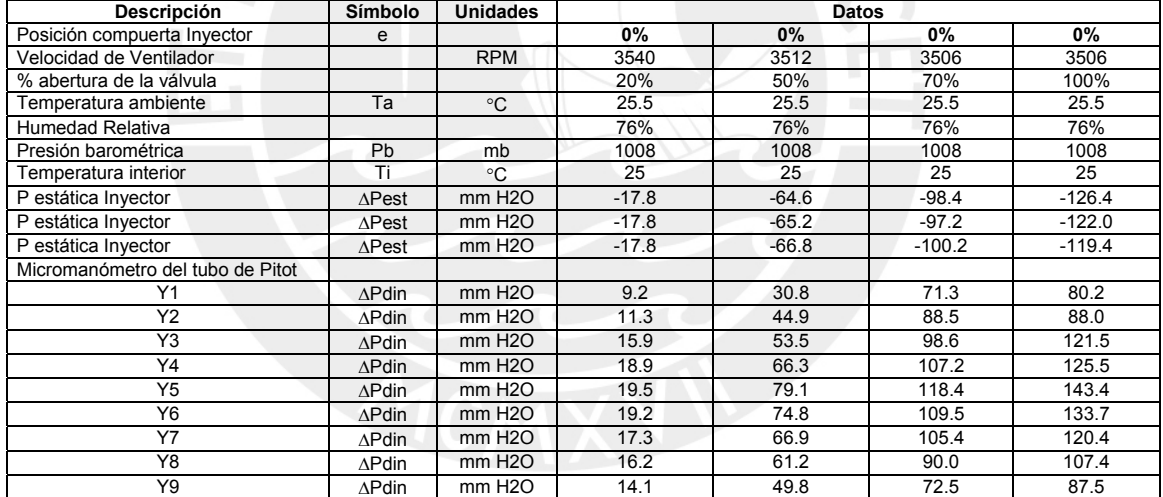

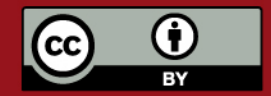

Tesis publicada con autorización del autor. Prohibida su reproducción total o parcial. No olvide citar esta tesis.

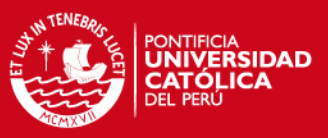

# **TIPO DE INYECTOR :** Inyector Cilíndrico

# **FECHA DE LA MEDICIÓN :** 26/03/02

# **Tabla 1.2**. Mediciones y datos del Inyector Cilíndrico e = 100%

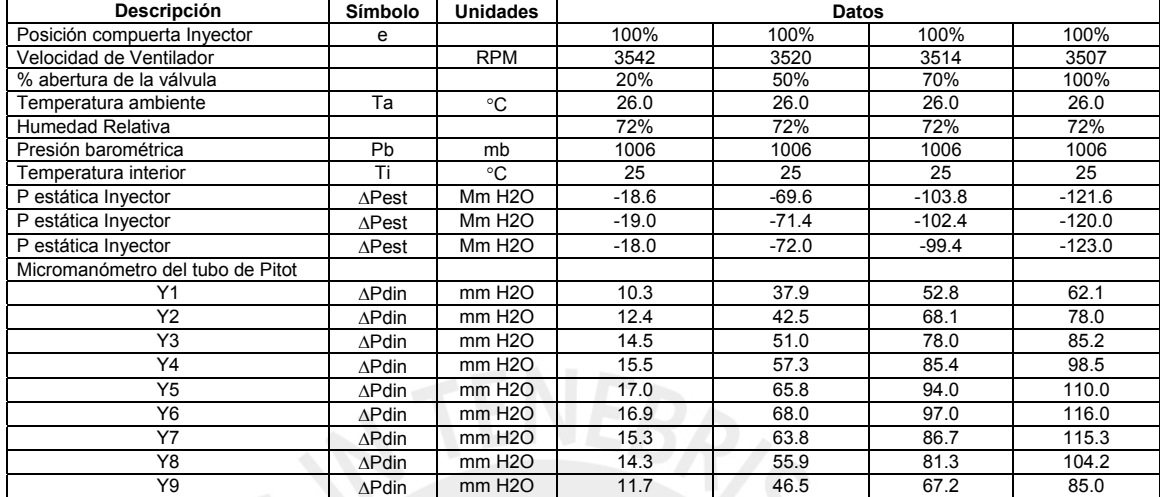

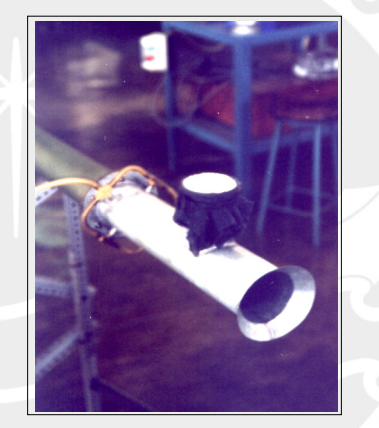

Fig. 1.2 Inyector cilíndrico simulando flujo de quinua

**TIPO DE INYECTOR :** Inyector Cilíndrico (Simulando flujo de quinua)

# **FECHA DE LA MEDICIÓN :** 02/04/02

**Tabla 1.3**. Mediciones y datos del Inyector Cilíndrico e = 100%

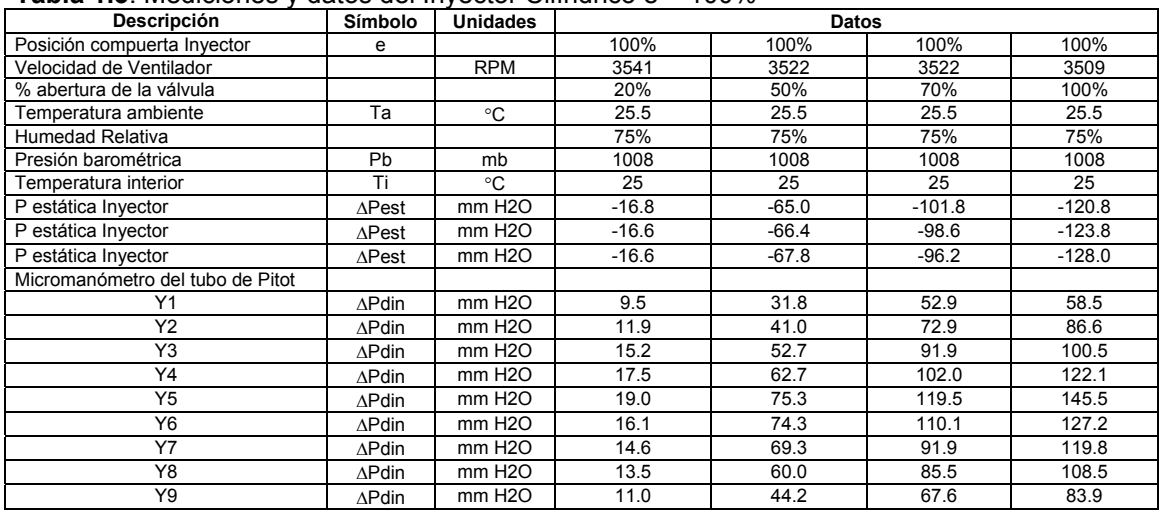

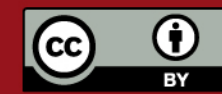

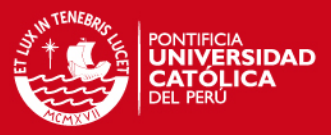

# • **INYECTOR GIBBONS.**

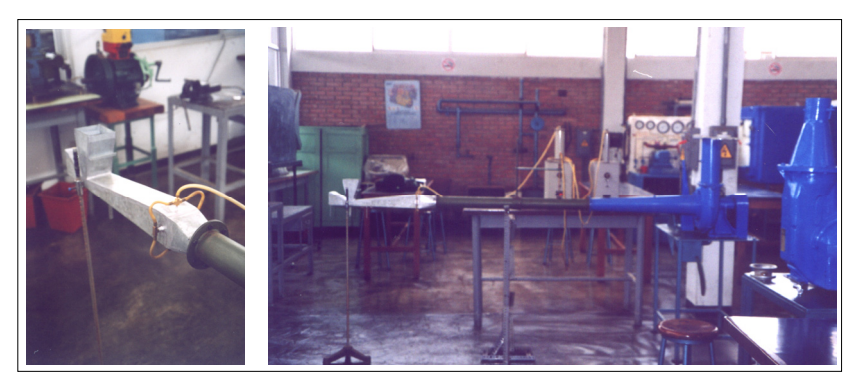

Fig. 1.3 Mediciones en el Inyector Gibbons

**TIPO DE INYECTOR : Inyector Gibbons** 

# **FECHA DE LA MEDICIÓN :** 21/03/02

# **Tabla 1.4**. Mediciones y datos del Inyector Cilíndrico e = 0%

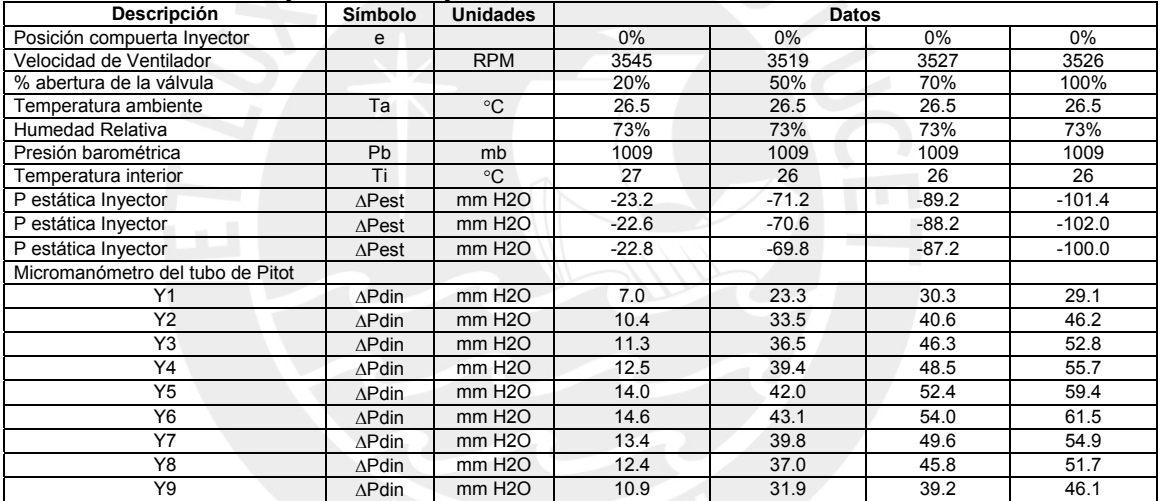

# **TIPO DE INYECTOR :** Inyector Gibbons

# **FECHA DE LA MEDICIÓN :** 22/03/02

# **Tabla 1.5**. Mediciones y datos del Inyector Cilíndrico e = 100%

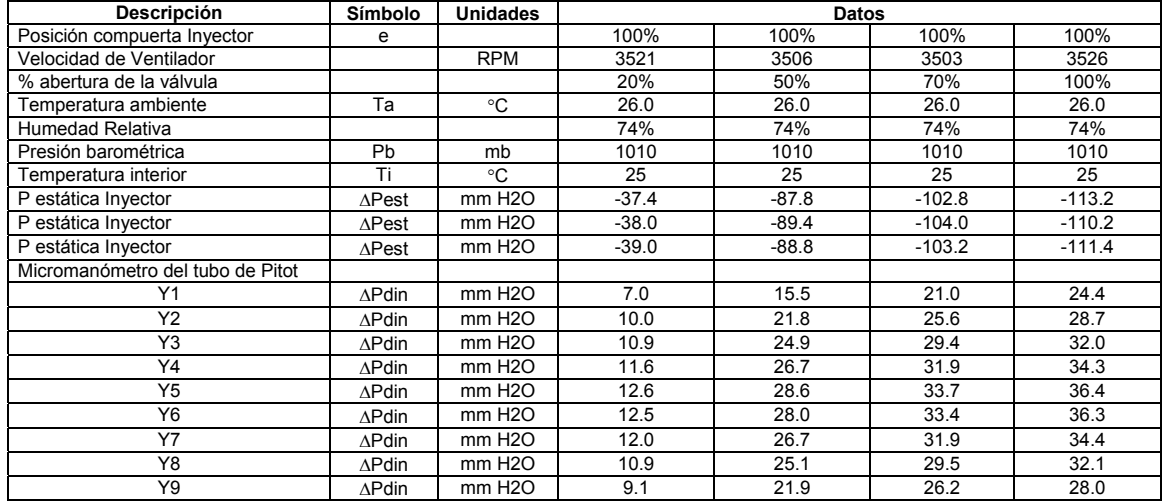

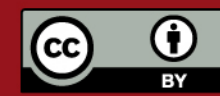

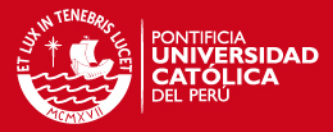

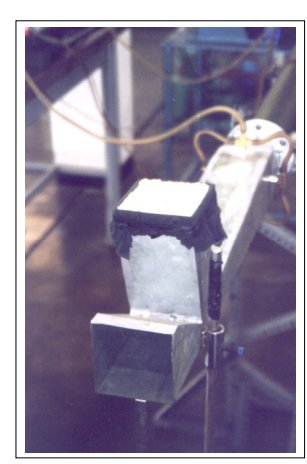

Fig. 1.4 Inyector Gibbons simulando flujo de quinua

**TIPO DE INYECTOR** : Inyector Gibbons (Simulando flujo de quinua)

# **FECHA DE LA MEDICIÓN :** 22/03/02

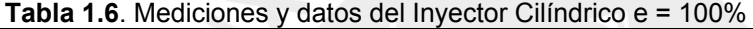

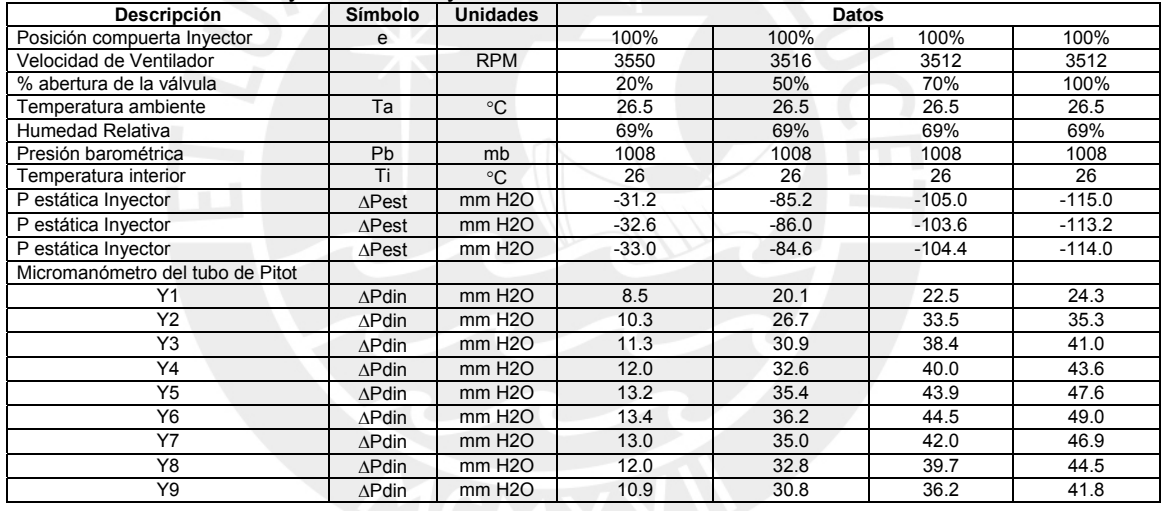

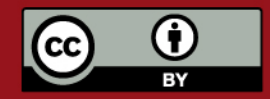

Tesis publicada con autorización del autor. Prohibida su reproducción total o parcial. No olvide citar esta tesis.

# **TESIS PUCP**

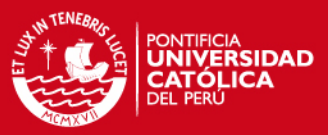

# **RESULTADO DEL ENSAYO DE INYECTORES**

# • **INYECTOR CILÍNDRICO.**

# **Tabla 1.1**. Resultados del Inyector Cilíndrico e = 0%

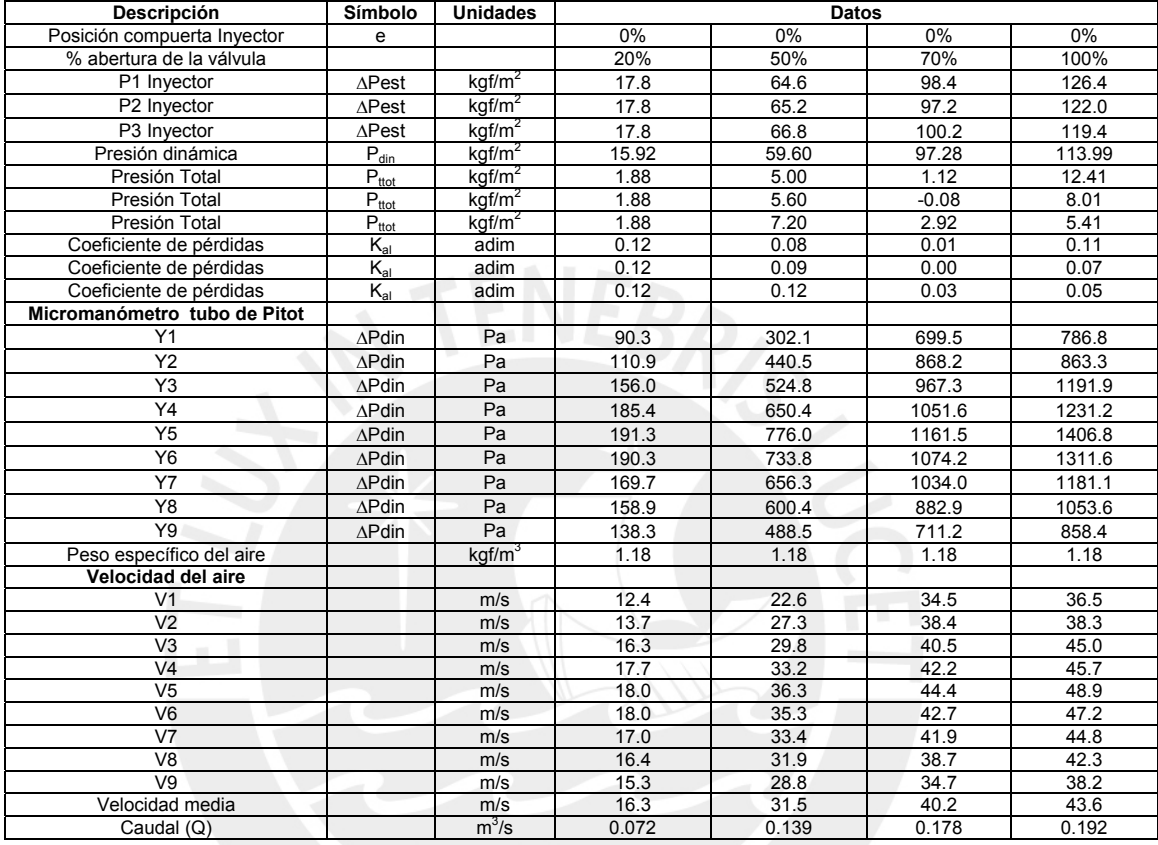

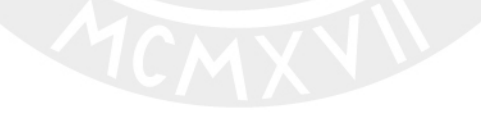

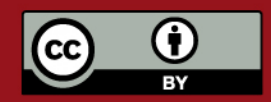

Tesis publicada con autorización del autor. Prohibida su reproducción total o parcial. No olvide citar esta tesis.

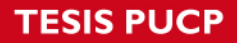

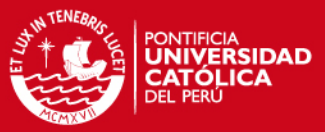

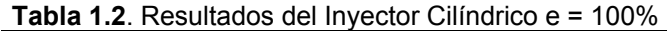

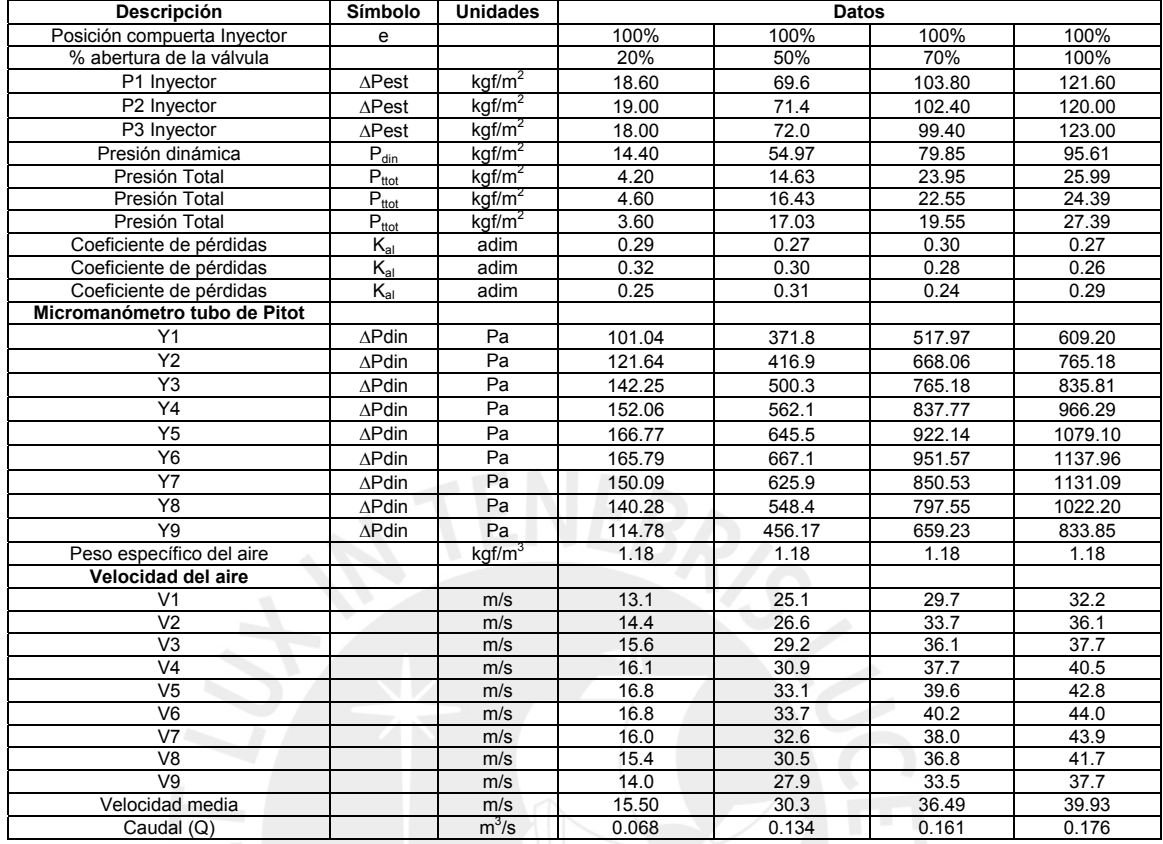

# **Tabla 1.3**. Resultados del Inyector Cilíndrico e = 100% simulando flujo de quinua.

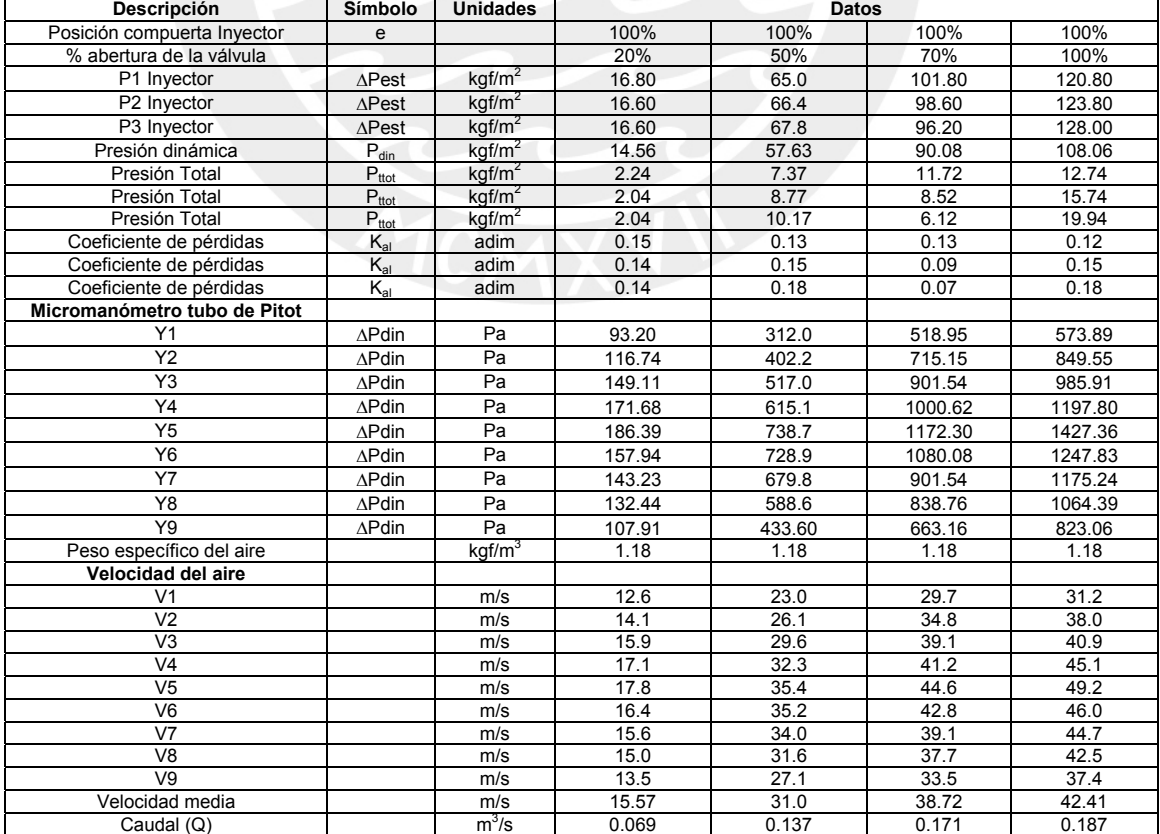

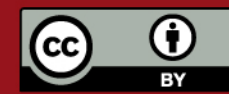

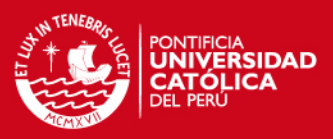

# • **INYECTOR GIBBONS.**

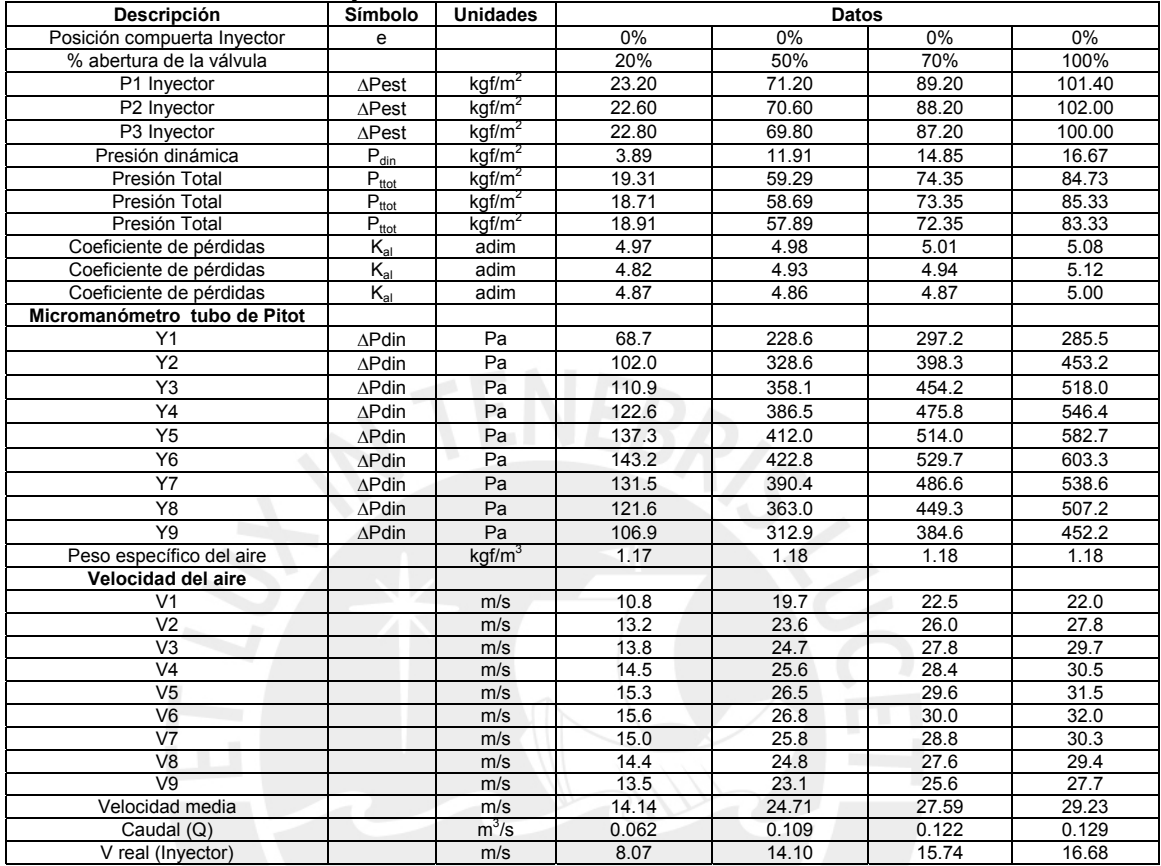

# **Tabla 1.4**. Resultados del Inyector Gibbons e = 0%

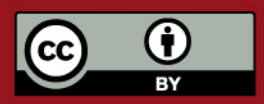

Tesis publicada con autorización del autor. Prohibida su reproducción total o parcial. No olvide citar esta tesis.

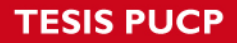

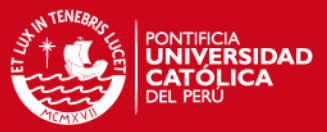

# **Tabla 1.5**. Resultados del Inyector Gibbons e = 100%

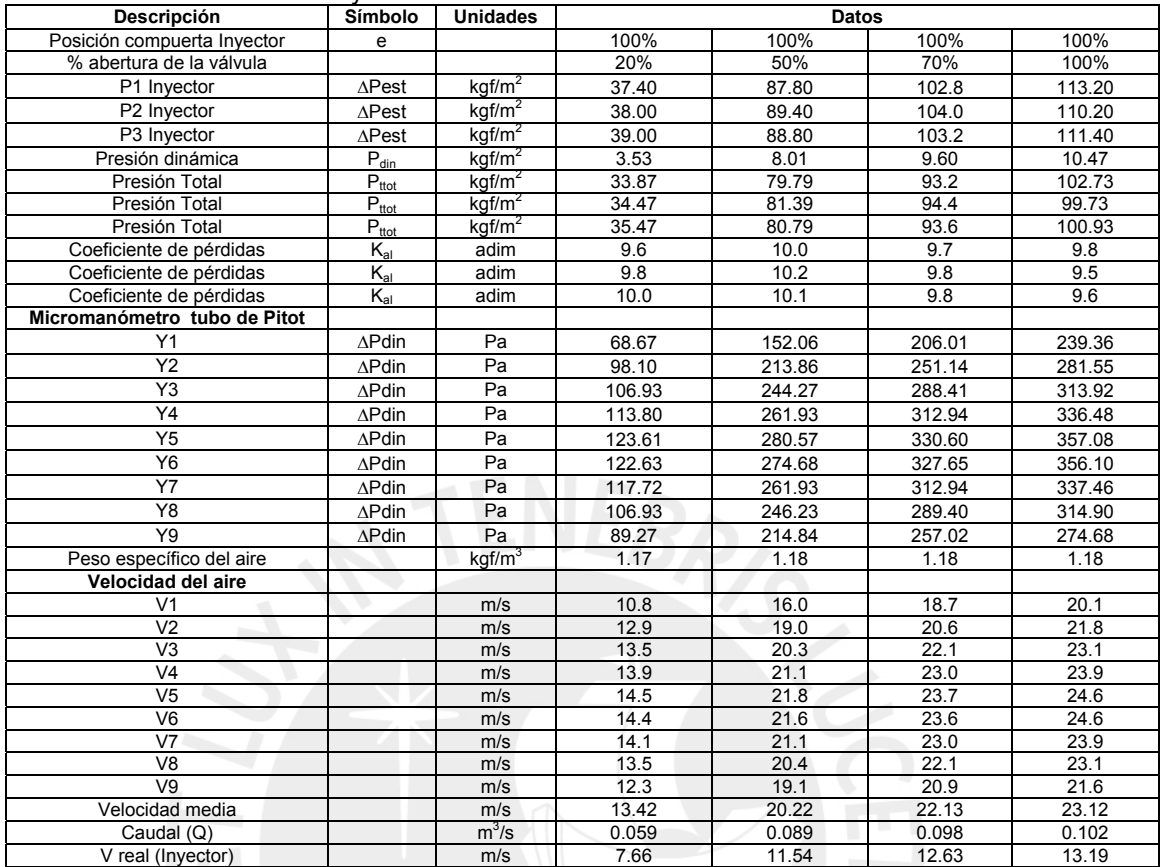

**Tabla 1.6**. Resultados del Inyector Gibbons e = 100% simulando flujo de quinua

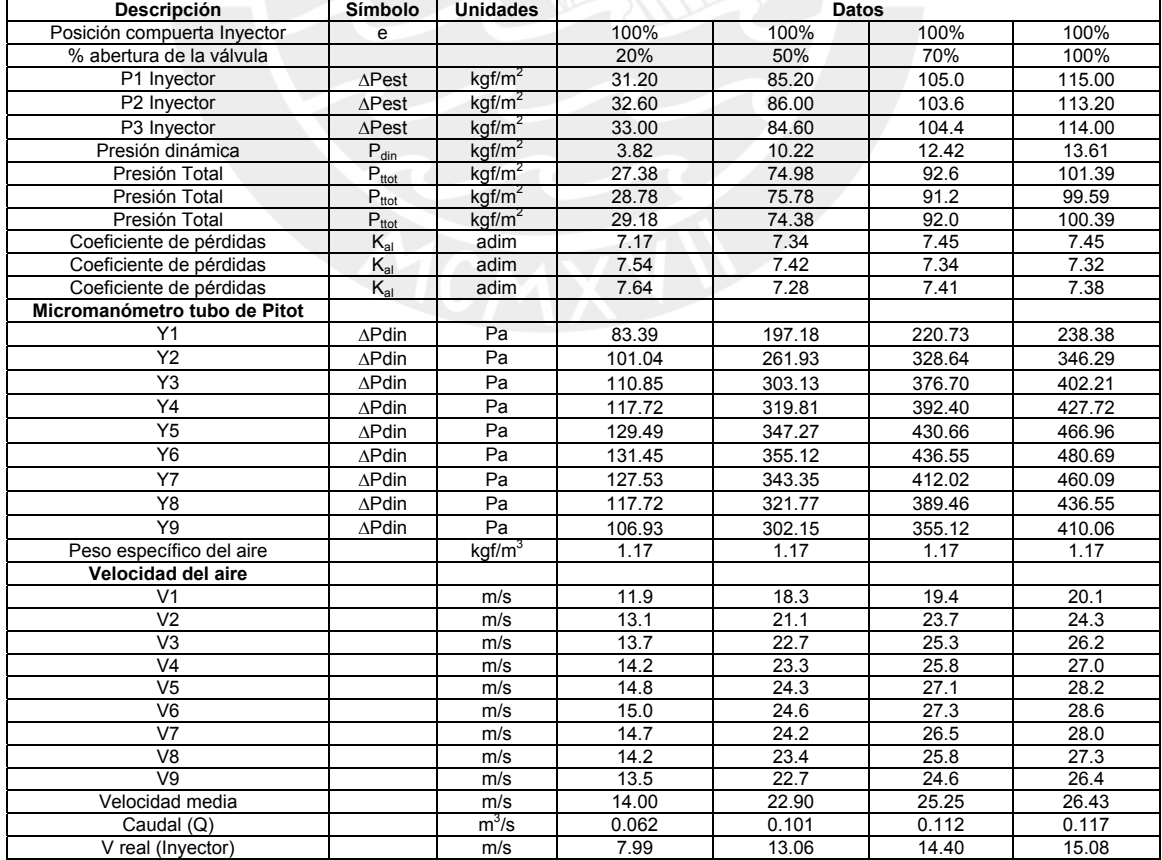

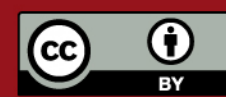

# Ciclón separador

**MGXD** 

and the common of the common

 $\label{eq:2.1} \sigma_{\alpha}(\alpha) = \frac{1}{2} \sigma_{\alpha}(\alpha) \frac{\partial \sigma_{\alpha}}{\partial \beta} \partial_{\beta}(\alpha) \partial_{\beta}(\alpha) = 0 \qquad \mbox{as} \qquad \alpha = 0 \qquad \mbox{as} \qquad \alpha = 0 \qquad \mbox{as} \qquad \alpha = 0 \qquad \mbox{as} \qquad \alpha = 0 \qquad \mbox{as} \qquad \alpha = 0 \qquad \mbox{as} \qquad \alpha = 0 \qquad \mbox{as} \qquad \alpha = 0 \qquad \mbox{as} \qquad \alpha = 0 \qquad \mbox{as} \qquad \$ 

 $\label{eq:2.1} \begin{array}{lll} \hspace{-0.1cm} \textbf{1}_{\alpha} & \textbf{1}_{\alpha} \end{array}$ 

 $\mathcal{L}(\mathcal{C}) = \mathcal{L}(\mathcal{C}) \oplus \mathcal{L}(\mathcal{C}) = \mathcal{L}(\mathcal{C}) \oplus \mathcal{L}(\mathcal{C}) \oplus \mathcal{L}(\mathcal{C}) \oplus \mathcal{L}(\mathcal{C}).$ 

car com-

 $\label{eq:1} \frac{\partial}{\partial x}\frac{\partial^2}{\partial y^2}\frac{\partial^2}{\partial x^2}=-\frac{1}{4\sqrt{2}}\frac{\partial^2}{\partial x^2}\frac{\partial}{\partial y^2}.$ 

undrheitschen Bernen (er achten der E i. ä  $\label{eq:2.1} \mathcal{L}_{\mathcal{A}}\left(\mathcal{L}_{\mathcal{A}}\right) = \mathcal{L}_{\mathcal{A}}\left(\mathcal{L}_{\mathcal{A}}\right) = \left\langle \mathcal{L}_{\mathcal{A}}\right\rangle \mathcal{L}_{\mathcal{A}}\left(\mathcal{L}_{\mathcal{A}}\right) = \left\langle \mathcal{L}_{\mathcal{A}}\right\rangle \mathcal{L}_{\mathcal{A}}\left(\mathcal{L}_{\mathcal{A}}\right) = \mathcal{L}_{\mathcal{A}}\left(\mathcal{L}_{\mathcal{A}}\right) = \mathcal{L}_{\mathcal{A}}\left(\mathcal{L}_{\$  $\approx$   $\approx$   $\frac{2}{100}$   $\approx$   $\approx$ 

 $\label{eq:3.1} \begin{array}{l} \alpha = 0, \; \alpha = 0, \; \alpha =$ 

# plicación

I ciclón MGXD es un separador de uerza centrifuga que responde a los más extremos requerimientos industriaes.

I gas portado, cargado de partículas de polvo, se introduce tangencialmente al compartimiento del separador. Debido a la transformación de la corriente del gas en un flujo rotatorio, las partículas de polvo son expelidas afuera debido a la acción de las fuerzas centrifugas. El gas que fluye posteriormente produce un movimiento de torbellino, debido al cual las partículas de polvo son transportadas hacia abajo siguiendo una trayectoria espiral, para finalmente ser extraídas a través de una esclusa. El gas cambia la dirección de su movimiento por encima de la esclusa y abandona al ciclón, casi sin polvo, por la parte superior, a través del tubo central de escape de aire.

Las dimensiones de la serie de modelos fueron definidas aplicando una teoría optimada experimentalmente.

# Construcción

El modelo nomnal es una máck nica de acero SI37. provista n tubuladura de entrada de aire lange y un tubo central de salida de aire, parte de la salida se construye con p cas de espesores mayores en el cas de que las condiciones de aplicación, sean más severas, mientras que la parte de la entrada se refuerza con placas de acero al Mn cuando co trobaia. con polvos especialmente al inclima.

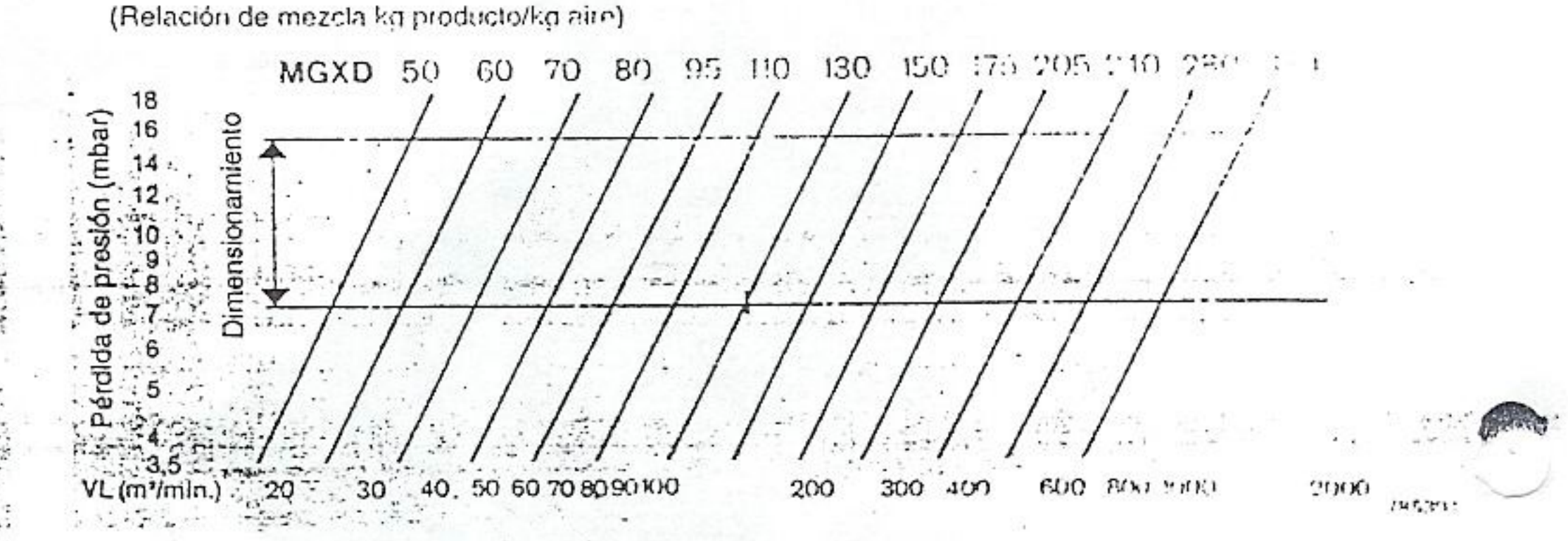

En el diagrama se puede escoger entre 13. ciclones separadores dando la cantidad de paso VL en m<sup>3</sup>/min y la resistencia deseada entre 7 y 15 mbar.

Considerar las normas sobre la polución en caso de expulsión del airo de salida al exterior.

En caso de exigenzias espocifies sonro contenido de polvo recident contecta per serio un culto con TIMPS.

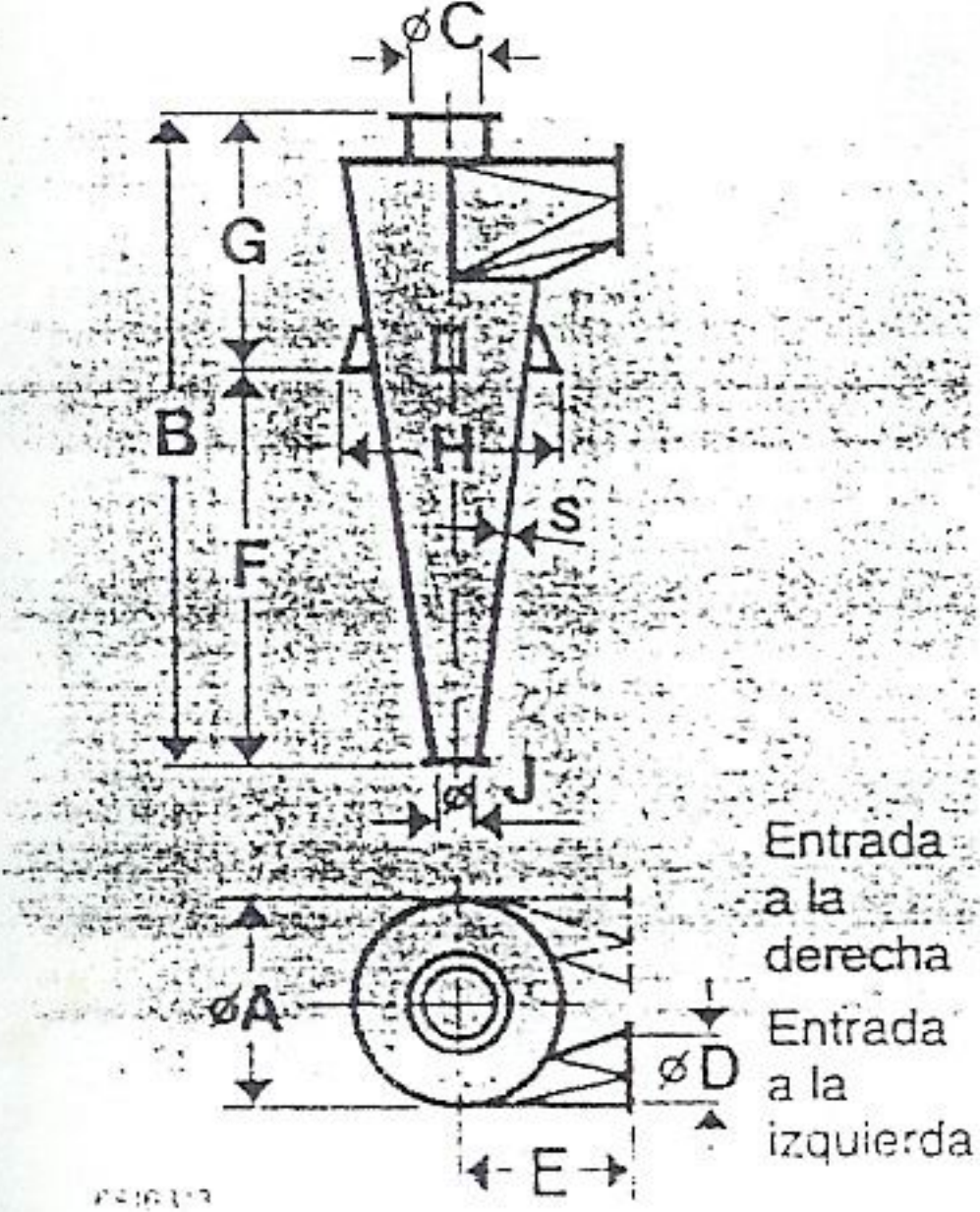

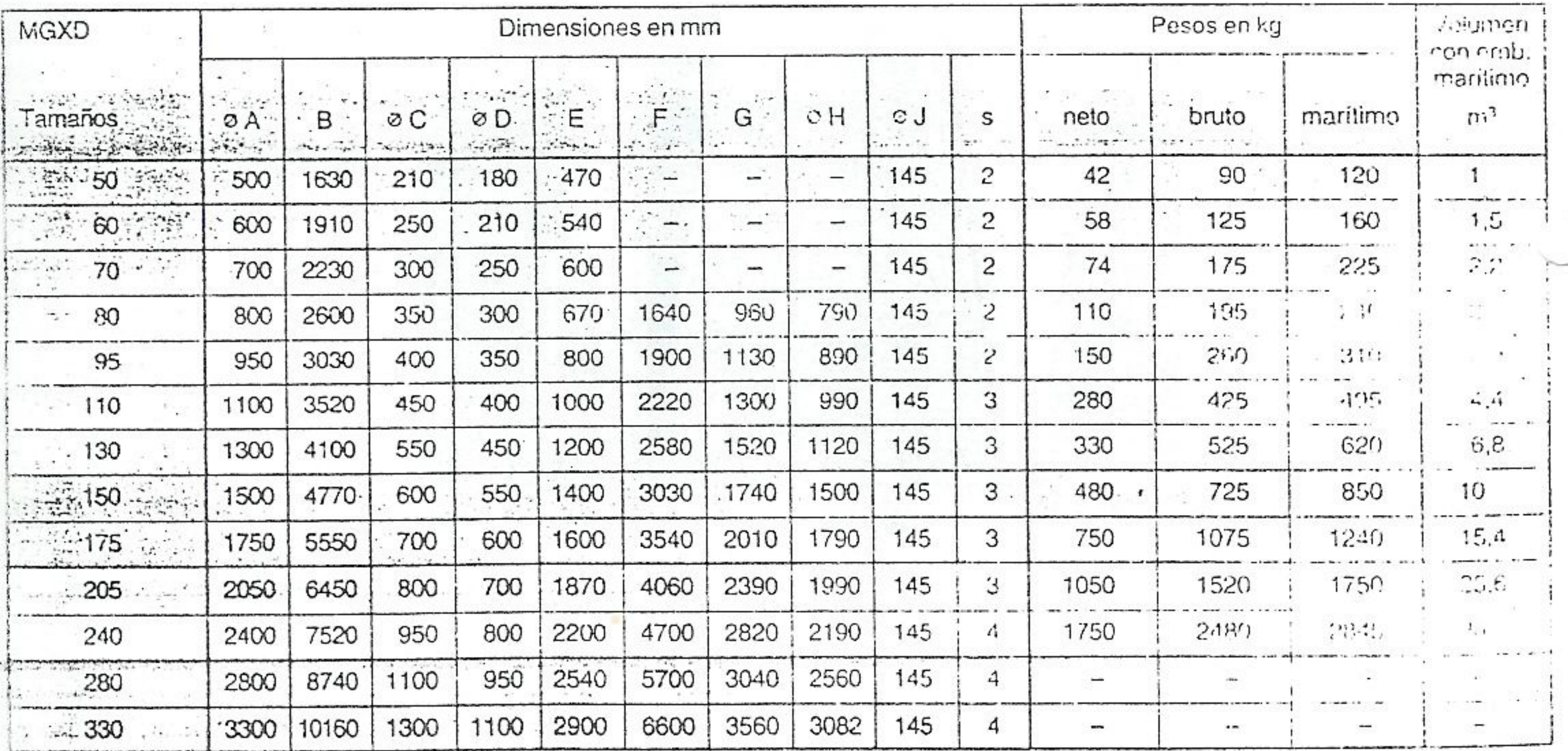

# Características técnicas, dimensiones, pesos, etc.

CH-9240 Uzwil/Suiza

Teléfono ++ 41 [0] 71 955 11 11, Fax ++ 41 [0] 71 955 37 42

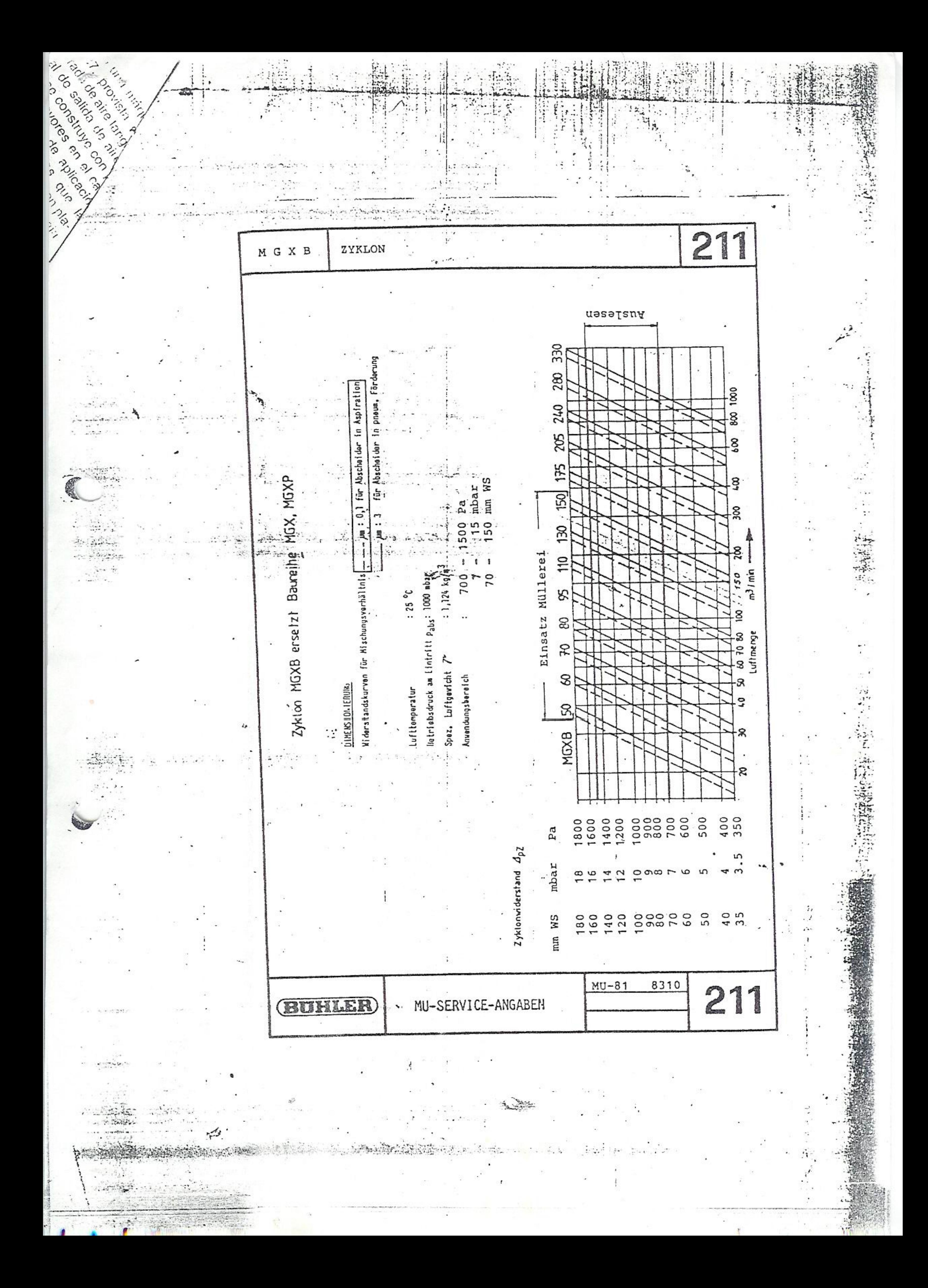

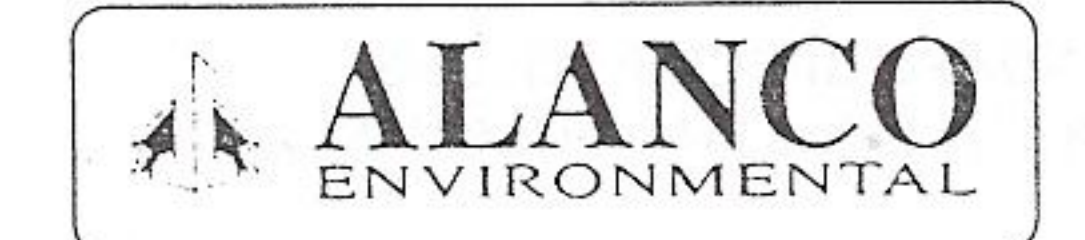

ENVIRONMENTAL MANUFACTURING, INC. FALLS CITY, NE. 68355-0398 P.O. BOX 398 FAX: 402-245-5196 PHONE: 402-245-2325 WEB SITE: alancomfg.com 800-500-9777

# RC CYCLONE

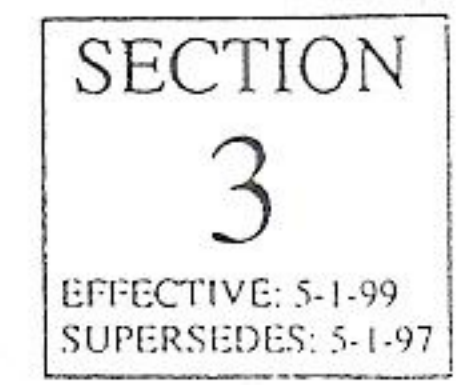

HOWDEN VENTLADORES CTDA. Fax. 0055011 866 9334 e-mail - howden@ibmnet

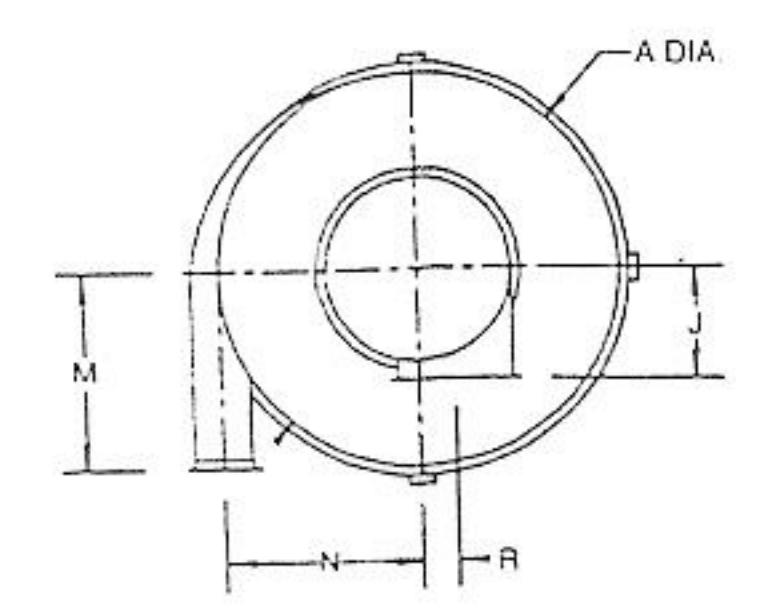

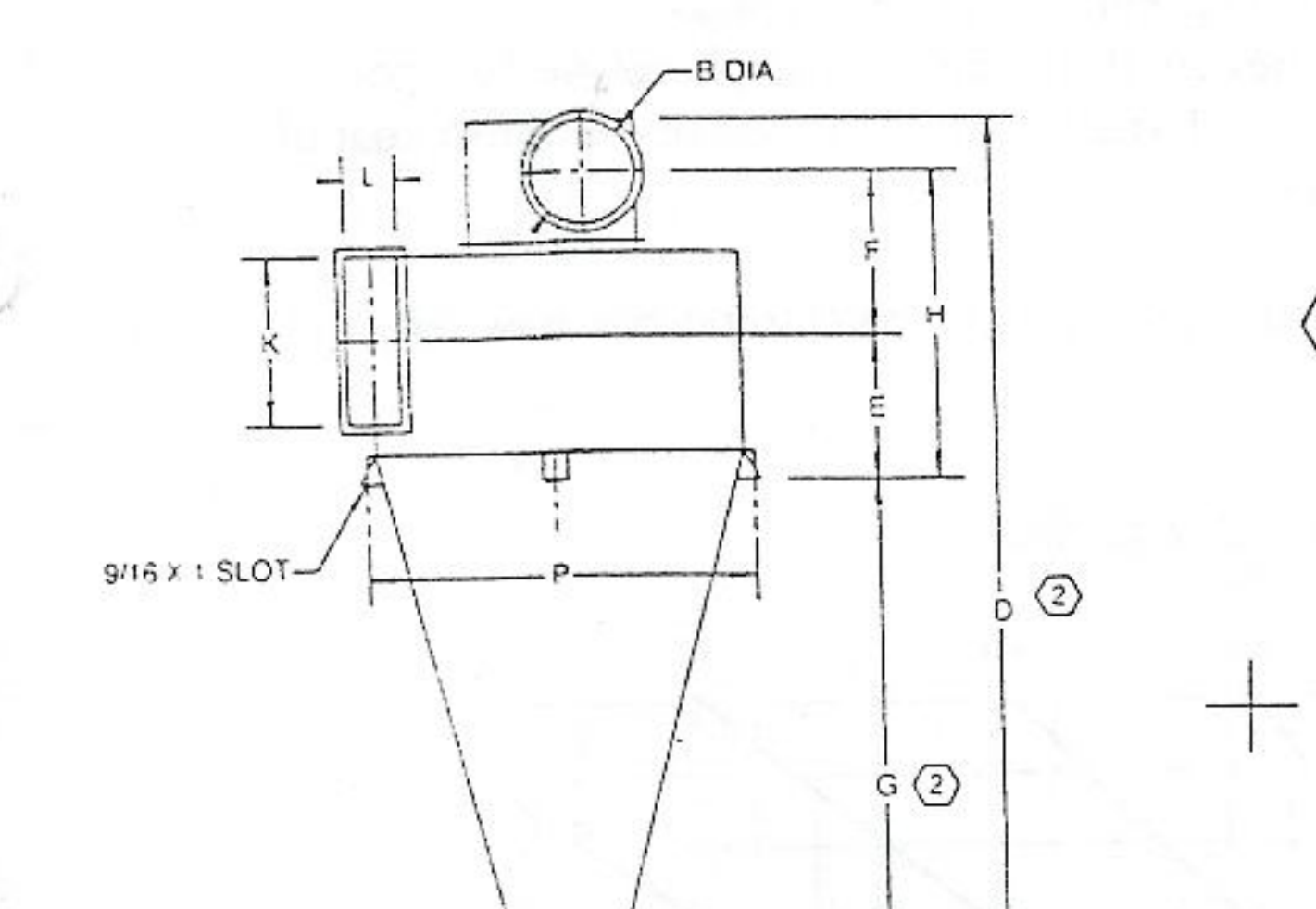

NOTE: 1. ALL DIMENSIONS ARE IN INCHES. 2. CONE ANGLE IS CONSTANT. IF DISCHARGE DIA. IS DIFFERENT THAN STANDARD, CONE HEIGHT WILL CHANGE.

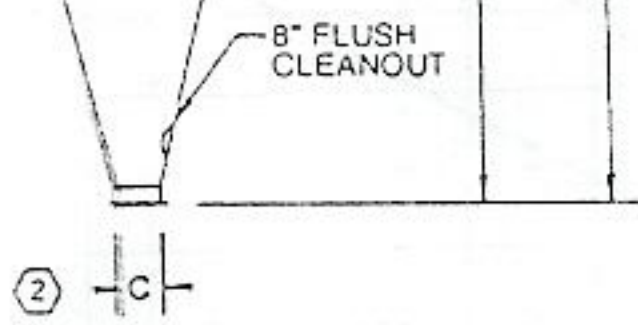

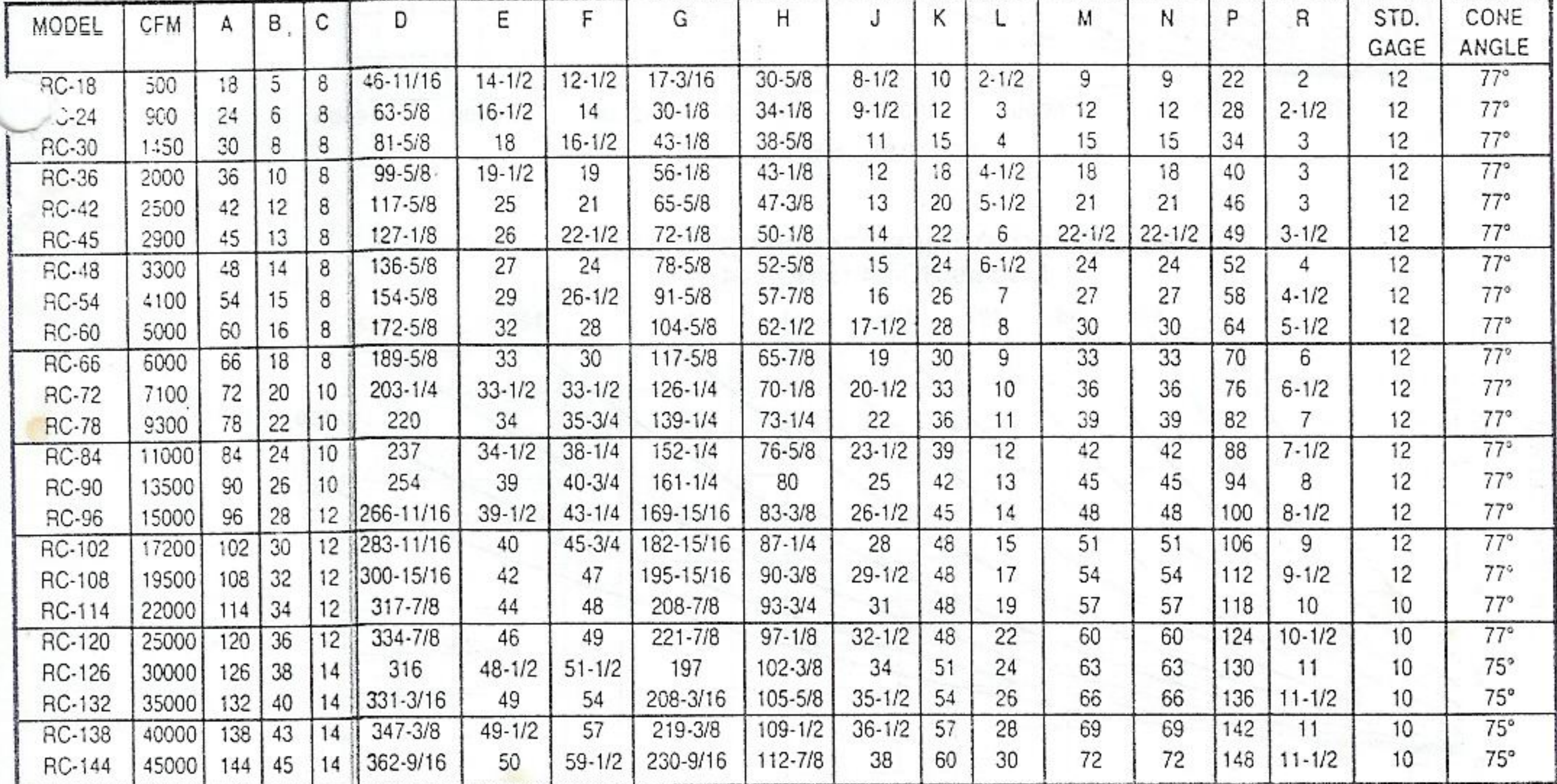

PRINTED IN U.S.A.

Telf

SUBJECT TO CHANGE WITHOUT NOTICE

10099-1000-2528E

 $\circled{2}$ 

Baibar 338 Minuflores

 $442 - 3643$  $D \ncong U \ncong$ 

Caler bres 2 12/10

# STANDARD SPECIFICATIONS RC-18 THRU RC-144 CYCLONES

# I. Features

- A. All cyclones are flanged construction.
- B. 8" bolted door mounted in lower cone.
- C. Mount pads welded on cone.
- D. Rotatable draw thru.
- II. Construction
	- A. Material:
		- 1. Models RC 18-108, 12 ga. Models RC-114-144, 10 ga.
		- 2. Body rings on Model RC 18, 10 ga. x 1-3/4. Models 24-36, 7 ga. x 1-3/4. Models 42-144, 3/8 x 2 flat.
	- B. Finish
- 1. Painting of exterior is provided following removal, by mechanical

means, of weld splatter/slag; assemblies are then washed with phosphate detergent. After drying, an alkyd primer is applied. Exterior only will receive one finish coat of Alanco blue acrylic industrial enamel.

C. Assembly

1. Inlet section is full welded, flanged top and bottom to match rotatable draw thru and cone section.

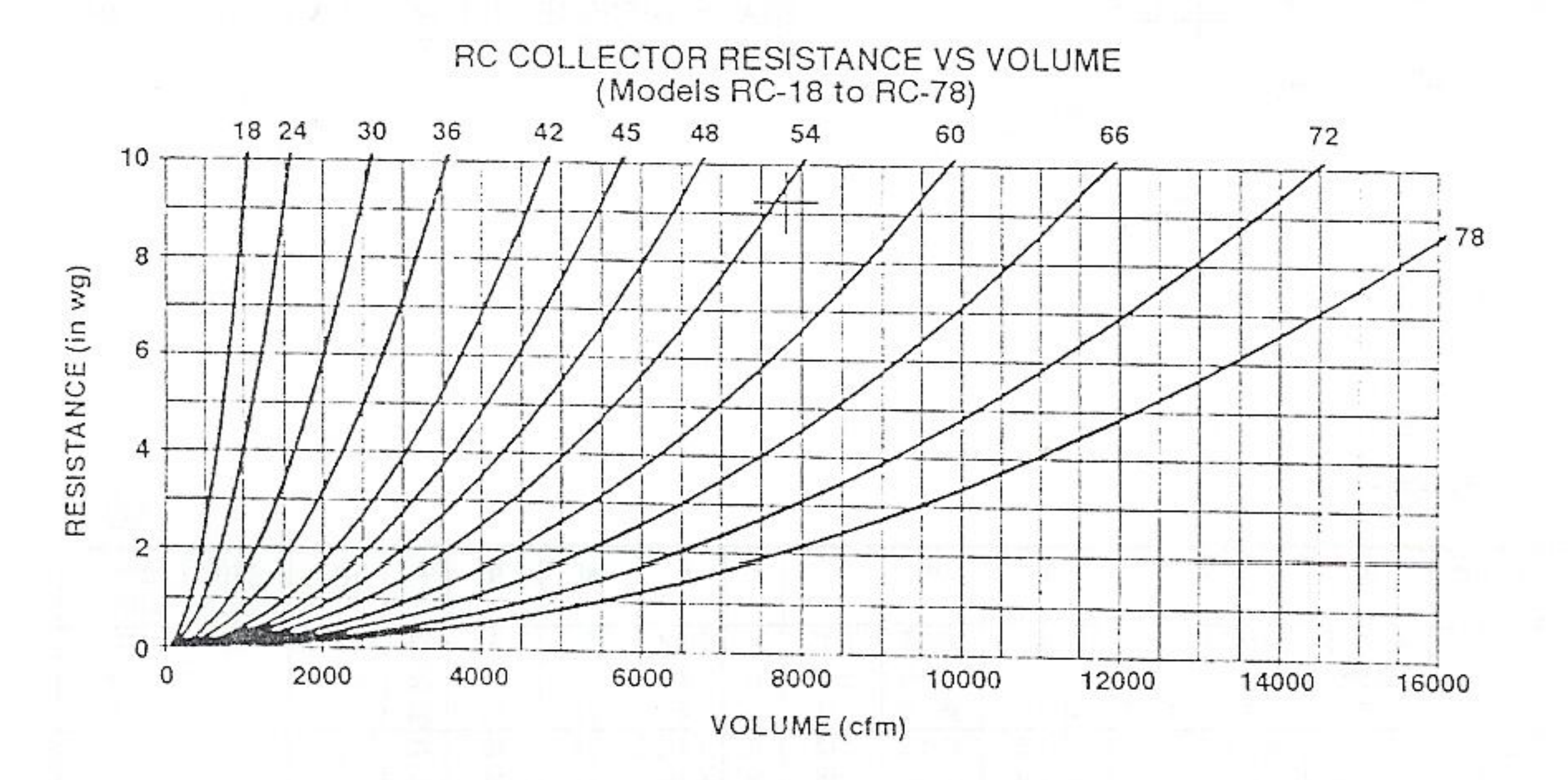

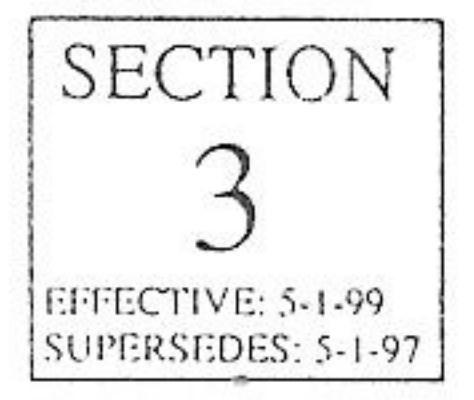

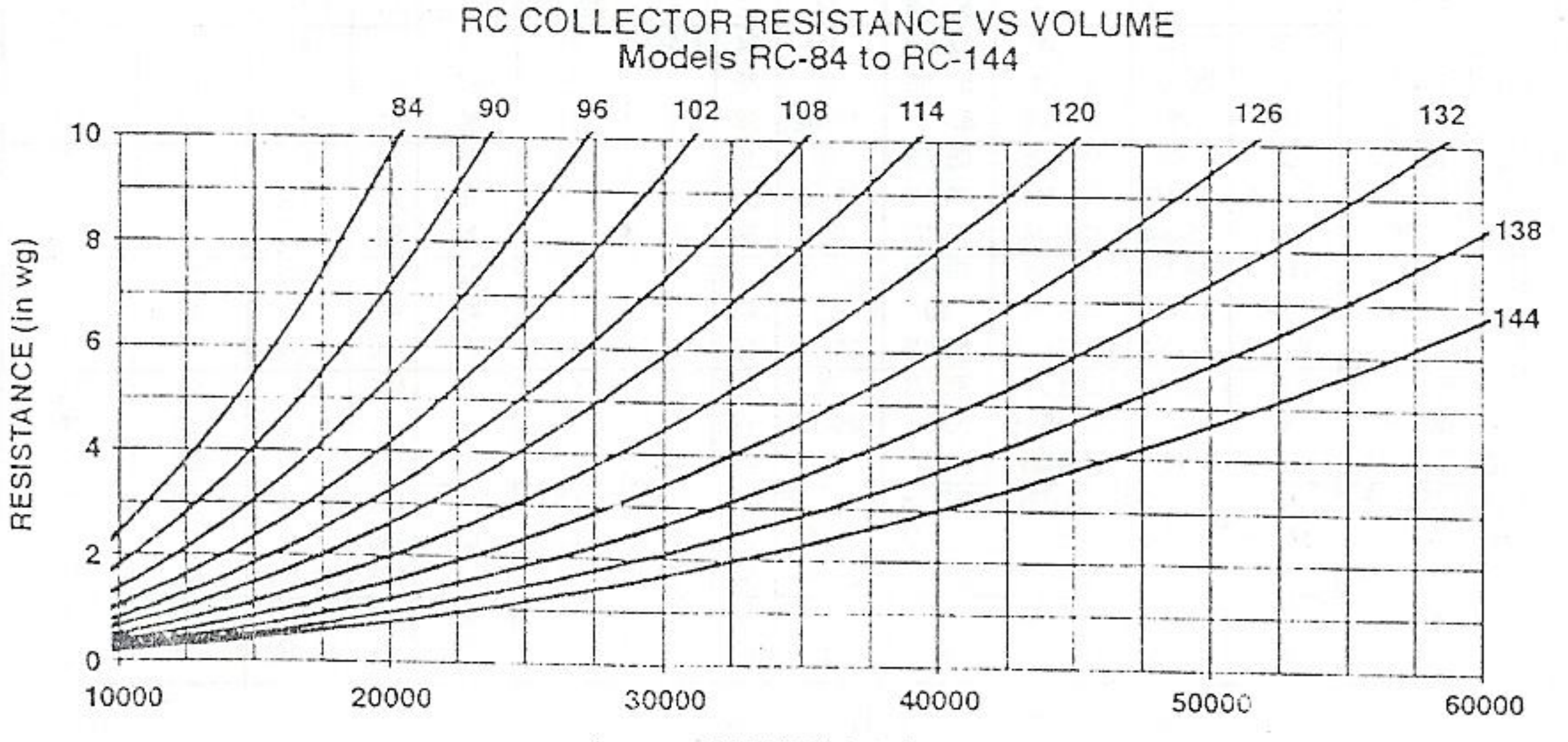

VOLUME (cfm)

(M.N.)

# Fuertes y ágiles Diseño único, con la más alta tecnología

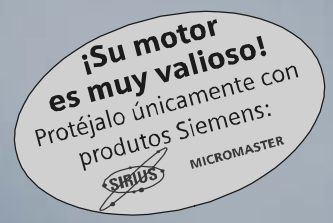

# DTOKASICO

**SIEMENS** 

Disponibilidad de repuestos en todo el país

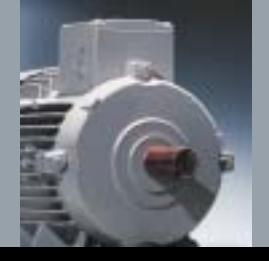

Nuestro amplio conocimiento técnico, que tiene en el mundo más de 150 años de experiencia consolidada, dan como resultado un motor preparado para el futuro: diseño universal y ventajas técnicas y económicas evidentes.

Nuestros motores cumplen con las exigentes demandas técnicas del mercado, demostrando una vez más, nuestro liderazgo a nivel mundial.

Aquí presentamos las características que los identifican.

#### Carcasa

- Diseño unificado en aletas desde el tamaño 71 hasta el tamaño 225.
- Debido a su diseño con aletas posee una mayor conductividad térmica y por lo tanto, una mejor refrigeración.
- Patas integradas, diseñadas para soportar esfuerzos mecánicos exigentes.
- Pieza intermedia integrada a la carcasa.
- Placa de características en acero inoxidable.
- Con bornes de conexión para puesta a tierra.

#### Platillos

- Con un nuevo diseño; más robustos y funcionales, que garantizan un perfecto desempeño ante exigencias mecánicas extremas.

## Caja de terminales

- Ubicada en la parte superior.
- Entrada de cables de la acometida por dos lados.
- Con bornera de conexión, lo que facilita su manejo.
- Posibilidad de conexión de puesta a tierra.
- Amplia y cómoda, lo que permite cambios de conexión técnicamente seguros.

#### Rodamientos

- De tipo rígidos de bolas, de doble sello y con juego interno C3.
- Libres de mantenimiento.
- Con una vida útil de hasta 20.000 horas de servicio continuo.

#### Protección mecánica

- Con retenedor tipo CD ring en el platillo AS.
- El diseño de la caperuza aumenta la protección del ventilador contra contactos involuntarios.
- Protegido contra chorros de agua en cualquier dirección y contra depósitos de polvo (IP55).

### Sistema de aislamiento tropicalizado

- Como en todos los motores Siemens, el sistema de aislamiento es apto para usarse con variadores de velocidad.
- Nuestros materiales aislantes y su comportamiento térmico nos permiten garantizar un f.s. de 1,15 para potencias normalizadas.
- Todos nuestros materiales utilizados en la fabricación de la nueva serie, son Clase F.

# Tensiones de funcionamiento

- La línea estándar tiene tensión conmutable 220/380/440V, 60HZ.
- Sin embargo, estamos en capacidad de suministrar cualquier tensión requerida, bajo consulta previa.
- Disponible para arranque directo en los tamaños 71, 80, 90 y 112.
- Aptos para arranque directo o estrellatriángulo a partir del tamaño 132.

#### Disminución del nivel de ruido

- Todos los motores de la nueva generación disminuyen el nivel de ruido.

#### Mayor rendimiento

Con este nuevo diseño se ofrece mayor rendimiento, ahorrando energía.

## Alta eficiencia

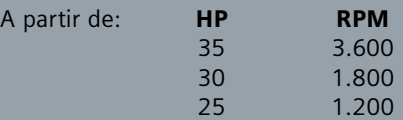

### Ventajas adicionales

- Diseño moderno, versátil y modular.
- Motor robusto.
- Libre de mantenimiento.
- Intercambiable con las anteriores series (1LA3 y 1LA5).
- Nuestra fábrica posee el Certificado de Aseguramiento de la ISO9001:2000, según IQNET.

#### Sistema de aislamiento apto para variadores de velocidad

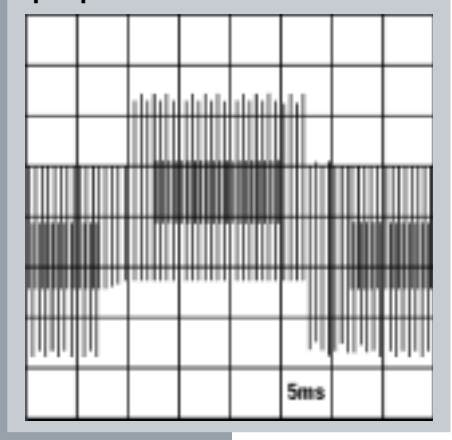

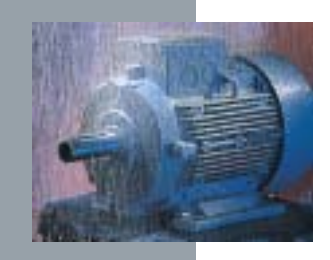

#### Rodamientos

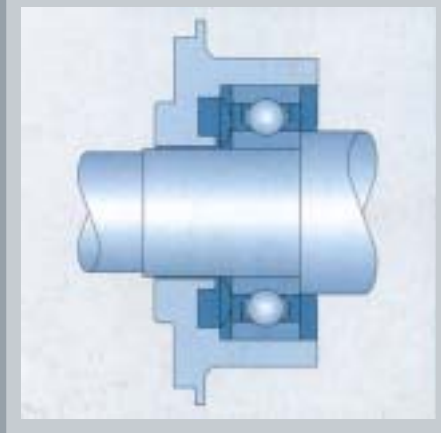

# Motores para cada necesidad Datos técnicos nominales

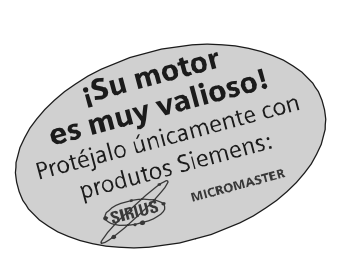

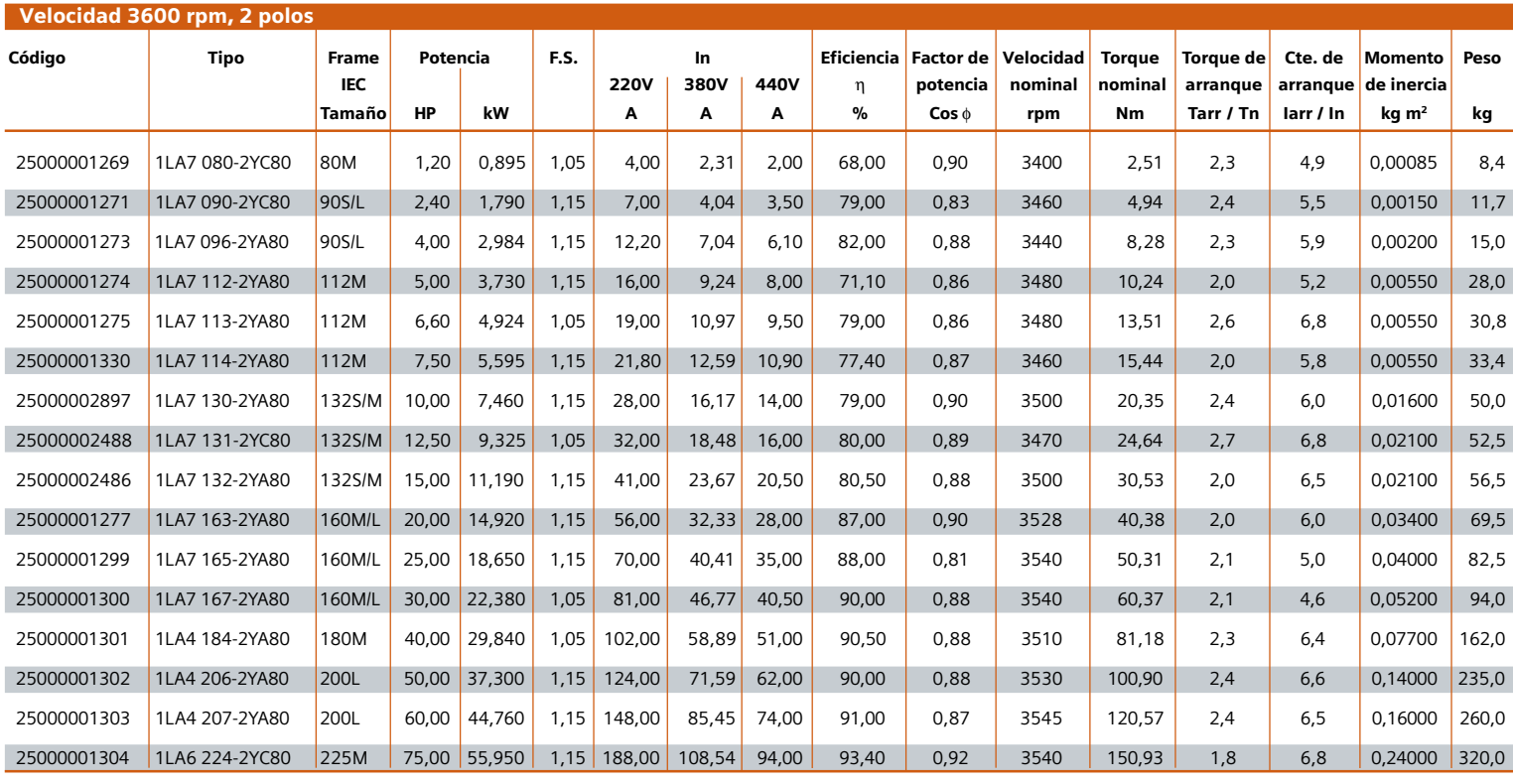

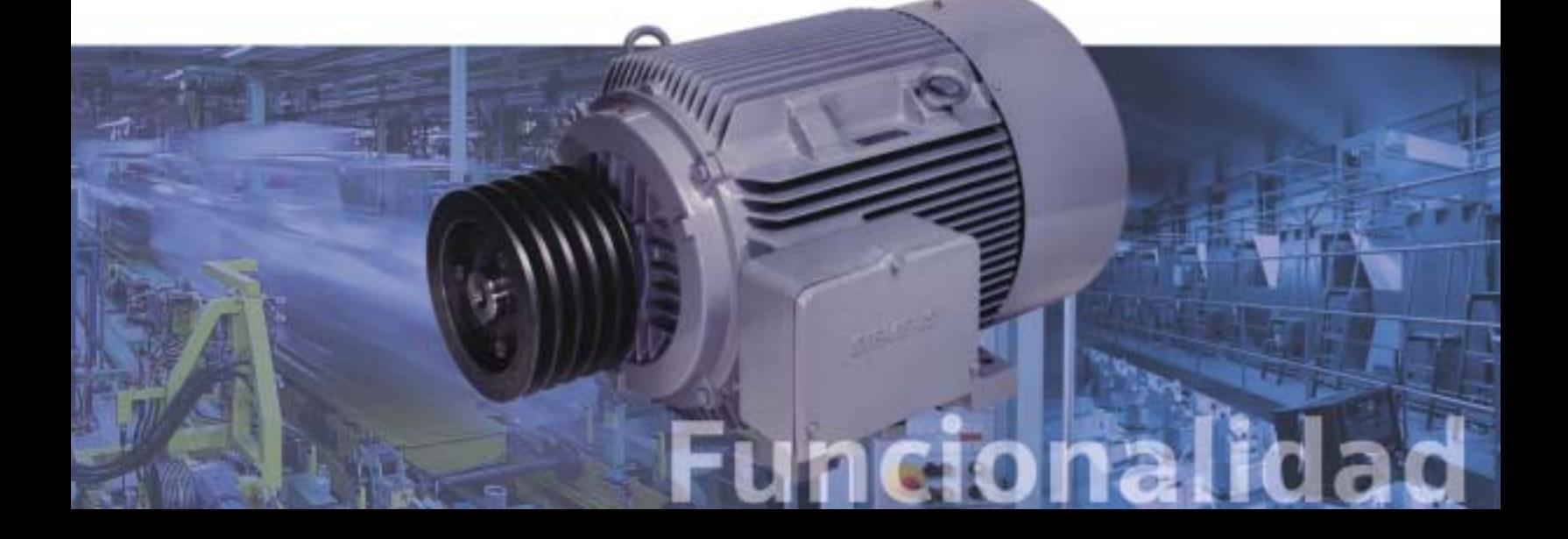

www.siemens.com.co/catalogomotores.htm

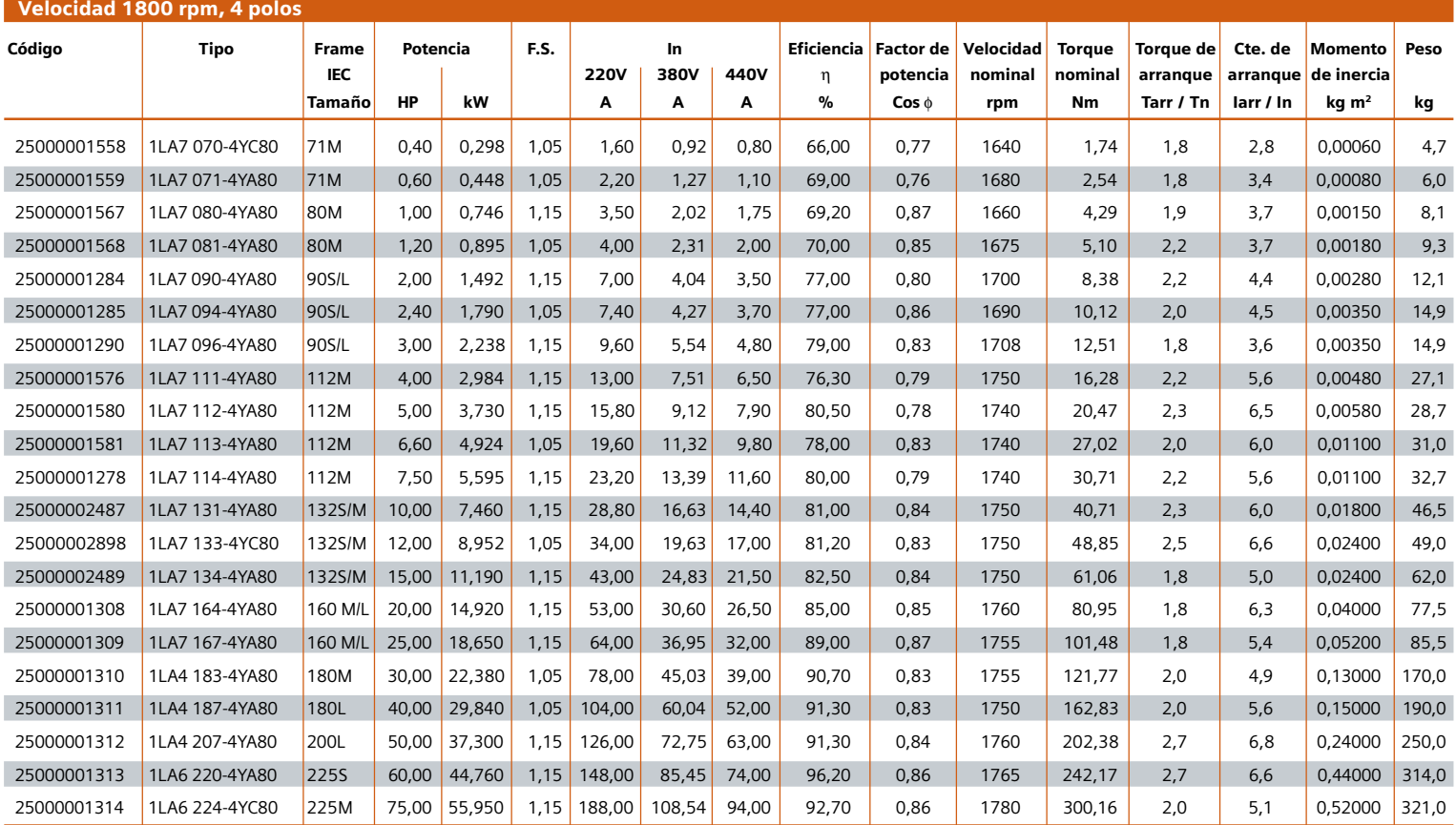

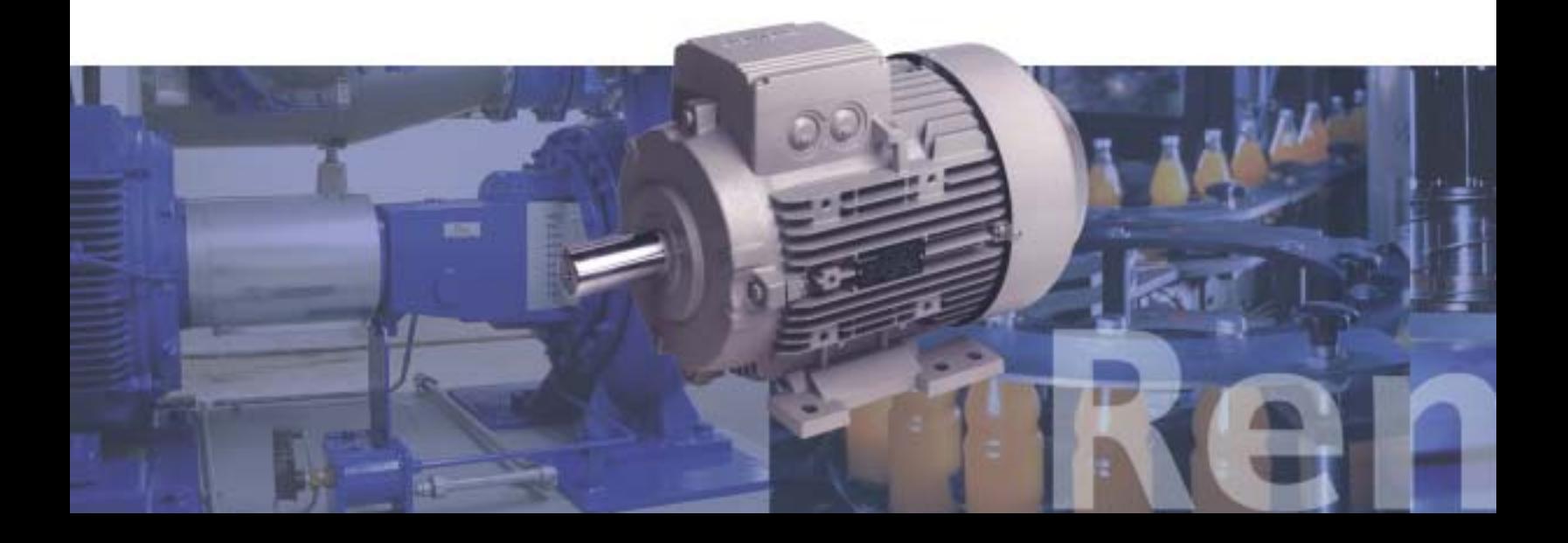

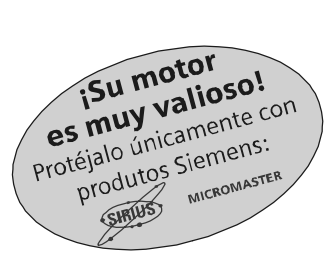

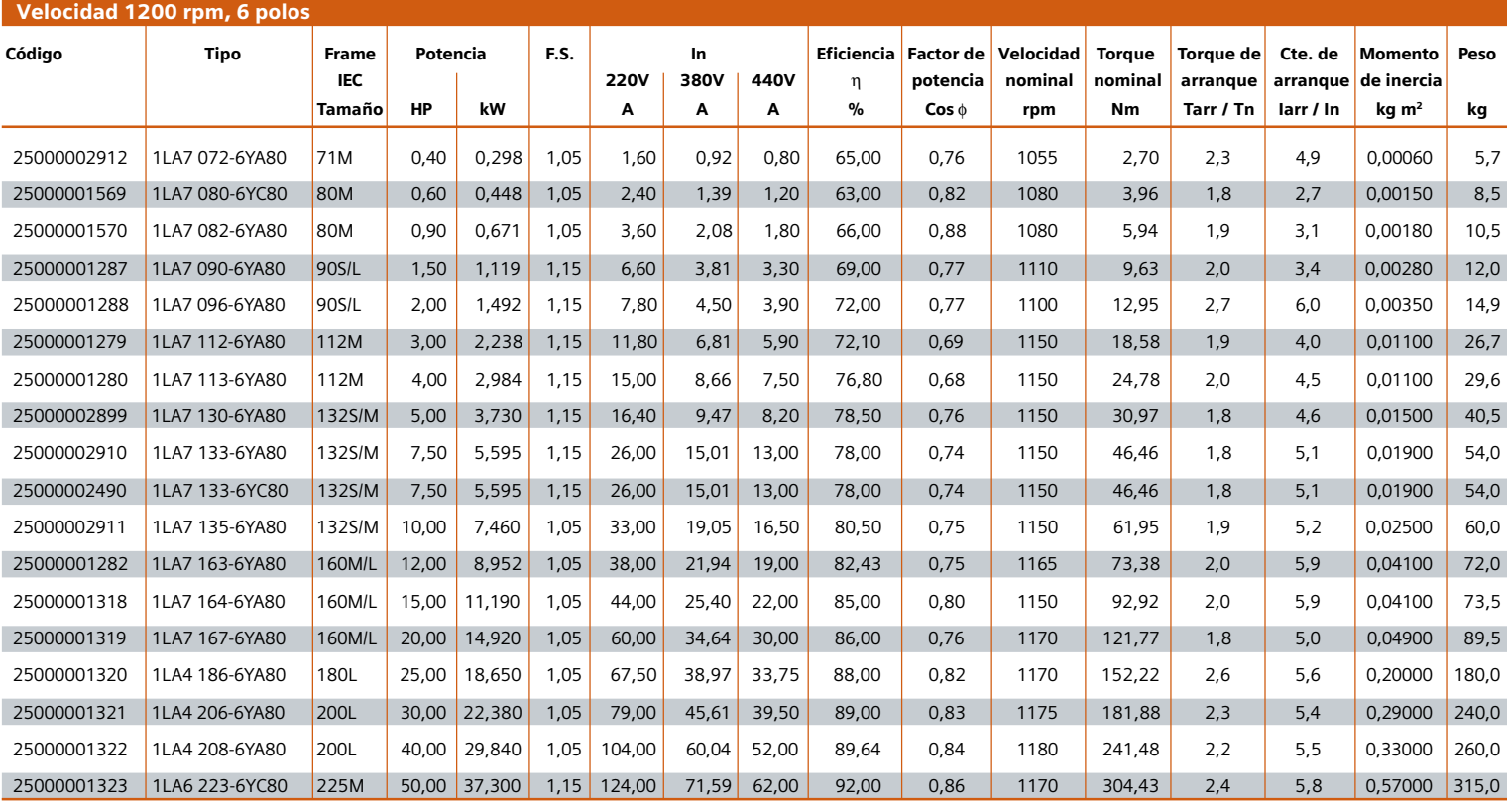

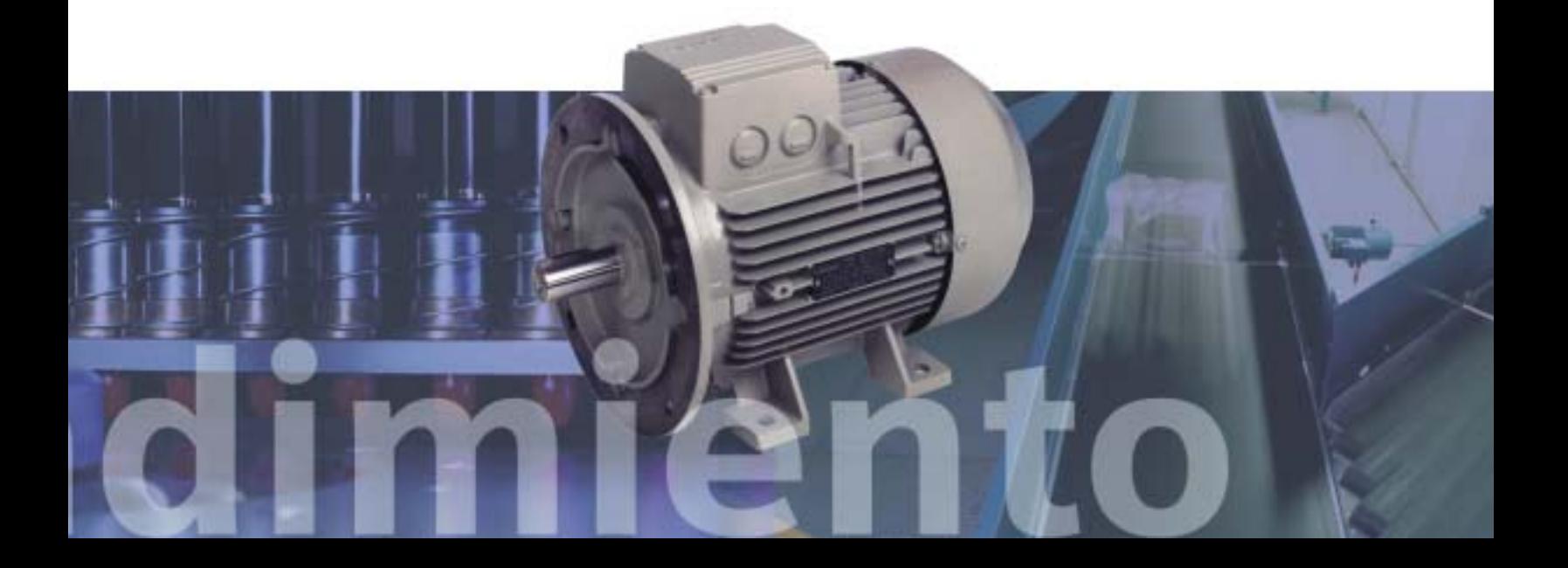

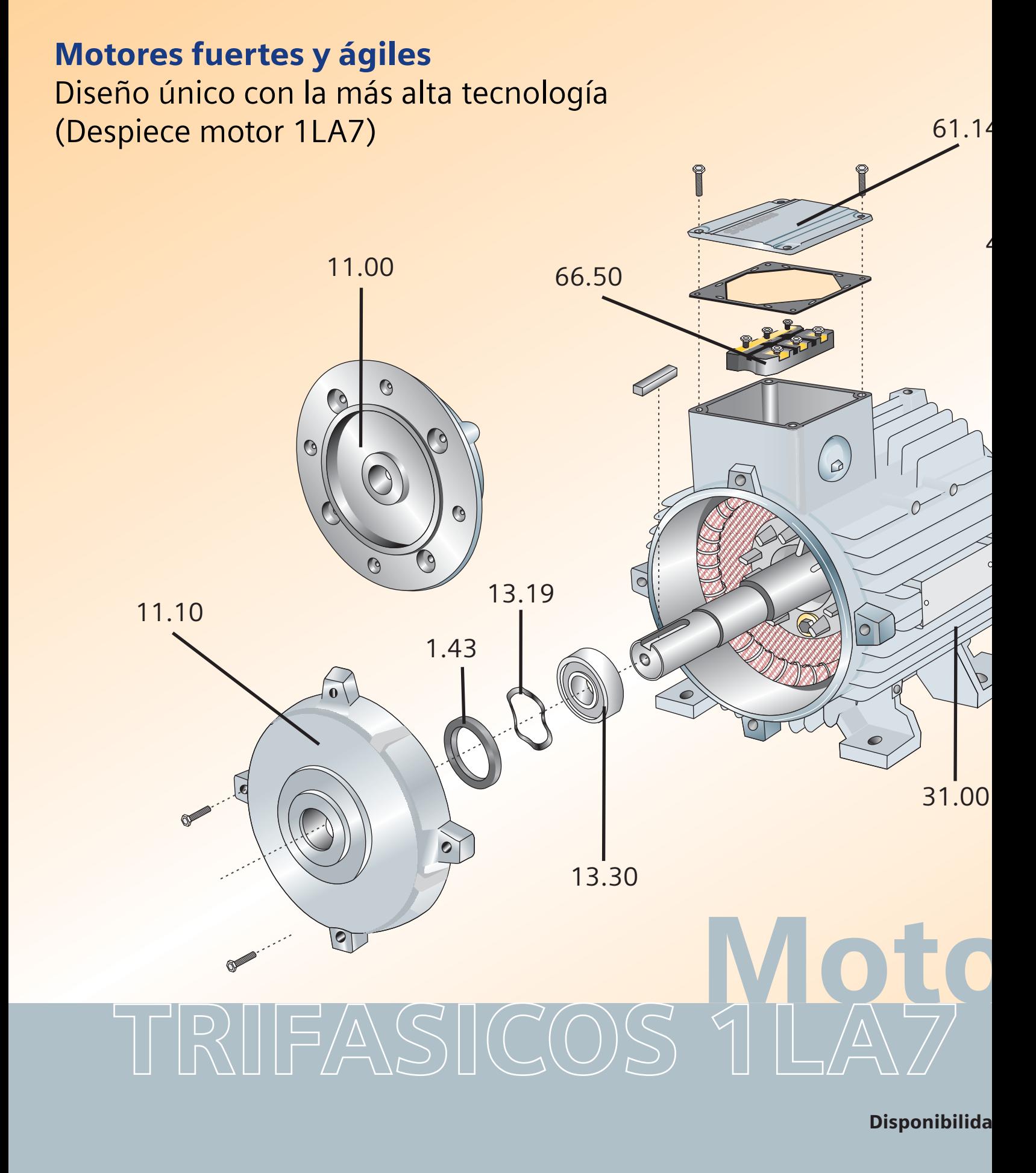

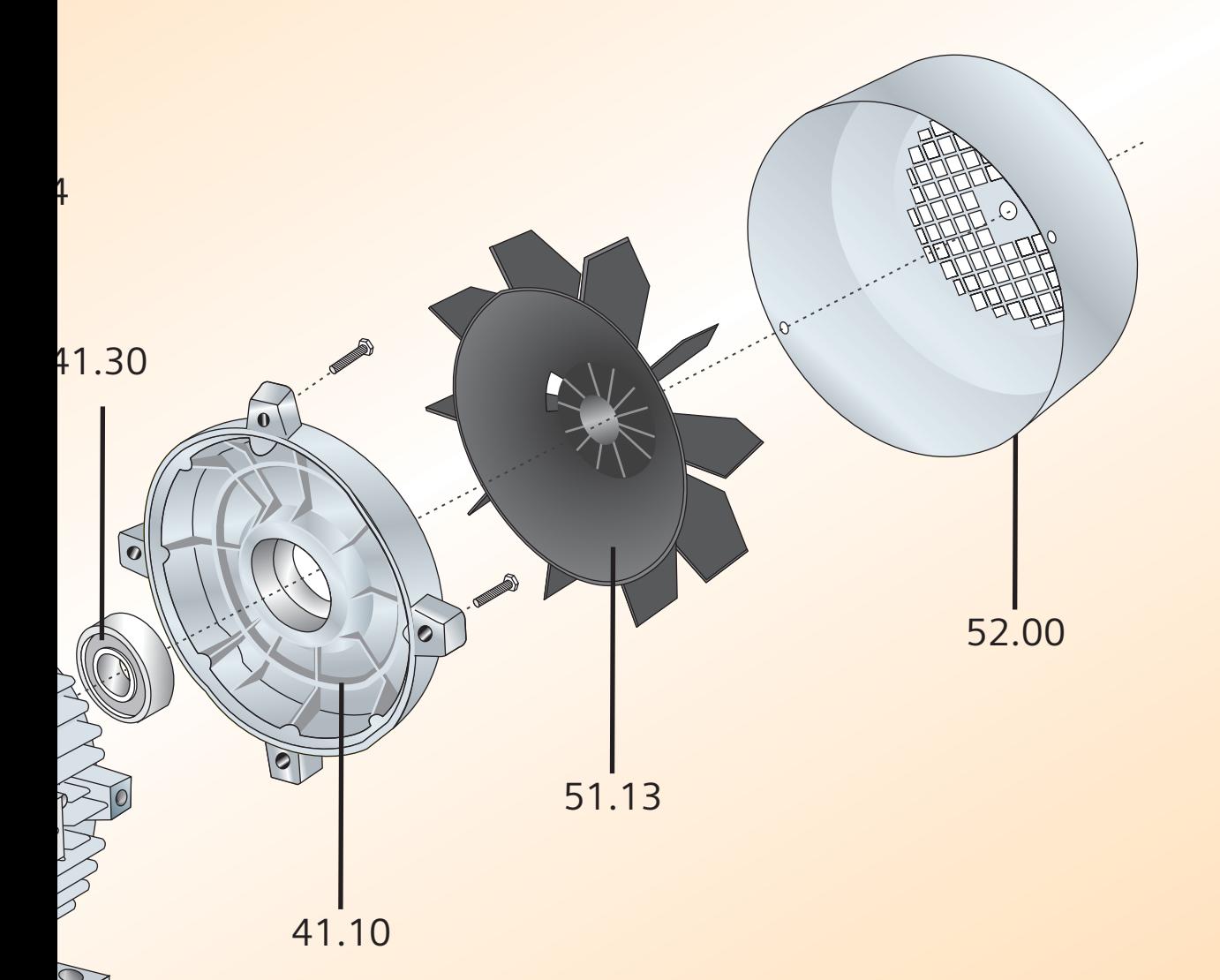

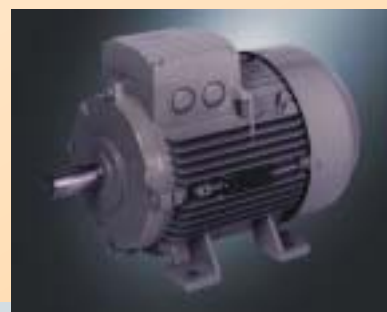

# res

d de repuestos en todo el país

1.43 Retenedor<br>11.00 Platillo AS/ 13.19 Arandela de presión 13.30 Rodamiento AS 31.00 Carcasa - Estator 41.10 Platillo BS/B3 41.30 Rodamiento BS 51.30 Ventilador Platillo AS/B5 11.10 Platillo AS/B3 52.00 Caperuza 61.14 Tapa caja de bornes 66.50 Regleta de bornes

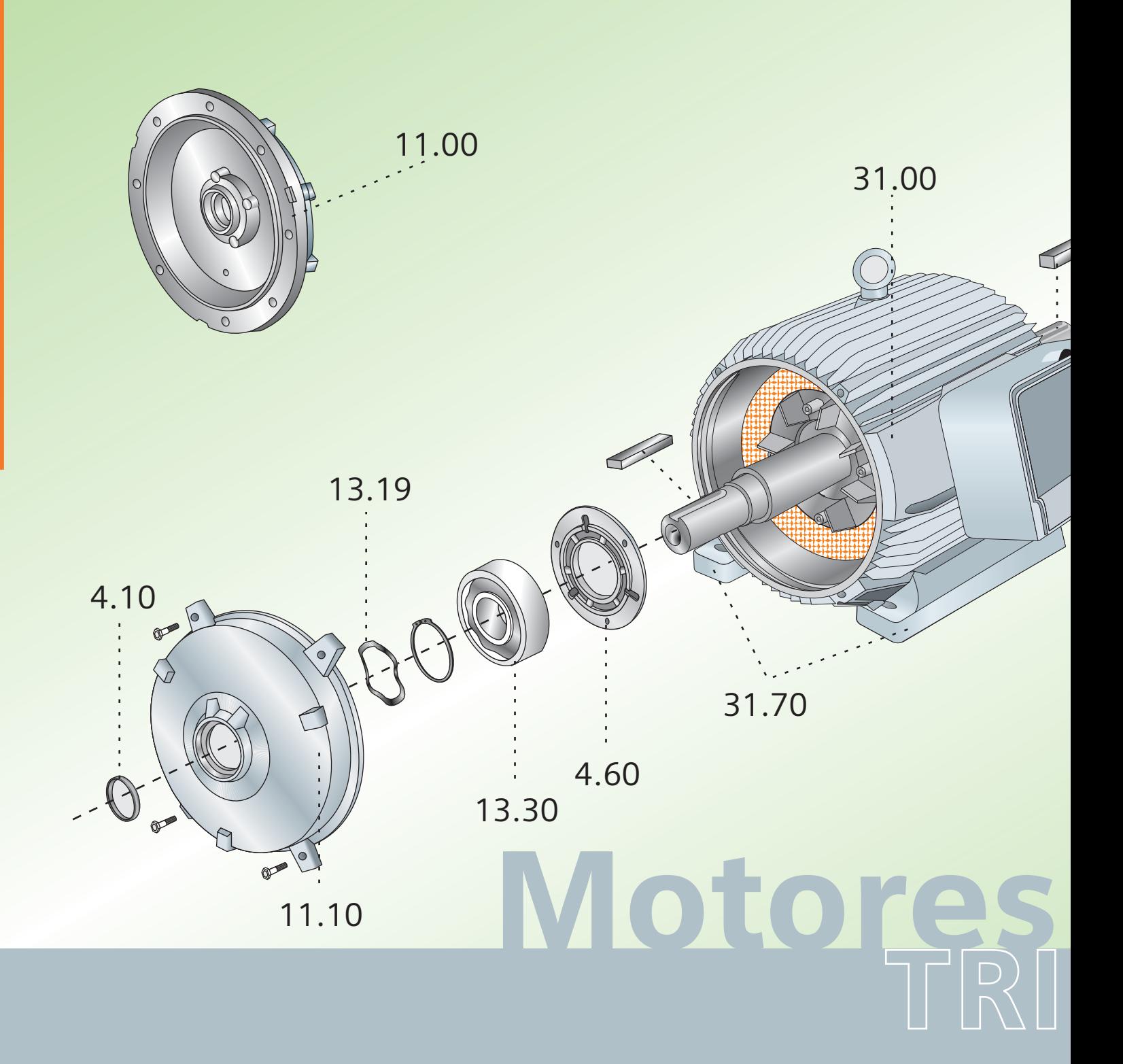

Disponibilidad de repuestos en todo el país

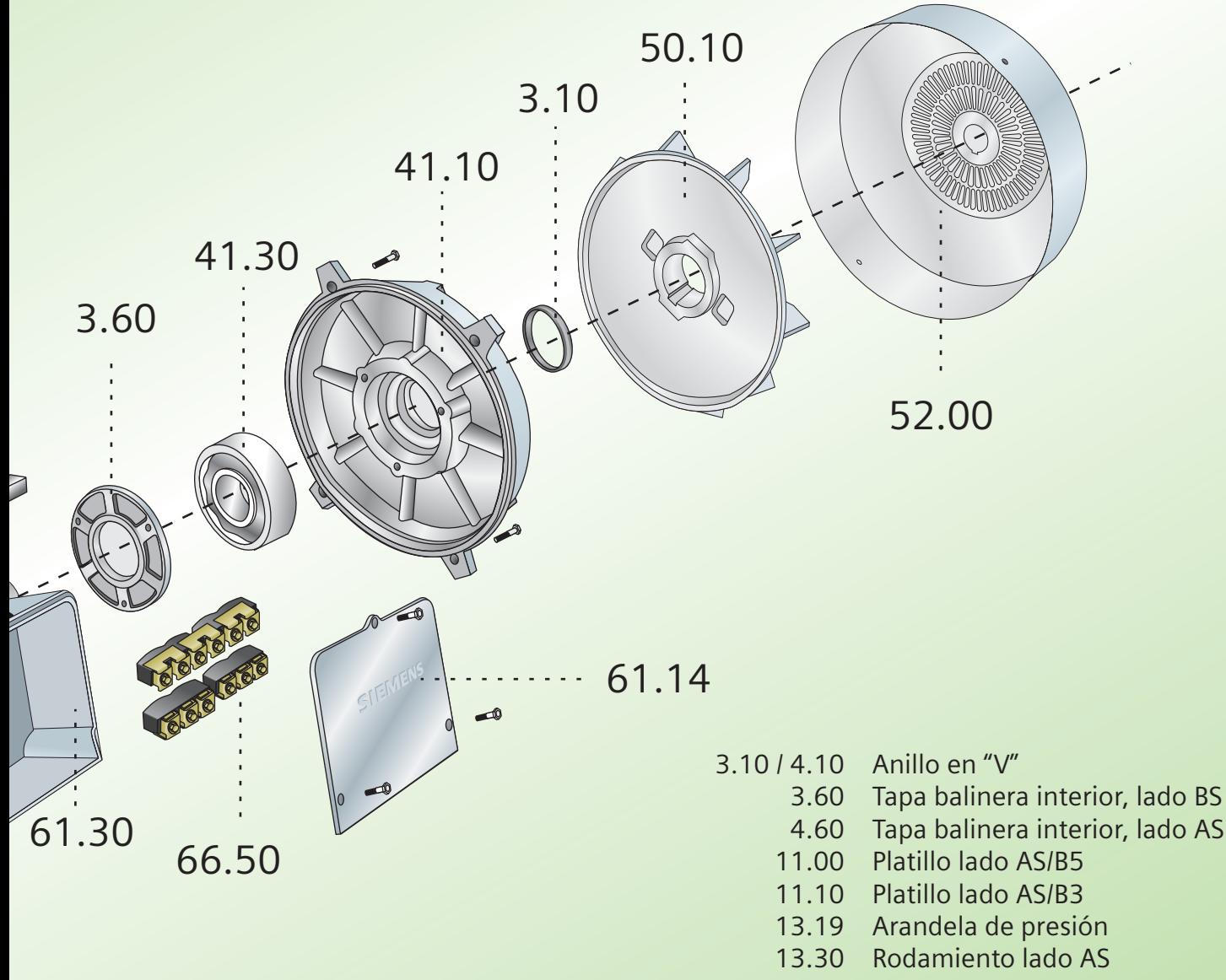

- 31.00 Carcasa
- 31.70 Patas
- 41.10 Platillo lado BS/B3
- 41.30 Rodamiento lado BS
- 50.10 Ventilador
- 52.00 Caperuza
- 61.14 Tapa caja de bornes
- 61.30 Caja de bornes
- 66.50 Regleta de bornes

TRIFASICOS 1LA4/6

www.siemens.com.co/catalogomotores.htm

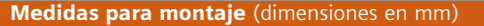

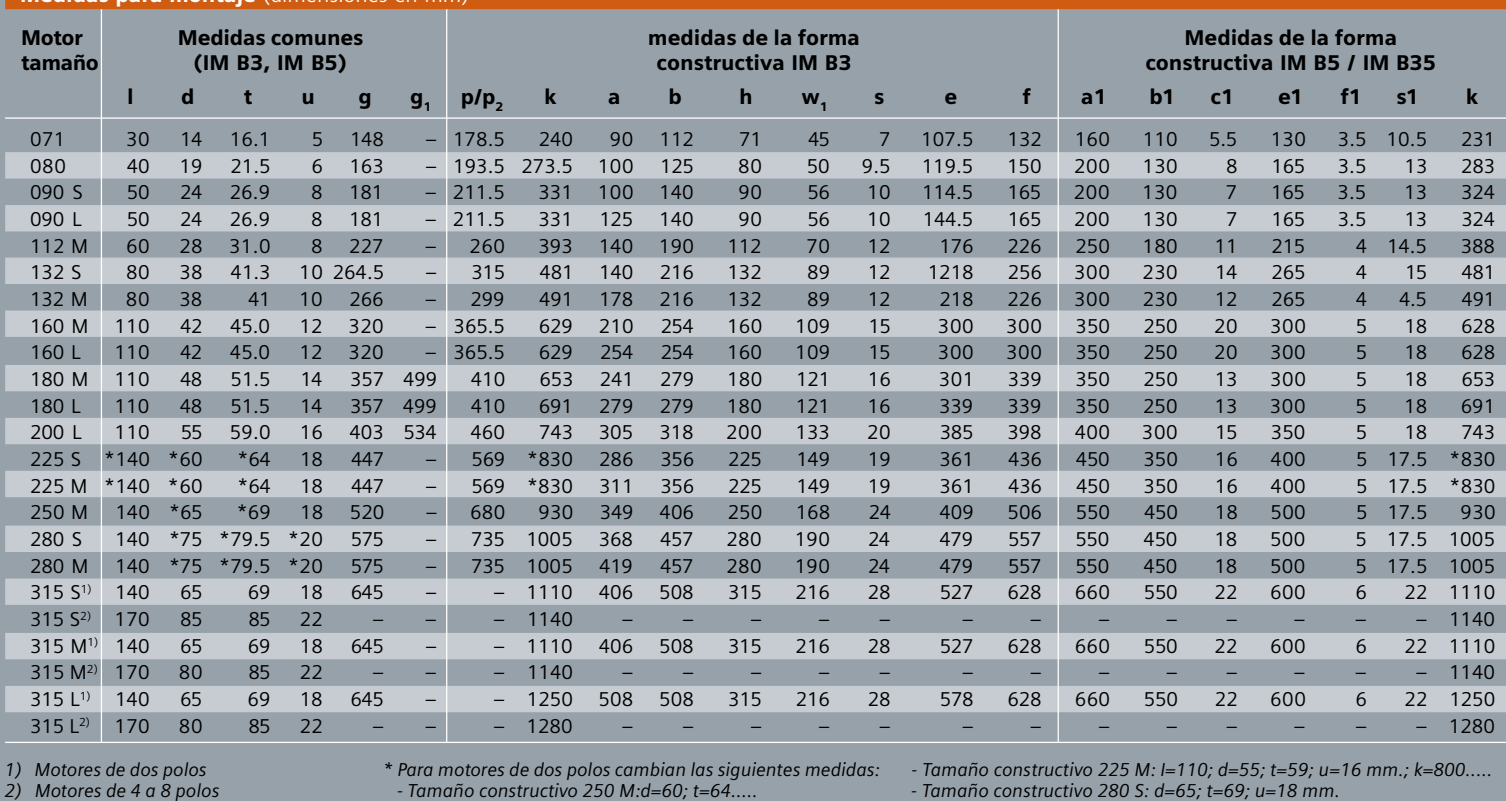

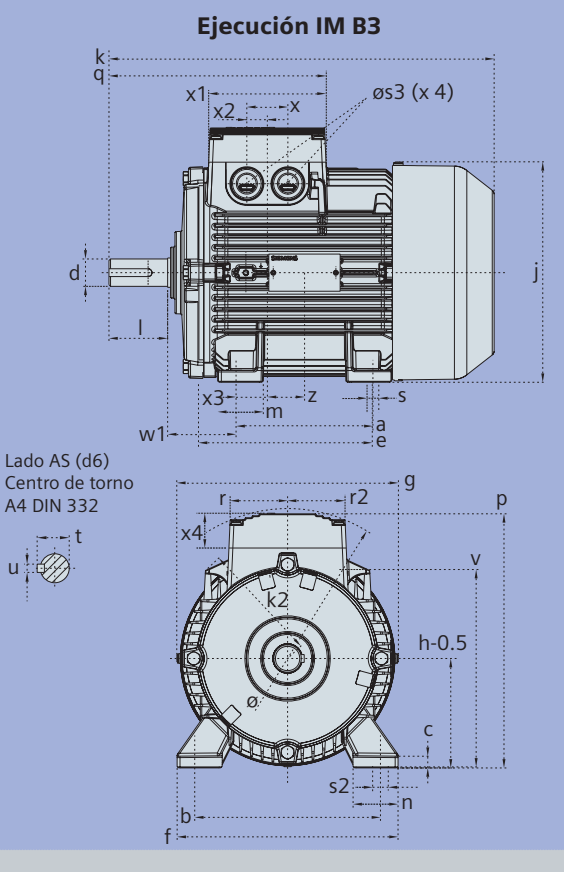

# Tamaños 71 a 160

#### Ejecución IM B35 k q  $x = x1 \text{, } \cos 3 (x 4)$ c1 x2  $a1$  i2 f1  $b<sub>1</sub>$ l d x3 <del>. . . . . . . .</del> z —…≓zs<br>m Lado AS (d6)  $w1$  a  $\overline{w1}$  and  $\overline{w2}$  e Centro de torno A4 DIN 332 g t p r r2  $\bigotimes$  $n!$

j

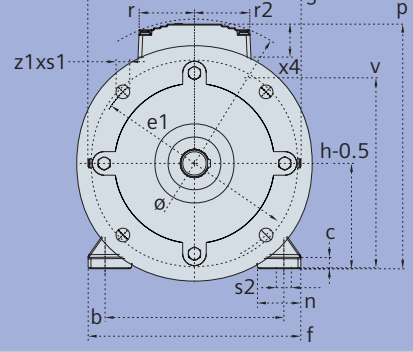

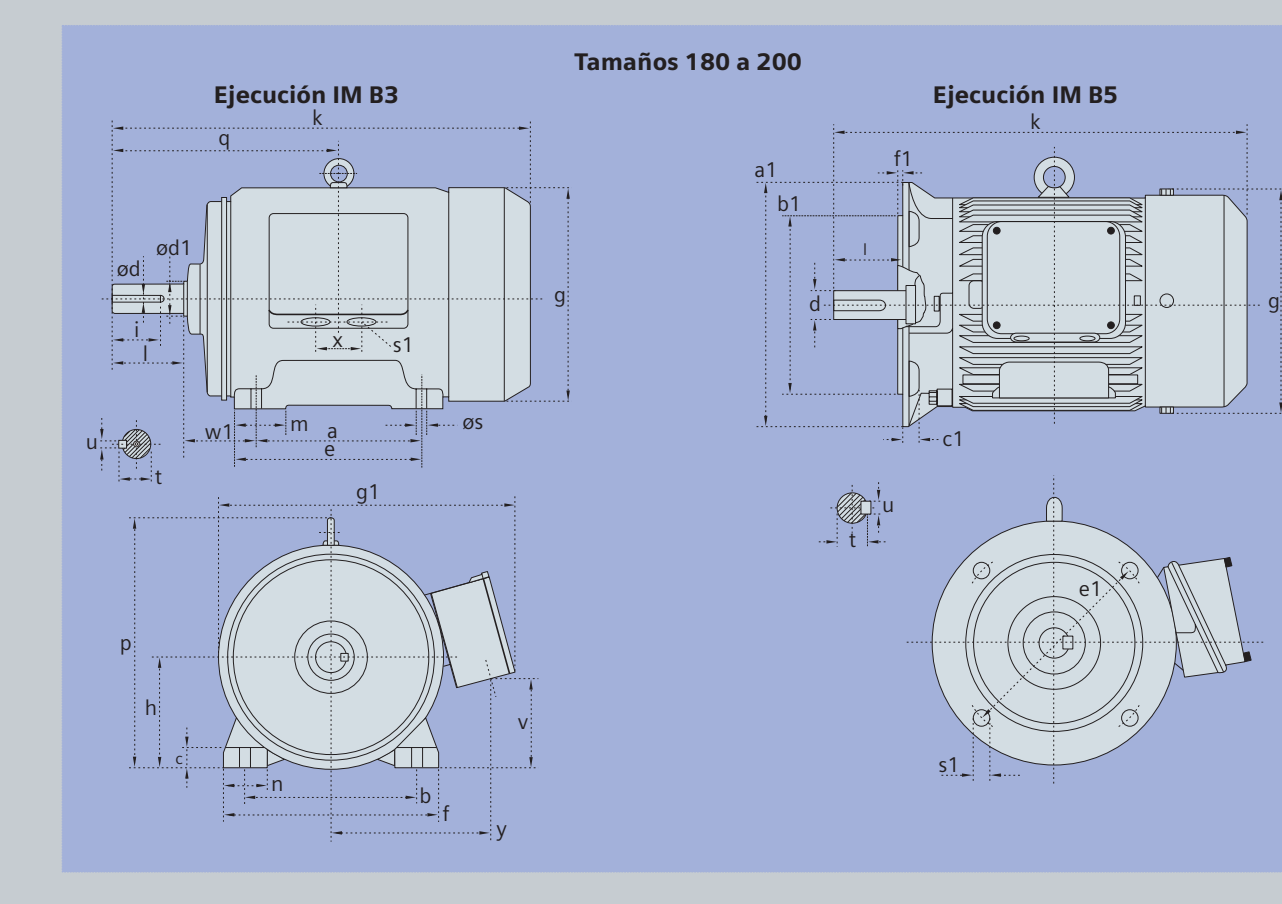

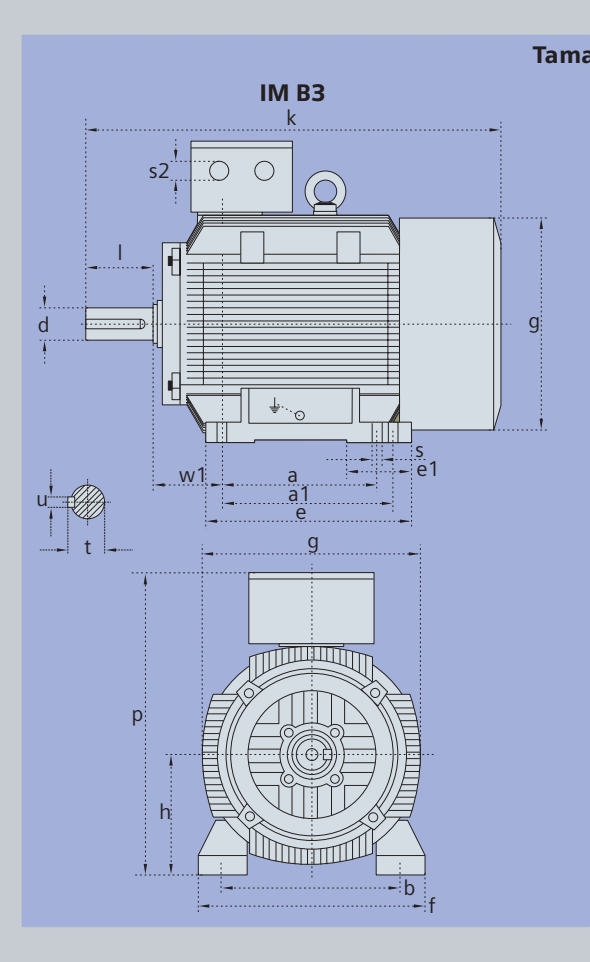

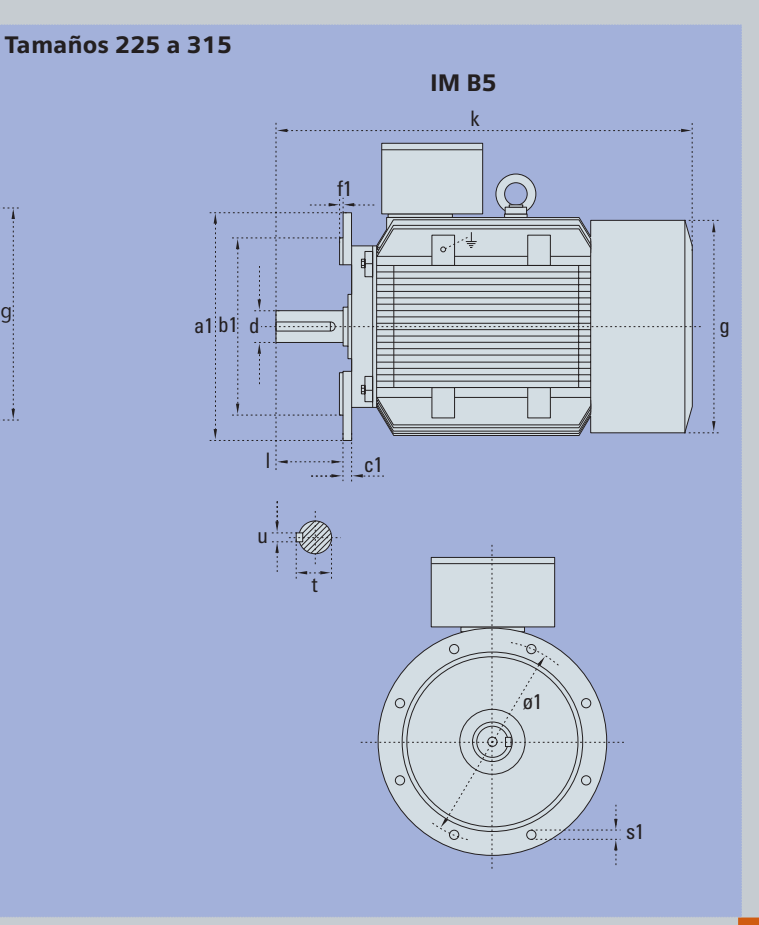

# Calidad y Gestión Ambiental bien certificada

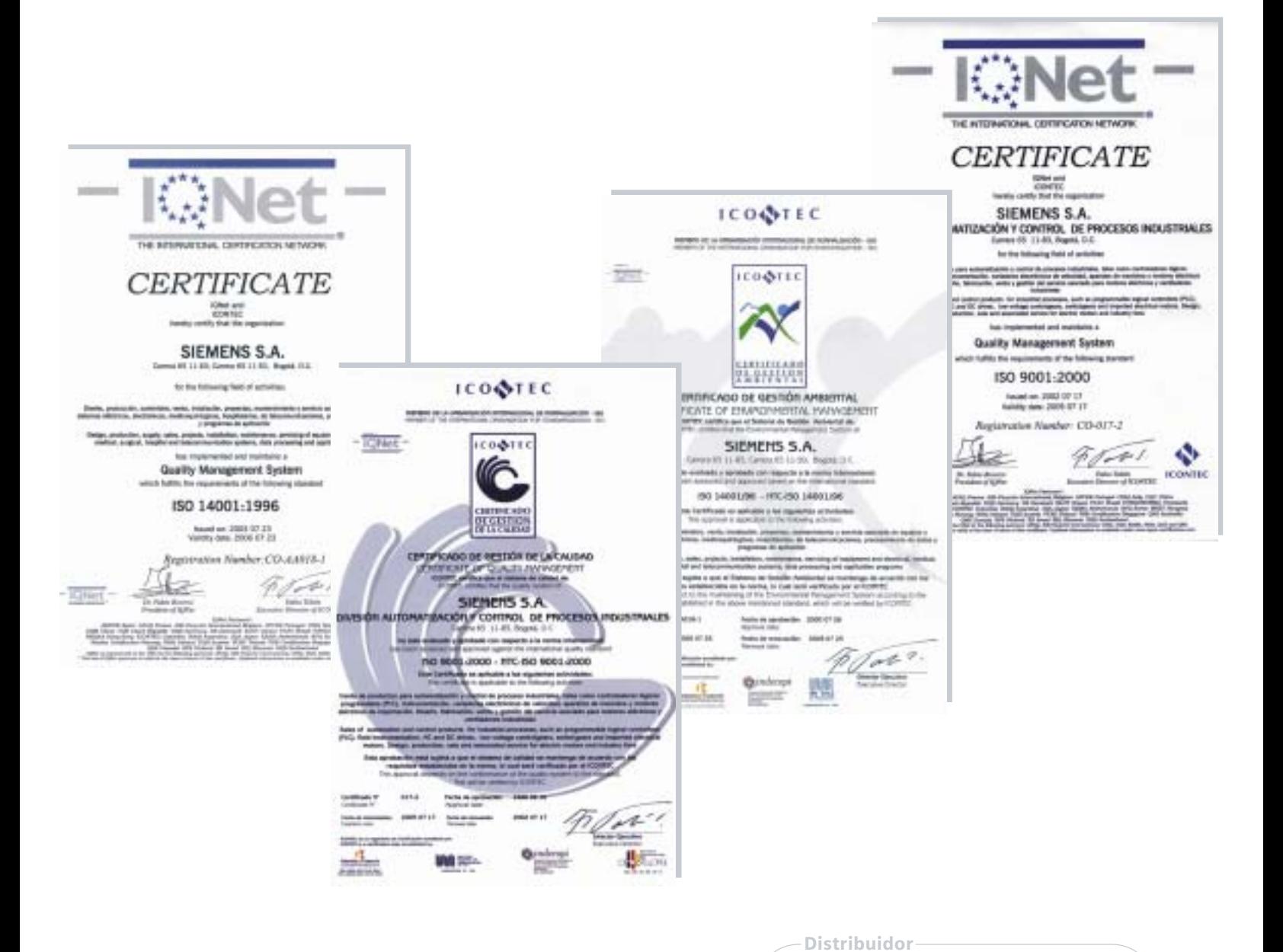

Siemens S.A. Productos Eléctricos Industriales

#### Colombia

Sede principal

Bogotá Cra. 65 No. 11-50 **2** 2942430 - 2942567 Fax. 2942254 日 80150

# Perú

Lima - Siemens S.A.C. Av. Domingo Orué 971, Surquillo, Lima 34 Apartado 490, Lima 100  $\bullet$  ++51.1.215 0030 Fax. ++51.1.421 9292 @ industria@siemens.com

www.siemensandina.com/indus5/htm

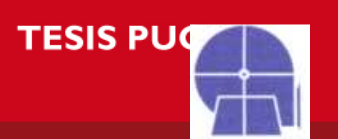

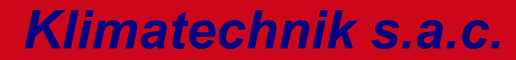

Tecnología del Aire<br>ENTILACIÓN INDUSTRIAL-AIRE ACONDICIONA AIRE ACONDICIONADO-REFRIGERAC

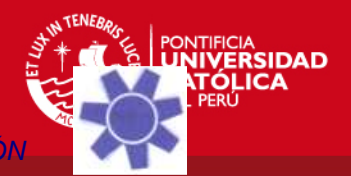

Lima, 01 de Setiembre del 2006

Señores: EL COMERCIO S.A.

> Atención: Pedro Gonzáles e-mail: pgonzales@comercio.com.pe

Referencia: Ciclón + Inyector

# COTIZACIÓN Nº 2006-3989

Atendiendo a su amable solicitud presentamos nuestra cotización por la referencia que en detalle comprende lo siguiente:

1. Por Suministro de Un (01) Ciclón según plano del cliente, fabricado completamente en acero estructural PL 3/32" recubierto con base y acabado anticorrosivo. Con las siguientes características:

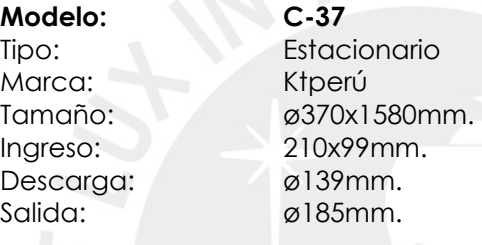

Precio: USD. 320.00 + IGV.

2. Por Suministro de Un (01) Inyector ø107x800 con tolva de alimentación 205x205x309mm. fabricado de acero estructural PL 3/32" según plano proporcionado por el cliente.

Precio: USD. 140.00 + IGV.

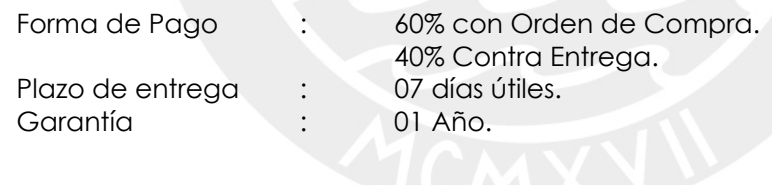

Atentamente,

Ing. Germán Vásquez P. CIP: 39692 KLIMATECHNIK S.A.C.

Parque Industrial Mz. 12, Lt 16, P1, Lima 42 (Alt. Cdras. 41 y 42 Av. Pachacutec) Teléfonos: 276-7625 / 291-4349 Fax: 276-1810

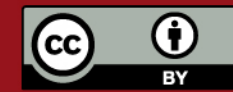

<u>Peu, com</u> licada con autorización del autor.

Prohibida su reproducción total o parcial. No olvide citar esta tesis.

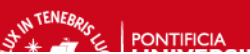

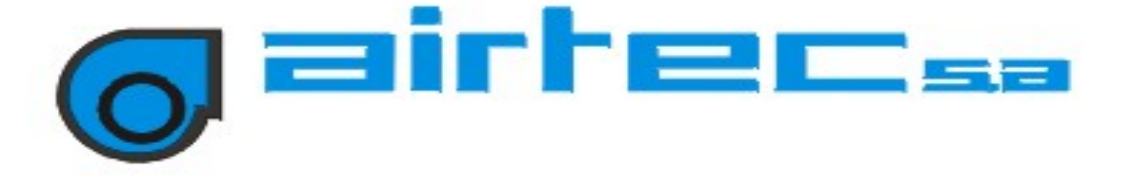

Callao, 11 de Septiembre del 2006

Señores **EDITORA EL COMERCIO Mantenimiento Mecánico**  Del Mar y Bernedo 1318 Lima.-

> **At.: Sr. Pedro Gonzales**  Telf.: 311-6500 A.4109

# **Ref.: VALVULA ROTATIVA INDUSTRIAL.**

# **COTIZACION Nº 2006-1083 =======================**

Item 1 Alternativa 1 (TRANSMISION PIÑON -CADENA) **VALVULA ROTATIVA, MODELO VROT-6, MARCA AIRTEC** 

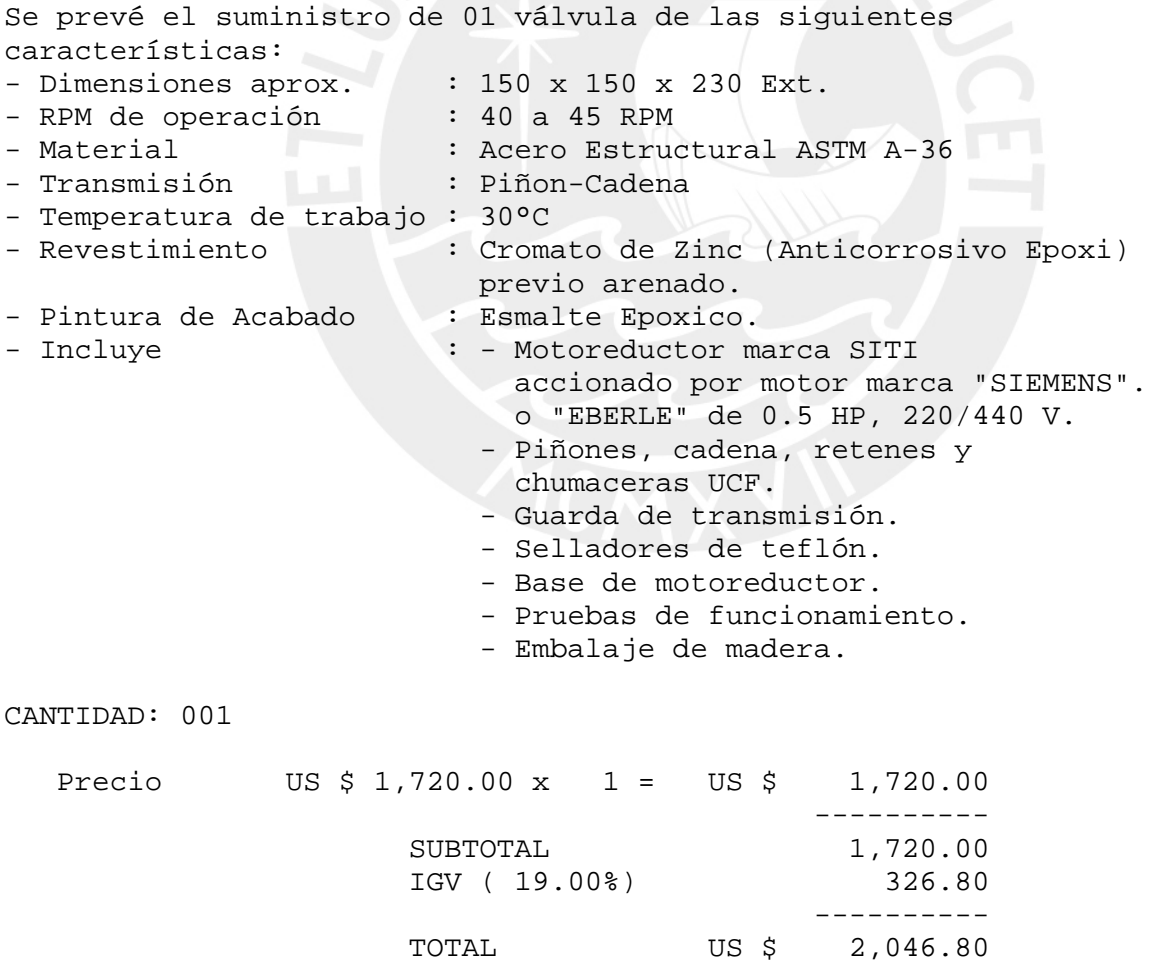

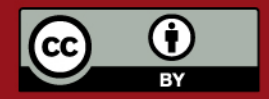

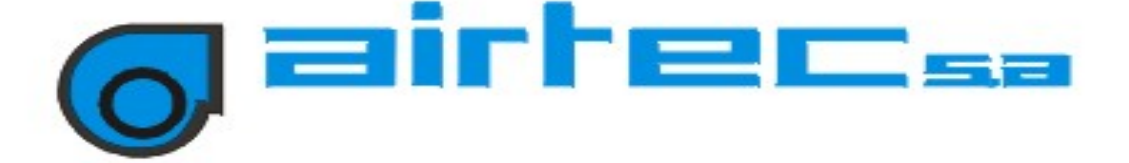

Item 1 Alternativa 2 (TRANSMISION PIÑON-CADENA) **VALVULA ROTATIVA, MODELO VROT-8, MARCA AIRTEC** 

Se prevé el suministro de 01 válvula de las siguientes características: - Dimensiones aprox. : 203 x 203 x 274 ext. - Material : ASTM A-36<br>- RPM de operación : 20 a 25 RPM - RPM de operación - Transmisión : Piñon-Cadena - Temperatura de trabajo : 30ºC - Revestimiento : Cromato de Zinc (Anticorrosivo Epoxi) previo arenado. - Pintura de Acabado : Esmalte Epoxico. - Incluye : - Motoreductor marca SITI<br>accionado por motor marca<br>o "EBERLE" de 0.75 HP, accionado por motor marca "SIEMENS". o "EBERLE" de 0.75 HP, 220/440 V. - Piñones, cadena, retenes y chumaceras UCF. - Guarda de transmisión. - Selladores de teflón. - Base de motoreductor. - Pruebas de funcionamiento. - Embalaje de madera. CANTIDAD: 001 Precio US \$ 1,960.00 x 1 = US \$ 1,960.00 ---------- SUBTOTAL 1,960.00 IGV ( 19.00%) 372.40 ---------- TOTAL US \$ 2,332.40

```
NOTA:
```
 - Para la prueba de sus equipos AIRTEC S.A. cuenta con equipos de monitoreo de ultima tecnología, los mismos que aseguraran el correcto funcionamiento y confiabilidad de los equipos fabricados. El proceso de fabricación y las pruebas de funcionamiento, previa coordinación, podrán ser inspeccionadas por el cliente las veces que lo considere necesario.

CONDICIONES COMERCIALES:

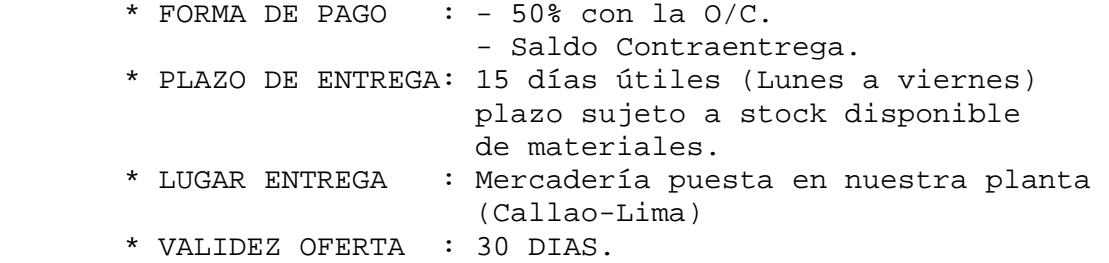

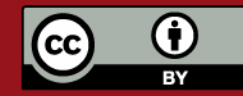

IN TENEBRIC

PONTIFICIA

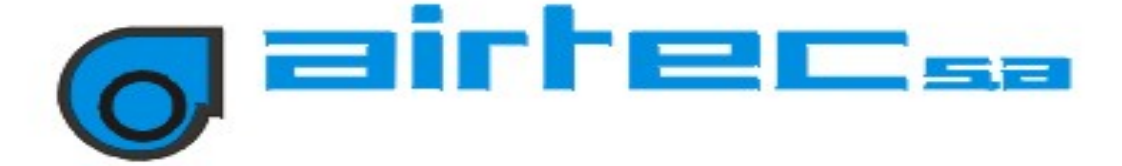

CUALQUIER CONSULTA ACERCA DE ESTA PROPUESTA, FAVOR DE COMUNICARNOS.

# GARANTIA:

Garantizamos la calidad de nuestros productos durante el periodo de un año, desde la fecha de entrega.

Defectos debido al diseño, material o mano de obra inadecuada, serán reconocidos y reparados sin costo alguno.

La garantía por reparaciones es de seis meses y se limita solamente a las partes reparadas por nosotros.

Fallas de los equipos que forman parte del suministro como son motores y/o tableros de arranque están sujetos a la garantía propia del fabricante de los mismos. El reclamo será canalizado a través de AIRTEC S.A.

Atentamente.

A I R T E C S. A.

IN TENEBRIC

PONTIFICIA

Ing. ADOLFO BRAVO NO/no Dpto. de Ingeniería

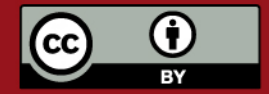

# FIERRO & ACERO CENTER J.A.C.

Lima, 26 de Setiembre del 2006

COTIZACIÓN Nº 002 - 0002787

Señor(es) **PEDRO GONZALES** LIMA Presente.-

Muy señores nuestros:

Por la presente tenemos a bien dirigirnos a uds. a fin de enviarie nuestros precios de los siguientes materiales:

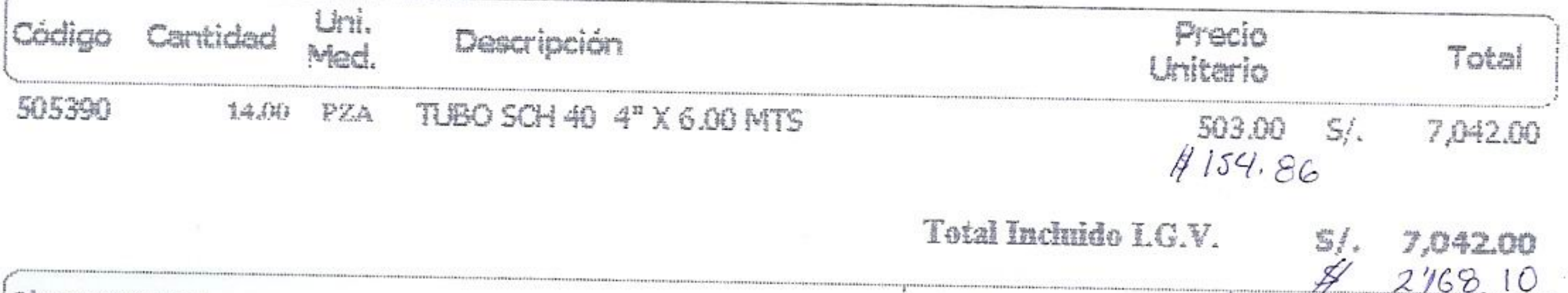

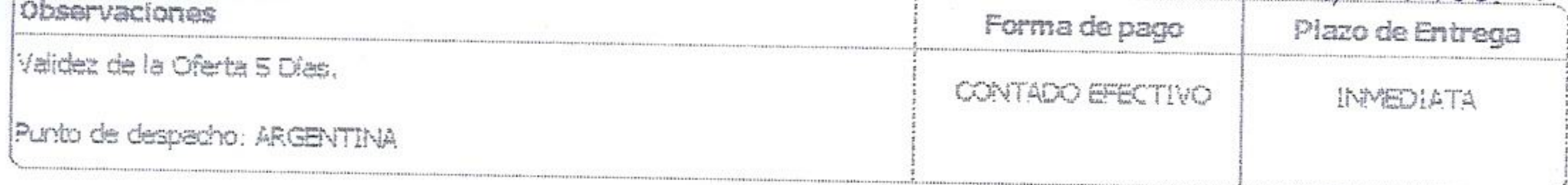

Sin otro particular nos despedimos de Ud. agradeciendo anticipadamente vuestra preferencia.

Atentamente,

Maria Ines Eulogio Codariupo

H.

e-mail: ventas@fierroyacerocentersac.com AV. ARGENTINA 2010 - LIMA, TELF. 336-5705 - TELEFAX: 336-9029
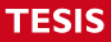

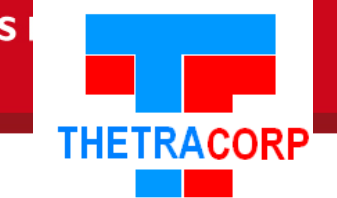

# **Thermal Transfer Corporation S. A. C.**

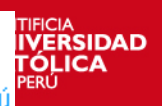

**TENEBA** 

Parcela II, Manzana F, Lote 6, Parque Industrial Villa El Salvador - Lima - Perú Telefax: 2881554 - 288-0853 - Teléfonos: 259-7631- 990-84503 - 998-98057 Nextel: 9-830\*7920 - 9-830\*7922 - 9-835\*9508 E-mail : thermal@terra.com.pe - Web : www.thetracorp.com

PPTO Nº 2852DT-06.

Lima Noviembre 16, 2006.

Señor **ING. PEDRO GONZALES**  Lima.-

Ref.: Codos de acero

Estimados Ingeniero:

Atendiendo a su amable solicitud, nos es grato someter a consideración nuestro presupuesto, por lo siguiente:

### **PRESUPUESTO**

Fabricación a todo costo de tres (03) codos en tubo de acero al carbono ASTM A-53, DN 4", SCH 40, según dimensiones alcanzado por usted.

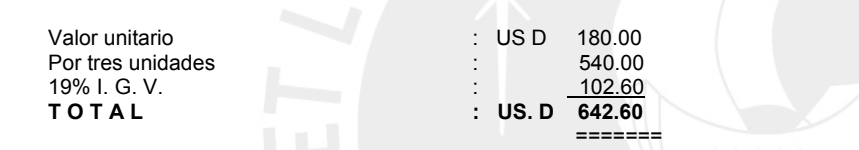

Forma de Pago: 50% con la Orden de Compra, el saldo contra entrega de los codos.

Tiempo de Entrega: Aprox. 7 días de recibido el adelanto.

Validez de la Oferta: Para todos sus efectos nuestra oferta es válida por un periodo de siete días, después de lo cual el precio quedará sujeto a confirmación final.

Esperando poder servirle, quedamos de ustede.

Muy atentamente,

Eunilo Valenzuela Z. Gerente Técnico

EV/mm.

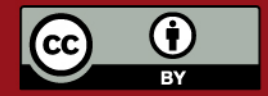

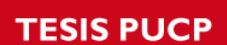

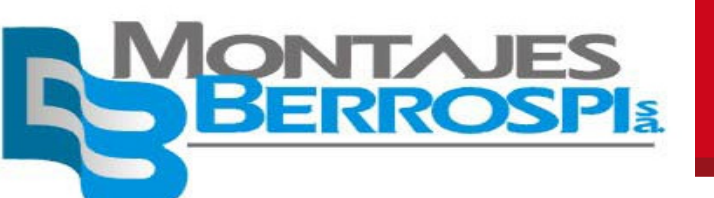

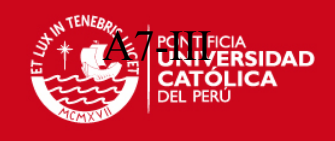

# **PRESUPUESTO Nº MB-2006.01**

Lima, 22 de diciembre de 2006

Señores **EL COMERCIO**  Presente.-

Att.: Sr. Pedro Gonzales

En atención a su amable solicitud de cotización nos es grato poner a su disposición nuestra mejor oferta por lo siguiente.

# **Ref.: FABRICACIÓN A TODO COSTO DE TUBERÍAS 8" EMBRIDADAS**

**Pos. 01.-** Por fabricación de tuberías φ 8" soldada en pl 1/8", con bridas de φ exterior 10" en pl 3/16" con 10 agujeros φ3/8 en ambos extremos de cada tubo, con las siguientes cantidades y medidas (según grafico enviado).

> Cant. Medida 01 7000mm  $01 - 2860$ mm 01 1630mm

02 1000mm.

Pintado con base anticorrosiva.

**1,140.00** 

**Precio total US\$** 

 **+ I.G.V.** 

**19%** 

**Tiempo de entrega** : 01 semana **Forma de pago : Contra entrega** 

Sin otro particular, en espera de sus gratas órdenes quedamos de ustedes.

Atentamente,

**FELIPER AHUMADA ESPEJO MONTAJES BERROSPI S.A. Telf. 98890707**

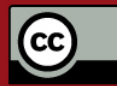

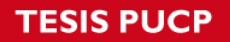

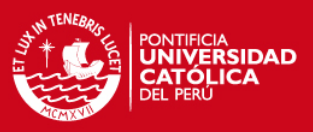

Estimados señores:

Ref.: FABRICACIÓN A TODO COSTO CODO DIAMETRO 8" A TODO COSTO

Fabricación de codo de 8" x 90º en pl 1/8 con bridas de 1" x 3/16" con 10 perforación de diametro 3/8, el codo en 7 segmentos saldados, segun grafica pintado en base anticorrosiva.

(Es precio son por 5 unidades o mas Precio US\$ 50.00 C/U + I.G.V.

FABRICACIÓN 3 DÍAS FORMA DE PAGO CONTRA ENTREGA

Atte.,

Abad Berrospi Ch. TElf. 3560420 3560262 Montajes Berrospi [montajes@montajesberrospi.com.pe]

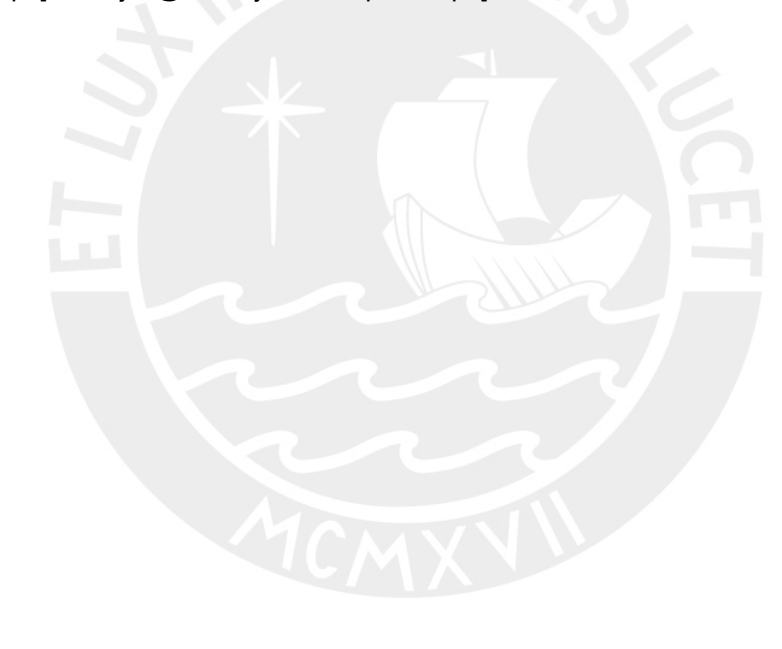

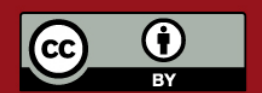

Tesis publicada con autorización del autor. Prohibida su reproducción total o parcial. No olvide citar esta tesis. file:///D|/Tesis%20PDF/p/A8-I.txt

De: paggi ingenieros[SMTP:paggi@terra.com.pe] Enviado el: Jueves, 31 de Marzo de 2005 11:48 p.m. Para: 'OPER Gonzales Seabra Pedro Edgar' Asunto: PLCRE: Cotización filtro de Mangas

Estimado Ingeniero :

Siempre agradecido por la deferencia, le comento lo siguiente :

Con respecto al Filtro de Mangas :

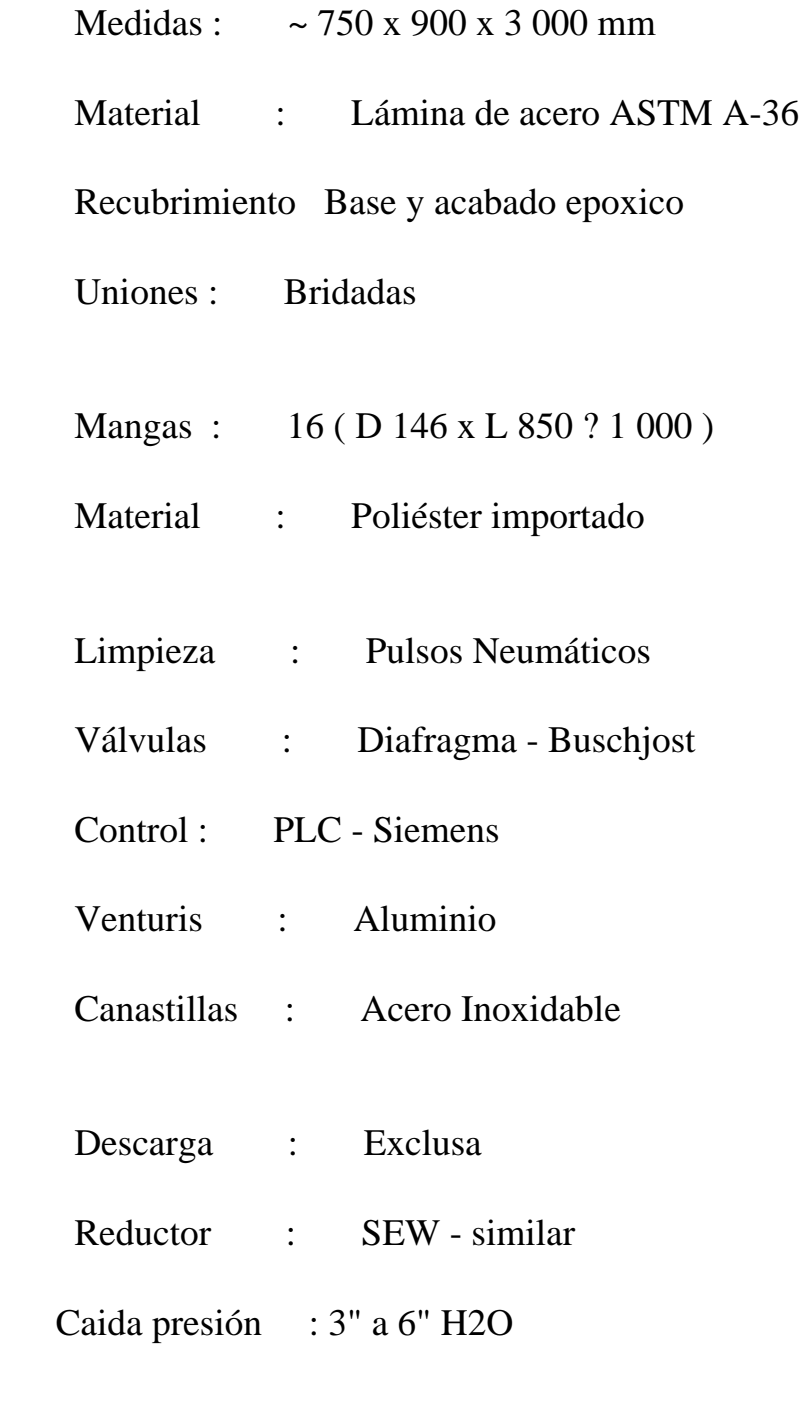

Costo :  $US\$  6 800,00 + IGV ( referencial )

file:///D|/Tesis%20PDF/p/A8-I.txt

 $>$ 

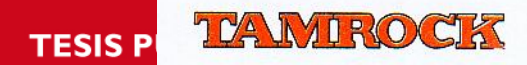

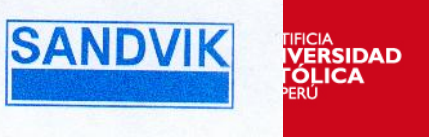

Lima, 21 de Abril del 2005

Sre.: Pedro Gonzáles. Lima.

### Cotizacion No.: **DC20050057**

REF: **Colector de polvo para sistema de transporte neumático de quinua.** 

### **Item 01:**

01 Colector de polvo, de las sgtes. carácterìsticas:

- Marca : DONALDSON.
- Modelo : 9PJD8.
- Área Filtrante : 89.5 pie2 con filtros tipo manga.
- Cantidad de mangas : 9.
- Sistema de limpieza: Por pulsos de aire comprimido.
- Dimensiones : 740 x 865 x 4460 mm. altura.
- Peso : 500 Kg.<br>Incluve:
- Incluye:
- Ducto de ingreso al colector.
- Caja y tolva reforzados para +/–20"w.g. y temperatura màxima de operaciòn de 66ºC.
- Mangas de Dura Life (Polyester).
- Abrazaderas para mangas, de 304SS
- Canastillas de fierro galvanizado, con venturis de aluminio.
- 01 manòmetro Magnehelic.
- Controlador de los ciclos de limpieza, en NEMA 4.
- Caja de vàlvulas solenoides en NEMA 4.
- 01 tolva para almacenar polvo colectado.
- 01 ventana de acceso de 22" dia. para la tolva.
- 01 juego de patas de 48" de separaciòn, de la boca de la tolva al piso.
- 01 ventana de acceso de 27" x 50" en la caja del colector.
- 01 ventana anti explosión.
- Damper tipo cuchilla en la descarga de la tolva.

Requerimientos de alimentaciòn para el equipo:

- Aire comprimido : 1.62 SCFM a 90 psig/Pulso, con filtro coalescente.
- Alimentaciòn elèctrica: Trifàsica, 120 V, 60 Hz.

**Precio del equipo : US\$ 7,460.00 + IGV** 

- **\* Garantia: Se dà esta garantia bajo las condiciones de operaciòn normales.**
- Del equipo colector : 01 año.
- **\*** Se entregarà Hoja de garantia de emisiòn de partìculas < 30 mg/m3, lo cual està por debajo del lìmite establecido (100 mg/m3).

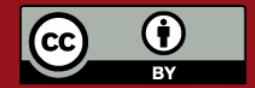

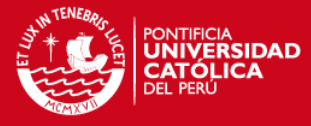

Por cuenta del **cliente** lo siguiente:

- Montaje del equipo.
- Instalaciòn eléctrica del equipo.
- Tablero de arranque del equipo.
- Alimentaciòn de aire comprimido seco.
- Cilindro receptor del polvo colectado.
- **\*** SE ADJUNTA INFORMACION TECNICA DEL EQUIPO

### **CONDICIONES COMERCIALES**

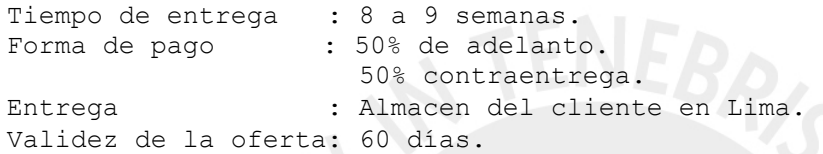

Atentamente

**Elmer Calle Div. Air Technology Sandvik del Perú S.A.** 

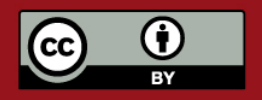

Tesis publicada con autorización del autor. Prohibida su reproducción total o parcial. No olvide citar esta tesis.

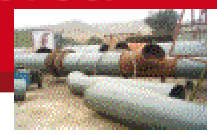

*CASTRO* CONTRATISTAS INGENIEROS S.A.C.

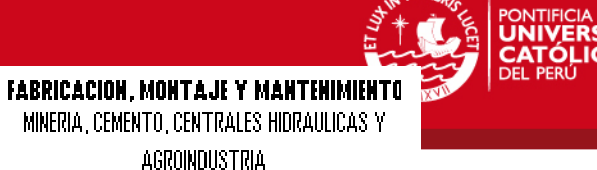

### CC-P-0430-2006

Callao, 15 de diciembre del 2,006

### Señores EMPRESA EDITORA EL COMERCIO S.A. Presente.-

 Att. : Ing. Pedro Gonzáles Ref. : Montaje de equipos y suministro de soportes.

# Estimados señores

 En atención a su amable solicitud, de acuerdo a vuestro requerimiento estamos alcanzando a Uds., nuestra Propuesta Técnico Económica para el "montaje de tuberías de transporte y equipos que se detallan".

Para los efectos del presente presupuesto detallamos los alcances referidos del proceso de fabricación e instalación de los soportes y otros accesorios metálicos que se requieran, así como también se detalla el proceso de montaje de tuberías y equipos y accesorios que incluyan.

# **PARTE A.- PROPUESTA TÉCNICA**

# Detalles de la instalación:

1.- Montaje de la red de tuberías y accesorios de la línea de transporte Neumático desde el sótano 1 hasta el piso 13.

# Incluye:

- Soporterría y anclajes.
- Pintado con base anticorrosivo.
- Agujeros para pases de tubería de transporte neumático en losa de
	- Concreto espesor 200 mm x ø6" . Incluye reforzado en fierro, resanado y Desmanche de pintura.

# 2.- Montaje de los siguientes equipos:

- a) Inyector de quinua
- b) Separador de quinua (Ciclón).
- c) Válvula rotativa
- d) Filtro de mangas 9PJD8, peso: 500 kg aprox.
- e) Ventilador centrífugo, peso: 350 kg aprox.
- f) Tubería de aire ø8" entre ciclón, filtro de mangas y ventilador Centrífugo.

### Incluye:

- Fabricación y suministro de soportería y anclajes.
- Pintado con base anticorrosivo.
- Base de concreto 1000x1000x100 mm para el ventilador centrífugo
- Instalación eléctrica del ventilador centrífugo y válvula rotativa (voltaje 440v)

# De Castro Contratistas Ingenieros S.A.C. corresponde:

- Suministro de los soportes y abrazaderas para tubería de 4" SCH 40.
- Fabricación de soportes para los diferentes equipos mencionados.
- Suministro de pintura base anticorrosivo y pintado de los elementos metálicos.
- Obras civiles

------------------------------------------------------------------------------------------------------------------------------------------------------ CALLE LOS ROSALES MZ. F LOTE 17 URB. LAS FRESAS CALLAO 01 - PERU TELEFONO: - 484-4181 / 9657-7898 / 9657-9890

Email: castrocontratistas@speedy.com.pe

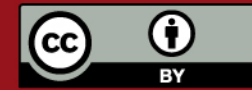

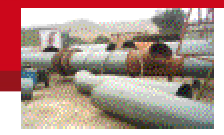

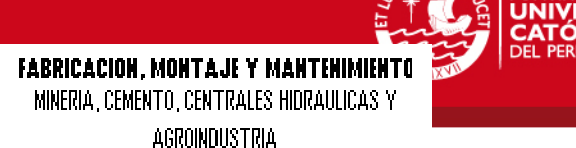

RSIDAD

- Maniobras de montaje
- Instalación eléctrica para el ventilador centrifugo.
- Instalación eléctrica para la válvula rotativa.

*CASTRO* 

CONTRATISTAS INGENIEROS S.A.C.

# De Empresa Editora el Comercio S.A. corresponde:

- Suministro de tuberías para transporte neumático
- Suministro de todos los equipos mencionados.
- Energía eléctrica
- Fácil acceso de entrada y salida a la zona de trabajo.

# 2.- EJECUCION DEL MONTAJE

# Instalación de tuberías de transporte neumático.

- Agujereado de techo ( d= 6" x 20 cm ), en todos los pisos del edificio,
- Fabricación de soportes y abrazaderas de tuberías.
- Montaje de tuberías de D= 4", soportes y abrazaderas.
- Pintura base anticorrosivo.
- Resanado y desmanche de los techos, paredes.

# Instalación de Inyector de Quinua.

- Fabricación de soportes, suministro de anclajes.
- Montaje de soportes
- Montaje del inyector
- Pintura base anticorrosivo
- Resanado, limpieza.

# Instalación de Separador de Quinua.

- Fabricación de soportes
- Instalación de ciclón
- Instalación de accesorios
- **Pintura**
- Limpieza

# Instalación de válvula rotativa.

- Instalación de válvula Rotativa
- Accesorios
- Instalación eléctrica

# Montaje de Filtro de Mangas

- Fabricación de soportes.
- Colocación de anclajes
- Montaje de soportes
- Montaje de filtro
- **Accesorios**
- Pintura base anticorrosivo
- **Limpieza**

# Montaje de ventilador centrifugo

- Preparación de base de concreto de 1000 mm x 1000 mm x 100
- Soportes y anclajes
- Montaje de Ventilador
- Accesorios
- Pintura base anticorrosivo
- Limpieza

------------------------------------------------------------------------------------------------------------------------------------------------------ CALLE LOS ROSALES MZ. F LOTE 17 URB. LAS FRESAS CALLAO 01 - PERU TELEFONO: - 484-4181 / 9657-7898 / 9657-9890

Email: castrocontratistas@speedy.com.pe

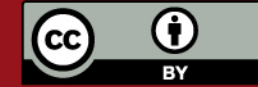

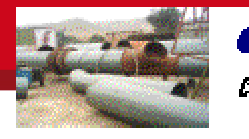

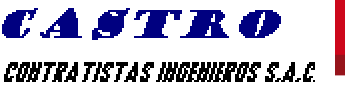

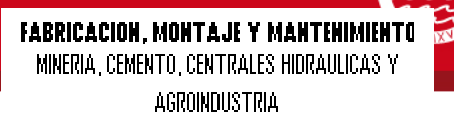

..<br>RSIDAD

# Montaje de tubería de aire

- Montaje de tubería de 8"
- Uniones embridadas
- Pintura base anticorrosivo
- Maniobra para montaje
- Limpieza

### Maniobra para elevación de equipos

- Los equipos se subirán con ayuda de Tirfor de 25 metros
- Instalación de vigas y cables para maniobra.
- Limpieza

# **PARTE B.- PROPUESTA ECONOMICA**

# **PRECIO DE VENTA**

# **CUADRO DE COSTOS**

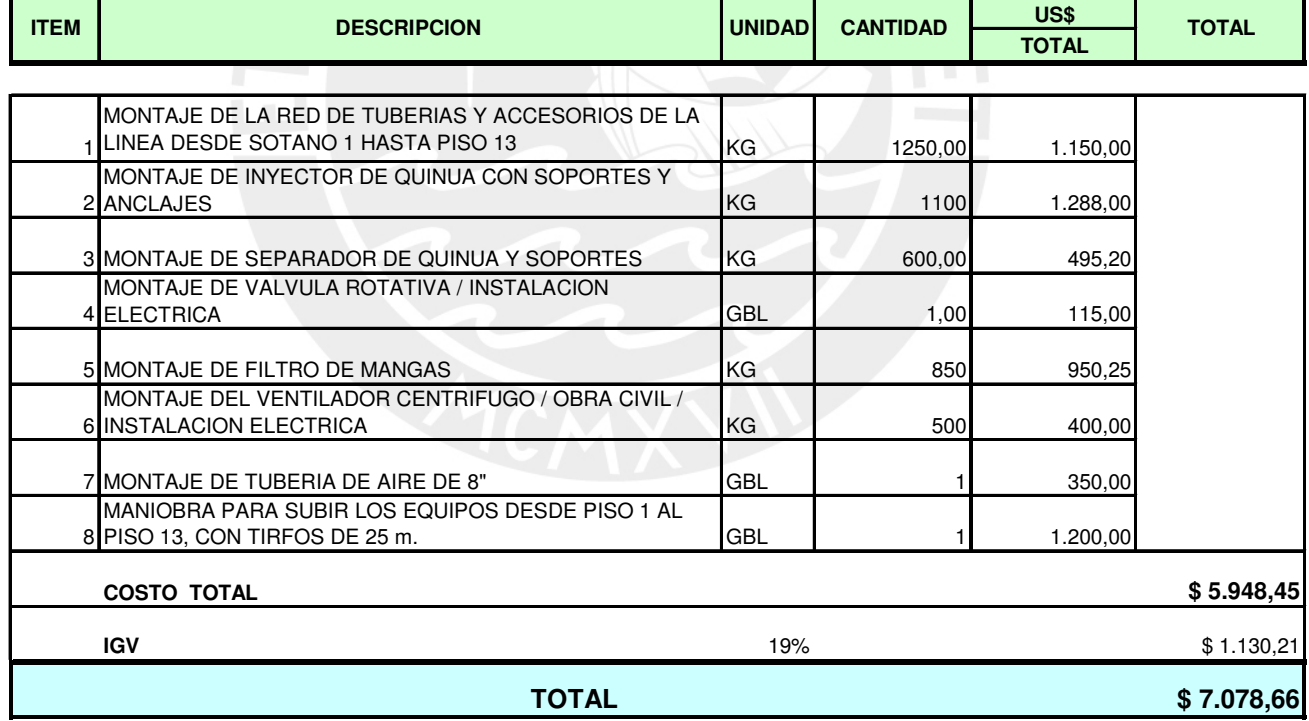

# FORMA Y CONDICIONES DE PAGO

50 % De inicial.

50 % Contra entrega.

\* Otra forma de pago a tratar.

------------------------------------------------------------------------------------------------------------------------------------------------------ CALLE LOS ROSALES MZ. F LOTE 17 URB. LAS FRESAS CALLAO 01 - PERU TELEFONO: - 484-4181 / 9657-7898 / 9657-9890

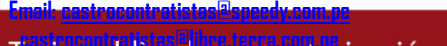

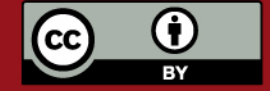

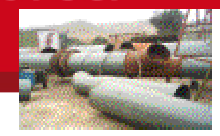

*CASTRO* 

CONTRATISTAS INGENIEROS S.A.C.

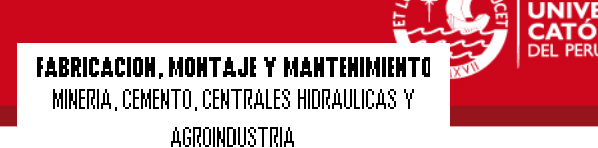

RSIDAD

# PLAZO DE ENTREGA

El plazo de entrega de la presente Obra será de: Suministro y Fabricaciones de soportes en nuestra Planta 5 días útiles. Montaje 11 días útiles. Contados a partir de la recepción de su Orden de Compra y la confirmación del adelanto respectivo.

Sin otro particular, quedamos a la espera de sus órdenes para cualquier consulta y/o aclaración adicional que consideren oportuno plantear.

Atentamente,

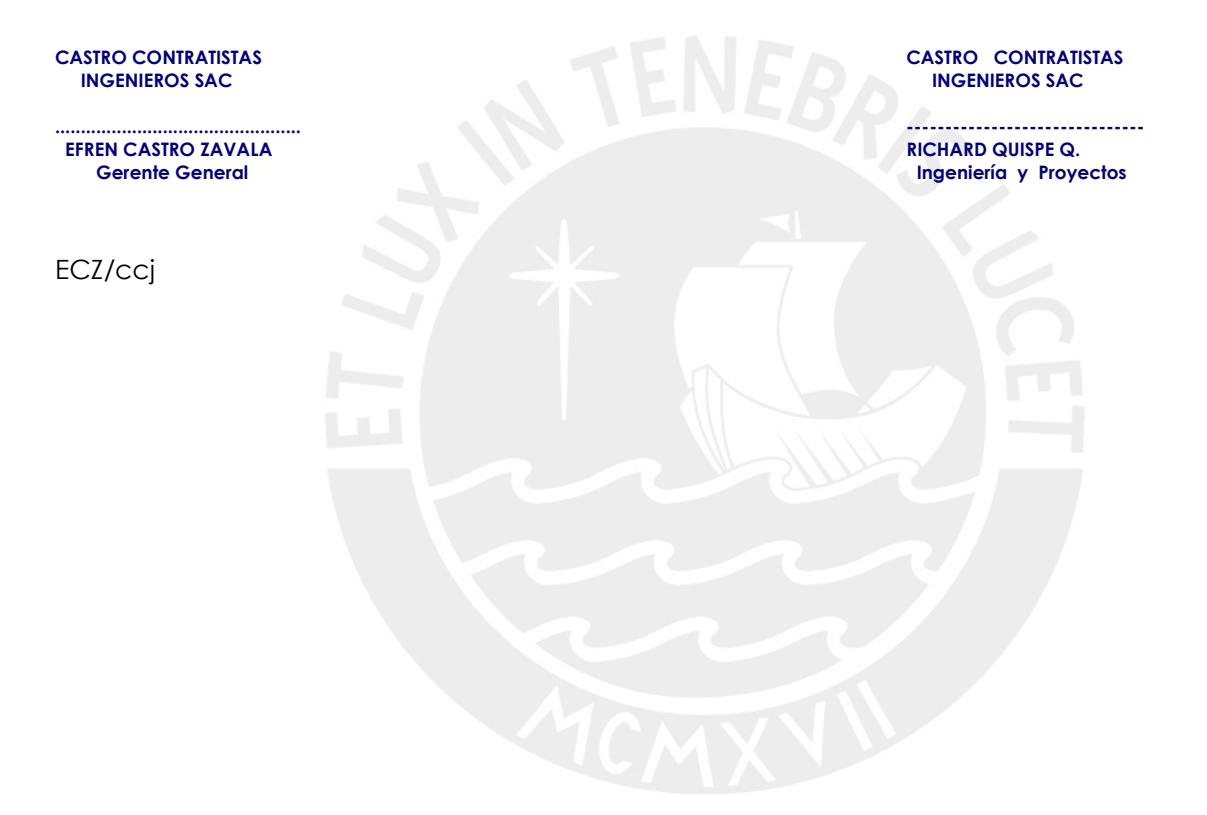

------------------------------------------------------------------------------------------------------------------------------------------------------ CALLE LOS ROSALES MZ. F LOTE 17 URB. LAS FRESAS CALLAO 01 - PERU TELEFONO: - 484-4181 / 9657-7898 / 9657-9890 Email: castrocontratistas@speedy.com.pe

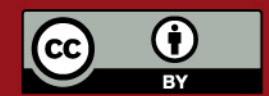

Tesis publicada con autorización del autor. Prohibida su reproducción total o parcial. No olvide citar esta tesis.

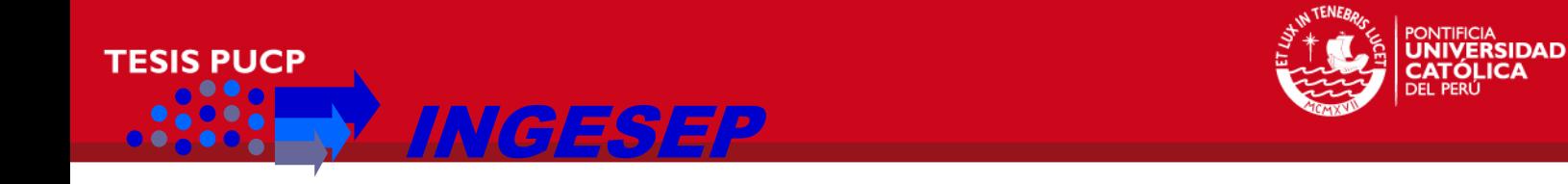

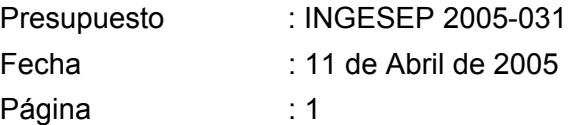

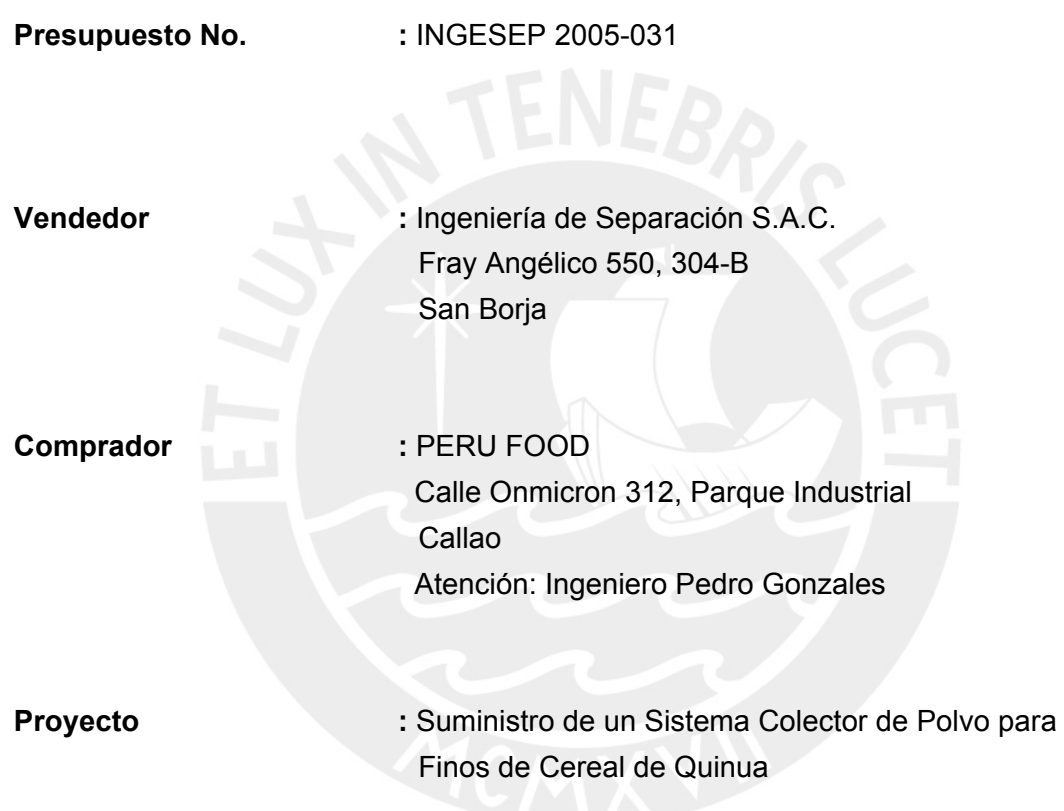

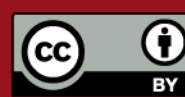

niería de Separación S.A.C., Fray Angélico 512 augusta 50<sup>4</sup> augusta 14 augusta +51-1- 475 0568<br>I Prohibida su reproducción total o parcial. No olvide citar esta tesis.

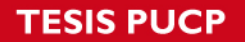

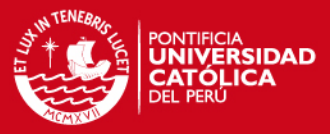

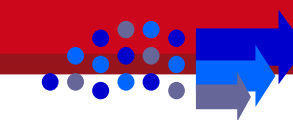

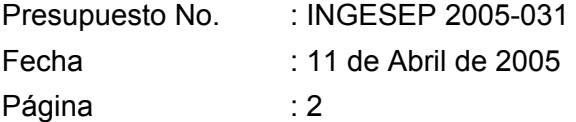

# **A.- PROPUESTA TÉCNICA**

# **A.1 Condiciones de Operación**

El sistema propuesto ha sido seleccionado para controlar la emisión de polvos al final de una tubería de transporte neumático de granos de quinua. Está diseñado para retener las finas partículas de quinua e impurezas arrastradas por el sistema de transporte neumático y no retenidas por el ciclón ya instalado.

De acuerdo a la información entregada por el cliente, el sistema colector de polvos propuesto trabajará bajo las siguientes condiciones:

Caudal de Aire : 0.204 m3/s Cantidad de Sólidos Suspendidos : Desconocido

# **A.2 Descripción Técnica del Equipo Ofertado**

Los colectores de polvo del modelo DFPVH son unidades que se limpian automáticamente por el sistema "pulse jet" y se suministran como un conjunto totalmente integrado. Los elementos filtrantes están construidos de un fibra sintética cortada y conformada en forma de "sobres" que están soportados sobre una malla metálica tipo mesh. Este diseño está especialmente desarrollado para aquellas aplicaciones en las cuales se tiene una alta carga de polvo en el aire a ser filtrado o si se va a operar el equipo de manera continua durante prolongados períodos.

La eficiencia de este diseño normalmente excede el 99.9% y permite concentrar una extensa superficie de filtración en un espacio compacto, adaptándose fácilmente para aquellas aplicaciones en las cuales el espacio disponible sea escaso. Las especificaciones técnicas del equipo recomendado para vuestra aplicación se detallan a continuación:

# **ESPECIFICACIONES**

**Un** Filtro colector de polvo tipo **Dust "X" DFPVH 10** de un diseño totalmente automático y provisto de 10 metros cuadrados de área filtrante, formada por "sobres" de medio filtrante sintético . Dicha superficie de filtración se consigue con la inclusión de 2 cassettes de filtración de 5 m2 cada uno.

La unidad estará equipada con un ventilado de 2.2 kW de alta eficiencia, montado en la parte superior de la unidad. Se incluye el sistema de limpieza por "pulse jet" el cual está formado por un paquete de válvulas neumáticas de diafragma controladas por un panel eléctrico a prueba de explosión que permiten el ingreso del aire comprimido necesario para la limpieza de los elementos filtrantes.

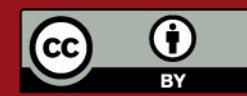

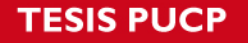

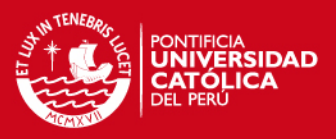

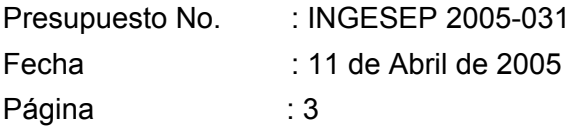

La estructura del sistema ofertado está fabricada en acero al carbono y está preparada para trabajar a la intemperie. El conjunto incluye una tolva para la acumulación y descarga del polvo separado, la misma que se realiza de manera manual a través de una palanca que acciona una compuerta de descarga

El acceso a los medios filtrantes se puede lograr a través de dos puertas de inspección provistas de bisagras.

Dimensiones (mm): 2697 x 880 x 1280

Se adjunta las dimensiones principales del equipo ofertado , así como un catálogo del colector de polvo modelo **DFPVH 10.** 

# **B.-PROPUESTA ECONÓMICA**

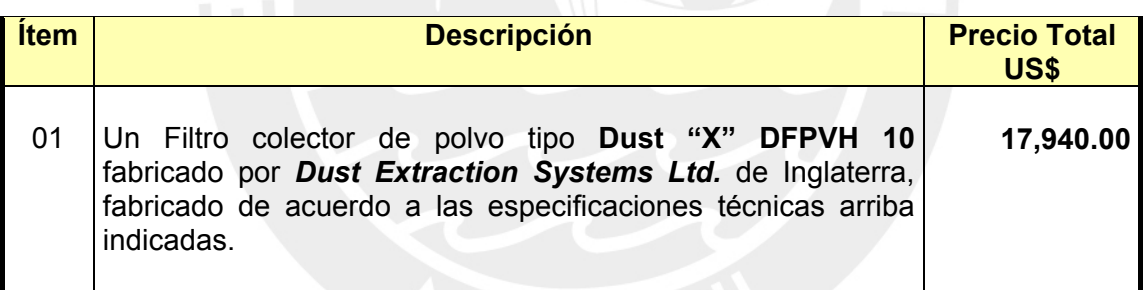

*Nota (\*): El precio indicado no incluye el I.G.V.*

# **CONDICIONES**

Forma de Pago

50% adelantado, 50% contra entrega.

# Plazo de Entrega

El equipo estará listo para embarque en fábrica luego de aproximadamente 6 semanas luego de recibida la orden de compra y el adelanto. El tiempo de tránsito por vía marítima hasta llegar al Perú y pagar los derechos de aduna, toma unas 8 semanas adicionales, aproximadamente.

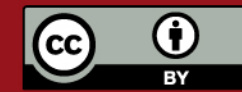

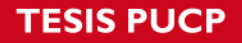

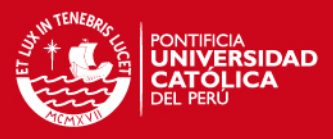

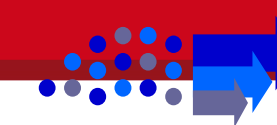

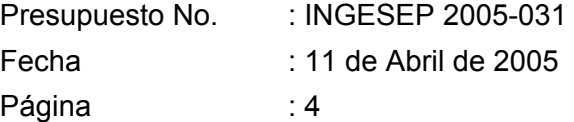

Esperando que esta cotización esté completa y detallada de acuerdo a sus requerimientos, quedamos a su disposición para cualquier consulta que estimen conveniente.

Atentamente

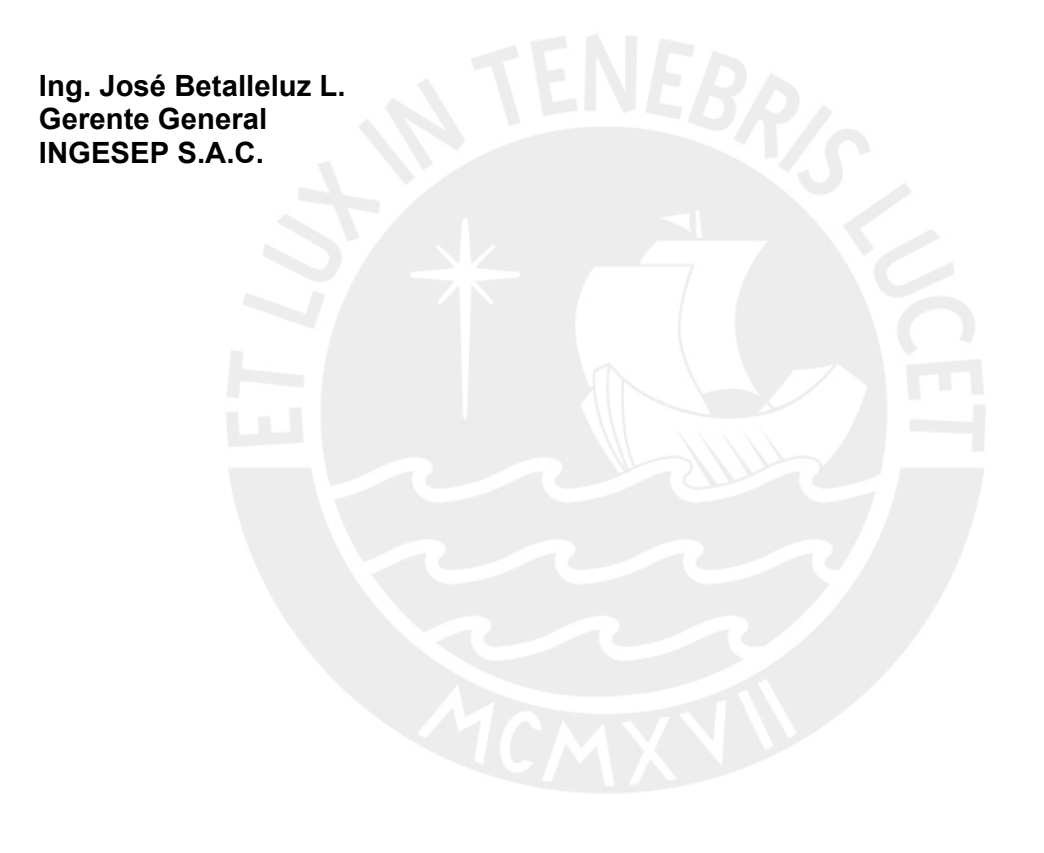

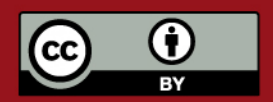

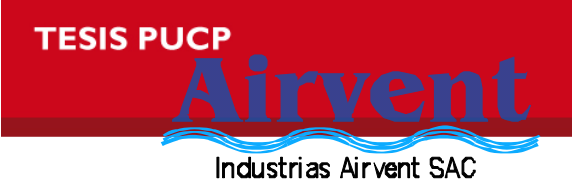

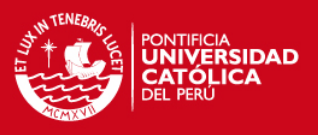

01162/05

Noviembre 02, 2005

Señores **EL COMERCIO**  Presente.-

AT : Ing. Pedro Gonzáles REF: Suministro de Ventilador Centrifugo

Estimados Señores:

De acuerdo a vuestra solicitud, gustosamente les cotizamos lo siguiente:

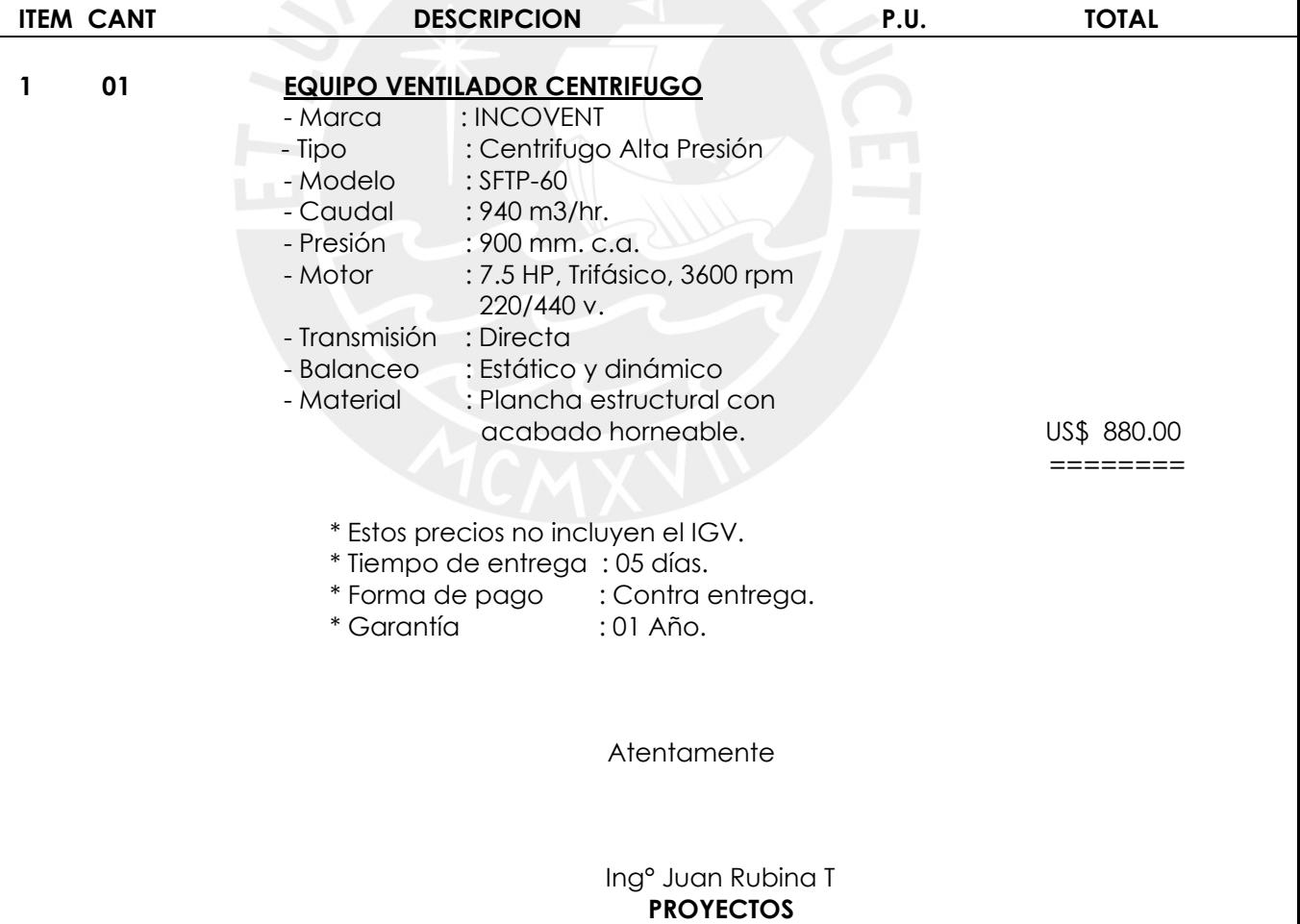

Web site: [www.airventperu.com](http://www.airventperu.com/) E–mail: airvent@terra.com.pe

Jr. Azcona N° 1550, Breña, Lima-5 Telefax 424-4904 / 424-4863 / 332-6272

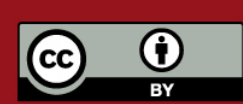

Tesis publicada con autorización del autor.

 $\_$  , and the state of the state of the state of the state of the state of the state of the state of the state of the state of the state of the state of the state of the state of the state of the state of the state of the

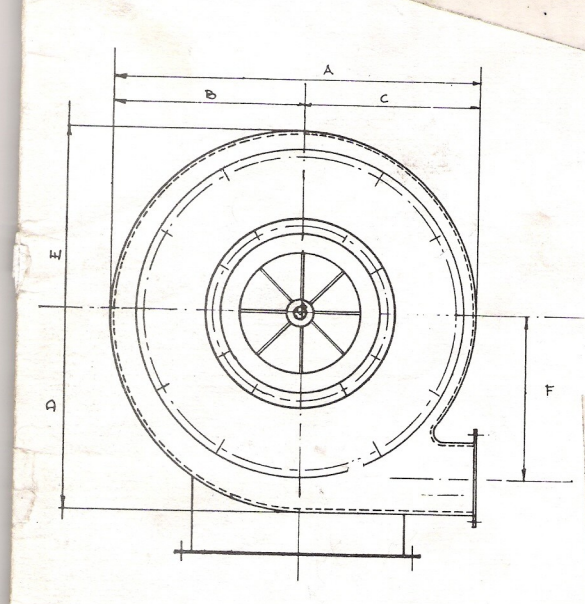

 $\cdot$ 趋

Ó

 $\frac{1}{2}$ 

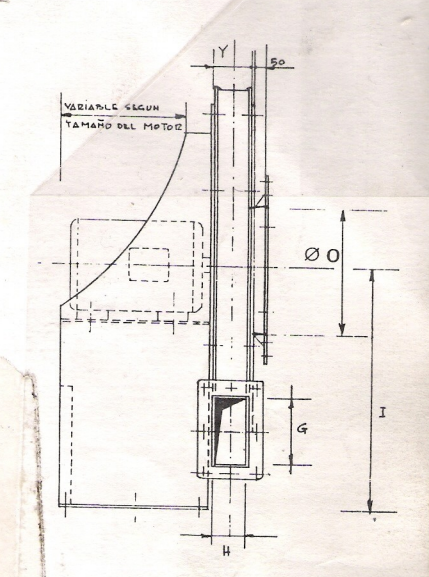

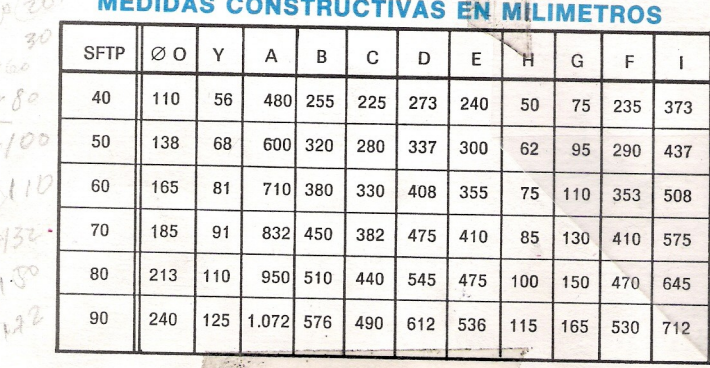

**INTENEBRIS** PONTIFICIA

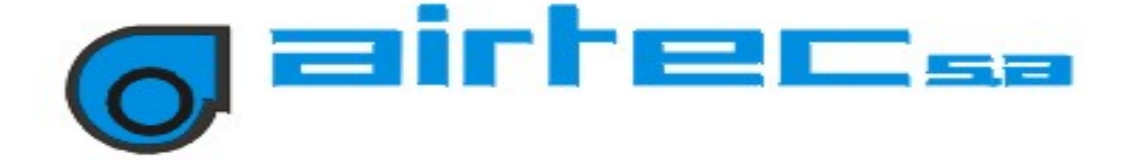

Callao, 2 de Noviembre del 2005

Señores **EL COMERCIO**  Urb. Pando

lima **At.: Ing. Pedro Gonzáles**  Telf.: 311 6500 A4109

**Ref.: VENTILADOR CENTRIFUGO TURBO R-25M DE ALETAS RECTAS (SERVICIO INDUSTRIAL)** 

> **COTIZACION Nº 2005-1078 =======================**

**EQUIPO:** 

**VENTILADOR CENTRIFUGO TURBO R-25M DE ALETAS RECTAS (SERVICIO INDUSTRIAL)**  CANTIDAD: 001 Características: Volumen de Aire : 0,25 m3/s (530 CFM) Presión ESTAT a nivel mar y 20\_C : 900 mm c.a. (8,7 KPa) Consumo Fuerza a nivel mar y  $20_C$  : 7,5 HP (5,5 KW) RPM Ventilador<br>Transmisión : 3 450<br>: DIRECTA Transmisión **interesta de la partida** Motor TRIFASICO (IEC) : WEG Ó EBERLE Potencia Nom. : 10 HP<br>Voltaje : 220/380  $: 220/380/440$  VAC Frecuencia : 220/30<br>Frecuencia : 60 Hz RPM : 3 510; 2 polos Encerramiento : TEFC Tipo protección : IP55 Procedencia : Brasil Procedencia : Brasi<br>Frame : 132S

Material Impulsor : Acero ASTM A36 Otros : Acero ASTM A36. Revestimiento : Base y pintura epóxica anticorrosiva, previo arenado al metal blanco SPCC-SP5.

Factor de Servicio : 1,15

# EL EQUIPO INCLUYE:

- Pies de montaje
- BALANCEO DINAMICO ELECTRONICO
- Verificación y/o afinamiento final de nivel vibracional acorde con lo establecido en la normas ISO 2372 y 10814.
- Pruebas de funcionamiento (Equipo probado en nuestros talleres bajo condiciones nominales de operación)
- Manual de instalación servicio y mantenimiento.

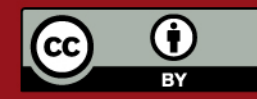

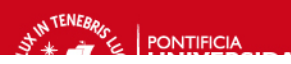

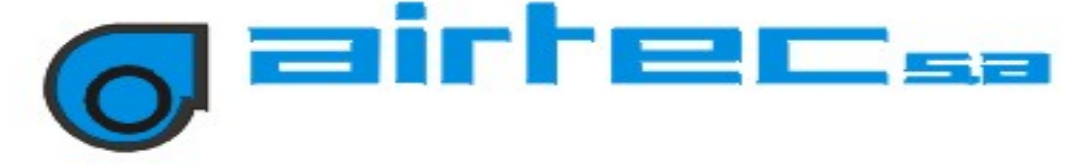

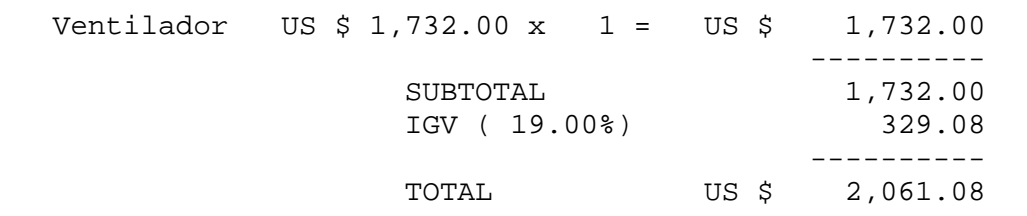

NOTA: -El equipo tiene grandes prestaciones en cuanto a simplicidad, robustez, eficiencia, reparación y soporte técnico.

CUALQUIER CONSULTA ACERCA DE ESTA PROPUESTA, FAVOR DE COMUNICARNOS.

FORMA DE PAGO: - 50% con la O/C - 50% CONTRA ENTREGA LUGAR ENTREGA: - Mercadería puesta en nuestro taller. PLAZO ENTREGA : 8 días Útiles (Lunes a Viernes), por confirmar, a partir de la fecha de pago cuota inicial.

### GARANTIA:

Garantizamos la calidad de nuestros productos durante el periodo de un año, desde la fecha de entrega. Defectos debido al diseño, material o mano de obra inadecuada, serán reconocidos y reparados sin costo alguno. La garantía por reparaciones es de seis meses y se limita solamente a las partes reparadas por nosotros. Falla de los motores eléctricos que forman parte de nuestro equipo, está sujeta a la garantía usual del fabricante de los mismos.

Atentamente.

**A I R T E C S. A.** 

 **Ing. NILTON ORE NO/no Dpto. de ingeniería** 

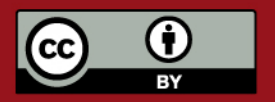

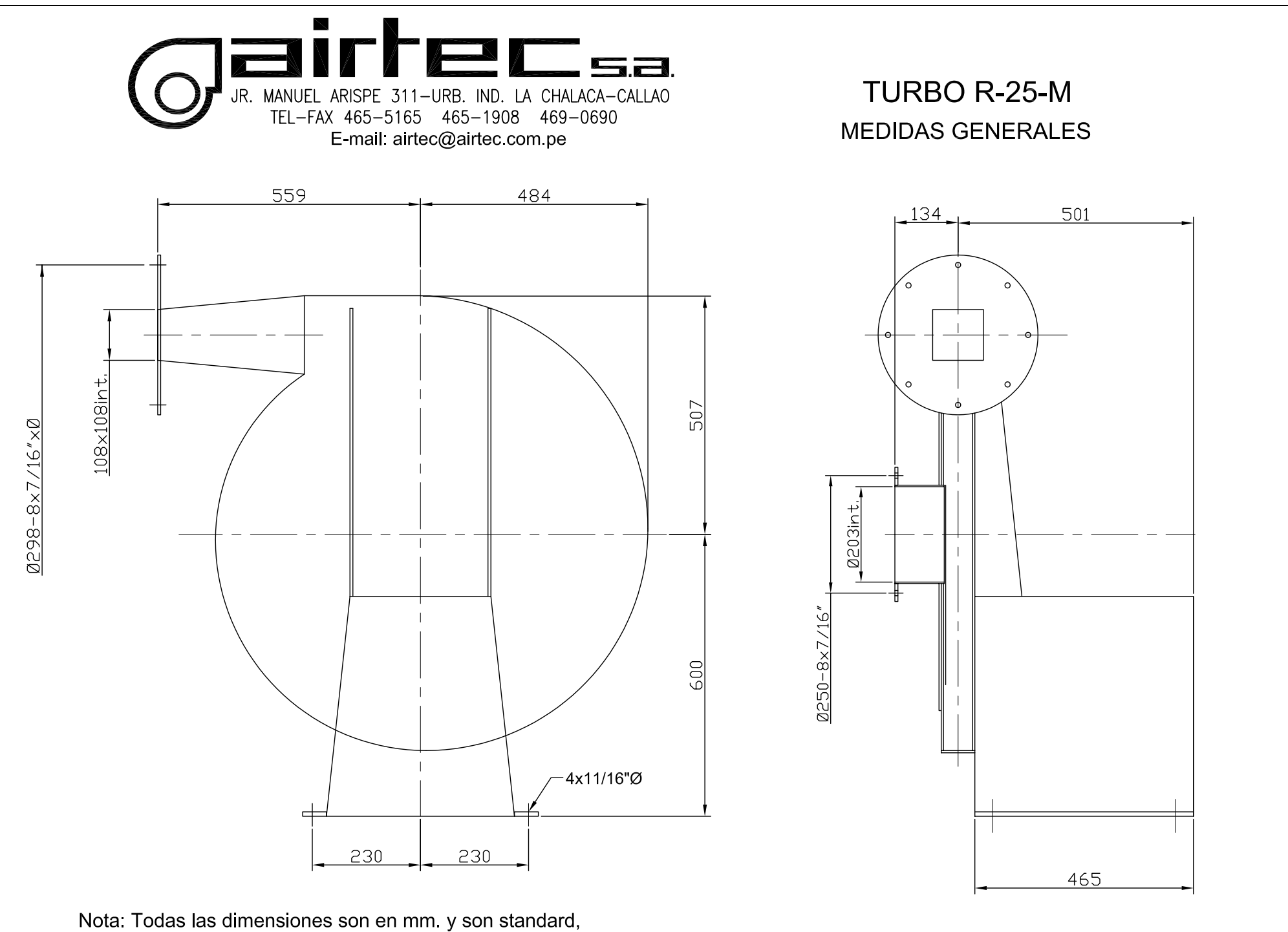

en caso de pedido sirvanse certificar.

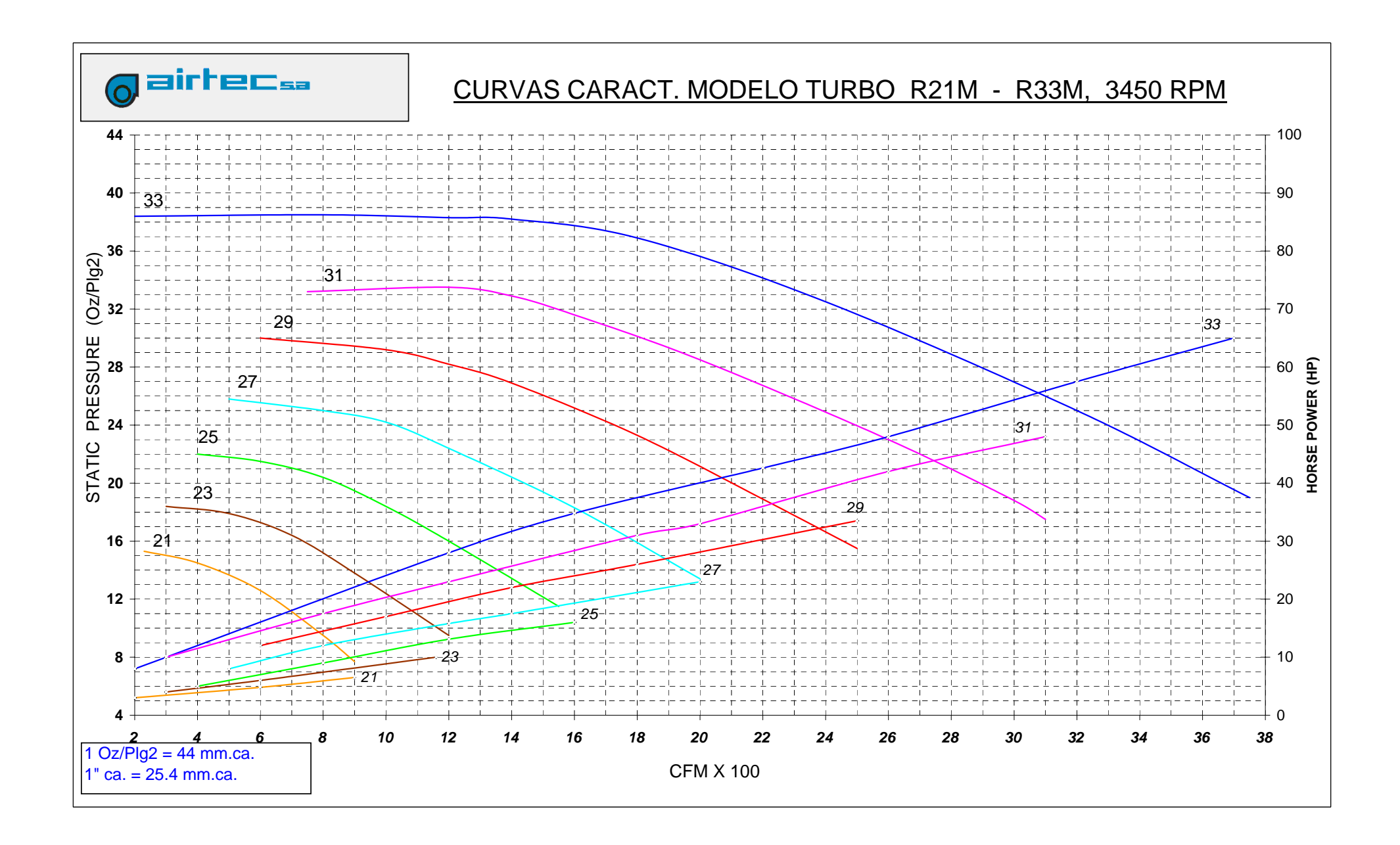

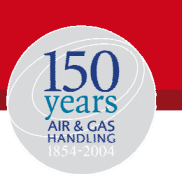

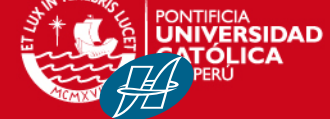

**Howden Ventiladores** 

Rua Gomes de Carvalho, 1765 8<sup>º</sup> andar - Vila Olímpia 04547-006 - São Paulo – SP Brazil

Tel: **+55 11 3089 0044** Fax: **+55 11 3089 0046** Web: **www.howden.com.br** 

**Corr No:** 

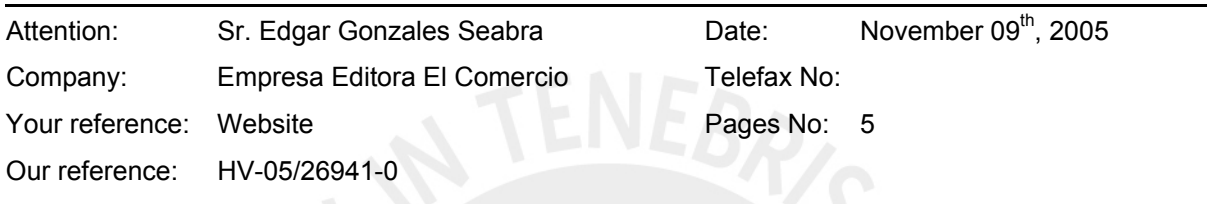

Dear Sirs,

**Return fax No:** 

From: Wagner Marion Direct Dial: 55 11 3089-0043

Email: wagner.marion@howden.com.br

According to your inquiry, we inform our *ORIENTATIVE COMMERCIAL AND TECHNICAL* conditions for the following fan(s):

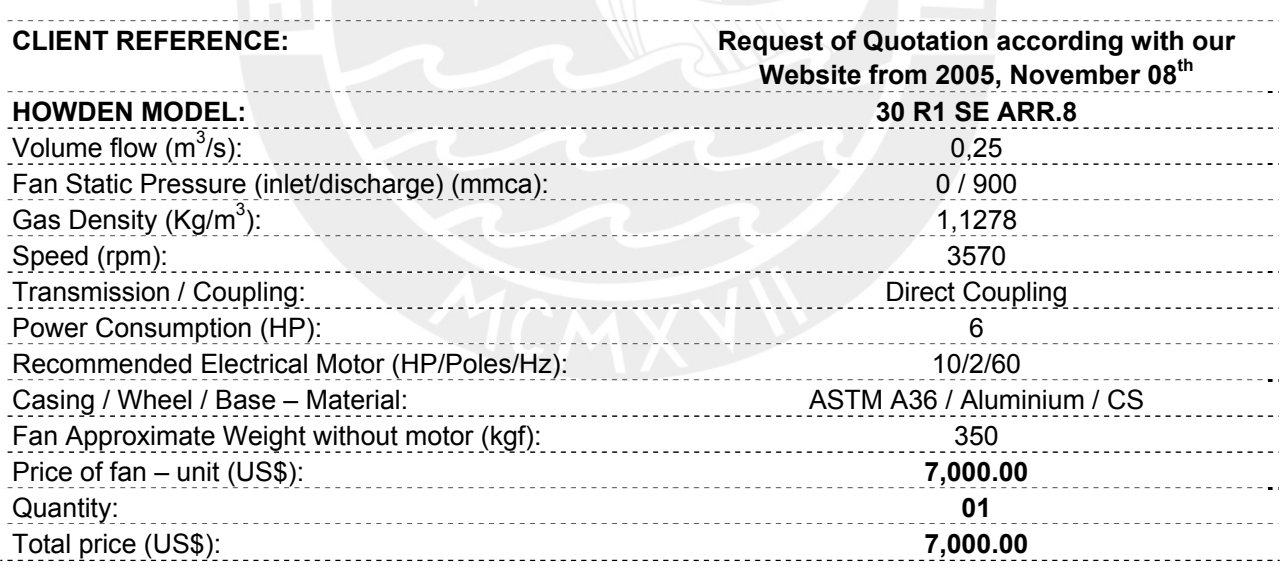

# **BY "PRICES", SHOULD BE UNDERSTOOD:**

- Ex-works Sertãozinho workshop SP, incoterms. Equipment ready in Sertãozinho workshop (SP), loading, transportation and insurance are part of CLIENT supply;
- **Taxes not included.**

**Note**: The above details are for proposal purposes only and are subject to confirmation on placement of order and during contract engineering.

**Confidentiality Note:** The information in this facsimile message is intended to be confidential and for the use of only the individual or entity named above.

D:\Tesis PDF\p\A9-III.doc 1

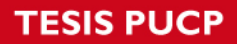

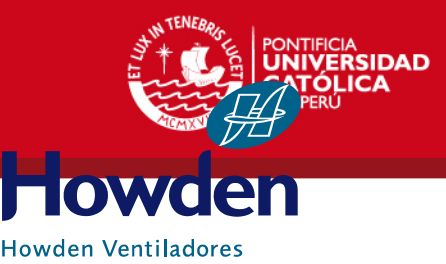

# **INCLUDED (EXCLUDED) IN HOWDEN SUPPLY SCOPE:**

Items marked with (X) are **INCLUDED** in supply scope of the fan(s) specified in this proposal, nonmarked items are considered **EXCLUDED** from Howden scope.

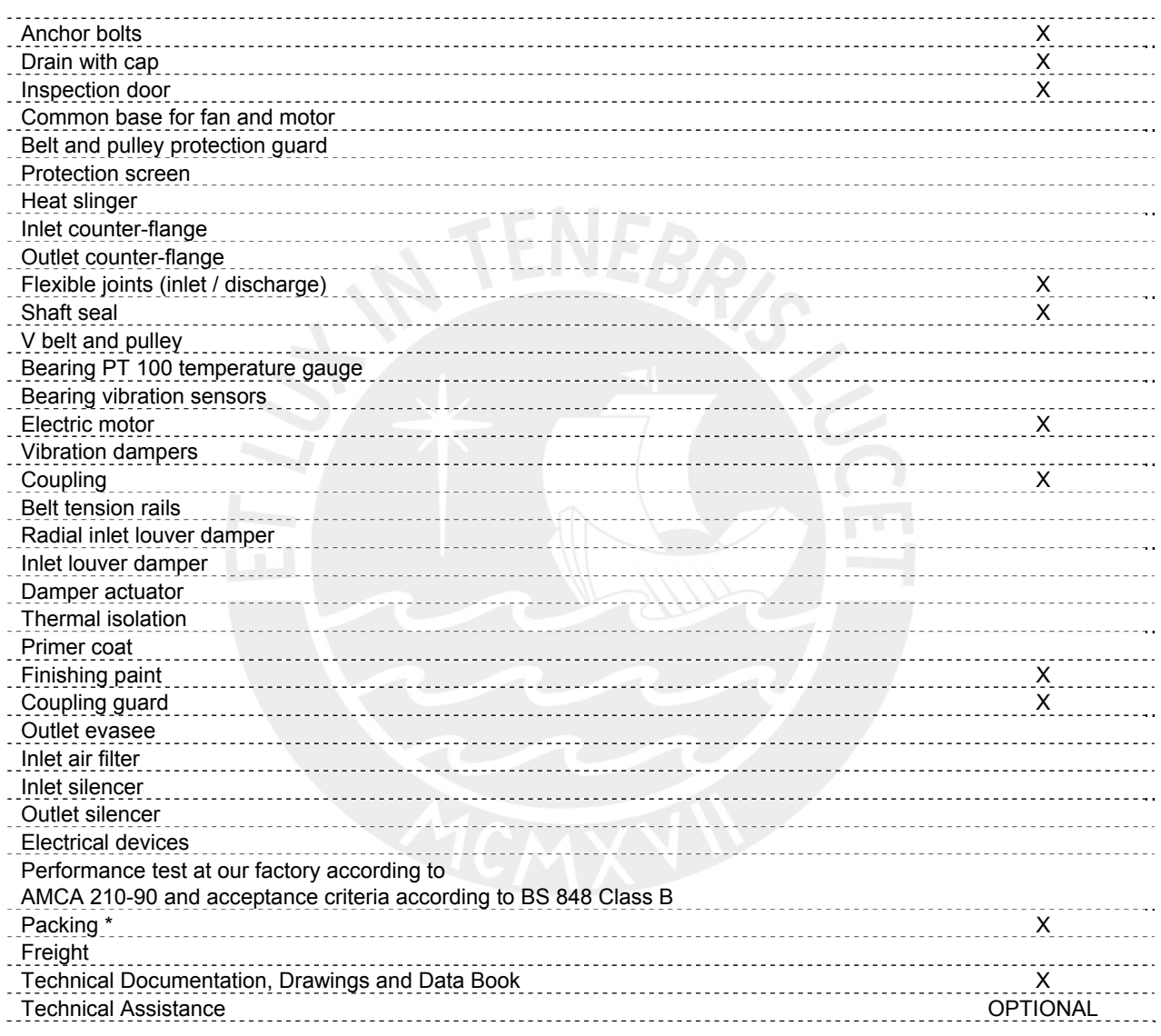

# \* Packing only for small parts.

Notes: are too considered **EXCLUDED** from Howden supply:

- Project, equipment and labor for foundations, civil work;
- Additional service from our Engineering department, due to alterations asked by the customer after buying order;
- Any item or accessories not clearly mentioned in our proposal.

**Note**: The above details are for proposal purposes only and are subject to confirmation on placement of order and during contract engineering.

**Confidentiality Note:** The information in this facsimile message is intended to be confidential and for the use of only the individual or entity named above.

**DE\p\A9-III.doc** 2000 2000 2001 2005 2006 2007 2006 2009 2006 2007 2008 2009 2006 2007

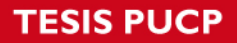

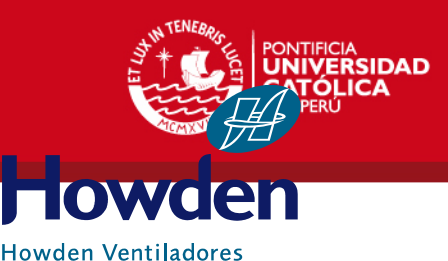

# **PAYMENT TERMS:**

- $\overline{\bullet}$  40%: at job award;
- 40%: against defined events in negotiations;
- 20%: against equipment ready to go

Job Award should have a letter of credit by any first line bank.

# **DELIVERY:**

 Delivery within 90 days, after job award and all technical and commercial data cleared (included the receiving of the sheets fans positions and arrangements) or after approval of GA Drawings, in case they are requested by yours.

# **GENERAL CONDITIONS OF SALES**

 Referred supply will be ruled by procedures written in Howden Ventiladores General Conditions of Sales. This document is available at<http://www.howden.com.br/pdf/CondSale.pdf>.

Thanking you for this inquiry, we remain,

Yours very truly,

# ROGÉRIO FERREIRA DA SILVA EDSON LUIS GERALDINI

Application Engineering Manager Sales Coordinator Howden Ventiladores Howden South America e-mail: [rogerio.ferreira@howden.com.br](mailto:rogerio.ferreira@howden.com.br) e-mail: edson.[geraldini@howden.com.br](mailto:edson.geraldini@howden.com.br) 

# phone: +55 11 3089 0050

**Note**: The above details are for proposal purposes only and are subject to confirmation on placement of order and during contract engineering.

**Confidentiality Note:** The information in this facsimile message is intended to be confidential and for the use of only the individual or entity named above.

**DE\p\A9-III.doc** 3. Tesis publicada con autorización del autor.

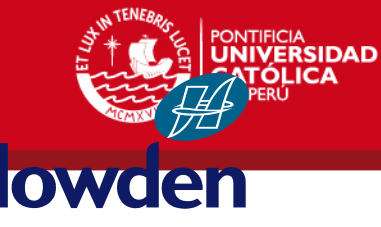

**Howden Ventiladores** 

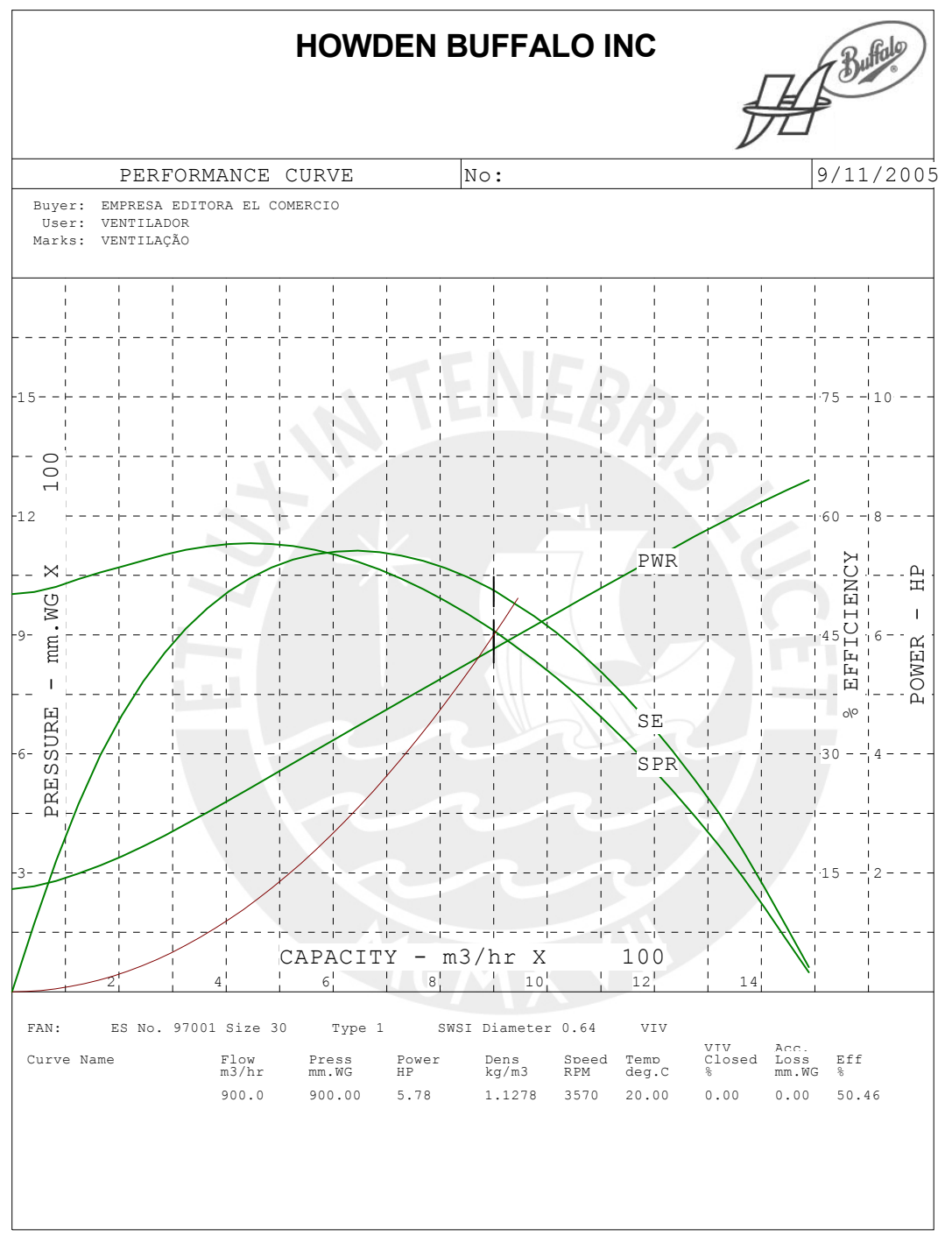

F:\Engaplic\HV\_EA\P6941\S6941V0.sel

**Note**: The above details are for proposal purposes only and are subject to confirmation on placement of order and during contract engineering.

**Confidentiality Note:** The information in this facsimile message is intended to be confidential and for the use of only the individual or entity named above.

**Tesis PDF\p\A9-III.doc** 4 and 2000 Tesis publicada con autorización del autor.

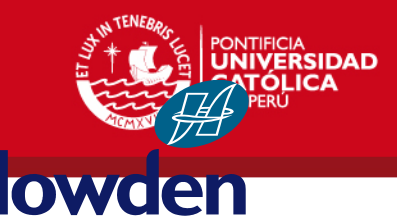

**Howden Ventiladores** 

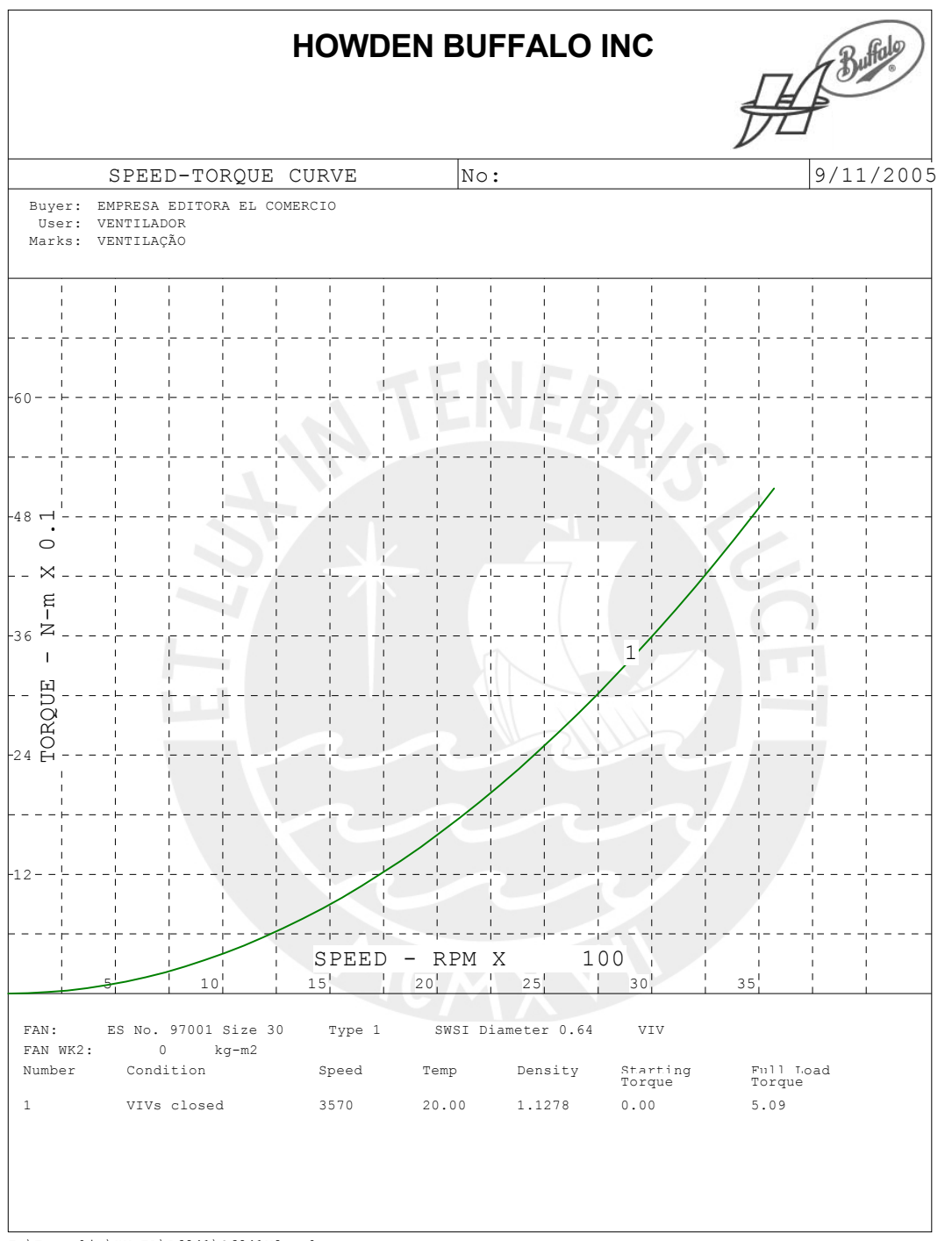

F:\Engaplic\HV\_EA\P6941\S6941V0.sel

**Note**: The above details are for proposal purposes only and are subject to confirmation on placement of order and during contract engineering.

**Confidentiality Note:** The information in this facsimile message is intended to be confidential and for the use of only the individual or entity named above.

**P)Tesis P<mark>DF\p\A9-III.doc 5</mark> Connect Connect Connect Connect Connect Connect Connect Connect Connect Connect Connect Connect Connect Connect Connect Connect Connect Connect Connect Connect Connect Connect Connect Connect**